$\begin{array}{c} 37 \\ 2 \leqslant \end{array}$ 

# Universidad Nacional Autónoma de México

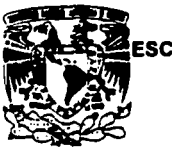

**MALESCUELA NACIONAL DE ESTUDIOS PROFESIONALES**<br> **ARAGON**<br>
ARAGON<br>
SENSION INGENIERIA EN COMPUTACION

#### INGENIERIA EN COMPUTACION

# FALLA DE ORIGEN

# "DISEÑO DE UN SISTEMA EXPERTO EN ORIENTACION VOCACIONAL Y GUIA DE CARRERAS EN EL ESTADO DE MEXICO"

# **TESIS PROFESIONAL**

QUE PARA OBTENER EL TITULO DE INGENIERO EN COMPUTACION

PRESENTA

Gustavo César Martínez Lira

ASESOR: lng. Amllcar Monterrosa Escobar

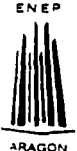

San Juan de Aragón, Edo. de México. 1995.

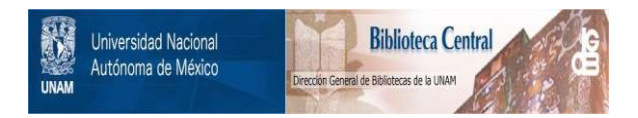

# **UNAM – Dirección General de Bibliotecas Tesis Digitales Restricciones de uso**

# **DERECHOS RESERVADOS © PROHIBIDA SU REPRODUCCIÓN TOTAL O PARCIAL**

Todo el material contenido en esta tesis está protegido por la Ley Federal del Derecho de Autor (LFDA) de los Estados Unidos Mexicanos (México).

El uso de imágenes, fragmentos de videos, y demás material que sea objeto de protección de los derechos de autor, será exclusivamente para fines educativos e informativos y deberá citar la fuente donde la obtuvo mencionando el autor o autores. Cualquier uso distinto como el lucro, reproducción, edición o modificación, será perseguido y sancionado por el respectivo titular de los Derechos de Autor.

*A mi Dios, en Ti está el fundamento de mi vida, gracias por creer en mi.* 

*A mis podres Vicente y Alicia, gracias porque han sido*   $el$  mayor sostén en mi vida durante todo este tiempo, gracias por su amor incondicional, los amo.

*A mis hermanas Blanca y lety, gracia• por apoyar mis*  estudios; aunque a veces no parezca, es una buena *oportunidad para decirles que la• quiero mucho.* 

*A mis herma11os e11 /aje, Jost! Amonio, Maru, Angela y Javier: los momemos que hemos vivido juntos*  compartiendo lo que es más importante para nosotros  $son$  mi molivación en tiempos difíciles. gracias por su amor.

> *A mis amigos Itsmael, Francisco y Martin, gracias por ser ejemplo de gente empre11dedoro que 11unca se c011/orma c011 saber lo que la mayor/a apre11de e11 la• m1/as.*

*Gracias al lng. Víctor Ve/asco Vega por el*  apoyo brindado a la realización de esta tesis; gracias a *todos mis maestros, ell especial al lng. Juan de Dios González Romero porque me enselló a estudiar al reprobar su primer examen parcial.* 

*Y* **a todos** */o!i* **que** *esperaban* **e11co11/rar** *su nombre e11 estav dedicatoria.• y no están, mil disculpas, pero gracias porque han sido ayuda a mi vida.* 

# **Indice General**

# **OBJETIVOS xi**

# **INTRODUCCION xiii.**

### **CAPITULO I La Teoría de los Sistemas Expertos**

#### **1.1 Introducción a los Sistemas Expertos**

Antecedentes **3** • Aplicaciones de los Sistemas Expertos **7** • Elementos de un Sistema Experto **10** 

#### **1.2 Representación del Conocimiento 13**

La Base de Conocimiento **13** • Lógica de Predicados **15** • Sistemas de Producción **23** • Objetos Estructurados **27** 

#### **1.3 El Proceso de Inferencia 45**

El Motor de.Inferencia **45** • Métodos para la Solución de Problemas **47** • El Método de Generación y Prueba **47** • Método de Análisis de Medios *y* Metas **48**  • Métodos de Búsqueda Básica **50** • Métodos Ciegos **50** • Búsqueda en Profundidad **52** • Búsqueda en Amplitud **52** • Métodos de Búsqueda Informados Heurísticamente 53 • El Ascenso de Colina **54** • La Búsqueda en Haz **55** • La Búsqueda Primero el Mejor 56 • Conclusiones **56** 

#### 1.4 Los Módulos de Comunicación **57**

Módulos de Comunicación 57 **· Módulo del Usuario 57 · Componente** Explicativo 58 · Módulo del Experto 59 · Conclusiones 59

#### 1.5 El Proceso de Construcción de un Sistema Experto 61

El Proceso de Construcción de un Sistema Experto 61 · Definición del Problema 62 · Evaluación de Soluciones Alternativas 62 · Comprobación de la Viabilidad de una Solución basada en el uso de un Sistema Experto 63 · Estimación de las Inversiones y Beneficios 64 · Elección de una Herramienta de Desarrollo 66 · · Aplicación de la Ingeniería del Conocimiento 71 **el Desarrollo de la Base de** Conocimiento 73 · Desarrollo del Software 74 · Comprobación y Validación del Sistema 74 · Mantenimiento del Sistema 75 · Conclusiones 76

# CAPITULO 11 La Orientación Vocacional *11*

#### 11.1 Consideraciones Teóricas 79

El Problema de la Elección de Carrera 79 **el La Necesidad de una Teoría 79 el el comunitat de la Causalidad 80 el el Teorías de la Causalidad 80 el el Teorías de la Causalidad 80 el el Teorías de la Teorías de la Causalida** Teorías de Causalidad 80 **· Teorías de Impulso 80** · **Feorías** Emparejamiento de Talentos 81 · Una Teoría más completa 81 · Factores que influyen en el Desarrollo Vocacional 84 **e** La Familia 84 **e** La Escuela 85 **e** El Plan de Trabajo del Orientador Vocacional 86 **· El Conocimiento de Sí Mismo 87** • El Conocimiento del Mundo Laboral 87 • El Concepto Profesional de Sí Mismo 87 **•** El Concepto Extraprofesional de Sí Mismo 88 **•** 

#### 11.2 El Test Psicológico en la Orientación Vocacional 89

Qué es un Test 89  $\blacksquare$  Tópicos sobre Tests Psicológicos 92  $\blacksquare$  Tipos de Tests 92 **• Clasificación por Función 93 • Tests de Capacidad Intelectual en General 93** • Tests de Consecución 93 • Tests de Aptitudes 93 • Tests de Intereses 93 • Tests de Personalidad 94 · Clasificación de los Tests por su Procedimiento 95  $\blacksquare$  Cómo administrar un Test 96  $\blacksquare$  Implantación de un Programa de Tests 98  $\blacksquare$ El lugar del Test en et Proceso de Orientación Vocacional 98 • ¿Qué Tests elegir y cómo obtenerlos? 98 **·** Contenido de un Programa de Test 100 · Medidas de Consecución de Objetivos 100 · Test de Capacidad General 101 · Tests de Personalidad y Aiuste Social e Interés 102 **•** Conclusión 102

#### 1.3 Sistemas de Archivo Escolar 103

~pos de Registro 103 • Registro Acumulativo 104 • Registros Anecdóticos 107 Conclusión 107

#### CAPITULO III Desarrollo del Sistema Experto HI.1 Definición del Problema 111.2 Consideración de las Alternativas 1n,3 Problemas para Sistemas Expertos III.4 Estimación de las Inversiones y Beneficios 11.1.5 Elección de una Herramienta de Desarrollo 11,.6 Aplicación de la Ingeniería del Conocimiento lll.7 Desarrollo de la Base de Conocimiento Definición de las Soluciones 125 **· Definición de los Datos que hay que** suministrar al Sistema 126 · Preparación de una Matriz 126 109 111 113 115 117 119 121 125 111.s Desarrollo del Software 131 Mpdulo de Comunicación con el Usuario 135 • Presentación de la Portada de lnfcio 144 • Presentación del Menú Inicial 145 • Aplicación de los Cuestionarios 148 **· Cuestionario de Datos Personales 150 · Cuestionario de** Intereses 152 **· Cuestionario de Habilidades 158 · Tabla de Valores 159 ·** Catálogo de Ocupaciones 160 · Areas de Estudio Profesional 161 Presentación de los Resultados 162 · El Motor de Inferencia 167 · Obtención del Perfil Interés Habilidad 168 · Obtención del Tipo de Personalidad 170 · Obtención de la Solución Final 172 **· La** Guía de Carreras 174 **·**

#### llf.9 Comprobación y Validación del Sistema 179

Requerimientos del Sistema 178

\'ii

Indice general

Ill.10 Mantenimiento del Sistema 181

CONCLUSIONES 183

APENDICE A Listado de los Programas 185

 $DROC.CPP$  187  $\blacksquare$  IMAGEN.CPP 192  $\blacksquare$  SISEXPER.CPP 196  $\blacksquare$  INTRO.CPP 217 **• DATOS.CPP 219 • CUESTION.CPP 223 • CUES1.CPP 239 •** CUES2.CPP 255 **· CUES3.CPP 265 · CUES4.CPP 274 · RESULTA.CPP** 283 **• FINAL.CPP 293 • IMPRIME.CPP 313 • GUIA.CPP 317 •**  $MARCO.CPP 329 =$ 

APENDICE B Cuestionarios 351

Cuestionario de Intereses de Herrera y Montes 353 **· Cuestionario** de Habilidades de Herrera y Montes 358 **·** Tabla de Valores 363 **· Tipos de** Personalidad 365 **· Catálogo de Ocupaciones 369 · Areas de Estudio** Profesional 373

# **APENDICE C** Concentrado de Datos sobre Profesiones 379

\'ill

# BIBLIOGRAFIA 391

l.<

# **Objetivos**

#### **OBJETIVO GENERAL**

Obtener un Sistema Experto capaz de auxiliar a un estudiante de bachillerato en la elección de profesión, tomando en cuenta todos los factores requeridos para la generación de soluciones satisfactorias.

#### **OBJETIVOS ESPECIFICOS**

- Recopilar la teoría existente acerca de Sistemas Expertos para obtener un método de desarrollo.
- Fundamentar el sistema con información obtenida en literatura sobre Orientación Vocacional y experiencias de personas expertas en el área.
- Desarrollar de principio a fin un Sistema Experto nuevo *y* original.
- Obtener una nueva herramienta, de aplicación real, para los Orientadores Vocacionales.
- Implementar dentro del sistema una Guía de Carreras sobre Instituciones *y* carreras que se imparten en el Estado de México.

# **Introducción**

Sin duda alguna el escuchar las palabras Inteligencia Artificial, nos provoca una sensación de innovación, avance tecnológico y hasta ciencia ficción. La verdad de las cosas es que ésta, es una de las ramas de la computación que más auge ha tenido en las últimas dos décadas. Hoy en dla, hablar de aplicaciones de Inteligencia Artificial es más común que hace algunos años.

Sistemas Expertos es una de las ramas de la Inteligencia Artificial *y* aquella que logró obtener las primeras aplicaciones prácticas de la misma. El presente trabajo de tesis esta encaminado a la obtención de un Sistema Experto con aplicación en la Orientación Vocacional que contenga además una Guía de carreras de el Estado de México. Se pretende aplicar conocimientos *y*  experiencias existentes sobre los Sistemas Expertos *y* la Orientación Vocacional para obtener un producto nuevo *y* con aplicación real. El capitulo I, La Teoria de los Sistemas Expertos, aborda toda la teoria existente sobre los mismos *y*  permite obtener un método de desarrollo. El capitulo 11, La Elección Vocacional, contiene la teoria indispensable para fundamentar el área de dominio de nuestro Sistema Experto. Por último, el capitulo III, Desarrollo del Sistema Experto, es la descripción del proceso de desarrollo de nuestro sistema. Al final, se encuentran tres apéndices que muestran el listado de los programas que conforman nuestro sistema, asi como información que fue utilizada por el mismo.

Se obtiene, como producto final de esta tesis, el sistema llamado Doctor Vocacional, el cual puede ser aplicado de manera confiable a estudiantes de bachillerato para auxiliarles en el proceso de Orientación Vocacional.

مستبر مواد ومؤكلات ويتري الروادي لاجترافه وتراثين ورابط والتواط المتولوسيا إسلامها والمتوافق وأملاح ويستشام أكاك

# **Capítulo I**

# **La Teoría de los Sistemas Expertos**

El capítulo 1 de esta tesis contiene la teoría necesaria para desarrollar un sistema experto. Se describen las técnicas *y* métodos hasta hoy desarrollados en esta área de . la Inteligencia Artificial.

En el subtema 1.1, **Introducción a los Sistemas Expertos,** se describe lo que es un sistema experto, sus diferencias con un sistema tradicional, sus campos de aplicaclón y los elementos que lo componen.

El subtema 1.2, **Representación del Conocimiento,** trata de manera más detallada la base de conocimiento, describe algunas formas de representación del conocimiento y la forma en que éste se manipula.

El subtema 1.3 se titula **El Proceso de Inferencia,** *y* trata acerca de la forma en que el motor de inferencia emplea el conocimiento para generar soluciones. Se describen los métodos de inferencia principales: encadenamiento hacia adelante *y*  encadenamiento hacia atrás, algunos métodos de búsqueda *y* algunos métodos para la solución de problemas.

En el subtema 1.4, llamado **Los Módulos de Comunicación,** se habla sobre el módulo de comunicación con el usuario *y* el módulo de comunicación con el experto, se trata también de manera particular el componente explicativo.

Por último, el subtema 1.5, **El Proceso de Construcción de un Sistema Experto,**  se describe un método de desarrollo de un sistema experto, considerando cuáles problemas pueden resolverse con un sistema experto *y* los problemas más comunes en la construcción de uno.

# **1.1\_\_\_\_\_\_\_\_\_\_\_\_\_\_**

# **Introducción a los Sistemas Expertos**

#### **ANTECEDENTES**

Al inicio de la segunda mitad de este siglo existió un auge en diversas ciencias que trataban sobre el estudio del pensamiento humano, tales como la Psicología, la Filosofía o la Lingüística. Con el surgimiento de la computadora, nacieron ciencias como la Inteligencia Artificial y la Psicología cognitiva, cada una teniendo una visión sobre la inteligencia y la cognición. La Psicología cognitiva pensó en la computadora como una excelente herramienta para la comprensión del pensamiento humano utilizándola como un elemento de simulación del mismo; algunos llegaron a la conclusión de que tanto la computadora como el hombre pertenecían a una misma categoría de entes que procesan información.

Ambas ciencias, la Inteligencia Artificial y la Psicología cognitiva, convergen al tratar de encontrar en la computadora un elemento para la simulación del pensamiento, la primera para la solución de problemas reales por computadora y la segunda para obtener una mejor explicación del proceso intelectual. Nosotros nos enfocaremos aquí al trabajo realizado por la Inteligencia Artificial y más específicamente de la rama de los Sistemas Expertos, no dejando de recordar la influencia de las ciencias antes citadas.

#### Puntos de comparación

Cuando se habla de programas de computadora que intenten simular el pensamiento humano, se trata de encontrar factores que indiquen el nivel de éxito de dichos programas, de esta forma surgen algunos cuestionamlentos:

 $\overline{\mathbf{3}}$ 

#### 1. La Teoría de los Sistemas Expertos

- 1) La solución obtenida por el programa de computadora, ¿será equiparable con la de un humano novato, un humano medio o un humano experto en el área del problema?
- 2) ¿Se pretende obtener en un programa de computadora versatilidad o especialización en las diferentes áreas del conocimiento humano?
- 3) Si se intenta llegar a una solución de manera similar a como lo haría un humano, se debe entonces visualizar varias soluciones y de ellas escoger la más viable.
- 4) Algunos han considerado que la simulación del pensamiento humano es un fracaso si se considera que la computadora no toma en cuenta factores emocionales como son el aburrimiento, la motivación, el interés, la fatiga o la comprensión. Esto repercute en que las soluciones del hombre sean múltiples, interactivas y flexibles, mientras que las de la computadora sean sencillas y fijas.

#### Conceptos

Cada uno de los puntos anteriores son detallados cuando se estudia la teorla de los Sistemas Expertos. Comenzaremos viendo algunos conceptos que son importantes:

Inteligencia Artificial, es una ciencia encargada de estudiar y diseñar procesos inteligentes por medio de la computadora. Algunos de los campos de la Inteligencia Artificial son los siguientes:

a) Procesamiento del Lenguaje Natural: trata sobre la comprensión inteligente por parte de la máquina a las formas de expresión del hombre, esto permite una mejor interacción entre el hombre y la computadora.

b) Sistemas Reconocedores de Imágenes: son aquellos que son capaces de Interpretar el significado de imágenes.

c) Robótica: es el estudio y diseño de dispositivos electromecánicos (robots) con la capacidad de realizar acciones inteligentes.

d) Sistemas Expertos: es el estudio y desarrollo de conjuntos de programas de computadora con la capacidad de comportarse como un experto humano ante ciertos problemas dentro de un área del conocimiento.

gallery contacts.

- 1994년 중앙 1000년 - 1000년<br>대한민국의 대한민국 (1996년 - 1996년 - 1997년 - 1997년 - 1997년 - 1997년 - 1997년 - 1997년 - 1997년 - 1997년 - 1997년 - 1997년 - 19

#### 1.1 **Introducción a los Sistemas Expertos**

#### **Definición**

Un sistema experto es un programa o conjunto de programas que emplea las técnicas de la Inteligencia Artificial para la solución de problemas. La solución que éste dará será una solución dada al nivel ae un experto humano. Un Sistema Experto busca una solución satisfactoria tal que sea lo suficientemente exacta de acuerdo al dominio del problema, aunque no sea la óptima.

El Sistema Experto, lejos de pretender versatilidad, busca generar soluciones de una gama de problemas dentro de una rama del conocimiento. Se ha logrado simular procesos tales como la experiencia, de manera que las soluciones de los Sistemas Expertos son aplicables en general.

#### **Sistemas Expertos frente a Sistemas Tradicionales**

La principal diferencia entre un programa tradicional *y* un Sistema Experto, radica en la manera en la que se resuelve el problema. Un sistema tradicional, está hecho para la solución de un problema especifico, de manera que si cambia un poco la estructura del problema, deberá ser modificado el programa. Podemos decir que en un sistema tradicional, ante el planteamiento del problema, el proceso de razonamiento lo lleva a cabo el analista, logrando un programa más sencillo. La principal ventaja de estos sistemas es la reducción de tiempo para la generación de los programas que son más sencillos. La desventaja es la limitación para solucionar problemas más complejos, teniéndose que modificar los programas cuando cambia un poco la estructura del problema.

Un Sistema Experto está diseñado para generar soluciones de una gama de problemas dentro de un dominio determinado. Aunque la estructura de los problemas cambiase, el Sistema está capacitado para dar soluciones *y* en el caso de requerir de mayor información, se puede añadir conocimiento sin necesidad de modificar el método de solución. Aqul el proceso de razonamiento lo lleva propiamente el Sistema Experto. Entre las ventajas de utilizar un Sistema Experto sobre un sistema tradicional, se encuentran las siguientes:

- Se tiene la posibilidad de enfrentar una cantidad más grande de problemas que si se utilizan métodos de solución directa (sistemas tradicionales).
- Dada la capacidad de razonamiento del sistema, se puede dar solución a problemas muy complejos, incluso a aquellos que son difíciles para el hombre.

#### 1 • La Teorfa de lo• Sistemas Expartoa

Debido a que el mecanismo de razonamiento se separa del conocimiento, éste se puede modificar sin necesidad de afectar al primero.

Pongamos como ejemplo un problema *y* veamos las dos maneras de resolverlo:

Problema de las Torres de Hannoi: Se tienen tres agujas *y* en la primera se tienen B discos (el problema original habla de 64 discos) apilados, cada uno ligeramente menor al que está debajo de él, como se muestra en la figura 1.1.

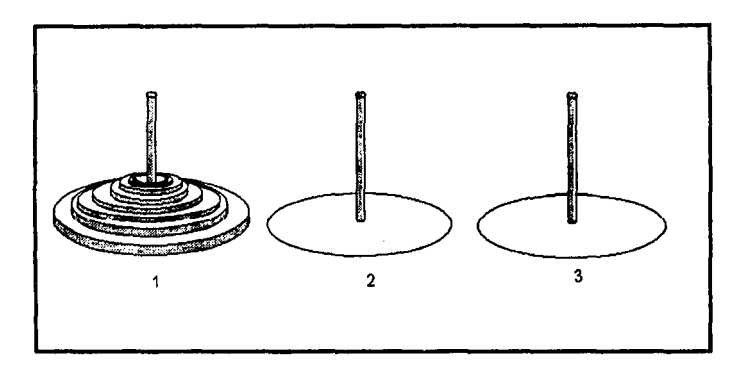

Figure 1.1. E i probleme de les Torres de Hannol

La tarea consiste en pasar todos Jos discos de la aguja 1 a la aguja 3 con dos condiciones: sólo puede moverse un disco a la vez y ningún disco podrá ponerse sobre otro más pequeño.

El método tradicional requerirla que el programador razonara los movimientos que habrla que hacerse, obtener el algoritmo, codificarlo y realizar la tarea.,.,,. ;~,,. , ....

La aplicación del Sistema Experto contemplaría, por ejemplo, la acción mover con los siguientes parámetros:

s in

#### **1.1 Introducción a los Sistemas Expertos**

 $\overline{\mathbf{z}}$ 

mover(d, a1, a2)

en donde se moverá el disco número d, de la aguja a1 a la aguja a2, Tomaría en cuenta también los estados de cada aguja:

a1(i) a20) a3(k)

en donde a1, a2 y a3 son las agujas y los números i,j,k la cantidad de discos que contienen cada una respectivamente.

Tomando en cuenta la acción mover y los estados de las agujas, el Sistema Experto generarla su propio método de solución para llegar al estado en que la aguja a3 contiene todos los discos apilados cada uno con uno ligeramente mayor debajo de él (los estados serian a1 (O), a2(0), a3(8)).

En conclusión, diremos que mientras en un sistema tradicional, el proceso de razonamiento lo lleva a cabo el analista, en un Sistema Experto lo lleva a cabo el programa y como dicen algunos autores, se sigue aquella filosofía de que a la larga es mejor enseñar a pescar al hambriento que darle un pez.

#### **APLICACIONES DE LOS SISTEMAS EXPERTOS**

Es preciso decir que ante situaciones determinadas no es óptimo usar un Sistema Experto, debido principalmente a razones de tiempo *y* esfuerzo. La aplicación de Sistemas Expertos será adecuada en casos como los siguientes:

- 1) Situaciones en las que existen expertos humanos con conocimientos complejos y peñectamente delimitados y en donde los problemas no tienen solución mediante un algoritmo predeterminado, sino que se requiere de ciertos razonamientos para llegar a la solución.
- 2) Situaciones en donde existen teorlas desarrolladas pero en donde es imposible el análisis de todas las posibles rutas de solución.

En ambos casos, el experto llega a la solución gracias a sus conocimientos y experiencias. El Sistema Experto es entonces un programa capaz de aplicar conocimientos y experiencia para llegar a la solución de un problema.

La implementación de un Sistema Experto permite por un lado, evitar fallas en tareas rutinarias y obtener diagnósticos confiables con gran rapidez *y* por otro lado, ócásiona que el experto pueda desarrollarse más en otros campos quitando su atención· de trabajos rutinarios.

#### **1. La Teoría de los Sistemas Expertos**

Los Sistemas Expertos han encontrado aplicación en diferentes sectores como son: Bancos, Industria, Comercios, Instituciones de Servicios, Empresas Estatales, Hospitales, etc.

En general los problemas se resuelven de dos formas: análisis mediante razonamiento inductivo o síntesis mediante razonamiento deductivo.

#### Análisis mediante razonamiento inductivo

Con el análisis, se parte de un problema complejo para dividirlo en otros más pequenos y resolverlo. El razonamiento inductivo va de lo particular a lo general, es decir, en base a ciertos hechos *y* premisas específicas se intenta alcanzar una conclusión general. Algunos ejemplos de razonamiento por inducción son:

- Diagnóstico: identificar problemas.
- Predicción: se pronoslican resultados a partir de cierta información.
- Pruebas: se buscan hechos que se ajuslen a detenminados criterios.
- Clasificación: se agrupan distintos elementos en categorías distintas.

Cada una de estas tareas puede ser realizada por un sistema experto.

#### Slntesis por razonamiento deductivo

Sintetizar significa trabajar con hechos y alcanzar una solución o meta. El razonamiento deductivo emplea premisas muy generales para llegar a una conclusión, es decir, va de lo general a lo específico. Algunos problemas que requieren este método son:

- Diseño: crear algo nuevo *y* original a partir de ciertos conocimientos.
- Planificación: desarrollar una secuencia de pasos para alcanzar un objetivo.
- Configuración: seleccionar *y* montar partes para formar un todo.

Estas tareas también pueden resolverse con un sistema experto.

Las aplicaciones para las que se emplean los sistemas expertos son las siguientes:

a) Análisis e interpretación: se utilizan sistemas expertos para analizar grandes cantidades de información *y* proporcionar alguna recomendación. En este sentido los sistemas expertos son herramientas muy útiles si consideramos que es dificil y tardado para una persona manejar grandes cantidades de información *y* hacer conclusiones. Ejemplos de estas aplicaciones son los sistemas de análisis en

#### 1.1 **lntroduccl6n • lo• Sistemas Espartos**

planificación financiera, los cuales reciben como entrada todos los datos financieros de un cliente junto con sus propósitos. El sistema analiza todas las oportunidades de inversión y proporciona un plan de acción adecuado.

- **b)** Predicción: los sistemas expertos son utilizados para predecir resultados o deducir consecuencias futuras en base a datos y hechos. La base de conocimientos del sistema experto contiene patrones para predecir de manera fiable. Sistemas de predicción son empleados en el área meteorológica y en la inversión de bolsa. Existe un sistema experto muy famoso llamado Prospector, el cual es utilizado para encontrar depósitos de mineral y que ha dado muy buenos resultados.
- c) Diagnóstico *y* depuración: los sistemas expertos pueden utilizarse para detectar errores y sugerir acciones correctivas. Esto es muy empleado en la reparación y detección de fallas en equipos y también en medicina de diagnóstico. El sistema experto primero recopila los datos necesarios sobre el sistema u organismo y enseguida relaciona todo el conocimiento existente en él para dar un diagnóstico. Ejemplos de este tipo de sistemas son ACE, empleado para detectar errores en redes telefónicas y PUFF, empleado en medicina para la detección de enfermedades pulmonares.
- d) Control: se utilizan sistemas expertos también para el control de procesos. Generalmente, una computadora recibe valores de variables mediante sensores, dichos valores son verificados por el sislema experto. El sistema toma acciones para corregir los valores de las variables a aquellos que se desea tener en base a los criterios de su base de conocimientos. Exislen sistemas de control llamados de lazo cerrado, en los cuales se utiliza el concepto de retroalimentación, es decir, se mide el valor real de las variables y se compara con el que se desea tener, entonces se toman las acciones correspondientes.
- e) Diseflo: se refiere a la creación de un nuevo producto, dispositivo o procedimiento. En esta área son utilizados los sistemas expertos dado que el diseño implica la aplicación de muchos conocimientos. Algunos ejemplos son PEACE y SADD empleados para el diseño de circuitos electrónicos y algunos programas de CAD' (diseño asistido por computadora) para la creación de autos.
- f) Planificación: elaborar un plan significa constituir una serie de acciones para alcanzar una meta. Cuando las personas, los recursos, las acciones y las previsiones Involucradas crecen, resulta dificil establecer un plan sin ayuda de una computadora. Actualmente se emplean sistemas expertos en planes para la productividad, loglstica, fabricación y gestión de inventarios, etc.
- g) Enseflanza: un sistema experto puede utilizarse para la enseñanza dado el conocimiento que almacena. Actualmente existen sistemas de enseñanza asistida por computadora que muestran deficiencias al tratar de adaptarse al ritmo de

20 数字子

<sup>&</sup>lt;sup>1</sup> CAD, Computer-Aided Design

#### 1 • La Teorfa de los Sistemas Expertos

aprendizaje de cada persona. Esto es mejorado por los sistemas expertos, los cuales si bien es cierto no se han desarrollado mucho en el área educativa, aquellos que existen han dado resultados satisfactorios.

Muchas veces se tiene la idea de que la aplicación de Sistemas Expertos no es real, sin embargo no es asi. En áreas como la Industria se tienen aplicaciones para procesos como los siguientes: control y gobierno de procesos, supervisión de estados, diseño de productos e instalaciones, sistemas para el diagnóstico de fallas, sistemas para la planificación de proyectos, sistemas para el asesoramiento de clientes de acuerdo a sus necesidades, sistemas para la formación y adiestramiento de recursos humanos. La aplicación de Sistemas Expertos en estos casos permite ahorrar tiempo y recursos.

Por otro lado, aunque los sistemas expertos intenten tener un razonamiento similar al de los humanos, el propósito no es remplazar a los mismos. Los sistemas expertos son una herramienta para realizar el trabajo de una manera rápida, fácil y completa, proporcionando información para enfrentar mejor un problema. Sin embargo el sistema experto no *va* a tomar decisiones, la decisión final la tomará la persona, la cual podrá seguir o no la recomendación del sistema de acuerdo a su juicio.

#### ELEMENTOS DE UN SISTEMA EXPERTO

Los diferentes autores señalan varias arquitecturas para los Sistemas Expertos, sin embargo la única diferencia entre ellas es sólo el nombre de los componentes. La caracteristica principal en la arquitectura de un Sistema Experto es el hecho de que el conocimiento esté separado del mecanismo de generación de soluciones, lo cual permite en principio, poder distinguir ya dos elementos. Podemos decir que cualquier Sistema Experto debe contener las siguientes partes:

1) Base de conocimientos: es el lugar en donde reside toda la información disponible para la solución de problemas. Se dice que en buena parte el éxito de un Sistema Experto está en proporción con los conocimientos que maneje.

2) Motor de Inferencia: es la parte del Sistema que se encarga de hacer las búsquedas necesarias en la base de conocimiento, para generar la solución. El motor de inferencia hará uso de los conocimientos y heurlsticos necesarios para obtener una o varias soluciones.

3) Módulo de comunicación con el usuario: se encarga de lograr la interacción entre el usuario y el sistema experto; entre sus funciones están el recibir datos y emitir resultados, soluciones y explicaciones.

#### 1.1 Introducción a los Sistemas Expertos

11

4) Memoria de trabajo: es una representación en donde existen afirmaciones de Aplicación específica. Dichas afirmaciones eslán compueslas lanto por los dalos que son proporcionados por el usuario como por los resullados parciales que el sistema experto genera.

5) Módulo de comunicación con el experto: es aquel que permile la inleracción del sistema experto con el ingeniero de conocimiento, es utilizado para integrar más conocimiento al sistema.

En los subcapítulos posteriores se describe con más detalle cada parte de un sistema experto.

# **1.2**

# **La Representación del Conocimiento**

#### **LA BASE DE CONOCIMIENTO**

Como hemos mencionado antas, la base de conocimiento es aquella parte del sistema experto en donde reside el conocimiento en un formato determinado. El ingeniero de conocimiento es la persona encargada de obtener el conocimiento necesario para el funcionamiento del sistema experto *y* darle el tratamiento necesario para poder ser procesado por la computadora. Para lograr su objetivo, el Ingeniero suele:

a) Leer literatura relacionada con el dominio del sistema para familiarizarse con el tema *y* la terminología.

b) Sostener una o varias entrevistas con uno o varios expertos humanos para adquirir su conocimiento.

c) Organizar los resultados obtenidos de estas entrevistas y escribirlos en forma de software que una computadora pueda utilizar. sal Ser

a Valencia de Herculos de Julia de Julia de Julia de Julia de 1930 (1930).

La base de conocimiento contiene tres tipos de componentes del conocimiento:

#### 1. La Teoría de los Sistemas Expertos

a) Hechos: son declaraciones dentro del dominio del sistema, que siempre se cumplen, por ejemplo:

- Una manzana es roja.
- Un aspirante a médico tiene espíritu de servicio.
- Un Boelng 747 vuela sin problemas con tres motores.

b) Reglas de procedimiento: son secuencias invariables que relacionan ciertos eventos dentro del dominio del sistema, por ejemplo:

- Siempre verifique el movimiento vehicular antes de entrar a una autopista.

- Antes de abrir un televisor, asegúrese de que esté desconectado.

c) Reglas heurísticas; es conocimiento adquirido de manera empírica que puede aplicarse cuando no existen reglas de procedimiento aplicables. Las reglas heuristicas son producto de la experiencia de los expertos. Por ejemplo:

- Es mejor intentar un aterrizaje de emergencia bajo condiciones controladas que volar en condiciones desconocidas.

#### Representación del conocimiento

1000년 12월<br>1013년 1월 1일 

Una vez recopilado el conocimiento, debe ser puesto en una forma reconocible por la computadora. Actualmente existen varias estructuras establecidas para la representación del conocimiento de las cuales deberá elegirse la más adecuada al dominio del sistema experto. La estructura de la base de conocimiento afecta de manera directa el funcionamiento del sistema experto, por lo que al elegirla deben tomarse en cuenta aspectos como los siguientes:

- Transparencia: la estructura debe permitir que el conocimiento almacenado pueda ser interpretado fácilmente.
- Naturalidad: al representar el conocimiento se debe procurar que este no pierda sus caracterislicas natas.
- Eficiencia: la estructura debe dar facilidades al motor de inferencia para utilizar el conocimiento representado.
- Adecuación: la estructura: debe ser capaz de almacenar todo el conocimiento requerido por el Sistema Experto.

 $\label{eq:2} \mathcal{L}_{\mathcal{A}} = \mathcal{L}_{\mathcal{A}} + \mathcal{L}_{\mathcal{A}} + \mathcal{L}_{\mathcal{A}} + \mathcal{L}_{\mathcal{A}}$ 

• Modularidad: que el conocimiento pueda almacenarse en fragmentos de manera independiente.

Un sistema de representación del conocimiento consta de cuatro partes fundamentales:

- Una parte de léxico, que determina que símbolos está permitido usar en la representación.
- Una parte estructural, que establece la forma en la que se ordenan los símbolos.
- Una parte operativa, que determina los procedimientos de acceso al conocimiento para poder utilizarlo.
- Una parte semántica, que establece la forma de interpretar la representación del conocimiento.

A continuación se describen las siguientes estructuras para la representación del conocimiento:

a) Lógica de predicados b) Reglas de producción c) Plantillas

#### LOGICA DE PREDICADOS

De la manera más general, existen dos tipos de representación de conocimiento:

- a) Representación formal del conocimiento
- b) Representación no formal del conocimiento

Dentro de la representación formal encontramos la lógica formal, la cual es resultado de antiguas consideraciones filosóficas *y* el sistema más usado de lógica formal es la Lógica de Predicados.

La lógica de predicados está compuesta de varios elementos:

#### 1. La Teoría de los Sistemas Expertos

1. Un alfabeto

- 2. Un lenguaje formal
- 3. Un conjunto de enunciados básicos llamados axiomas
- 4. Un conjunto de reglas de inferencia

El alfabeto es el conjunto de símbolos a partir de los cuales se construirán los enunciados, consta de:

a) Constantes: son usadas para especificar un elemento determinado del dominio. Se representan por letras mayúsculas. Por ejemplo:

MANZANA una fruta

PSICOLOGIA una carrera

b) Variables: representan un conjunto de elementos del dominio sin especificar un elemento determinado. Se representan con letras minúsculas. Por ejemplo:

fruta cualquier fruta

carrera cualquier carrera

c) Predicados: se emplean para representar relaciones entre los elementos del dominio. Un predicado. junto con los elementos que relaciona, forma una fórmula atómica o átomo, el cual es el elemento básico para la lógica de predicados. Por ejemplo:

CITRICO(LIMON) **Limón** es un cítrico

MASALTO(TITO,PEPE) : Tito es más alto que Pepe

Para la construcción de proposiciones compuestas es común utilizar algunas de las siguientes conjunciones:

 $^{\circ}$  and  $(y)$ 

- v or (O) inclusivo
- $\rightarrow$  implica
- equivalente a
- no (negación)

16

#### 1 **.Z Lll l'lepreMnt•clón del** Conocimiento

Los cuales tienen el siguiente significado:

A Utilizada para construir fónnulas en donde los componentes deben ser verdaderos para que la fórmula sea verdadera. Por ejemplo, para expresar que mi auto es azul, compacto y automático,

AZUL(Ml-AUTO)ACOMPACTO(Ml-AUTO)AAUTOMATICO(Ml-AUTO)

v Se usa para construir fórmulas cuya veracidad depende del cumplimiento de alguno de los elementos. Por ejemplo, para expresar que Juan compró un departamento o una casa,

COMPRO(JUAN,DEPARTAMENTO)vCOMPRO(JUAN,CASA)

Se emplea para cambiar el valor de una fórmula de verdadero a falso o de falso a verdadero. Por ejemplo, para representar la frase Laura no es un muchacho:

-MUCHACHO(LAURA)

Utilizado para realizar construcciones del tipo Si-Entonces (if-then). El cumplimiento del antecedente implica que el consecuente sea verdadero también. Por ejemplo:

[APELLIDO(PEREZ) APILA(JUAN)]->NOMBRE(JUAN PEREZ)

Utilizado para expresar la equivalencia de dos fórmulas. Por ejemplo, xsv implica que la veracidad del lado derecho y del lado izquierdo son equivalentes.

#### Cuantificación

Cuando es necesario expresar la validez de una expresión para cierto rango de elementos, se usan los cuantificadores. El cuantificador universal Vx Indica que la fórmula es verdadera para todos los valores de la variable Implicada. Por ejemplo, para indicar que toda persona necesita aire:

Vx[PERSONA(x)->NECESITA-AIRE(x)]

#### I. La Teoria de los Sistemas Expertos

El cuantificador existencial 3x indica que la fórmula se cumple al menos para un valor de la variable. Por ejemplo:

3x[PROPIETARIO(x,AUTOMOVIL)APROPIETARIO(x,BOTE)]

La fórmula se cumplirá para aquella persona que sea dueña del auto y del bote.

#### **Lenguaje**

El lenguaje de una lógica de predicados es el conjunto de todas las posibles fórmulas que pueden hacerse dado el alfabeto de símbolos. Una fórmula válida para el lenguaje se llama una fórmula bien definida (FBD) y se define inductivamente como sigue:

1. Una fórmula atómica es una FBD.

2. Las siguientes son FBD:  $(-F)$ ,  $(F \wedge G)$ ,  $(F \vee G)$ ,  $(F \rightarrow G)$ 

donde:

F yG son FBD

3. Las siguientes son FBD:

 $(\forall xF)$  y  $(\exists xF)$ 

donde:

F es una FBD y x una variable.

#### Evaluación de la Lógica de predicados

La evaluación de las FBD de una lógica de predicados se acercan al ideal de un sistema experto, *ya* que podemos decir que cualquier FBD puede ser sometida a un método riguroso para comprobar su veracidad.

Podemos dividir la evaluación de una lógica de predicados en dos partes:

1) La.básica, la evaluación de una fórmula atómica: el valor de verdad de un átomo se logra mediante la interpretación del predicado. Por ejemplo, para encontrar el valor de verdad del átomo ADULTO(JOSE), tendríamos que conocer que el predicado ADULTO(x) será cierto cuando x tenga una edad mayor o igual a 18 años, de esta manera, para conocer el valor de ADULTO(JOSE) tendríamos que leer la edad de JOSE *y* entonces determinar si el átomo es verdadero o falso.

#### 1.2 La Representación del Conocimiento

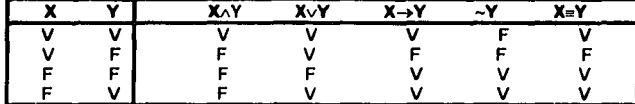

2) Evaluación de fórmulas complejas: en este caso se utiliza un método llamado método de la tabla de verdad, el cual se basa en la siguiente tabla de verdad:

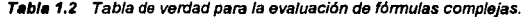

Para determinar el valor de una fórmula compleja, se procede a evaluar cada átomo desde adentro hacia afuera auxiliándose de la anterior tabla de verdad. Por ejemplo, evaluemos la siguienle fórmula suponiendo que el predicado P es falso *y* que los predicados Q *y* R son verdaderos:

 $[(P \vee (Q \wedge R)) \wedge \neg P] \rightarrow (Q \wedge P)$ 

Procediendo a evaluar, obtenemos lo siguiente:

 $[(P\vee V)\wedge \neg P]\rightarrow(Q\wedge P)$  $[Fv-P] \rightarrow (Q \wedge P)$  $[F \vee V] \rightarrow (Q \wedge P)$ <br> $V \rightarrow F$ Frankling<br>Frankling Paginsu B. Albany

Geraldo S

Obteniendo como resultado final que la expresión es falsa.

a ng salakatika ng kalalatika.

/ngenierla de conocimiento para lógica de predicados

Para representar el conocimiento bajo la lógica de predicados, se recomienda seguir los siguientes pasos:<br>
los siguientes pasos:<br>
los siguientes pasos: et t 74 Q.

1박 70명 21월 12일(1월 20일) 1월 10일 1

#### 1 • **La Teorla de** los **Sistemas Expertoa**

- 1) Tener una comprensión del conocimiento.
- 2) Representar el conocimiento mediante enunciados en español.
- 3) Identificar los componentes de los enunciados.
- 4) Escoger símbolos para representar cada componente de los enunciados.
- 5) Construir los FBD que representen los enunciados, utilizando los símbolos definidos anteriormente.

Ejemplo 1: para representar la siguiente expresión en fórmula de predicados: "Pedro vive en Morelia pero no en Parral o Zamora", primero entendemos que Pedro vive en Morelia pero no vive en Parral ni en Zamora, los enunciados serian los siguientes:

- 1) Pedro vive en Morelia.
- 2) Pedro no vive en Parral.
- 3) Pedro no vive en Zamora.

Formulando nuestra FBD:

VIVE EN ( PEDRO, MORELIA)  $\sim$  VIVE EN ( PEDRO, PARRAL)  $\sim$  VIVE\_EN ( PEDRO, ZAMORA)

Ejemplo 2: representar en lógica de predicados la siguiente expresión: "si usted no hace ejercicio, usted aumentará de peso". En este caso debemos emplear el cuantificador universal ya que la expresión se generaliza para cualquier persona:

$$
\forall x [\sim \text{EJERCICIO}(X) \rightarrow \text{AUMENTO\_PESO}(X)]
$$

#### Procesos de inferencia para la lógica de predicadas

Un proceso de inferencia tiene como objetivo el generar nuevas FBD a partir de las FBD existentes. En la lógica de predicados existen dos formas de realizar inferencia:

1) Mediante la aplicación de las siguientes reglas de Inferencia:

(a) Regla modus panens:

$$
[ P1 \wedge (P1 \rightarrow P2) ] \rightarrow P2
$$

o je na dobal se karak

lo cual indica "si P1 es verdadera y P1 siendo cierta implica que P2 es verdadera, entonces P2 es verdadera", Por ejemplo, si la presencia de risa implica un estado de alegría, entonces mediante la aplicación de modus ponens podemos inferir que hay alegria al observar risa. 

#### 1 .2 La Representación del Conocimiento

(b) Regla de especialización universa/ INDIVIDUO  $\land$  ( $\forall$ x) [ F (X ) ]  $\rightarrow$  F ( INDIVIDUO )

En esta regla se genera una FBD para un elemento especifico a partir de una FBD generalizada. Por ejemplo, aplicando esta regla podrlamos deducir que Pedro respira de la FBD que nos dice que todas las personas respiran.

2) El método de sustitución: se basa en la aplicación de ciertas leyes que son válidas para cualquier FBD, dichas leyes se muestran en la siguiente tabla:

#### Leyes de equivalencia para lógica de predicados

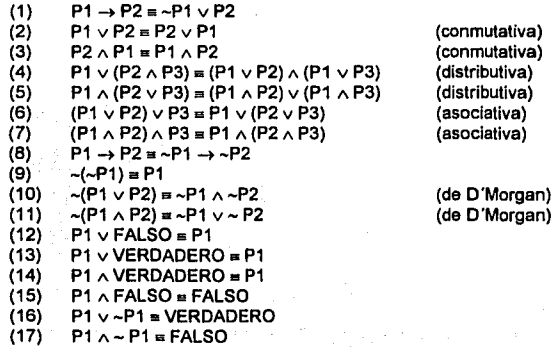

Tebla *1.3* 

#### 1. La Teoría de los Sistemas Expertos

Ejemplo: Dados los siguientes hechos:

- 1. Cuando un avión se queda sin combustible, los motores se apagan.
- 2. Si los motores de un avión se detienen, se requiere un aterrizaje forzoso.
- 3. En un momento dado, el avión del capitán J. A Sánchez se queda sin combustible.

demostrar que los motores del avión se detienen *y* que se requiere de un aterrizaje forzoso cuando se agota el combustible.

Para construir un FBD a partir de los hechos dados, debemos introducir primero los siguientes predicados:

SC El avión del capitán Sánchez se quedó sin combustible

MD Los motores del avión del capitán Sánchez se detienen

AF Se requiere un aterrizaje forzoso del avión del capitán Sánchez

Construyendo la FBD:

$$
(\text{ SC}\rightarrow\text{MD~})\land (\text{ MD}\rightarrow\text{AF~})\land\text{SC}
$$

por 1:

\n
$$
(-SC \vee MD) \wedge (-MD \vee AF) \wedge SC
$$
\npor 3:

\n
$$
SC \wedge (-SC \vee MD) \wedge (-MD \vee AF)
$$
\npor 5:

\n
$$
(SC \wedge -SC) \vee (SC \wedge MD) \wedge (-MD \vee AF)
$$
\npor 17:

\n
$$
FALSO \vee (SC \wedge MD) \wedge (-MD \vee AF)
$$
\npor 12:

\n
$$
SC \wedge MD \wedge (-MD \vee AF)
$$
\nPor 7:

\n
$$
SC \wedge [MD \wedge (-MD \vee AF)]
$$
\npor 5:

\n
$$
SC \wedge [(MD \wedge -MD) \vee (MD \wedge AF)]
$$
\npor 17:

\n
$$
SC \wedge [FALSO \vee (MD \wedge AF)]
$$

22

#### **1 .2 La Representación del Conocimiento**

por 12: SCAMOAAF

*y* finalmente con la obtención de está FBD comprobamos lo que deseábamos.

#### Conclusiones

Como mencionamos anteriormente, la principal ventaja de la lógica de predicados es que su método de inferencia permite evaluar la veracidad de cualquier **FBD.** Sin embargo, como pudimos ver en el ejemplo anterior, el. proceso de inferencia suele ser largo. Al implementar una lógica de predicados, el motor de inferencia debe optimizarse de manera que no se procesen FBD que no sean necesarias, ya que de lo contrario estaríamos gastando gran cantidad de tiempo de manera innecesaria.

#### **SISTEMAS DE PRODUCCION**

Los sistemas de producción son los más comúnmente usados en los sistemas expertos, un sistema de producción basa su representación de conocimiento en reglas de producción. Dentro de los sistemas de producción identificamos las siguientes partes:

1. Un área de memoria que contiene el estado actual de los elementos.

2. Un conjunto de reglas de producción.

3. Un analizador encargado de emplear las reglas adecuadas.

a case of the course.

#### Memoria global

En la memoria global se almacenan los valores actuales de los elementos en la forma identificador del elemento *y* en seguida una seria de pares atributo-valor. Por ejemplo:

Ana | Acolor\_ojos café Acolor\_cabello castaño Aestatura 1.70 estado ánimo alegre  $\land$ edad 22  $\land$ labor iugando

#### **t. La Teoría de los Sistemas Exportos**

#### Reglas de producción

Una regla de producción se constituye de dos partes: una parte condicional y una parte de acciones. La parte condicional, también llamada lado izquierdo, describe las condiciones que deben ocurrir para que la regla pueda ser aplicada (disparada). En esta parte se hace uso de los elementos de la memoria global: identificadores, atributos y valores.

La parte de acción de una regla, también conocida como lado derecho (LO) describe las acciones que se ejecutarán cuando la regla sea disparada. Las acciones más comunes son cambiar los valores de los atributos de la memoria global, generar nuevos estados de los elementos o realizar una actividad especifica definida por el usuario.

La sintaxis común de las reglas de producción es la siguiente:

```
( p < nombre producción >
```

```
( < elemento condicional > )
```

```
→<br>( < acción > )
```
donde:

< nombre producción > es el nombre que identifica la regla de producción.

< elemento condicional > = < identificador del elemento de memoria > " < Identificador de atributo > < valor >

" < Identificador de atributo > < valor >

donde:

< Identificador atributo > es el atributo cuyo valor deberá compararse

< valor > es una constante o variable que especifica el valor que debe tener el atributo para que se

cumpla la condición.

医异形动物

el símbolo -• significa "implica".

#### 1 .2 **La Reprasentaclón** del Conocimiento

< acción > es la acción que se tomará al cumplirse la condición.

las acciones más usuales son las siguientes:

hacer: adicionar un nuevo elemento a la memoria global.

remover: eliminar un elemento de la memoria global.

modificar: modificar el valor de un determinado atributo del elemento de memoria indicado.

calcular: calcular un valor a partir de las variables.

leer: recibir valores de parte del usuario.

escribir: dar una salida al usuario.

llamar: ejecutar un procedimiento específico definido por el usuario.

Por ejemplo, para el ejemplo anterior, indiquemos que Ana se pone pensativa cuando estudia:

(p estudia

(Ana  $\land$ labor estudiando )  $\rightarrow$ ( modificar l\estado\_ánimo pensativo) )

#### Representación factual *y* procedimental

Como mencionamos anteriormente, el conocimiento se compone de hechos (representación factual) *y* de heurísticos (representación procedimental). Ambos.tipos:· de conocimiento pueden ser representados por reglas de producción. Por ejemplo, para · representar el hecho de que "los jitomates son rojos", podríamos construir la siguiente regla de producción:

(p Color jitomate (VEGETAL  $\land$ clase iitomate)  $\rightarrow$ ( modificar VEGETAL  $\land$ color roio))

Para representar un enunciado como "si hay goteras cierre bien la llave" podemos.<br>plear una regia como la siguiente: emplear una regla como la siguiente:

(p cerrar\_llave (llave  $\land$  estado gotea)  $\rightarrow$ (modificar llave  $\land$  estado cerrar) 이 사내로 그래 2014 ord and a San 경찰 경사

ta kacamatan Ing

1999년 - 대한민국 <del>대학교</del><br>대한민국 대학교

o kan masaliki

#### **I. La Teoría de los Sistemas Expertos**

#### Interpretador

Un interpretador sencillo de un sistema de producción, lee el LI de cada regla y de acuerdo con los valores encontrados en memoria global, ejecuta aquella regla que se cumpla. De esta manera, el ciclo del interpretador es:

- 1) Instanciar cada regla, es decir, verificar si la condición dada en la regla se cumple de acuerdo con el estado actual de los elementos de memoria global.
- 2) Identificar que regla de producción se ejecutará. En grandes sistemas de producción, existe una cantidad grande de reglas que pueden ser disparadas, de manera que se requiere de un criterio que pueda decimos que regla será ejecutada. Hay una estrategia muy común, usada para resolver este tipo de conflictos, dicha estrategia dice lo siguiente:
- 1. Descartar todas las reglas que ya se hayan disparado.
- 2. Seleccionar la regla cuyos LI referencia los elementos de memoria que fueron más recientemente agregados a la memoria global. De esta manera se logra un encadenamiento de reglas, logrando secuencias más grandes.
- 3. Seleccionar la instancia que tenga un LO más detallado.
- 4. Seleccionar una instancia casi en forma arbitraria.
- 5. Realizar la acción de la Instancia seleccionada.

#### Conclusiones

Actualmente, los sistemas de producción son los más usados en sistemas expertos *y* se dice que aquellos sistemas expertos que han logrado mayor éxito basan la representación de su conocimiento en reglas de producción. Principalmente, tos sistemas de producción tienen aceptación por la forma en la que representan el conocimiento, ya que en muchas ocasiones la gente prefiere expresar su conocimiento en la forma "si - entonces". Los sistemas de producción, debido a la independencia de las reglas, permiten adicionar conocimiento sin tener que hacer cambios en otras partes del sistema. Una desventaja que encontramos en estos sistemas es la falta de un control algorítmico para llevar a cabo una cierta secuencia de reglas.

#### 1.2 La Representación del Conocimiento

#### **OBJETOS ESTRUCTURADOS**

Otra de las formas de representación del conocimiento es mediante objetos estructurados. El término objetos estructurados engloba las siguientes denominaciones:

-Marcos.

- Esquemas, en trabajos sobre la memoria.
- Grafismos, que describen el encadenamienlo estereotipado de sucesos.
- Prototipos, o unidades en KRL.
- -Objetos.
- Formas y clases, en Simula.
- Tipos abstractos.
- Plantillas.

En lo subsiguiente emplearemos el término plantilla.

Dentro de esta forma de representación del conocimiento, encontramos a la plantilla como la entidad básica para la construcción del conocimiento. Una plantilla contiene descriptores (o slots) que son los parámetros que le caracterizan. Estos descriptores tienen valores estándares. A su vez, existe una jerarquía en donde podemos identificar varios objetos que pertenecen a una misma e/ase.

Aqul se manejan los siguientes conceptos:

a) Plantilla: es la entidad lógica base. Una plantilla contiene datos y un código que manipula dichos datos. Dentro de una plantilla puede haber datos o código que sea privado, es decir, no se pueden acceder desde afuera de él, a esto se le conoce como encapsulamiento.

b) Polimorfismo: se refiere a la capacidad de usar un nombre en general, el cual se empleará para diferentes tipos de datos. Por ejemplo, permite la existencia de una función de un mismo nombre que pueda aplicarse a datos de diferente tipo.

c) Herencia: es la transferencia de características de una plantilla a otra. Por ejemplo, el objeto silla hereda las caracterlsticas del objeto mueble y especifica además características propias. La herencia permite hacer uso de un objeto especifico dentro de una clase más general.

Veamos el siguiente ejemplo:<br>El proposa establecente especiente el proposa en la proposa en la proposa en la proposa en la proposa en la pr a ta 1999 - Andrea Carlos II (b. 1989)<br>1999 - Andrea Carlos II, prima anticolar a control de la carlo de la carlo de la carlo de la carlo de la carl<br>1999 - Andrea Carlos II, prima al carlos II (b. 1999)

มาการเรียน<br>ที่สุดหมั่นใจได้ มาได้ เพื่อเป็นการเรียน<br>นอกที่เอกเด็กเลือกแบบ การเรียน

#### 1. La Teoría de los Sistemas Expertos

#### $SIIIA$

Clase de (valor mueble) Número de palas (defecto 4) Color ((posibilidades (blanca azul marrón) (dafecto marrón) Edad (restricción (>O) (<700))

SILLA DE MI ABUELA Clase de (valor silla) Número de patas (valor 3) Color (valor blanco) Material (valor madera) Edad (valor 50)

donde:

- Valor designa el valor del descriptor.
- Defecto indica el valor del descriptor si no se especifica otra cosa.
- El objelo SILLA DE MI ABUELA .. tendría por' herencia, el valor 4 en su descriptor número de patas, sin embargo tiene el valor 3 puesto que es especificado.
- Restricción es una lista de predicados que devolverán CIERTO cuando se aplican al valor al que se trata de afectar .el atrlbut.o apropiado. ·
- Posibilidades, son casos particulares de restricción que se indican mediante una lista exhaustiva de los valores posibles. *Algebra*
- Intervalo es otra forma de expresar una restricción. Ejemplo, Edad (Intervalo (O 700)).
- Procedimiento, permile llamar a una función que calcula el valor del descriptor.

#### Razonamiento con plantillas

Para comenzar el proceso de razonamiento, identificamos primero la situación actual y tratamos de seleccionar el objeto que más se parezca. Debido a que en la mayoría de los casos no tendremos un objeto que exactamente se aplique al contexto actual, con frecuencia debemos iniciar con el más adecuado. De esta manera, debemos instanciar los elementos particulares de nuestra situación aclual con los elementos particulares da un objeto. Con frecuencia se hace la instanciación con una clase en general y se trata de hallar exactitud en algún objeto de esa clase.
#### 1 • **La Teorla de los Sistemas Expertos**

# SILLA:

Clase de (valor mueble) Número de patas (defecto 4) Color ((posibilidades (blanca azul marrón) (defecto marrón) Edad (restricción (>O) (<700))

# SILLA DE MI ABUELA

Clase de (valor silla) Número de patas (valor 3) Color (valor blanco) Material (valor madera) Edad (valor 50)

#### donde:

• Valor designa el valor del descriptor.

역위북양송사용공의권

- Defecto Indica el valor del descriptor si no se especifica otra cosa.
- El objeto SILLA DE MI ABUELA tendría por herencia, el valor 4 en su descriptor número de patas, sin embargo tiene el valor 3 puesto que es especificado.

Patricia de Sunta

- Restricción es una lista de predicados que devolverán CIERTO cuando se aplican al valor al que se trata de afectar el atributo apropiado;
- · Posibilldades, son casos particulares de restricción que se Indican mediante una lista exhaustiva de los valores posibles.
- · Intervalo es otra forma de expresar una restricción. Ejemplo, Edad (intervalo (O 700)).
- Procedimiento, permite llamar a una función que calcula el valor del descriptor.

r sakon ann

#### Razonamiento con plantillas

Para comenzar el proceso de razonamiento, identificamos primero la situación actual y lratamos de seleccionar el objeto que más se parezca. Debido a que en la mayorfa de los casos no tendremos un objeto que exactamente se aplique al contexto actual, con frecuencia debemos iniciar con el más adecuado. De esta manera, debemos instanciar los elementos particulares de nuestra situación actual con los elementos particulares de un objeto. Con frecuencia se hace la instanciación con una clase en general y se trata de hallar exactitud en algún objeto de esa clase.

#### 1 .2 La Representación del Conocimiento

Como mencionamos anteriormente, una plantilla contiene descriptores (slots) que son parámetros que ayudan a la descripción del objeto. También podemos decir que existen ciertos datos llamados valores de descriptores.

Existen plantillas que describen una entidad en particular, estas son conocidas como plantillas de ejemplares o ejemplares. Hay otras plantillas que describen clases completas, estas se llaman plantillas de clases o clases. Las plantillas de ejemplares son instancias de las plantillas de clase.

Existen algunos descriptores especiales, como el descriptor Es, que significa "es miembro de la clase" y asigna un ejemplar a la clase de la que es miembro. Por ejemplo, en la figura 1.4 Alberto es identificado como miembro de la clase Matemáticas.

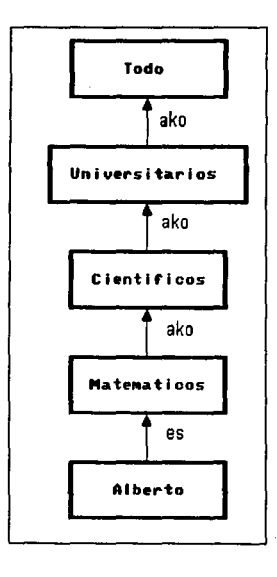

Figure 1.4 Ejemplo de un sistema de p/ant/l/as

#### 1 • **La Teorla de los Sistemas Expertos**

Otro descriplor especial es el descriptor Ako (del inglés A kind of) el cual vincula clases entre sí. Por ejemplo, Matemáticas es una subclase directa de Científicos ya que exisle un solo descriptor Ako entre los dos, y Científicos es una subclase de Todos ya que entre ellos hay dos descriptores Ako. Asimismo, Científicos es una superclase directa de Matemáticas y Todos es una superclase de Científicos.

# Procedimientos de acceso

Para el acceso a plantillas, existen los siguientes procedimientos:

Constructor da clases: es un procedimiento capaz de crear una plantilla de clase que contenga otros descriptores, ninguna, una o más superclases directas.

Constructor de ejemplares: su función es construir una plantilla de ejemplar. Su entrada es el nombre de la clase a la cual pertenecerá el ejemplar y su salida es un ejemplar de dicha clase. El nuevo ejemplar se conecta de manera automática a su clase directa mediante un descriptor Es.

Escritor de descriptores: fija un valor en un descriptor de una plantilla. Su entrada es una plantilla, el nombre del descriptor y el valor que se va a fijar en él.

Lector de descriptores: recupera los valores de los descriptores. Su entrada es una plantilla y el nombre del descriptor, su salida es el valor que leyó del descriptor.

#### La herencia *y* los valores de descriptor

Los valores de los descriptores de un ejemplar están determinados por las superclases de dicho ejemplar. Al crearse un ejemplar, si su superclase tiene un descriptor, entonces el ejemplar hereda tal descriptor. En ocasiones, después de crear un ejemplar, se puede especificar el valor de un descriptor.

Consideremos la siguiente información':

- Los competidores y los golosos de cuentos de hadas son enanos.
- La mayorla de los enanos de cuentos de hadas son gordos.
- El apetito de la mayoría de los enanos de cuentos de hadas es reducido.
- El apetito de la mayoría de los golosos de cuentos de hadas es enorme.
- La mayorla de los competidores de cuentos de hadas son delgados.

<sup>&</sup>lt;sup>2</sup> Eiemplo extraido del libro "Inteligencia Artificial", Patrick Henry Winston, Addison-Wesley Iberoamericana.

 $\frac{31}{2}$ 

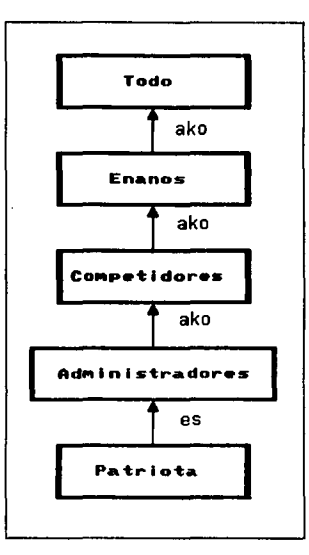

Tomemos en cuenta también la jerarqufa mostrada en la figura 1.5.

Figura 1.5. Ejemplo de una jerarquia

Podrfamos fijar que los Enanos son gordos a menos que se tenga otra información. Al usar la herencia se tienen las siguientes ventajas en el conocimiento:

- es más fácil de construir,
- es más fácil de corregir al cometer un error
- más fácil de actualizar

#### 1 • **La Teorfa de los Sistemas Expertos**

Una manera de utilizar la herencia, es mediante los procedimientos cuando-seconstruye, los cuales se asocian a las clases de los ejemplares. Por ejemplo, un procedimiento que asigna un valor para el descriptor flsico de los Enanos:

Para llenar la ranura Físico cuando se construye un nuevo Enano,

• escriba Gordo en la ranura.

Los valores de descriptor establecidos por procedimientos cuando-se-construye son llamados omisiones . . Cada procedimiento asigna solo una omisión de descriptor para una clase especifica, sin embargo, puede haber varios procedimientos cuando-seconstruye para clases diferentes, que afecten un descriptor.

Consideremos el siguiente procedimiento cuando-se-construye que proporciona un valor por omisión para el descriptor Flslco de la clase Competidores:

Para llenar el descriptor Flsico cuando se construye un nuevo Competidor,

• escriba Delgado en la ranura

Supongamos que se creará el ejemplar Patriota, el cual es miembro de la clase Administradores. Mientras que el procedimiento asociado a Enanos dice que el Flslco es Gordo, el procedimiento asignado a Competidor dice que el Físico es Delgado. Para saber cual procedimiento afectará a Patriota, saquemos la siguiente lista de precedencia de clases de la jerarquía de la figura 2:

Patriota Clase Administradores Clase Competidores Clase Enanos Clase Todo (procedimiento asociado) (procedimiento asociado)

32

#### 1.2 La Representación del Conocimiento

Para resolver dicha ambigüedad, se toma el procedimiento que está asociado a la clase más específica del ejemplar, es decir, a la que está primero en la lista de precedencia de clases, en este caso es Competidores; de esta forma queda determinado que el Flsico de Patriota es Delgado.

#### Jararqulas de clase ramificadas

Cuando un ejemplar tiene más de una clase directa o existe más de una superclase directa sobre una clase, se dice que la jerarquía de clase se ramifica. Cuando se tiene una jerarquía ramificada *y* se tienen varios procedimientos cuando-se-construye que afectan a un descriptor se deben tomar ciertos criterios. Un método para decidir que procedimiento aplicar es una especie de búsqueda en profundidad exhaustiva de izquierda a derecha con una condición subir hasta la unión, el procedimiento indica lo siguiente para construir la lista de precedencia de clases:

Hacer un recorrido en profundidad de cada rama hasta llegar a un nodo *ya* visitado. Una vez terminada la rama, recorrer la rama de la derecha, de modo que el recorrido de ramas se hace de izquierda a derecha. La condición subir-hasta-la-unión Indica que cualquier clase que se encuentre más de una vez durante toda la búsqueda sea ignorada hasta que se le encuentre por última vez.

Ejemplo: consideremos la jerarquía de clase de la figura 1.6:

# 1. La Teoria de los Sistemas Expertos

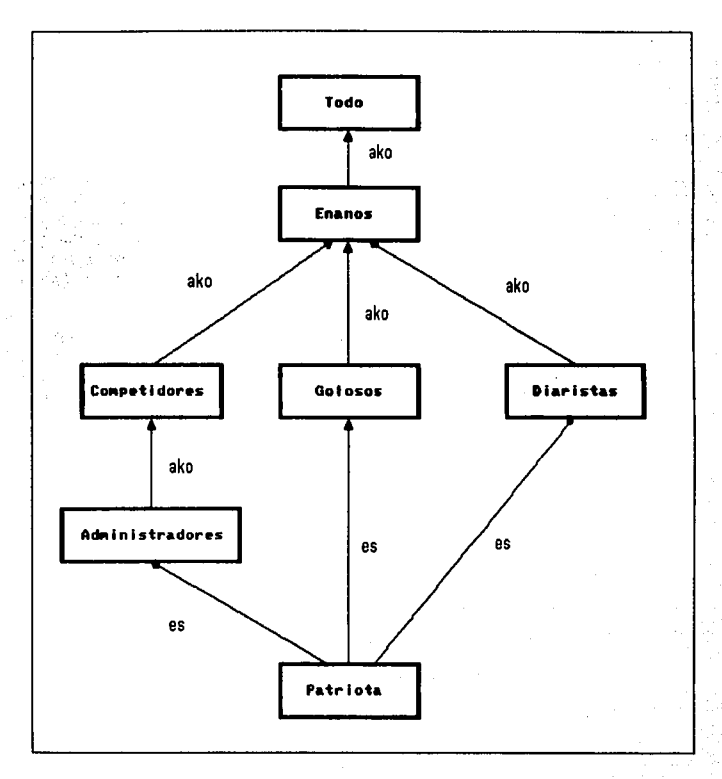

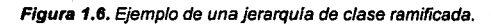

34

sean los dos procedimientos siguientes para calcular el apetito:

Para llenar el descriptor Apetito cuando se construye un nuevo Enano,

• escriba reducido en el descriptor. !

Para llenar el descriptor Apetito cuando se construye un nuevo Goloso,

فكولين

• escriba Enorme en el descriptor.

De acuerdo con el método descrito arriba, la lista de precedencia de clase comienza con el recorrido de la rama extrema izquierda sin todar Enanos ni Todo ya que se repiten en otras trayectorias, de la rama de en medio olo escribimos Golosos *y* en el último recorrido incluimos ya Dlaristas Enanos y Todo.

Patriota Administradores Competidores Golosos **Diaristas** Enanos Todo (Procedimiento asociado) (Procedimiento asociado)

De esta manera, como la clase más específica afecta al ejemplar, deducimos que Patriota tiene Apetito Enorme.

*3S* 

# J. La Teoría de los Sistemas Expertos

#### Procedimiento de ordenamiento topológico

Para jerarqulas de clase más complicadas, el procedimiento descrito aquí no será suficiente, entonces es necesario utilizar un método llamado procedimiento de ordenamiento topológico. El procedimiento se basa en hacer pares de clases adyacentes que permitan construir la jerarquía conservando el orden abajp-arriba e izquierda-derecha. Hagamos un ejemplo con la jerarqula de clase de la figura 2.5. Para establecer los pares adyacentes, hagamos como que ensartamos un anzuelo en el elemento *y* su superclase directa como se ve en la figura 1. 7:

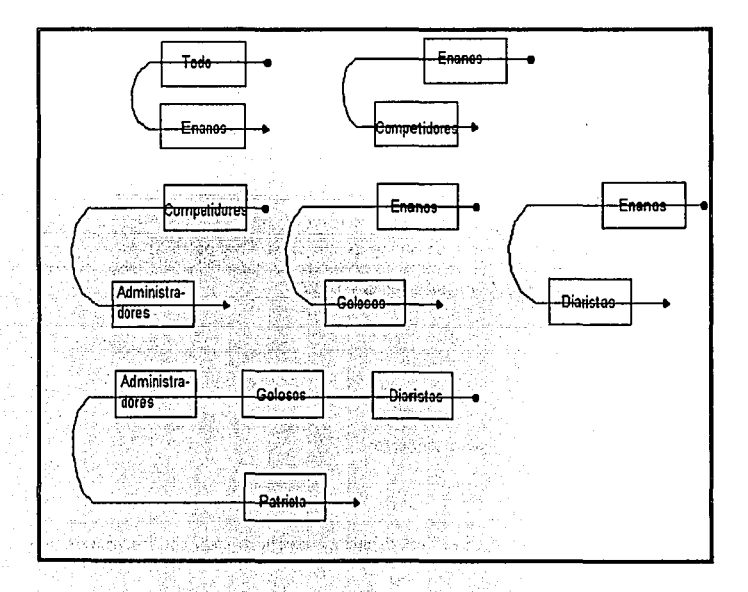

#### Figura 1.7. Procedimiento para el ordenamiento topológico

e eksporta

ang pangalang pang

Ahora establezcamos los pares recorriendo el anzuelo desde la punta y hasta el origen para cada nodo:

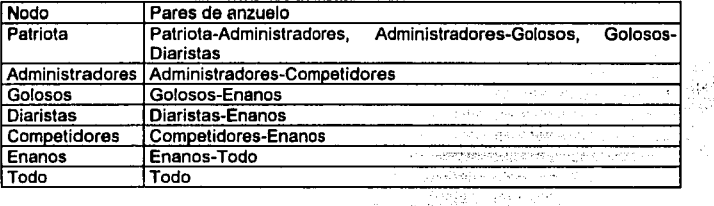

El siguiente paso es buscar un elemento en la parte Izquierda de los pares que no ocupe la parta derecha en ningún par, a un elemento en estas condiciones le llamaremos expuesto. Para el ejemplo, el elemento expuesto es Patriota. Al hallar un elemento expuesto, agréguelo al final de la lista de precedencia de clases *y* tache todos los pares en donde esté. Así, tenemos lo siguiente:

Lista de precedencia de clases:

Patriota

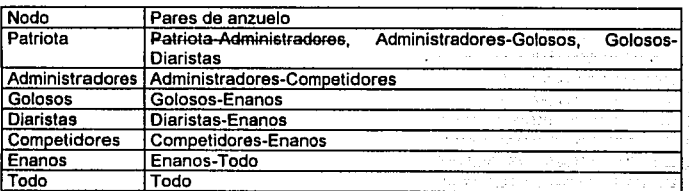

ăÌ.

بالهرباء zh po Ŷ.

W

#### 1. La Teoria de los Sistemas Expertos

El elemento que ahora queda expuesto es Administradores, por lo que habrá que agregarlo a la lista y tachar sus pares:

Lista de precedencia de clases:

Patriota Administradores

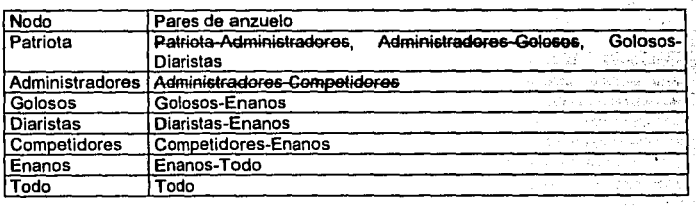

En este punto existen dos elementos expuestos: Competidores y Golosos. La forma de elegir a uno de los dos es oplar por aquel que sea superclase directa del último elemento de la lista de precedencia, en este caso es Competidores.

> $\omega=\omega_1^2$  of  $\omega$ u ji se

Lista de precedencia de clases:

Patriota ... Administradores Competidores

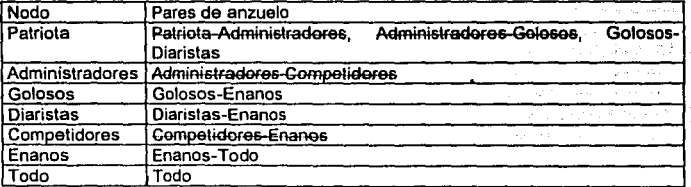

#### 1.2 La Representación del Conocimiento

Ahora el elemento expuesto es Golosos, agreguémoslo a la lista de precedencia y tachemos sus pares:

Lista de precedencia de ciases:

Patriota Administradores Competidores Golosos ·

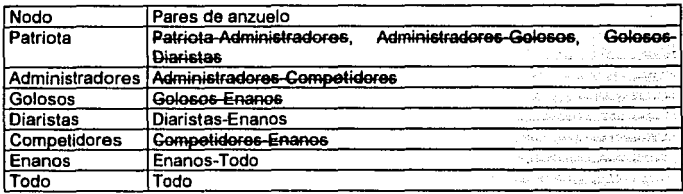

Ahora el elemento expuesto es Olaristas:

Lista de precedencia de clases:

Patriota Administradores Competidores Golosos Diaristas

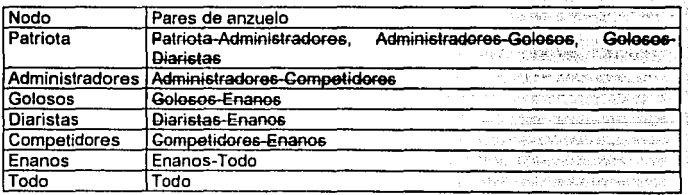

39

lee Si

# 1 • **L• Tearla de 101 Sl1tema1 Expertas**

Ahora el elemento expuesto es Enanos y por último Todo. Lista de precedencia de clases:

Patriota Administradores Competidores Golosos **Diaristas** Enanos Todo

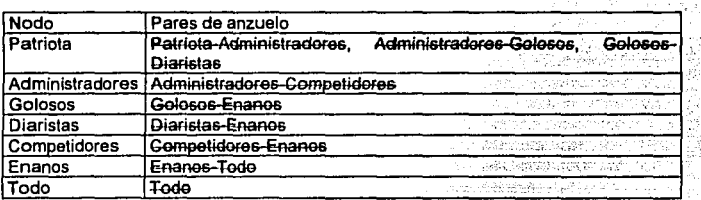

En resumen, cuando un descriptor es afectado por varios procedimientos cuando-seconstruye, se utiliza el procedimiento de ordenamiento topológico para encontrar la lista de precedencia de clases, entonces se aplicará el procedimiento más especifico de acuerdo a la lista.

". \_ .. - ',

أتوريت فالا

وتبضيئ ويوجد

-

#### Procedimientos demonio

Algunos autores han convenido en llamar procedimientos demonio a ciertos. procesos que son activados cuando sucede un suceso, se les llama demonio porque mientras tal suceso no ocurra, los procedimientos permanecen acechando: Se señalan los siguientes:

- procedimientos cuando-se-pide
- procedimientos cuando-se-lee
- procedimientos cuando-se-escribe

#### J .2 **La Repruentaclón del** Conocimiento

41

Los procedimientos cuando-se-pide son utilizados para invalidar datos de una ranura. Por ejemplo:

Cuando se pide un valor para la ranura Apetito de Goloso,

• responda Enorme.

De esta manera, los procedimientos cuando-se-pide manejan una especie de valor de ranura virtual, ya que aunque el dato no esté escrito en la plantilla da la apariencia de que si lo está.

Los procedimientos cuando-se-pide pueden ser tan complicados como se requiera, por ejemplo:

Cuando se pide un valor para el descriptor Peso de un Enano,

- si su descriptor de Apetito es Enorme, responda Grande;
- si no, responda adecuado.

Cuando dos o más procedimientos cuando-se-pide afectan un mismo valor de descriptor, como en el caso de los procedimientos cuando-se-construye, se puede utilizar también el procedimiento de ordenación topológica para determinar la precedencia.

Por otra parte los procedimientos cuando-se-lee y cuando-se-escribe son activados cuando se realizan operaciones de lectura y escritura respectivamente. Un ejemplo de procedimiento cuando-se-escribe es el siguiente: した せかみ 風 かたみこく

Cuando se escribe un valor en el descriptor Personalidad de un Enano,

• si el nuevo valor as Tlmido, escriba Leer en el descriptor Pasatiempo del Enano.

# 1 • **La Teort• de los Sistemas Expertos**

Como se puede observar. los procedimientos cuando-se-lee *y* cuando-se-escribe permiten hacer modificaciones a los valores de descriptores de manera automática. A diferencia de los procedimientos vistos anteriormente, todos los procedimientos cuando-se-lee *y* cuando-se-escribe que afectan a un descriptor se ejecutan, aunque eso si, respetando un orden.

Existen procedimientos llamados con-respecto-a, los cuales son procedimientos cuando-se-pide especializados *y* permiten establecer puntos de vista de acuerdo a un contexto. Por ejemplo:

Cuando se pida el valor del descriptor Humor de Anita en el contexto Estudiando,

• responda Enojada.

Cuando se pida el valor del descriptor Humor de Anita en el contexto Jugando,

inger.

Matangko kelawa

일이 있다.

• responda Alegre.

skalls I. (vorskel)<br>af it kansen bollik

# El método de descripción *y* pareamiento

ud eta The stage canalisation and signal and

**感知**的

.El método de descripción *y* pareamlento es un método utilizado para la búsqueda *y*  se aplica en diferentes formas de representación del conocimiento entre ellas las plantillas. La idea básica es identificar un objeto describiéndolo primero *y* luego buscando dentro del conocimiento disponible una descripción que coincida. En español procedimental, el método se describe como sigue:

43

Para identificar un objeto mediante descripción y pareamiento,

- describa el objeto mediante una representación adecuada;
- compare la descripción del objeto con las descripciones de un acervo hasta que haya un pareamiento satisfactorio o se agoten las descripciones;

• si se encuentra un pareamlento satisfactorio, notifique éxito, de lo contrario notifique fracaso.

Cuando la representación del conocimiento es buena, el desempeño de la búsqueda se optimiza. En ocasiones es posible saber hacia donde dirigir la búsqueda de acuerdo con las diferencias encontradas entre Ja descripción del objeto *y* la descripción del acervo.

#### Conclusiones

Un sistema de plantillas es una forma de representación del conocimiento que utiliza ejemplares, clases, descriptores y valores de descriptores. Sus procedimientos de acceso son los lectores de descriptores *y* escritores de descriptores, se cuanta además con ciertos procedimientos que permiten manejar la información llamados procedimientos demonio. Los procedimientos cuando-se-construye permiten la aplicación del término herencia en un sistema de plantillas.

Esta forma de representación de conocimiento es considerada como fácil de construir y corregir y los procedimientos descrilos anteriormente dan cabida a un proceso de aprendizaje por parte del sistema. Los sistemas de plantillas han tenido auge en los últimos años gracias al advenimiento de los Lenguajes de Programación Orientados a Objetos, como son el C++ o el Lisp *y* la idea original del concepto se debe a Marvin Minsky en 1975.

# **1.3**

# **El Proceso de Inferencia**

## **El Motor de Inferencia**

El motor de inferencia es la parte del sistema experto que se encarga de realizar conclusiones e inferir nuevos hechos a partir de la base de conocimiento y de la memoria de trabajo; dicho de otra forma, el motor de inferencia es el encargado de generar la solución de acuerdo con la información dada por el usuario y utilizando el conocimiento disponible en el sistema. Para el cumplimiento de su función, el motor de inferencia basa su búsqueda en un método determinado. Cuando la base de conocimiento es tal que el número de posibles soluciones es grande, la necesidad de un método de búsqueda óptimo es patente.

Aunque existe una gran cantidad de estrategias de búsqueda, la mayoria de estas se basa en dos conceptos fundamentales:

- a) Encadenamiento hacia adelante.
- b) Encadenamiento hacia atrás.

#### Encadenamiento hacia adelante

También se conoce como búsqueda guiada por atributos y es una forma de razonamiento ascendente en la cual se toman las condiciones iniciales y a partir de ellas se trata de generar la solución. Se toman los datos proporcionados por el usuario y se comienza la búsqueda de aquel objetivo que más se acerque a las condiciones dadas. El proceso termina cuando se logra el objetivo o cuando ya se ha analizado toda la información en la base de conocimiento. Por ejemplo, utilizando este método un

#### I . **La Teorla de los Sistemas Expertos**

médico pregunlaría los slntomas de su paciente para después intentar deducir una enfermedad.

#### Encadenamiento hacia atrás

Es conocido también como búsqueda guiada por objetivos y es un proceso de razonamiento descendente en donde a partir de una hipótesis se intenta llegar a las condiciones iniciales del problema. El sistema selecciona un objetivo *y* dada la información actual verifica que esa sea la solución, si no lo es lo intenta con otro. El proceso termina cuando ta hipótesis tomada se cumple o cuando ya no hay información que verificar en la base de conocimiento. Para el ejemplo anterior, utilizando este método, un médico tomarla los slntomas de una enfermadad especifica y comenzarla preguntando si el paciente presenta tales molestias, en caso de no ser así, el médico intentarla con otra enfennedad. Podríamos decir que este método es similar a cuando intentamos solucionar un laberinto partiendo del punto final *e* intentando llegar al punto de inicio.

#### Encadenamiento mixto

Es también conocido como búsquada bidireccional *y* emplea tanto la búsqueda guiada por atributos como la búsqueda guiada por datos. Aunque el método es muy potente, tiene dos desventajas: いおよい 食/協会

#### 1)·ES dificil Implementarlo.

2) Es similar a quienes intentando construir un túnel, comienzan a cavar desde ambos extremos sin tener nada que les asegure que se encontrarán en un punto dado.

Además de los anteriores criterios de búsqueda, existen factores a tomar en cuenta para el ahorro de tiempo. Por ejemplo, los sistemas tradicionales realizan búsquedas "a ciegas", es decir, no existe un lineamiento que indique que camino tomar. Los Sistemas Expertos realizan a su vez búsquedas heurlsticas. Si bien un heurlstico no es un lineamiento infalible, si ofrece en muchas ocasiones una orientación para guiar la búsqueda *y* ahorrar tiempo. En la siguiente sección se describen algunas técnicas que ayudan a la solución de problemas en los Sistemas Expertos.

## **J.3 El Proceso de Inferencia**

 $\sim 47$ 

# **METODOS PARA LA SOLUCIÓN DE PROBLEMAS**

# El Método de Generación y Prusba

Este método consta de dos partes:

- a) Generador de soluciones.
- b) Probador de soluciones.

La figura 1.8 ilustra este método.

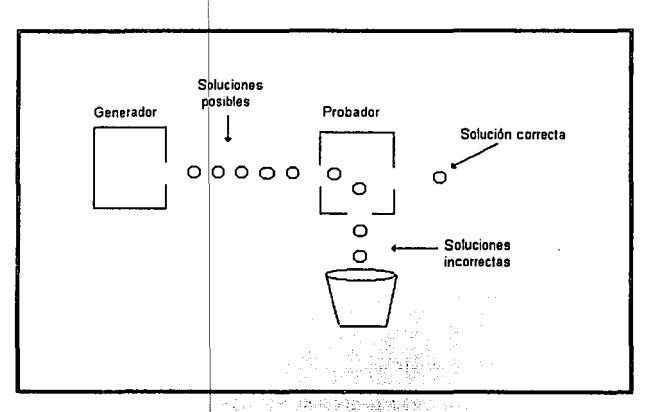

Figura 1.8. El método de Generación y Prueba.

.<br>Sawo ji i

. 2010년 - 대학교 전문 1989년<br>대학교 대학교

i Ali des

El generador propor iona las soluciones posibles al probador *y* el método termina cuando se encuentra una solución aceptable, cuando se tiene un número satisfactorio de soluciones o bien cuando se hallaron todas las soluciones posibles. En el primer caso, podemos describir el método como sigue:

개 발표 사용 사<br>대한민국 대학교 개

#### 1. La Teoria de los Sistemas Expertos

• Hasta que se encuentre una solución aceptable o no sea posible generar más soluciones:

- Genere una solución.
- Pruebe la solución.

• Si se halla una solución satisfactoria menciónela, de lo contrario emita mensaje de fracaso.

Cuando el número de posibles soluciones es grande, para optimizar tiempo se requiere que el generador de soluciones tenga las siguientes ceracteristices:

a) Ser completo: debe tener la capacidad de generar todas las soluciones que sean posibles.

b) No ser redundante: no debe generar dos o más veces una misma solución.

c) Estar Informado: debe contener cierta información que pueda usar para restringir el número de soluciones que pueda generar.

Sobre el último punto podemos decir que de acuerdo a la información que contenga el generador la cantidad de posibles soluciones será mayor o menor y entre más información menos posibles soluciones habrá, por lo que el tiempo del proceso se reducirá también.

En un sistema de identificación de objetos, el proceso de generación consiste en recorrer cada uno de los objetos posibles *y* el de prueba en la comparación del objeto en turno con el patrón a identificar.

# Método de Análisis de Medios y Metas

Este método se basa en el uso de un espacio de estados. El estado de un sistema es una descripción de las condiciones del mismo. Un espacio de estados es un conjunto de estados entrelazados en donde ceda enlace representa una posible transición en el paso de un estado a otro.

Cuando hablamos de solución de problemas, identificamos dos estados que son especiales:

• estado actual: es el estado en donde nos encontramos,

# •estado mala: es el estado an donde deseamos **eai..**

La solución del problema se encuentra cuando obtenemos una sucesión de transiciones qua nos permita pasar del estado inicial al estado mela.

El propósito del análisis de medios y metas consiste en reducir cada vez más las diferencias entre el estado actual *y* el estado mela mediante la aplicación de procedimientos que ocasionen transiciones.

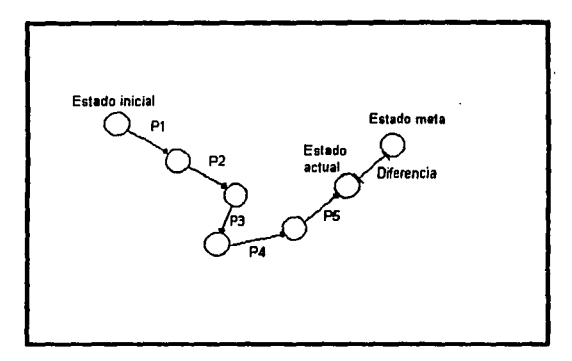

Figura 1.9. Diagrama de estados

En el ejemplo de la figura 1.9 los procedimientos Pi ocasionan transiciones de estado. Aunque la mayoría de las transiciones reducen la diferencia entre el estado Inicial *y* el estado mela, vemos que P3 ocasiona un retroceso. En la forma más básica del análisis de medios *y* metas, no existen procedimientos integrados que impidan un retroceso en la solución.

Podemos describir este mélodo como sigue:

# **1 . La Teoría de los Sistemas Expertos**

• Hasta alcanzar la mela o hasta no existir más procedimientos posibles:

- describa el estado actual, el astado meta y la diferencia entre los dos;
- en base a la diferencia mencionada seleccione un procedimiento conveniente;
- utilice el método convenienle y actualice el estado actual.
- Si se alcanza la meta nolifiquelo, de lo contrario emita un mensaje de fracaso.

A menudo es conveniente utilizar una tabla de diferencia-procedimiento , la cual describe que procedimiento usar de acuerdo *a* la diferencia entre el estado actual y el estado mata.

# **METODOS DE BUSQUEDA BASICA**

Los métodos descritos en esta sección ayudan al proceso de búsqueda del motor de inferencia. Para realizar una búsqueda óptima tendremos que seleccionar el método más eficiente de acuerdo con la naturaleza de nuestro problema.

#### **Métodos** ciegos

Para ejemplificar los métodos de búsqueda, veamos el problema de encontrar una trayectoria de un punto inicial S a un punto final G como se muestra en la figura 1.1 O.

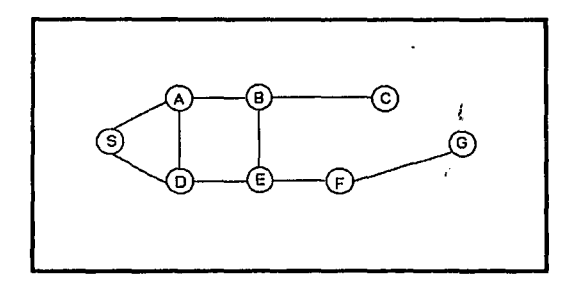

Figura 1.10. Encuéntrese una trayectoria para llegar del punto S al punto G.

#### J .3 **El Proceso de lnfenincl•**

La forma más fácil de hallar una solución es seleccionar todas las trayectorias eliminando aquellas que son redundantes, por ejemplo S-A-D-S-A-D... Esto se puede hacer por medio de una representación de árbol como la mostrada en la figura 1.11.

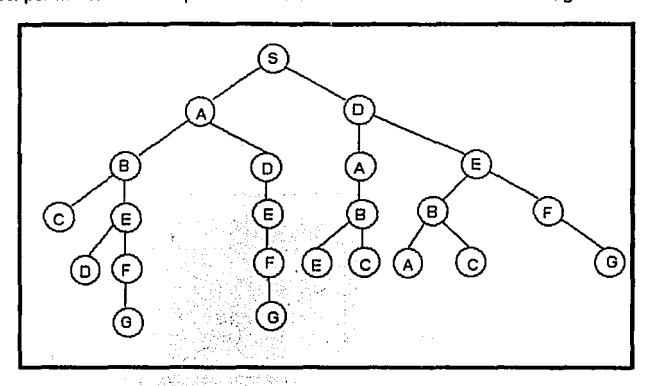

Figura 1.11. Representación de árbci para el ejemplo de las trayectorias.

En este árbol se representan las trayectorias. A un nodo que antecede a otro se le llama padre *y* a éste hijo. El nodo que no tiene padre se llama nodo ralz. Un nodo que no tiene hijos se llama nodo hoja. ·

Cuando un nodo tiene b hijos, se dice que tiene un *factor de ramificación* de b.

Una trayectoria es parcial cuando no alcanza un nodo hoja, de lo contrario es una trayectoria completa. trayectoria completa. · · ,;; · ·

Se conoce como expansión del nodo al número de hijos que tiene. El número de trayectorias se *expande exponencialmente* a medida que aumenta la profundidad del árbol.<br>árbol árbol.

261 x12 공부 그 사진 ASS 스위치 (0)

A continuación se describen dos métodos de búsqueda ciegos. **A continuación** se describen dos métodos de la cont

sinalisiaken

#### 1. La Teoria de los Sistemas Expertos

### Búsqueda en profundidad

El método de búsqueda en profundidad consiste en realizar la búsqueda recorriendo una trayectoria que parte del nodo raíz hasta llegar a un nodo hoja, de no encontrarse la solución, la búsqueda se continua en el nodo anterior más cercano que tenga una alternativa sin explorar. Se utiliza el criterio de intentar alternativas en el orden de izquierda a derecha.

Para nuestro ejemplo, se muestra el método en la figura 1.12.

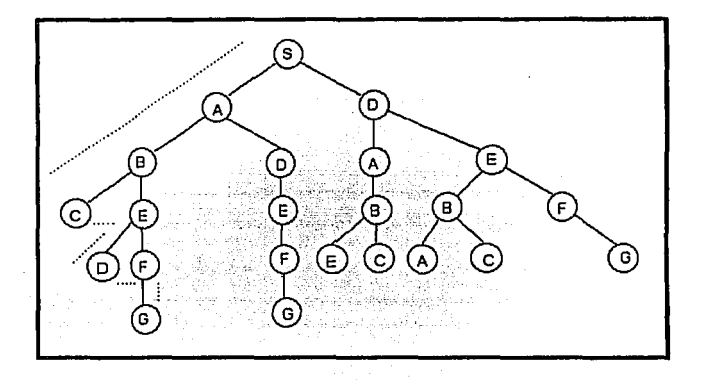

Figura 1.12. La búsqueda en profundidad *y* con el criterio izquierda-derecha inicia en el nodo ra/z *y* continua hacia abajo hasta llegar a un nodo hoja, enseguida conlinua desde el nodo anterior más cercano que tenga alternativas sin explorar.

# Búsqueda en Amplitud

La búsqueda en amplitud recorre todos los nodos de un mismo nivel anles de avanzar a un nivel más profundo. Para el ejemplo, la búsqueda en amplitud se Ilustra en la figura 1.13.

#### 1 .3 **El Procno de lnfllrencla**

53

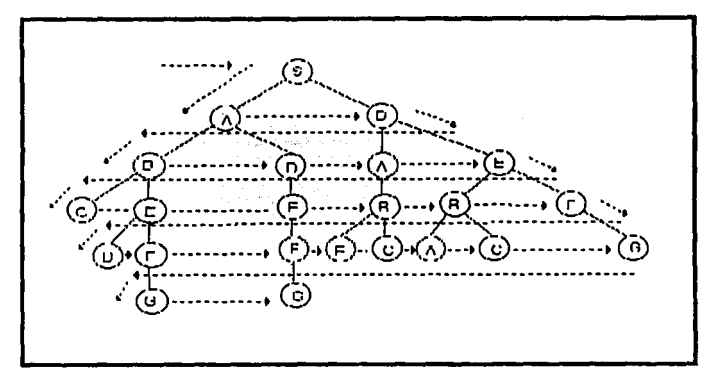

F/gur• 1.13. La búsqueda en amplitud recorre todos los nodos de un mismo nivel antes *de*  pasar a un nivel más profundo.

Conviene usar la búsqueda en profundidad cuando las trayeclorias no son muy largas. Asl. mismo, convendrá utilizar otros métodos de búsqueda cuando las trayectorias sean infinitamente largas. La búsqueda en amplitud funciona bien en árboles cuyas trayeclorias son muy profundas y no es recomendable cuando el factor de ramificación es grande.

Exisle otro método de búsqueda ciega llamado Búsqueda Ciega No Determinista, en dicho método se escoge un nodo al azar *y* se realiza la búsqueda hasta encontrar la solución o llegar al final de la trayectoria. De esta forma las trayectorias ya analizadas se van desechando *y* se toman en cuenta únicamente las alternativas que faltan.

#### Métodos de búsqueda informados heurísticamente

Estos métodos optimizan la búsqueda ya que ésta se hace siguiendo ciertos criterios, de modo que se examinan primero las alternativas más prometedoras. Los

# 1 • La Teorla de los Sistemas Expertos

criterios que siguen estos métodos para hacer su búsqueda son llamados heurísticos. A continuación se describen algunos métodos de búsqueda informados heurísticamente.

# El Ascenso de Colina

Una forma de desplazarse en un árbol de trayectorias es el ascenso de colina. El ascenso de colina funciona igual que la búsqueda en profundidad, excepto que ordena las alternativas de acuerdo con una medición heurística de la distancia hacia la meta. Mientras mejor sea la medición heurística, mejor será el ascenso en colina. Para nuestro ejemplo, una buena medición heurística seria la distancia en línea recta que hay desde un nodo hasta la meta. Supongamos las distancias mostradas en la figura  $1.14:$ 

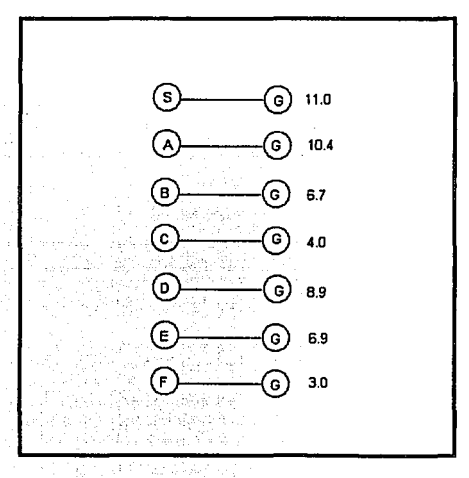

*Figura 1.14. Distancias supuestas entre cada punto y*  /a *meta.* 

Ting Algery Agreement in

# **1.3 El Proceso de Inferencia**

25,500

De acuerdo con lo anlerior *y* haciendo un ascenso de colina, la búsqueda para nuestro ejemplo es la siguiente:

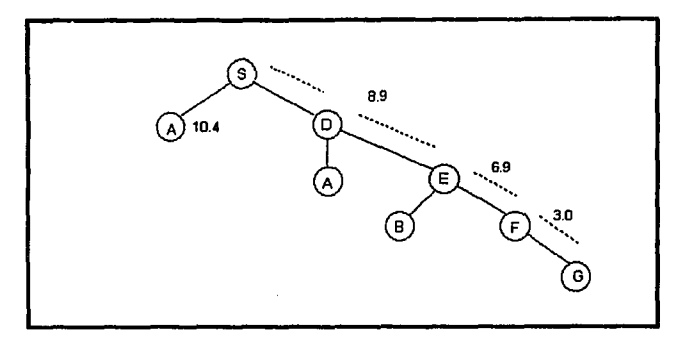

**Figure 1.15.** El ascenso *de* colina es una búsqueda en profundidad con una medición heurística para seleccionar la mejor alternativa. En este ejemplo /os números al lado de /os nodos Indican la distancia en //nea recta para llegar de dicho nodo a /a meta.

La búsqueda iniciada en S se dirige hacia D cuya distancia es menor que A, enseguida va hacia E en preferencia al nodo A cuya distancia es mayor; estando en E ' se elige F *y* por último se llega a G.

Como podemos observar, entre más conocimiento se tenga para la búsqueda, más tiempo se ahorra.

#### **La Búsqueda en Haz**

Es similar a la búsqueda en amplitud en cuanto a que realiza la búsqueda en forma transversal en nodos del mismo nivel, sin embargo selecciona únicamente w nodos para recorrerlos. De esta manera se mantiene un control de los nodos aún cuando la ramificación sea grande *y* las ramas sean profundas. La búsqueda en haz selecciona los w mejores nodos o los más prometedores para continuar la búsqueda *y* no toma en cuenta los demás,

# 1. La Teoría de los Sistemas Expertos

# La Búsqueda Primero el Mejor

En este método se selecciona el nodo que más cercano esté a la meta sin importar la posición que tenga en el árbol parcialmente desarrollado. En muchas ocasiones este método llega a la solución empleando trayectorias más cortas en relación a los demás métodos de búsqueda.

En ocasiones no es posible tener una medida natural sin antes sensar cada una de las alternativas para seleccionar la mejor; podría ser necesario caminar a cada una de las alternativas *y* continuar la búsqueda en aquella que ofrezca un mayor acercamiento a la solución *y* un menor esfuerzo.

# Conclusiones

Podemos resumir como sigue los métodos de búsqueda básica:

Procedimientos ciegos:

- Búsqueda en profundidad
- Búsqueda en amplitud
- Búsqueda no determinista

Procedimientos Informados heurísticamente:

- Ascenso de colina
- Búsqueda en haz
- Búsqueda primero el mejor

Cada uno de los métodos anteriores es bueno bajo ciertas condiciones del árbol de búsqueda. Se recomienda usar la búsqueda primero en profundidad cuando las trayectorias no sean muy largas; la búsqueda en amplitud es buena cuando el factor de ramificación no es muy grande, y si no se tiene la certeza de cuál de las dos búsquedas, en profundidad o en amplitud, es mejor se recomienda usar la búsqueda no determinista.

Recordemos que mientras mayor conocimiento se tenga para hacer la búsqueda, podemos ahorrar más tiempo, por lo que si se tiene una medida natural de la distancia de cada nodo a la meta, úsese alguno de los procedimientos informados heurísticamente.

# **1.4**

# **Los Módulos de Comunicación**

# **MODULOS DE COMUNICACION**

Como se mencionó en un principio, existen dos módulos de comunicación (o interfaces) en un sistema experto: el módulo de comunicación del experto y el módulo de comunicación del usuario. Básicamente estos dos módulos permiten la comunicación del sistema con el hombre en dos niveles, en el nivel de usuario y en el nivel de experto.

Se dice que un módulo de comunicación hombre-máquina debe ser:

- Rápido, de manera que la comunicación no sea tediosa para el usuario.
- Potente, es decir, que maneje estructuras lo más cercano a un lenguaje natural.
- Sencillo, de manera que sea entendible para el usuario.

los módulos de comunicación se valen de texto, gráficos, animación, Iconos y color, sistemas multiventanas *y* ayuda en linea para la realización de sus funciones.

# **Módulo del usuario**

Se conoce también como interface usuario-sistema experto *y* es el que hace posible la comunicación entre ambos de la manera más natural posible.

57

### 1 • La Tearla de las Sistemas Expertas

La comunicación entre el usuario y el sistema es necesaria para las siguientes tareas:

- Entrada de datos.
- Elección de opciones del sistema.
- Salida de explicaciones *y* justificaciones.
- Salida de soluciones.

En muchos sistemas expertos el usuario contesta preguntas mediante menús que presentan opciones múltiples lo cual hace que la entrada de datos sea rápida *y* sencllla. El módulo del usuario interviene también en el proceso de inferencia en el caso en el que el motor de inferencia solicite algún dato para la obtención de una solución. Y por último, cuando se completa el proceso de razonamiento, el módulo del usuario presenta el correspondiente resultado en pantalla.

En el caso en que no se halle solución, el módulo del usuario podría no presentar conclusión alguna en ía pantalla o bien podría presentar una aproximación a la solución. En otras ocasiones se presenta una solución acompañada de un factor de certidumbre que la califique.

Existen sistemas expertos cuyos módulos del usuario utilizan el lenguaje natural. Dichos módulos emplean las técnicas de la Inteligencia Artificial para recibir Información del usuario en lenguaje natural *y* transportarla a formatos compactos utilizables por la computadora, asi mismo dan sus respuestas en lenguaje natural. Sin embargo, son pocos los sistemas expertos que usan este tipo de módulos ya que el construirlos tiene el mismo grado de dificultad que construir el sistema experto. Se justifica el uso de lenguaje natural en un sistema experto cuando éste es de gran tamaño.

#### Componente explicativo

Una de las tareas más laboriosas del módulo del usuario es la explicación y justificación de soluciones, la cual es realizada por un elemento llamado componente explicativo.

El componente explicativo presenta el lineamiento seguido para llegar a una conclusíón. La razón de la explicación de una solucíón es que al presentar al usuario los motivos del razonamiento éste pueda confiar en ella. La explicación puede ser un método de depuración para el humano al analizar el camino que se siguió. La explicación es importante sobre todo cuando se trata de tomar decisiones críticas.

#### **1 .4 Los Módulos de** Comunicación

. *59* 

tin din Solo

Lo que hace el componente explicativo es mostrar cada una de las partes del conocimiento que aplicó y la forma en que fue construyendo la solución. Existen aplicaciones en las que el componente explicativo no es necesario puesto que las soluciones deben aplicarse al Instante y no hay tiempo de verificar dicha solución.

#### **Módulo del experto**

Las funciones que realiza el módulo de comunicación con el experto son las siguientes:

- a) Adquisición de conocimiento: permite la inclusión de conocimiento del sistema experto en la base de conocimiento. En primera instancia, este submódulo se utiliza en la construcción del sistema. Posteriormente es utilizado para mantener actualizado el conocimiento, permitiendo la edición del conocimiento ya existente *y* la adición de nuevo conocimiento. Generalmente este subsistema es un editor de textos especializado que realiza la actualización de la base de conocimiento de la misma forma que un compilador da a un texto el formato apropiado. La actualización del conocimiento es muy importante en áreas donde éste cambia constantemente, ya que de no hacerlo las soluciones del sistema experto pierden vigencia y llegan a ser equivocadas.
- b) Validación y depuración del conocimiento: permite detectar repeticiones, Inconsistencias y errores.
- e) Configuración del sistema: permite configurar el motor de inferencia y los módulos de comunicación a los requerimientos del usuario. Cuando el sistema experto se desarrolla en un lenguaje de alto nivel, este submódulo es el editor del lenguaje

# **Conclusiones**

Los módulos de comunicación son aquellos que permiten el intercambio de información entre el ingeniero de conocimiento y el sistema experto o bien entre el usuario y el sistema experto. Se auxilian de ventanas; menus, colores y en ocasiones emplean lenguaje natural. Los módulos de comunicación deben ser rápidos, sencillos y entendibles

TH MARK MARK 대한 대표 (1959-1940) 우리점 나는 사이가 없었다. 개발 사고<br>사이 나는 상에 대한 대한 대학으로

# **1.5**

# **El Proceso de Construcción de un Sistema Experto**

# **EL PROCESO DE CONSTRUCCION DE UN SISTEMA EXPERTO**

Partiendo del punto de que un sistema experto es un sistema de software, las metodologías para el desarrollo de software tradicional son muy parecidas a las de desarrollo de sistemas expertos. Los métodos de desarrollo de sistemas expertos han aprovechado las bases de la Ingeniería de Software para el desarrollo de sistemas tradicionales.

Existen diez pasos básicos en la construcción de un sistema experto:

1. Definir el problema. 2. Evaluar soluciones aliemativas 3. Comprobar la viabilidad de una solución basada en el uso de sistemas expertos 4. Estimación de las inversiones y beneficios. 5. Elección de una herramienta de desarrollo. 6. Aplicación de la Ingeniería del Conocimiento. 7. Deserrollo de la base de conocimiento. **8. Deserrollo del software** 9. Comprobación y validación del sistema. 10.Mantenimiento del sistema. 선생님은 그대로 나서 많은 것 ulke i ar si

#### 1 • La Teorla de los Sistemas Expertos

#### 1. Definición del problema

En el desarrollo de cualquier software este es el primer paso: definir el problema. Antes de comenzar a invertir en dinero *y* esfuerzo, es importante tener una visión clara del problema. Se deben plantear las preguntas ¿cuál es el problema? *y* ¿cuál es la necesidad real? Pueden existir problemas de baja productividad, falta de expertos, mal acceso a la información, etc.

Para definir el problema es recomendable escribir una relación clara de las necesidades existentes; dicha observación podría incluir observaciones de la gente que realiza el trabajo, entrevistas con los usuarios, etc.

De acuerdo con la definición del problema se podrá decidir si se requiere un sistema experto o si la mejor solución es un sistema tradicional.

# 2. Evaluación de soluciones alternativas

Los problemas que pueden solucionar los sistemas expertos están relacionados con la falta de conocimiento. Sin embargo, existen otras alternativas que pueden solucionar un problema de falta de conocimiento. Antes de iniciar la construcción de un sistema experto, se deben considerar soluciones alternativas como las siguientes:

- a) Facilitar la consulta a expertos humanos: si existe una falta de acceso al conocimiento, una solución simple serla contactar a un experto humano. Posibles soluciones en este sentido serian establecer comunicación con un experto humano, contratarlo o formar nuevos expertos.
- b) Capacitación *y* formación: otra forma de solucionar el problema es proporcionar a una persona la instrucción *y* educación que requiere para desempellar su trabajo. A largo plazo esta es una buena solución, sin embargo, hay dos inconvenientes: el tiempo que se tarda toda la capacitación *y* el hecho de que cuando una persona se va de la empresa, se lleva su conocimiento. Un sistema experto pennlte conservar los conocimientos e incluso servir como medio de capacitación para nueva gente.
- c) Impresión del conocimiento: se refiere a la elaboración de manuales y textos de consulta del conocimiento. De esta forma la infonmación puede ser accesada fácil *y*  rápidamente. Aunque el proceso de elaboración de manuales *y* textos es tardado, el costo es menor al de desarrollar un sistema experto.
- d) Software convencional: cuando ya se detenninó que la solución por computadora es . la mejor para el problema, hay que decidir entre un sistema convencional· y un sistema experto. Pudiera ser que el problema se resolviera con alguno de los

# **1 .5 El Proceso de Con1truccl6n de un Slltllma Experto**

paquetes comerciales existentes o bien con el desarrollo de un sistema convencional. Recuerde que es importante elegir un medio que nos permita ahorrar esfuerzos *y* obtener una solución aceptable.

# 3. Comprobación de la viabilidad de una solución basada en el uso de un sistems experto

Para estar seguros de que un sistema experto es la mejor solución **a** nuestro problema, nuestra aplicación debe caer en alguna de las áreas de aplicación de los sistemas expertos, las cuales son:

- 1. Análisis e interpretación
- 2. Predicción
- 3. Diagnóstico y depuración
- 4. Control
- 5. Diseño
- 6. Planificación
- *7.* Ensel\anza

Si se cae en alguna de las categorías anteriores, ahora el problema debe cumplir también con las siguientes condiciones:

- a) Necesidad de expertos con los conocimientos adecuados: un problema que no requiera de un experto humano para ser solucionado, no es una buena aplicación para un sistema experto. Cuando un problema se soluciona con la ayuda de un experto, un sistema experto es una buena alternativa cuando se carezca de expertos o simplemente se desea conservar el conocimiento de un experto que se jubila.
- b) Disponibilidad de expertos: para el desarrollo de un sistema experto es indispensable contar con uno o más expertos humanos dispuestos a aportar su conocimiento.
- c) Un campo limitado: el campo en el que se va a aplicar un sistema experto debe ser peñectamente limitado *y* reducido. Un sistema experto no puede actuar sobre generalidades ya que seria muy extenso. Por el contrario, un problema muy específico si puede resolverse con un sistema experto.
- d) La naturaleza del conocimiento: el conocimiento que se maneje debe ser adaptable a alguna de las formas de representación del conocimiento: reglas de producción, cálculo de predicados, plantillas, etc.

#### 1 • La Teorfa de loa Sistemas Expertos

- e) Alta probabilidad de recuperar las inversiones: el desarrollo de un sistema experto requiere de una buena cantidad de dinero y recursos, por lo que antes de iniciar la construcción de uno se debe estar seguro que los beneficios serán mayores que el costo.
- f) No necesita aplicar el sentido común: existe una gran cantidad de problemas que se resuelven con sentido común. Por ejemplo, se que si toco una plancha caliente me quemo. Dado que la aplicación de sentido común implica el conocimiento de muchas áreas no entrelazadas, un sistema experto no puede resolver un problema por sentido común. El problema a resolver debe requerir conocimiento, juicio y experiencia.
- g) Dificultad de la solución: el problema debe tener solución. No debe resolverse mediante una simple consulta a manuales o libros. Las soluciones del problema no deben requerir una cantidad muy limitada de conocimiento y no deben ser muy sencillas. Tampoco deben ser excesivamente complejas ya que el sistema experto podrla no estar a la altura del problema. Un sistema experto es capaz de resolver problemas de dificultad moderada que se encuentran entre ambos extremos.
- h) Un número razonable de respuestas posibles: en el desarrollo de un sistema experto se deben generar todas las posibles soluciones al problema, de manera que el sistema encuentre el camino hacia alguna de ellas. Cuando el número de soluciones es muy reducido (2 o 3) no tiene sentido construir un sistema experto; de la misma forma un problema con cientos o miles de posibles soluciones es muy complejo para un sistema experto. Algunos autores señalan que para que un sistema experto sea funcional debe tener como límite máximo 100 soluciones.
- i) .No existen algoritmos definidos: cuando el problema se soluciona mediante la aplicación de un algoritmo, la solución de ecuaciones o la aplicación de un modelo estadlstico, la construcción de un sistema experto está de sobra.

# 4. Estimación de laa Inversiones y beneficios

Como todo el desarrollo de software, la construcción de un sistema experto requiere ciertos recursos. Para que el empleo de un sistema experto sea un éxito, los beneficios deberán se mayores a los costos. Para determinar lo anterior es necesario hacer un análisis costo-beneficio; a continuación se muestran algunos puntos para ello.

# 1.5 El Proceso de Construcción de un Sistema Experto

#### Estimación de los costes de desarrollo

En los gastos que se tendrán al implementar un sistema experto debemos considerar primero qué herramientas de desarrollo de software se necesitarán y en su caso si se requerirá nuevo equipo de hardware, monitores o algún periférico.

Enseguida habrá que considerar los honorarios de la genia que lrabajará en el proyecto. En general, un proyecto de desarrollo de un sistema experto requiere de las siguientes personas:

- El experto: es la persona o grupo de personas que aportará el conocimiento para la solución del problema.
- El ingeniero de conocimiento: es el responsable de transportar el conocimiento a un formato entendible por la computadora, en otras palabras es quien diseña la estructura para la representación del conocimiento. Debe reunir las siguientes características:

- Espiritu abierto, debe tener la disposición para considerarse ignorante en muchas áreas del conocimiento *y* poder asimilar las exposiciones de los expertos.

- Conocimientos multidisciplinarios que le permitan abordar problemas de dominios diversos.

- Capacidad de organización, para poder organizar grandes cantidades de información.

- Curiosidad intelectual, para poder profundizar en los problemas *y* sus soluciones.

- El programador: debe ser una persona con conocimiento en el desa;roilo ·de software y es el encargado de instrumentar a nivel programación el diseño logrado por el Ingeniero de conocimiento *y* el ingeniero en computación.
- **El ingeniero en computación: es el encargado de elegir o diseñar el software y** hardware requerido para la construcción del sistema experto:·

~·- .·· ::~-~:::--: .. :Jt-~:f:' '.;. *;'.¡;.*  Es claro que en el desarrollo de un sistema experto pequeño alguna de las personas antes mencionadas podría cubrir varias funciones e incluso un experto con conocimientos de computación podría hacer todo el trabajo. Sin embargo, en el desarrollo de un sistema grande se requerirán al menos dos personas: el experto *y* el Ingeniero de conocimientos. .. · · : :. · · · ' · .. '::: 1 ; · •
#### 1. La Teoría de los Sistemas Expertos

Para la estimación de los costes es necesario considerar los honorarios del equipo de trabajo y tomar en cuenta el tiempo de desarrollo, siempre es bueno añadir algunos días a nuestra estimación recordando que la mayoría de las veces se presentan improvistos.

# Estimación de los beneficios

Estimar los beneficios que trae un sistema experto es un proceso difícil. Cuando el sistema experto resuelve un problema que genera pérdidas cuyo monto se conoce, se tiene ya un punto de partida. De otra forma, habrá que comenzar el análisis desde cero. Los beneficios de un sistema experto podrían ser algunos de los siguientes:

- Realizar más trabajo en menos tiempo, obteniendo mayores rentas y mejorando la productividad.
- Reducir pérdidas de tiempo o material.
- Mayor exactitud en soluciones aumentando la confianza de los clientes.

Solo cuando los beneficios superan a íos costes, el sistema experto debe ser implementado. También se debe considerar que el sistema experto es desarrollado una sola vez y que sus beneficios pueden durar varios años, por lo que se puede amortizar íos costes de desarrollo a lo largo de varios años para mejorar los beneficios de la inversión.

# 5. Eleccíón de una herramienta de desarrollo

Se conoce como herramienta de desarrollo a un conjunto de programas que permiten la creación de otros programas. La elección de una herramienta depende de varios factores:

٠

- recursos de programación disponibles,
- lenguajes disponibles,
- hardware disponible,
- la naturaleza del problema.

Las diferentes herramientas para el desarrollo de un sistema experto pueden clasificarse en tres grupos:

## 1.5 El Proceso de Construcción de un Sistema Experto

- a) Lenguajes de programación convencionales.
- b) Lenguajes de Inteligencia Artificial.

c) Shells.

# FACILIDAD DE USO

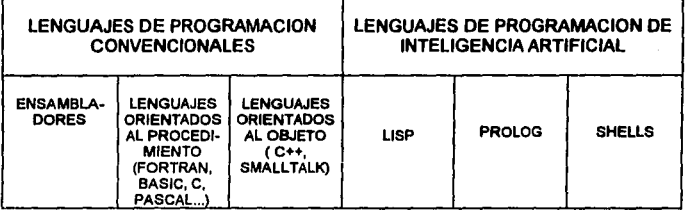

TIEMPO DE DESARROLLO

#### T•ble 1.18. Henamlentas para el desarrollo *de* un sistema experto

La tabla 1.16 esquematiza las diferenles herramienlas para el desarrollo de un sislema experto. Se observa de acuerdo a las flechas que los ensambladores son los más difíciles de usar y los shells los más fáciles, asimismo se larda más tiempo desarrollar un sistema experto en ensamblador y menos tiempo en un shell.

A continuación se muestran algunas caraclerfsticas de dichas herramientas.

#### 1 • **La T•orl• de 101 Sl1tem11 Experto•**

#### Lenguajes convencionales

Se han creado sistemas expertos en los lenguajes de programación más comunes: Basic, Pascal, Fortran, C. Se recomienda utilizar alguno de estos lenguajes cuando se tiene conocimiento y experiencia en él ya que es más tardado aprender otro lenguaje.

Después de Prolog y Lisp, los lenguajes más utilizados en Inteligencia Artificial son los estructurados Pascal y C. Actualmente se desarrollan muchos trabajos en C por su flexibilidad y porque produce un código rápido.

Uno de los factores importantes en un sistema experto es su velocidad de ejecución. Un intérprete de Basic es muy lento por lo que no debe usarse para sistemas grandes. En el otro extremo, el lenguaje ensamblador produce un código muy compacto y rápido. Los lenguajes Pascal, Fortran y C generan un código rápido.

Desárrollar un sistema experto en un lenguaje de programación convencional es tardado porque hay que construir cada una de las partes del mismo, a diferencia de otras herramientas como el Prolog.

Otros de los lenguajes que están utilizándose mucho en Inteligencia Artificial son los que están orientados al objeto, tal como el C++ o Smalltalk, Jos cuales se adaptan a representaciones del conocimiento como las redes semánticas o las plantillas.

#### Lenguajes de programación para la Inteligencia Artificial

Existen lenguajes que fueron creados específicamente para el desarrollo de aplicaciones de Inteligencia Artificial, los más conocidos son el Lisp y el Prolog. Con este tipo de lenguajes el desarrollo de un sistema experto es más rápido que con los lenguajes convencionales. A continuación se describe un poco más el Lisp y el Prolog.

#### a) Usp:

Es el lenguaje más utilizado en aplicaciones de Inteligencia Artificial. Existen versiones de Llsp para casi cualquier tipo de computadora. Llsp es un acrónimo de List Processing (tratamiento de listas) y fue desarrollado en los años 50 por John McCarthy. Actualmente el uso de Llsp es tan importante que se han creado computadoras especiales llamadas 'máquinas Llsp' para implementar el lenguaje.

Llsp es un lenguaje de programación simbólico que representa la información en forma de listas, también denominadas expresiones. Lisp proporciona diversos métodos para manipular las listas y aunque la mayoría de las operaciones son simbólicas, también puede realizar operaciones aritméticas básicas. Lisp permite manejar prácticamente todos los esquemas de representación del conocimiento. Los autores

# 1 .5 El Proceso de Canstrucclón de un Sistema Experto

califican a Lisp como un lenguaje potente, flexible y muy utilizado, es considerado como el Lenguaje de la Inteligencia Artificial.

# b) Prolog:

Es un lenguaje de Inteligencia Artificial creado en Francia en los años 70 y usado ampliamente en Europa *y* Japón. A diferencia de Lisp, Prolog no es un lenguaje de tipo procedimental sino declarativo. Un lenguaje es procedimental cuando en las sentencias del programa se indican los pasos a seguir para resolver el problema siguiendo un algoritmo dado. En un lenguaje declarativo como Prolog, se describen solo un conjunto de hechos *y* reglas que describen sus relaciones. Prolog es una implementación de procedimientos para la manipulación de información. Prolog toma su nombre de la expresión PROgramming in LOGic (programación en lógica). Prolog es la herramienta ideal para el desarrollo de un sistema experto. Provee un motor de inferencia, que en la mayorla de los casos emplea el encadenamiento hacia atrás, por lo que sólo es necesario implementar la base de conocimiento.

# Shells

Un shell de un sistema experto es un conjunto de programas que permiten crear un sistema experto sin la necesidad de programar. El shell contiene el motor de inferencia, la interfaz de usuario con su componente explicativo y generalmente dispone de un medio adecuado para accesar la base de conocimiento. De esta forma, para construir un sistema experto con un shell solo hace falla desarrollar la base de conocimiento. Los shells simplifican y aceleran el desarrollo de un sistema experto y puesto que no requieren trabajos complicados de programación, los costos también disminuyen. De acuerdo con la forma de implementar la base de conocimiento, existen dos tipos de shells:

a) Shells basados en el uso de reglas: basan su representación del conocimiento en el uso de reglas de producción. Cada shell tiene su propio formato para incorporar una regla del tipo SI-ENTONCES a la base de conocimiento. Las reglas son introducidas utilizando un editor de textos. Algunos shells contienen un editor de reglas, que no es más que un programa de tratamiento de textos sencillo que permite capturar las reglas en un archivo ASCII con un formato determinado, el cual después es compilado para el proceso de Inferencia. Algunos shells basados en el uso de reglas permiten la creación de plantillas *y* redes semánticas. Ejemplos de este tipo de shells son: VP-Expert, XSYS, Turbo Expert, etc.

#### 1 • La Teorfa de los Sistemas Expertos

b) Shells basados en sistemas de inducción: en este tipo de shells se construye la base de conocimiento capturando la información en forma de hechos en una plantilla similar a la de una hoja de cálculo. Se forma una matriz en donde se definen los valores de las variables y el resultado de dichos valores. El shell forma entonces reglas IF-THEN de esa tabla. Por ejemplo, la siguiente regla para el diagnóstico de una regadera de agua se ilustra en la fila 2 de la tabla 1.17:

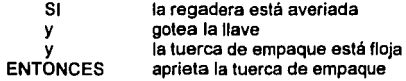

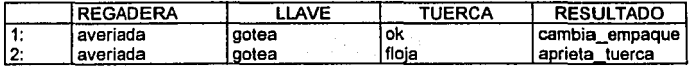

Tabla 1.17. Matriz de ejemplos en un shell de Inducción.

 $\sim$  . The set of  $\mathbb{R}^n$ 

Este tipo de shells facilita de esta forma aun más la construcción de la base de conocimiento. Ejemplos de shells ·de Inducción son: TIMM, Expert Ease, KDS *y* Rule Master.

Antes de adquirir un shell es necesario considerar las siguientes caracterlstlcas:

- a) Entorno operativo: es la especificación del ambiente en el cual trabaja el shell, Incluye el modelo de computadora, el sistema operativo *y* cualquier otro aspecto importante sobre software o hardware, por ejemplo: memoria RAM necesaria, desde que unidades de disco se accesa, etc.
- b) Tipo de shell: indica si es de inducción o basado en reglas. Recuerde que los sistemas basados en reglas también permiten otro tipo de representación del conocimiento como las redes semánticas *y* las plantillas. Algunos sistemas de Inducción permiten escribir reglas directamente.
- e) Lenguaje del shel/: es el lenguaje en el que fue desarrollado el shell. La mayorla de los shells están desarrollados en Pascal y C. Otros muchos fueron hechos en Prolog o Lisp *y* algunos en Basic o Fortran. Los shells hechos con un intérprete de Prolog o Lisp requieren mayor cantidad de memoria para tener residente su Intérprete a diferencia de los programas compilados que ocupan menos memoria.

t e la component de la component de la component de la component de la component de la component de la compone<br>La component de la component de la component de la component de la component de la component de la component d

#### 1 .5 El Proceso de Construcción de un **Sistema Experto**

- d) Sistema de control: se refiere al mélodo empleado por el motor de inferencia. La mayorla de los shells usan uno de los dos métodos; encadenamiento hacia atrás o encadenamiento hacia adelante; pero existen otros que permiten al usuario elegir uno de los dos. De acuerdo a la naturaleza del problema se debe determinar qué método es el más adecuado y adaptar el shell. También se debe considerar si el shell hace un buen manejo de incertidumbre.
- e) Capacidades matemáticas: es importante verificar qué operaciones matemáticas puede hacer el shell cuando nuestra aplicación requiere que se haga cálculos con los datos de entrada.
- f) Conexiones con otros productos de software: en ocasiones es deseable que el shell pueda intercambiar datos con algunos paquetes como hojas de cálculo, bases de datos o importar y exportar gráficas.
- g) Lenguajes de programación: algunos shells vienen acompañados de algún lenguaje de programación de manera que se puede complemenlar con rutinas desarrolladas en dicho lenguaje.
- h) Interfaz con el usuario: aquí hay que ver la forma en la que el sistema se comunica con el usuario: si lo hace a través de menús, ventanas. usa color, etc.
- i) Otras consideraciones son la versión del shell, el precio, el soporte técnico, la documentación y las regalías, fas cuales son cuotas que exige el fabricante del shell para la implementación del sistema experto.

Al elegir un shell cuando existen tanto uno basado en reglas como uno de inducción, elija el de inducción ya que el desarrollo es más fácil y rápido. Considere también el límite que maneja como máximo el shell.

# 6. Aplícaclón de la lngenlerfa del Conocimiento

Los pasos anteriores en el desarrollo de un sistema experto componen el proceso de planificación y preparación. En esta etapa comienza el trabajo real de desarrollo. lngenierla del conocimiento es el proceso mediante el cual se extrae la información de los expertos humanos y se conforma la base de conocimiento. La persona encargada de este proceso es conocida como ingeniero se conocimiento y es alguien con conocimientos de Inteligencia Artificial y de lnformálica. Su principal habilidad es extraer el conocimiento de los expertos humanos y algunas veces liene capacidad para programar.

Las fuentes de conocimienlo son principalmente dos: la literatura y los expertos.

#### 1 • **La Teorla de los Sistemas Expertos**

#### a) La literatura.

Entendamos por literatura toda la documentación existente sobre el problema, aqui hablamos de libros, revistas, manuales, informes, etc. Se recomienda preguntar a los expertos qué literatura técnica emplean ellos. Una vez adquirida dicha literatura, hay que revisarla *y* conocer el contenido para utilizarlo una vez que se requiera. Es deseable que el ingeniero de conocimiento se familiarice con el problema identificando términos empleados *y* conociendo el entorno mediante la literatura disponible.

#### b) Entrevistas con los expertos.

Si bien es importante contar con literatura como fuente de conocimiento, el contar con un experto para desarrollar el sistema es indispensable, recordemos que son sus conocimientos los que serán empleados por el sistema. No se puede utilizar únicamente el conocimiento impreso, hace falta un factor: la experiencia personal.

El disponer de uno o varios expertos para el desarrollo de software puede ser algo complicado. Generalmente ellos no disponen de tiempo por lo que será un verdadero privilegio si se cuenta con un experto asignado exclusivamente al desarrollo del sistema experto. Además el o los expertos que colaboren deben estar interesado en hacerlo, de manera que no se muestren hostiles al cooperar. Algunos problemas que se presentan en la comunicación del ingeniero de conocimiento con el experto son los siguientes:

- ·Cuanto más experta es una persona, más trabajo le cuesta expresar su conocimiento.
- Por lo general el experto no sabe de sistemas expertos ni el ingeniero de conocimiento: sabe del área del problema, lo cual dificulta las relaciones entre ambos. المستهدي وأوالهم the con-
- Aun de forma inconsciente, el experto puede creer que el sistema experto le  $\le$  sustituya o le relegue a tareas menos creativas por lo que puede mostrar una tendencia a no colaborar plenamente con el proyecto. ; . . . .

se dice que es mejor trabajar con un solo experto que con varios. Esto es debido a que cada persona tiene su forma particular de resolver un problema y al presentar lineamientos de resolución diferentes, el ingeniero de conocimiento tiene problemas al tratar· de Integrarlos. Cuando es necesario trabajar con varios expertos, es bueno hacerlo por separado y otorgarle a uno de ellos cierta responsabilidad para adaptar todas las corrientes surgidas en un solo esquema del conocimiento.

## 1 .5 El Proceso de Construcción de un Slateme Experto

Generalmente el ingeniero de conocimiento consulta al experto durante cierto tiempo, recogiendo poco a poco la información. El propósito de las entrevistas es recolectar el conocimiento necesario e identificar el proceso de razonamiento para la solución del problema.

En las entrevistas se toman notas sobre las cuestiones planteadas *y* en ocasiones se usan grabadoras para no tener que repetir las preguntas.

Algunas formas de entrevistas empleadas son las siguientes:

- 1) Observación, el ingeniero de conocimiento observa como el experto soluciona un problema *y* si es posible también él participa. El ingeniero de conocimiento anota el proceso seguido para su posterior análisis.
- 2) Planteamiento de preguntas *y* problemas a los que ha de responder el experto.
- 3) Cuando el ingeniero de conocimiento ya se ha adentrado en el área, pregunta por conocimientos que sabe de antemano que necesita.
- 4) En algún momento durante el proceso de entrevistas, el Ingeniero de conocimiento podrá generar algunas reglas *y* llevarlas al experto para que diga si son válidas o no *y* por qué.

# 7. Desarrollo de la base de conocimiento

Aunque esta etapa es parte de la aplicación de la Ingeniarla del conocimiento, aqul se trata aparte. Una vez obtenido el conocimiento, habrá que organizarlo de manera que se pueda traducir a alguna de las formas de representación del conocimiento. Para ello es necesario pasar por las siguientes etapas:

a) Definición de las soluciones: un sistema experto no genera soluciones por espontaneidad, por lo cual el ingeniero de conocimiento debe generar todas las posibles soluciones, respuestas, preguntas *y* recomendaciones que el sistema experto dará. Para esto, en las sesiones con los expertos se debe haber conocido una variedad de casos de manera que se hayan contemplado todas las soluciones existentes.

En un sistema de reglas de producción, esta etapa del proyecto nos lleva a construir la parte THEN de las reglas *y* en sistemas pequeños no se requiere de un árbol de decisión por lo que el sistema solo va pidiendo datos que satisfagan la parte IF de las reglas para encontrar una respuesta.

#### 1 • L• Teoria de los Sistemas Expertos

b) Definición de /os datos que hay que suministar al sistema: estos son todos los datos que necesita el sistema experto cara realizar la inferencia. Son todas las preguntas que el sistema experto hará al usuario. En un sistema de producción, estos datos son la parte IF de las reglas. El contar con los mismos, hará posible el llegar a una conclusión.

e) Desarrollo de una jerarqula: una de las fonnas de organizar mejor la infonnación es el desarrollar una jerarquía. Todo el conocimiento puede ser clasificado de alguna fonna *y* generalmente se puede organizar la información en un diagrama de bloques similar a un organigrama. Esto facilita el manejo de información una vez que se tienen los posibles resultados *y* los datos de entrada necesarios.

d) Construcción de un árbol de decisión: en ocasiones el conocimiento es de tal naturaleza que se puede organizar directamente un árbol de decisión en vez de una jerarquía. La idea de tener un árbol de decisión es el contar con una guía en la búsqueda. Cuando la base de conocimiento es muy grande es complicado hacer un árbol de decisión para toda la base, por lo que se recomienda hacer árboles para distintos subconjuntos de la base de conocimiento.

e) Preparación de una matriz: como vimos en los shells, es bueno representar el conocimiento como una matriz de ejemplos. Cuando utilice un shell de inducción, este paso es indispensable, cuando no, esta es una buena forma de organizar el conocimiento en papel antes de comenzar con el desarrollo de software.

# B. Desarrollo del software

Una vez desarrollada la base de conocimiento se puede comenzar a implementar el sistema experto. Se recomienda la construcción de un prototipo que contenga un subconjunto del conocimiento *y* al cual se le puedan hacer pruebas con el propósito de corregir cualquier deficiencia. En sistemas de representación del conocimiento en donde es posible la modularidad, se puede ir desarrollando el sistema por partes para integrarlo al final; en caso de errores en alguno de los módulos la detección y la corrección son fáciles de hacer.

#### 9. Comprobación y valldación del sistema

Una vez obtenido el prototipo, debe someterse a ciertas pruebas. Se recomienda que lo utilicen los expertos *y* comprueben la validez de las soluciones, así mismo algunas de las personas que van a ser usuarios del sistema. El objetivo de una etapa de pruebas es encontrar deficiencias en el sistema, si hace lo que debe de hacer *y* si resuelve los problemas para los cuales fue creado. El proceso de pruebas puede repetirse varias veces hasta que no se encuentre ninguna falla. Esto forma de

 $\gamma_{\rm{eff}} \gtrsim 10^{11}$ 

# 1.5 El Proceso de Construcción de un Sistema Experto

retroalimentación es importante para lograr un sistema experto con soluciones aceptables. Los grandes sistemas expertos pasan por varias etapas de prueba por lo qua se tienen las siguientes versiones:

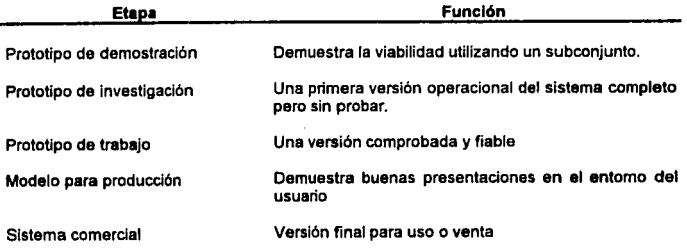

Tabla 1.18. Etapas en el desarrollo de un sistema experto.

Las principales fallas que se pueden encontrar en un sistema experto son las siguientes:

- a) Fallas en la base de conocimiento: esto es, la información contenida en la base de conocimiento es falsa o Incorrecta. Este tipo de falla es fácilmente corregible cuando la representación del conocimiento es entendible.
- b) Fallas en el motor de inferencia: estas se presentan cuando el conocimiento es correcto pero su aplicación es incorrecta. Se detecta mediante pruebas hechas al sistema experto, sin embargo, en sistemas grandes es dificil agotar todas las posibles combinaciones por lo que el proceso de validación es tardado.

# 10. Mantenimiento del sistema

Existe una frase que dice: "un sistema experto es un sistema vivo". Esto quiere indicar la necesidad de actualización que tienen los sistemas expertos. Un sistema

2010년 2월 1일<br>2월 1일 1월 1일 1일 1일 1일<br>2월 1일 1일 1일 1월 1일 1월 1일

# 1 • **La Teorta de loa Slstemaa Expertos**

experto puede ser útil por un cierto periodo de tiempo, sin embargo, si no se actualiza puede convertirse en obsoleto e incluso inútil. Esto sucede con casi cualquier sistema de software, se van modificando de acuerdo al cambio de necesidades. Al proceso de actualización de los sistemas expertos se le llama mantenimiento. Cuando el sistema está hecho en algún shell, la actualización es sencilla, pero cuando está hecho en algún lenguaje de alto nivel, será necesario realizar otros programas *y* añadirlos o bien modificar los ya existentes.

# **Conclusiones**

Como se puede observar la metodología para el desarrollo de un sistema experto es fácil de asimilar. Sin embargo, el proceso de construcción de un sistema experto es lento y tardado. Las etapas que más tiempo llevan son la de Ingeniería del conocimiento y la de programación cuando se usa un lenguaje de alto nivel. Se dice que de los provectos de software, el desarrollo de un sistema experto es de los más tardados.

الأرادان

# **Capítulo 11**

# **La Orientación Vocacional**

En este capítulo se trata la parte teórica correspondiente a el dominio de nuestro sistema experto: La Orientación Vocacional. Cabe aclarar que no se pretende tener un tratado sobre Orientación Vocacional, tampoco discutir sobre las diferentes teorías al respecto, más bien el objetivo es tener una base teórica que permita el desarrollo del sistema experto.

El subcapítulo 1.1, **Consideraciones Teóricas,** contiene una introducción al problema de la elección de carrera, describe las teorlas clásicas de la Orientación Vocacional, enuncia los factores que influyen en el desarrollo vocacional del individuo y propone el plan de trabajo a seguir por un orientador vocacional.

Dado que nuestro sistema experto trabajará bajo la aplicación de tests, el subcapflulo 1.2, **El Test Pslcológlco en la Orientación Vocacional,** contiene la teoría refaclonada a esta herramienta. Define lo que es un test psicológico, los tipos de tests, como administrar un test y como puede implementarse un programa de tests en un proceso de Orientación Vocacional.

Por último, el subcapítulo 1.3, **Sistemas de Archivo Escolar,** trata los sistemas de archivo escolar como una herramienta para el mejor conocimiento del Individuo *y* como un medio para ahorrar tiempo en el conocimiento de sf mismo en el proceso de la Orientación Vocacional.

# EST.~ **SAWí**  TESIS M9 DE**BE**<br>Úi: LA DIBLI**OTECA**

79

# **Consideraciones Teóricas**

# **EL PROBLEMA DE LA ELECCION DE CARRERA**

**11.1** 

Una de las decisiones más importantes de toda persona es la elección de la actividad que desempeñará en su vida. La Importancia de esta decisión radica en la influencia que tendrá la profesión que ejerza en su. estilo de vida, su productividad e incluso en la realización de sus sueños. La actividad que desempeñe un individuo influye en la posición que ocupará en la sociedad, y en el conjunto de objetivos que persiga en su vida. Los sociólogos dicen que la Influencia del empleo es tal que afecta nuestros valores, actitudes y hábitos y aún el tipo de personas con las que haremos amistad y nuestras identidades socloeconómicas.

De acuerdo con esto, el trabajo de un orientador vocacional consiste en brindar a los jóvenes el poder elegir una forma de vida en lugar de simplemente un modo de subsistencia. El y sus colegas tienen el deber de adoctrinar a los jóvenes en el conocimiento de sí mismos y en la loma de una decisión sensata y a tiempo. Dicha labor se torna difícil cuando pensamos en el hecho de proporcionar a un chico de quince años los medios necesarios para conocerse a sí mismo y plantear el curso de su vida en una etapa natural de Inmadurez. No se trata solo de dar una simple presentación de opciones a elegir. De esta forma, a falta de condiciones ideales, el orientador tiene que echar mano de diversas herramientas. ·

# **LA NECESIDAD DE UNA TEORIA**

Dentro del proceso de elección de carrera, existen ciertas limitantes. De acuerdo con la sociedad en que viva el individuo, éste tendrá la libertad de elegir

#### 11. **La** Orientación Vocaclon•I

su profesión. Habrá sociedades *muy* primitivas que hagan que la libertad de elección sea nula, asf como sociedades que cuenten con una amplia gama de profesiones y en donde la posibilidad de elección es amplia.

Todo proceso de orientación vocacional debe desarrollarse sobre la base de una teorfa en donde se contemple su desarrolla, las principales variables, etc. De acuerdo con Ginzberg 1 , existen tres enfoques generalizadas en las que son empleados por las orientadores *y* sociólogos:

a) Teorfas de casualidad.

b) Teorías de impulso.

c) Teorfas de emparejamiento de talentos.

# Teorlas de casualidad

La experiencia de mucha gente hace exitosa la hipótesis de la casualidad. Por ejemplo, si preguntáramos a un carpintero la forma en la que eligió su oficio, podrfa decirnos que ocasionalmente encontró un letrero solicitando un aprendiz de carpinterfa *y* él lo tomó. Un escritor podrfa decirnos que eligió su profesión después de leer El Quijote de la Mancha. La hipótesis de la casualidad sugiere que la elección profesional de un sujeto está determinada por un estímulo externo que llega a ser trascendental. Sin embargo, aunque los estímulos externos llegan a ser determinantes, no podemos basar el proceso de la elección de profesión solo en ellos. Tan solo veamos que no todos los que leyeron el letrero de la solicitud terminaron como carpinteros *y* que muchos hemos fefdo El Quijote sin llegar a ser escrilores jamás.

Aunque la teoría de la casualidad contempla un punto importante como son los factores externos, resulta incompleta en tanto no tome en cuenta los demás factores. En este sentido podemos señalar que el efecto que tengan los estlmulos externos dependerá de la forma en que sean contemplados por el individuo.

## Teorias de impulso

Esta teoría es todo lo contrario a la teorfa de casualidad. Aquf se consideran únicamente los factores internos del individuo, se dice que la elección de profesión debe ser de acuerdo a las motivaciones internas, a veces inconscientes. Por ejemplo, un carnicero o un cirujano encuentran en su profesión una válvula de escape a sus impulsos sádicos, como también lo hace un pugilista o un torero; también podríamos hablar del homosexual que termina como peluquero.

<sup>&</sup>lt;sup>1</sup> Ginzberg, E. y otros. "Occupational Choice, An Aproach to a General Theory". Columbia University • **Prcss,** llJ~I.

Aunque en algunos puntos la hipótesis es acertada, sigue siendo incompleta al no considerar los factores externos. Por ejemplo, dentro de una misma profesión encontramos personas con caracteres muy variados o bien dos personas con diferente profesión tienen impulsos muy parecidos. Sin duda alguna, la elección profesional implica mucho más que solo encontrar un empleo que sirva como válvula de escape de la persona.

#### **Teorlas de emparejamiento de talentos**

Estas teorías fundamentan su estudio en el llegar a una aproximación entre las aptitudes, los intereses y los valores del individuo con los patrones de alguna profesión. En muchos lugares, este enfoque es la gula para el proceso de orientación vocacional.

Algunos autores como Macrae' señalan que uno de los principales defectos de esta hipótesis es el tratar de terminar el proceso con una sola evaluación. Otros más han profundizado en este punto señalando que la orientación vocacional es un proceso evolutivo que ha de realizarse en varias etapas de la vida; la evaluación más confiable de entre varias, es la que está más cerca del final de la vida escolar del individuo.

#### **Una teorla más completa**

Ginzberg señala que la Teoría del Emparejamiento de Talentos sigue siendo incompleta ya que hacen falta elementos que aseguren una completa satisfacción en el desempeño de la profesión elegida desde este enfoque. Sin embargo, señala que una leerla completa serla una que se montase sobre este modelo parcial de emparejamiento de talentos. Su teorla contempla cuatro conceptos básicos:

1) la orientación vocacional es un proceso evolutivo que debe desarrollarse durante un período de años. ,,. ...• ··

2) El proceso es mayormente irreversible, es alemana estable en el electronic en el el el el el el el el el el

3) El proceso involucra Intereses, capacidades," valores y las oportunidades que se tengan. · 1992년 5200 Page

Arr at

**2** Macrne, A., "The Case for Vocational Guidance", Pitman, 1954.

#### **11. u Orientación Vocacional**

- **4)** Hay tres períodos en el proceso de la elección profesional:
	- a) Período previo de elección fantástica: se rige por el deseo de ser un adulto.
	- b) Período de elección de tanteo: está determinado por la aficiones y posteriormente se *va* modificando por las aptitudes *y* valores.
	- c) Período de elección realista: es el período en donde se liega a la conclusión del proceso eligiéndose la profesión.

Este modelo de Ginzberg fue desarrollado por Super<sup>3</sup> en una teoría que comprende diez puntos:

- 1. Las personas discrepan an aptitudes, intereses *y* personalidades. De acuerdo con esto, no existen dos personas que tengan características exactamente iguales.
- 2. De acuerdo a sus rasgos específicos, cada persona está capacitada para desempeñar un cierto número de ocupaciones. Las investigaciones han dejado ver que aún las personas Impedidas física o mentalmente tienen potencial para desempeñar satisfactoriamente un gran número de profesiones.
- 3. Cada profesión tiene un patrón de aptitudes, aficiones *y* rasgos de personalidad con una cierta tolerancia que permite que una cierta diversidad de sujetos sean contenidos en una profesión. Es decir, asl como un individuo puede desempeñar satisfactoriamente un número de profesiones, una profesión puede ser desempeñada satisfactoriamente por una amplia gama de sujetos.
- 4. El proceso de elección *y* adaptación es Ininterrumpido debido a que las situaciones en las que los individuos viven y trabajan cambian. Por ejemplo, el proceso de elección *y* adaptación vocacional no concluye cuando el joven encuentra su primer empleo, ya que tendrá que pasar por una etapa en donde él se ajuste a aquelías situaciones no esperadas. Aún pasada esta adaptación, el joven *va* profundizando en su campo de trabajo y encontrando nuevas alternativas que le muevan a buscar lo que él considere un mejor trabajo.
- 5. El proceso de elección y adaptación vocacional se lleva a cabo en cuatro etapas de la vida: crecimiento, exploración, mantenimiento y declive. En la elapa de exploración se presentan las fases de fantasía, tanleo y realismo. En la de mantenimiento las fases de ensayo y estabilidad.

<sup>&</sup>lt;sup>3</sup> Super, D., "A theory of vocational development", American Psychologist, 8, págs. 185-190, 1953.

KJ

Vice Site of the

있습니다

- 6. El proceso se ve afectado por factores como el nivel socioeconómlco, la aptitud mental, la personalidad del individuo y las oportunidades que se le brindan. Existen factores que determinan cómo el sujeto pasará por las diferentes etapas e influirán en el nivel orofesional alcanzado, el número y duración de sus empleos de ensayo, etc.
- 7. El proceso de maduración de intereses y aptitudes del individuo puede ser orientado hacia un mejor aprovechamiento de tales. De acuerdo a varios estudios, las aptitudes y personalidad del individuo tienen raiz en la constitución neuronal *y* endocrina heredadas. Sin embargo, otras investigaciones han arrojado que se puede influir en el desarrollo de actividades del individuo de manera que sus aptitudes, intereses *y* rasgos de personalidad sean aprovechados.
- 8. El proceso de elección *y* adaptación vocacional puede concebirse en dos partes: primero, el conocimiento de si mismo *y* segundo, Ja implantación de dicho concepto. El sujeto debe conocer sus cualidades *y* sus metas, visualizar Jo que quiere ser *y* prepararse para ello, después llega al punto tal en el que enfrenta la situación real de lo que quiso ser *y* lograr un equilibrio entre lo ideal *y* la realidad. Según Super, éste es el meollo del problema en el proceso de elección y adaptación profesional.
- 9. El proceso de conjugar el conocimiento de sí mismo con la realidad es un juego de ensayo, es decir, se auxilia de situaciones tales como cursillos o clubes o bien trabajos de ensayo o estables en donde el individuo pueda confrontar sus expectativas *y* ser retroalimentado. ·
- 1 O.La satisfacción de desempeñar una profesión *y* Ja felicidad que se encuentre. en la vida, dependen de hasta que punto la persona encuentre causes para el desarrollo de sus aptitudes, intereses, aficiones, rasgos de personalidad *y*  valores. En otras palabras, dicha satisfacción estará en proporción a la distancia existente entre la imagen de vida que el individuo deseó tener *y* la que realmente tiene.

La teoría de Super está cimentada primeramente en el conocimiento de sí mismo *y* después en el conocimiento del medio profesional para así poder alcanzar una adaptación satisfactoria del individuo. En lo que continua de este texto, trataremos de emplear esta teoría junto con otros elementos para encontrar una secuencia de pasos para el trabajo vocacional.

#### **u. La ertenlaclón Voc1clon1I**

# **FACTORES QUE INFLUYEN EN EL DESARROLLO VOCACIONAL**

Cada individuo tiene un desarrollo vocacional de acuerdo a diferentes factores. De esta forma, el papel del orientador vocacional es ayudar a la persona a descubrirse a sí mismo, a descubrir el mundo profesional *y* poner las bases para una adaptación satisfactoria. Dentro de los factores que influyen para el desarrollo vocacional del individuo, resaltan dos instituciones: la familia *y* la escuela.

# **Ufamlll•**

La familia es en la mayoría de los casos la base de formación del individuo. En un principio, los modelos vocacionales de la persona serán tomados exclusivamente de la familia. Algunos autores seflafan un poco de inconveniencia en esto ya que al copiar modelos provenientes del padre o madre, habrá un error de al menos una generación de defasamiento. Esto es, el medio ambiente profesional cambia con el tiempo. Así, mientras generaciones atrás indicaban que el papel de la mujer era puramente doméstico, actualmente ésta desempeña una doble función hogar - empleo remunerativo.

La familia influye en aspectos tan visibfes como lo es la religión. Diferentes estudios han mostrado que los valores religiosos asimilados influyen en la elección vocacional. Por ejemplo, es de prever que al tener una formación cristiana 'protestante" en donde se resaltan la responsabilidad y la iniciativa personal, el individuo busque profesiones de carácter ejecutivo o hacia el autoempleo, mientras que no puede esperarse tanto esa actitud en una formación católico romana en donde se enfatiza la aceptación de la autoridad y adaptación conformista•. También podemos decir que la formación cristiana produce más servidores sociales y maestros que soldados, mientras que los musulmanes tienen preferencia por las carreras militares más que por el trabajo social.

De acuerdo con la forma que influye sobre el individuo, Carter<sup>5</sup> clasifica a las familias de la siguiente forma:

a) "El tipo de familias cuyas aspiraciones se concentran en el hogar": éstas están convencidas de la necesidad de planear con tiempo y su mayor aspiración es el triunfo de los hijos en la escuela y posteriormente en su profesión. Los padres apoyan totalmente el desarrollo académico de sus hijos impulsándolos incluso a que formen parte de grupos juveniles como los *bey scouts* o actividades religiosas como parte de la formación moral *y* socíal.

<sup>~</sup>**Super, D., ''Tite Psychology oí Carccrs", Uarpcr de Row, 1957.** 

<sup>~</sup>**Cartcr M., 11110 Work. Pcnguin. l %6.** 

 $\left[ -85\right]$ 

- b) 'El tipo de familia de clase trabajadora pura": en esta clase los padres parecen tener poco interés en la educación de sus hijos. No se enfatiza la necesidad de mejorar la posición social que se tiene ni se piensa en la necesidad de planear. Cuando los hijos llegan a la edad mínima posible para dejar la escuela, los padres no muestran interés porque ellos continúen estudiando. En pocas palabras, un niño dentro de este tipo de familia no recibe ningún impulso para desarrollarse en una profesión diferente a la de sus padres, hermanos o vecinos.
- c) 'El tipo de familia brutalmente desahuciado y marginado': son familias que viven al día y en donde no hay ningún interés por la futura vocación de los hijos.

Aspectos como el tamaño de la familia y la posición del sujeto respecto a los hermanos, influyen en el desarrollo vocacional del individuo. No es raro encontrar que un maestro sea una persona que fue la mayor de sus hermanos y a quien le fue encomendado su cuidado.

El grado de influencia que tenga la familia sobre el desarrollo vocacional del individuo varía. En muchos casos la opinión que dan los padres de familia es muchísimo más determinante que otros consejos que el Individuo recibiera. En otros en donde la persona aspira a una profesión muy diferente a la de sus familiares, el mayor apoyo en su desarrollo vocacional y la mayor influencia será externa.

# La escuela

Para muchos, la escuela es la segunda mayor influencia después de la familia. La manera en la. que influye en el desarrollo vocacional es variada. Primero, es ahí donde el Individuo palpa de una manera más clara sus áreas de Interés y aptitudes. Usualmente, una buena instrucción en una rama especifica del conocimiento, ínfluye en que la persona elija tal o cual carrera. Como institución social, Ja persona se verá influenciada por las aspiraciones de sus compañeros y amigos de la escuela. En varios casos, el asesor o maestro es un modelo que es copiado por los alumnos para tener un lineamiento hacia una tendencia vocacional.

De manera general, los expertos han podido identificar los siguientes factores que influyen en la elección de carrera:

# *<u>II, La Orientación Vocacional</u>*

- a) Factores personales: dentro de estos podemos identificar los intereses del individuo, sus aptitudes, habilidades y capacidades y en si todo aquello que en su persona facilite o dificulte el desempeño de la carrera que elija.
- b) Factores sociales *y* familiares: aqul nos referimos a aquellas influencias que se ejercen por parte de amigos, familiares, profesores *y* gente con la que el joven intercambia ideas.
- c) Factores de expectativas de empleo *y* mercado de trabajo: aunque muchas veces el móvil principal para la elección de una carrera es el sentirse bien realizando cierta actividad, un factor importante es la remuneración *y* el campo de desarrollo que pueda tener el individuo. En este aspecto, existe gente que estaría de acuerdo en únicamente desempeñar su actividad sin importar cuanto dinero perciba, pero también aquellos que necesariamente vivirán de su carrera.
- d) Características *y* demandas de las alternativas seleccionadas: en muchas ocasiones existe un tanto de limitación para estudiar una carrera dadas las escuelas que la imparten *y* las condiciones que se requieren durante el estudio. Aquí podemos mencionar factores como colegiaturas, tiempo, costo de la carrera, prácticas escolares, etc.

# **EL PLAN DE TRABAJO DEL ORIENTADOR VOCACIONAL**

Si el trabajo del orientador vocacional está necesariamente vinculado con la futura vocación de sus clientes, serla obvio averiguar el significado de la palabra vocación.

 $\sim$  1

بالأنجاح

Vocación: "se utiliza vocación para aludir a todo el esquema de vida de una persona, el cual incluirá factores laborales *y* extralaborales a la vez". Contractor in

De acuerdo con los puntos hasta aqul desarrollados, se sugiere que el orientador vocacional organice su trabajo en cuatro partes: s Jersey

- 1. Ayudar al individuo en el conocimiento de si mismo.
- 2. Ayudar al individuo en el conocimiento del mundo laboral.
- 3. Ayudar al individuo a definir lo que desea de su trabajo.
- 4. Ayudar a definir lo que la persona espera de su vida extralaboral.

87

작은 그늘 아파

나는 그는 그들이 그의 일을 받았다. 

# **1. El** conocimiento da **li** mismo

El primer paso en el trabajo del orientador es ayudar al individuo a cristalizar un concepto claro sobre sí mismo. Nadie que no realice una meditación sobre lo que le hace diferente a los demás, como son sus valores, íntereses, aptitudes, causas de satisfacción o de aflicción, podrá elegir su profesión de manera satisfactoria.

El conocimiento de sí mismo ayudará a la persona a fijar sus objetivos culturales, profesionales *y* existenciales de manera adecuada. Esta fase implica conocer:

a) Los intereses de la persona.

b) Sus aptitudes, es decir, lo que es capaz de hacer.

c) Sus valores *y* necesidades, es decir, lo que en general persigue en la vida.

# 2. El conocimiento del mundo laboral

Es importante dar a conocer de la manera más completa posible información sobre fas profesiones que la persona tenga inquietud. Este trabajo es mejor mientras menos aspectos deje a la imaginación del individuo. Esto se logra con la debida documentación en folletos y libros informativos así como con la entrevista a los profesionales en activo.

#### 3. El concepto profesional de si mismo

En este punto eí individuo desarrollará el concepto profesíonal de *s(* mismo, es decir, lo que espera de su profesión. El orientador ayudará a Identificar las satisfacciones *y* beneficios que espera recibir de su trabajo.

De acuerdo con el Dr. Peter Daws<sup>8</sup>, las satisfacciones en el trabajo pueden clasificarse de la siguiente manera:

a) Satisfacciones materiales: se contempla el ingreso que se tenga por desempeñar la profesíón, la seguridad de conservar un empleo, la posibllídad de ascender, las prestaciones, etc.

<sup>6</sup>**Investigación del Dr. Pcter P. Oaws sobre satisfacciones personales buscadas por los escolares, 1967.** 

## II. J.a Orlentación Vocacional

- b) El status: considera la posición que le de la profesión dentro de la sociedad, la importancia del puesto en la empresa así como el reconocimiento de los demás y la aceptación de sí mismo.
- c) Pericia: es el desempeñar la profesión poniendo en práctica determinado conocimiento o habilidad. Es la existencia de la satisfacción por lo que se produce.
- d) Valores: el desempeñar una profesión en donde se cubre la expectativa del valor que se quiere, por ejemplo de servicio social.
- e) Sociabilidad: es el contacto que se tendrá con otras personas como son los compañeros de trabajo o con personas a quienes se les prestará un servicio.
- f) Perceptivo: es el medio en el que se desempeña la profesión: viajes, al aire libre, etc.

# 4. El concepto extraprofesional de si mismo

Aunque la profesión desempeñada influye grandemente en la vida del hombre, hay aspectos que quedan fuera de ésta. El aspecto extraprofesional es ímportante es *y* es donde el Individuo responde a le pregunta de qué quiere ser en la vida. Podrá haber necesidades que sean cubiertas por el trabajo pero sin duda algunas no lo serán, en este sentido, el individuo deberá preocupase por el desarrollo integral de su persona. Esto me hace recordar a aquel niño al cual se le pregunta• ¿qué quieres ser de grande?" y él responde "un hombre'.

1700년 1월 1일<br>12월 20일 - 대한민국의 대학

# **11.2 \_\_\_\_ \_**

# **El Test Psicológico en la Orientación Vocacional**

#### Qué es un test

Un test es básicamente un medio que permite examinar el comportamiento de una persona de tal manera que sea posible obtener deducciones generalizadas sobre su actuación y comportamiento. El test permite extraer una muestra de la persona para llegar a un calificativo de la misma. Es sólo un método entre varios, de reunir información sobre una persona.

Lo que en esta sección analizaremos es la utilidad de los test en el proceso de orientación vocacional.

De acuerdo con la teoría desarrollada en las secciones anteriores, la labor de la orientación vocacional se lleva a cabo cumpliendo con cuatro metas:

- a) desarrollar el concepto de sí mismo del individuo;
- b) desarrollar los conceptos profesionales;
- c) desarrollar el concepto profesional de si mismo;
- d) desarrollar el concepto extraprofesional de sí mismo.

Los test pueden ayudar en varias etapas del proceso de orientación de la siguiente manera:

- Proporcionan información que ayuda al individuo;a llegar al concepto de sí mismo.
- La información dada ayuda al ~sesor a 's~gérir Un~~s ~ar~ la"plariéación de I~ vida de la persona. · " ·• · · · ,,. · ·

2009년 대학교 대학교 대학교 대학교 대학교 대학교 정부 기

도시 27분 경 중 중<br>도시 7호 경 중 중

1442.

fandir mi

89

#### 11. La Orientación Vocacional

Los test permiten obtener información sobre el proceso evolutivo en los intereses, aptitudes, personalidad *y* valores del individuo, dando pie a que de acuerdo sus metas, éste opte por desarrollar tal o cual cualidad. Como medio para obtener Información, los test ayudan a desarrollar el concepto de sf mismo profesional y el concepto extraprofesional de si mismo.

Los Bixler<sup>7</sup> señalan que cuando se apliquen test se debe tomar en cuenta los siguientes puntos:

- $\Rightarrow$ Dar al estudiante datos estadísticos que respalden el resultado del test, por ejemplo: "50 de cada 100 chicos con su puntuación obtienen buenos resultados al ingresar a la carrera Lic. en Periodismo".
- :::>El asesor debe orientar al estudiante en Ja interpretación de los resultados, resallando los puntos que él crea importantes.
- $\Rightarrow$  Los resultados del test deben evaluarse de forma neutral.
- $\Rightarrow$  El asesor debe aconsejar al estudiante en las decisiones importantes.
- :::. En caso que el estudiante dude, el asesor debe sugerir la eficacia del test *y*  cuando sea necesario, ayudar al estudiante a encontrar las fallas.
- $\Rightarrow$  Antes de la aplicación del test, el asesor debe conocer las expectativas del estudiante para aprovechar los resultados que posteriormente se obtengan *y*  enfocar el proceso hacia donde convenga.

Otros puntos al aplicar un test son los siguientes:

· Debe usarse tests que vayan de acuerdo al nivel cultural y factores socloeconómlcos del individuo.

u je u plate na jedal platea t

- Los test pueden usarse en el proceso de toma de decisión del individuo y no sólo como una herramienta' de pre~ ... lcción/;":' :. ·c..·-:>: \_:e , ,, .. •;;/ .,· • 'l'
- Los resultados de un test deben ser enjuiciados con cuanta información se tenga disponible y comparados con otros medios.
- Los resultados de un test pueden variar de acuerdo a las circunstancias (cansancio, tristeza, hastfo, etc.)

tini k

n de se calendarismente *<sup>1</sup>***Bixlcr, R.H.L. y Bixlcr, V.JI., "Test intcrpretation in \'OC.itional** counscllilig"~ **EducntiOn and P&')·chologicnl Mcasurcmcnt, 6, p.ígs. 361-374, 1946.** 

#### 11.2 El **Test** Pslcológlco en la Orientación Vocacional

- El propósito principal de los tests en el proceso vocacional es ayudar al estudiante en el conocimiento de sf mismo y de su concepto profesional.
- Los tests deben ser utilizados como una herramienta para eliminar algunas alternativas y considerar otras, haciendo más estrecho el camino de la elección vocacional.
- Antes de la implementación da los tests debe haber una etapa de orientación en donde se conozcan las expectativas del estudiante.
- Los tests dejan ver los puntos débiles y fuertes del individuo y pueden enseñarle que determinadas actitudes le ayudarían a corregir dichas debilidades.
- El estudiante deberá plantear sus propias conclusiones dados los resultados del test aún antes que el asesor sugiera.
- En ocasiones es conveniente no dar a conocer al estudiante propiamente los resultados del test, sino una Interpretación de los mismos.
- El asesor debe tener conocimiento para poder hacer la selección, administración y a interpretación del test.
- Se debe procurar tener tantos datos como sea posible para validar · los resultados del test.

Mientras que para algunos el test no es un medio confiable en el proceso de orientación vocacional, para otros se ha convertido en una herramienta poderosa. Como ya vimos, el test es sólo un medio en el proceso y cuando se aplica de manera adecuada, llega a ser de mucho provecho. . .

도 단

En la siguiente sección profundizamos más sobre que tipos de tests hay, cuando es conveniente utilizarlos y cómo utilizarlos.

91

e de la composición de la composición de la composición de la composición de la composición de la composición<br>La composición de la composición de la composición de la composición de la composición de la composición de la n santa Abijiyiyan k

그는 사고와 백성식

# II. La Orientación Vocacional

# TOPICOS SOBRE TESTS PSICOLOGICOS

# **Tipos de tests**

Podemos clasificar los tests de dos formas:

- a) De acuerdo a su función, es decir, de acuerdo a lo que pretenden medir.
- b) De acuerdo con el procedimiento utilizado, esto implica presentación, diseño y naturaleza de las tareas a realizar.

Por su función, los tests se clasifican de la siguiente manera:

- Tesis de capacidad general
- Tests de aptitudes
- Tests de consecución
- Tests de intereses
- Tests de personalidad
- Baterias en general

De acuerdo a su procedimiento, encontramos los siguientes tipos de tests:

a Santa Bagairtíseacha<br>Agus Corthair Cheangailte

Gerta.<br>Geografia tana art

- Velocidad versus potencia
- Individual versus grupo<br>• Objetivo versus subjetivo
- 
- Objetivo versus subjetivo Ejecución versus papel lápiz
- Normalizado versus confeccionado por el profesor

# CI ASIFICACION POR FUNCION

#### Testa de capacidad Intelectual en general

Se conocen también como tests de aptitud escolástica, tests de capacidad mental o tests de inteligencia. Son los tests que más erróneamente se han usado. Uno de los motivos es que existen tantas definiciones de inteligencia que cada uno de ellos parece medir algo diferente. Son usados por diversas instituciones para el reclutamiento de gente.

#### Tests de consecución

Son empleados para medir el grado de avance en determinados aspectos. Cuando se emplean test normalizados, permiten la comparación de las actitudes de la persona con el patrón estándar.

# Tests de aptitudes

Este tipo de tests son utilizados para estimar el futuro éxito de una persona en determinadas profesiones. Intentan medir aptitudes, entendiéndose por aptitud un conjunto de características del individuo que le permiten, mediante entrenamiento, adquirir algún conocimiento o técnica. Se trata de medir características supuestamente indispensables para el desempeño satisfactorio de una profesión.

La principal desventaja de este tipo de tests es que nunca se logra medir directamente una aptitud, sino que se hace a través de actuaciones, es decir, de algo que en determinado momento se aprendió. Esto no indica que no se deban usar los tests de aptitudes, ya que a final de cuentas representan una aproximación aceptable en la medición de tales características.

# Tests de Intereses

Este tipo de tests presentan al individuo un conjunto de entidades que le permitirán identificar sus intereses y aversiones. Usualmente, se le permite a la persona elegir entre varias actividades, profesiones o reacciones ante situaciones o personas. De acuerdo a sus respuestas, se le trata de ubicar en algún grupo profesional, es decir, emparejar sus intereses con los de un estándar de personas en determinadas profesiones.

# **11. La Orientación Vocacional**

Aunque el factor interés no es el que determina totalmente la elección de carrera, si es un aspecto importante a tomar en cuenta, considerando que se prevé mayor éxito cuando una persona disfruta lo que hace. Los investigadores sugieren que una vez pasada la edad de los 16-18 años, los intereses son estables, mientras que a temprana edad cambian rápidamente.

Hay que señalar que para efectos de orientación vocacional, no se puede deducir intereses únicamente de las aficiones o pasatiempos, por ejemplo, el que a una persona le guste correr no es necesariamente indicio de que se sienta bien trabajando al aire libre.

Antes que ocasionar un emparejamiento profesional, un test de intereses contribuye al análisis de si mismo y a la motivación de un autoconocimiento.

Un problema que se presenta aqul es si se debe aceptar el peñil de intereses de la persona o si se le debe estimular al cambio. Un joven al que se le ha encaminado hacia una cultura basta, que ha tenido un buen acercamiento a la sociedad y que tenga un conocimiento de sí mismo relativamente bueno, podría beneficiarse plenamente de un consejo dado su perfil de interés. Por el contrario, un joven cuyas experiencias se reducen eslrechamente a los familiar y escolar, podría cambiar radicalmente sus intereses al presentársela un medio ambiente más amplío con experiencias diferentes. Es aquí donde entran los términos direccional y adireccional de la orientación vocacional. El proceso de la orientación vocacional debe ser direccional en una etapa y adireccional en otra. Es direccional en lanto se le proporciona al estudiante medios para desarrollar el concepto de si mismo, el concepto del mundo laboral y el concepto profesional y .extraprofesional de si mismo; entonces, cuando ya se le han dado todas las herramientas y bases, el proceso se torna adireccional dando libertad al estudiante para la elección profesional.

#### **Tests de personalidad**

El uso de estos tests cae en alguno de estos cuatro objetivos:

- 1. Obtener una autodescripción del joven.
- 2. Identificar problemas normales en el estudiante, que puedan ser solucionados eficazmente por el asesor. · ·· · ' · · ... · · .. ·

다섯 자식 나는 나는 전시 나지

Provincia de la Gregoria

3. Identificar problemas o desajustes serios para someterlos a tratamiento ...<br>especial. especial.

4. Proporcionar al estudiante información que le ayude al conocimiento de si mismo y le mueva a reflexionar acerca de su adaptación a una profesión.

Estos tests se emplean del modo de emparejamiento de talentos, sin embargo este trabajo se torna más difícil que en el test de intereses, puesto que ciertas necesidades pueden satisfacerse en el desempeño no solo de una profesión, sino de varias. Sin embargo, el test de personalidad ayuda a que la persona obtenga un concepto general de sí mismo.

## **CLASIFICACION DE LOS TESTS POR SU PROCEDIMIENTO**

- a) Ejecución versus papel *y* lápiz: los tests de ejecución requieren que el individuo manipule objetos, por ejemplo, que arme un mecanismo, acomode cajitas, etc., mientras que el de papel y lápiz solo requiere que la persona escriba o marque sobre una hoja impresa. La ventaja de los tests de ejecución es que el asesor pueda observar movimientos y actitudes en el joven al realizar las actividades, lo cual en ocasiones es de más valor que los resultados cuantitativos. Por lo mismo, este tipo de tests suelen ser aplicados de forma Individual.
- b) Individual versus grupo: los tesis individuales son aplicados por el experto calificado a un estudiante a la vez, observando asl sus actitudes al Ir respondiendo o ejecutando actividades. El test de grupo es aplicado a varias personas a la vez. No siempre es mejor aplicar un test de forma individual, hay tests que son elaborados especlficamente para aplicar en grupo. Se usan tests individuales para evaluar estudiantes con dificultades y cuando se requiere observar cuidadosamente sus respuestas.
- c) Objetivo versus subjetivo: Los tests objetivos son aquellos cuyas repueslas pueden ser evaluadas fácilmente, en dichos tests el estudiante marca una de varias posibles respuestas o escribe una palabra o frase dada una pregunta. Los tests subjetivos requieren de un proceso elaborado para la evaluación de respuestas. Los tests objetivos son de gran utilidad cuando se requiere identificar rápidamente puntos débiles o fuertes de una persona. Cuando los tests de interés, aptitud y personalidad son todos objetivos, apenas se obllene un bosquejo de la persona. Los tests subjetivos son de utilidad cuando se considera el proceso de orientación vocacional como algo más que un simple proceso de emparejamiento entre personas y profesiones.
- d) Normalizada versus confeccionado por el profesar: un test normalizado es aquel que se efectúa con instrucciones especiales y bajo ciertas normas. Se dispone de datos que permiten comparar los resultados obtenidos con los

#### **11. La Grientación Vesasional**

arrojados por otros grupos de personas. Los tests confeccionados por el profesor, son los que realiza él mismo y le sirven como realimentación evaluando el progreso en el proceso. Ambos tipos de test son empleados en el proceso de orientación vocacional.

e) Velocidad versus potencia: los tests de velocidad son aquellos en los que el estudiante debe contestar tantas preguntas como le sea posible en un determinado periodo de tiempo. Si en estos tests no hubiera !Imite de tiempo, el estudiante posiblemente podrla contestar todos los conceptos del test. Aquí se evalúa la velocidad para formular una respuesta. En los tests de potencia se evalúa la amplitud *y* profundidad en los conocimientos de una persona, eliminando hasta donde sea posible el factor tiempo. En los tests normalizados, existe un límite en el tiempo dado el promedio que tardan en contestar las personas, pero en si el tiempo no es una presión para contestar este tipo de tests. Los tests de potencia ordenan sus reactivos por dificultad, es decir de lo más fácil a fo más dificil. Los tests de velocidad no suelen emplearse para evaluar intereses ni personalidad. En ellos, las personas que tienen dificultades son aquellas que con extremada prudencia tienen que checar una *y* otra vez sus respuestas, los que tardan en captar un tema o aquellos con problemas físicos como deficiencia visual o problemas de artritis. Cuando se requiere medir capacidad, generalmente se emplean test de potencia, excepto cuando un empleo requiere que se desempeñe con cierta rapidez.

# **COMO ADMINISTRAR UN TEST**

Se recomienda que el test se aplique en cuartos bien Iluminados, con muebles adecuados pare la escritura y con un mínimo de ruido y otras distracciones. Se dice que es mejor aplicarlo entre las 1 O de la mañana *y* las 3 de la tarde, ya que la persona está más dispuesta en este tiempo.

Con respecto a la forma de aplicarlos, existen dos enfoques:

e) Test de saturación: de acuerdo a este enfoque, el asesor selecciona todo el material que considera necesario para el proceso de orientación vocacional y lo aplica a un grupo de estudiantes. El supuesto que respalda este enfoque es que la mayoría de las aptitudes e Intereses son Importantes *y* que es mejor evaluarlas al mismo tiempo para después presentar los resultados al estudiante *y* discutirlo. Las ventajas de este enfoque son el ahorro de tiempo *y* de recursos. Las desventajas son la escasa participación del estudiante *y* la poca motivación que se le da para el proceso.

#### 11.2 El Test Psicológico en la Orientación Vocacional

b) Test de precisión: en este enfoque ambos, estudiante y asesor, identifican los puntos a tratar y la aplicación de un test so da en el curso del proceso. Una vez hecho, se evalúa y se discuten los resultados, entonces pueden o no planear la administración de otro test. Las ventajas son que existe una verdadera interacción entre el asesor y el estudiante, hay motivación y hay participación por parte de este último. Los resultados de los tests ayudan para la comunicación entre ambos, en lugar de ser una barrera. Las desventajas se centran en el empleo de tiempo y recursos.

Aunque el enfoque de test de precisión es el ideal que debiera perseguir todo Instituto, por motivos de tiempo *y* recursos, en ocasiones será necesario aplicar tests de grupo. Al hacerlo se recomienda tomar en cuenta los siguientes puntos:

- Esforzarse por que la aplicación de los tests no se haga de manera consecutiva uno tras otro, esto causarla cansancio *y* falta de motivación en los estudiantes.
- Cuando los tests se administren a grupos numerosos, evitar cualquier posible Interrupción, hacer que los estudiantes se sienten en sillas alternas, fijar un horario y fomentar un ambiente amistoso entre el asesor y los estudiantes.
- Tener preparado todo el material indispensable para la aplicación de los tests.
- Procurar aplicarlos en un tiempo adecuado como lo seria el final de año en donde se tiene próxima una toma de decisión para los estudios.

#### **II. La Orientación Vocacional**

# **IMPLANTACION DE UN PROGRAMA DE TESTS**

**El** implantar un programa de tests que ayuden a la orientación vocacional es un proceso que debe llevarse a cabo cuidadosamente. Para hacerlo se sugiere primero pensar en lo siguiente:

a) Qué tests serán incluidos.

b) Para qué edad son apropiados.

c) Hacer una breve discusión sobre el posible mal uso de dichos tests.

d) Solicitar la siguiente información sobre cada test :

- Los propósitos del test *y* de que manera pueden emplearse los resultados.
- Cómo administrar el test, puntuarlo e interpretar los resultados.
- Los datos de normalización (si es un test normalizado).
- Datos sobre su fiabilidad.

# **El lugar del test en el proceso de Orientación Vocacional**

Hay que recordar que el test es solo una parte del proceso de orientación vocacional, existen otros métodos como la observación y las entrevistas: Algunos autores señalan como ventajas de los tests las siguientes: ahorran tiempo; son objetivos, son fiables. Algunas de sus limitaciones son: a veces son diffciles de usar y dificiles de interpretar, revelan aspectos limitados del sujeto y son<br>inflexibles inflexibles. · "' \\<¡\. '• ··• • ·"· ,•'' .. '.." .... · ..

Con la implantación de un programa de tests no se elimina el uso de los demás recursos sino que al complementarse el proceso se hace más completo. '

## **¿Qué tests elegir** *y* **cómo obtenerlos?**

Tal vez sea ésta la etapa más difícil en la implantación de un programa de tests. Aqui se debe responder a las siguientes preguntas: in the setting of  $\forall$  .  $\forall$   $\in$ 

- 
- ¿Dónde buscar los tests? .. : .:, ,:, '· · . •: ¿Qué tests se adaptan mejor a la finalidad que se tiene?. ¿Qué tests se está capacitado a implementar?:~c :;e/:""~·
- 

Respecto a la primera pregunta, a continuación se muestran algunas<br>ales que distribuyen tests: editoriales que distribuyen tests: Australia Maria (1999)

#### **11.2 El Test Psicológico 11n la Orientación Vocacional**

TEA, Fray Bemardino de Sahagún, s/n, Madrid 16. SURGAM, Padre Amigó, 5, Madrid 19. INAPP, Paseo de la Habana, 66, Madrid, 16. INSTITUTO PONTIFICIO SAN PIO X, Tejares, Salamanca. MEPSA, Francos Rodríguez, 47, Madrid 20. HERDER, Salmes, 26, Barcelona 7. PAIDOS, KAPELUSZ, ESPASA-CALPE (distribuye Herder). SECADAS, J.S., Marcos Robles, Simancas, 7, H, 1o. Dcha, Madrid, 29. CPA, 48 Avenue Víctor Hugo, 75783 París Cedex, 16. EAP, 6 rue André-Chenier, 92 lssy les Moulineaux. Martínez de Murgufa, Valdeverde, 30, Madrid, 13. KELVIN (material), Miguel Yuste, 43, Madrid, 17.

Algunos puntos a tomar en cuenta en la selección de tests son los siguientes:

- 1. Uno de los problemas que se dan en la aplicación de tests, es cuando se trata de adaptar un test desarrollado para una sociedad diferente. En este aspecto, habría que buscar tests normalizados sobre una población lo más parecida posible a la propia geográficamente hablando y tomando en cuenta los factores social, sexo y edad.
- 2. Elegir tests que puedan ser avaluados de manera objetiva, rápida y económicamente. La rapidez es importante para no interrumpir el proceso de orientación, sino al contrario, al evaluar el test tener en poco tiempo más información que permita continuar.
- 3. Usar versiones de tests que estén debidamente actualizadas.
- 4. Evaluar el test en cuanto a la fiabilidad y validez que haya tenido. Aquf habrfa que examinar en qué condiciones el test ha dado buenos resultados y compararlos con la situación que se tiene.

Es Importante señalar que para no caer en el abuso en el uso de tests, la gente que los utilice debe tener cierta preparación. Para empezar, debe tener el conocimiento de que se debe seguir detenidamente las instrucciones del manual del test. Debe saber también que es necesario brindarle a la persona un ambiente amigable para tranquilizarlo y quitar cualquier confusión que éste tenga acerca de la aplicación del test. Cuando la persona no tiene conocimiento, podrfa pensar que los resultados del test son definitivos y hay que recordar que a final de cuentas lo que obtenemos del test es sólo un diagnóstico. De esta manera podemos ver que quien aplica un test debe saber mucho más que solo repartir hojas y lápiz o manejar un cronómetro.

#### 11. **La** Orientación Vocacional

Al aplicar un programa de tests, debemos tener cuidado en los siguientes puntos:

- No implementar un programa de tests simplemente por seguir la moda, el hacerlo requiere tener todos los recursos para el buen funcionamiento del programa.
- Tener bien definido el propósito que se persigue para el uso de test.
- No pensar que por estar aplicando un amplio número de tests el programa de orientación es bueno. Hay que recordar que el proceso de orientación se auxilia de varias herramientas *y* que la realización de entrevistas *y* las sesiones de consejo, aunque más tardadas que los tests, son parte importante del mismo.

# **CONTENIDO DE UN PROGRAMA DE TEST**

Ahora surge una pregunta evidente, ¿qué tests debería contener un programa de tests? Aún es difícil describir un programa de tests Ideal, sin embargo, podrlamos decir que un programa de tests deberla contener al menos:

- 1. Medidas de consecución de objetivos en materias específicas.
- 2. Un test general de aptitud.
- 3. Una medida de ajuste personal y social.
- 4. Una medida de intereses.

#### Medidas de consecución de objetivos

Aqul se utilizan tests diseñados por el profesor para medir el progreso del estudiante en sus materias. De esta forma se lleva un registro acumulativo *y* se observan las tendencias de aprovechamiento del joven, lo cual proporciona un buen parámetro para la toma de decisión. En el cuadro 2.1 se muestra un ejemplo.

and support the control of the control

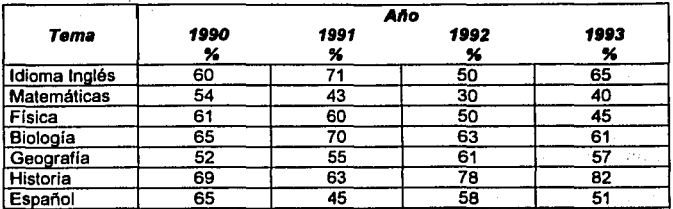

Cuadro 2.1. Ejemplo *de* un registro ecumulatfvo *de* un test *de* consecucidn.

# Test de capacidad general

Si en el test de consecución comprobamos el avance del joven en sus materias, el test general de aptilud muestra ahora la capacidad del mismo en las diferentes ramas del conocimiento. El caso ideal es cuando los resultados de ambos tests concuerdan, por ejemplo cuando el test de consecución arroja resultados de progreso en matemáticas *y* el de capacidad general muestra una puntuación alta en esta área. SI los resultados discrepan, tenemos dos posibles casos:

- a) Subconsecución: es cuando el desempeño académico de la persona está por debajo de la puntuación obtenida en el test de capacidad general. Aquí podríamos pensar que o bien el estudiante requiere dar mayor esfuerzo en sus estudios o bien que la estructura académica de la escuela está fallando.
- b) Superconsecución: para los investigadores este caso es descabellado, es cuando la persona tiene un desenvolvimiento académico mejor a la puntuación de inteligencia obtenida, e indican que esto es una evidencia de que no se pueden dar explicaciones automáticas de la discrepancia entre los dos aspectos: consecución medida e inteligencia medida.

#### **11. La Orientación Vocacional**

an Salah<br>Mga katalog

 $\gamma_{\rm R}$ 

#### **Tests de personalidad y ajuste social, e interés**

Hay que recordar que los factores personalidad, ajuste social e interés son importantes en la toma de decisión. Aunque un test está limitado en cuanto a dar una descripción total del comportamiento humano por factores tales como la motivación o el estado de ánimo en el tiempo de la aplicación, proporciona una buena aproximación cuando se usa de manera adecuada.

# **Conclusión**

Hoy en día la mayoría de los tests están bien proyectados y diseñados, por lo que siempre y cuando sean usados acertadamente y cuando el programa de tests sea completo, se contribuye a reducir considerablemente el campo de elección en el proceso de orientación vocacional.

 $\tau = 0.5$ 

in Car  $\mathbb{E}_{\mathcal{L}}(p)$  and  $\mathcal{L}(\mathcal{L})$ 

special contr
# **11.3 \_\_\_\_ \_**

# **Sistemas de Archivo Escolar**

En un tiempo como hoy y en un pals como el nuestro, la mayorla de los estudiantes parecen pasar por la escuela sin ser totalmente advertidos. En una escuela, un sistema de archivo escolar contribuye a dar una atención especial a cada alumno, situación que hoy en día parece muy lejana. Un sistema de archivo debiera contener Información que ayude al proceso educativo, de esta forma se cumple el Ideal de "educación para toda clase de personas, ofreciendo diversidad de instrucción y capacitación como fuera conveniente, de acuerdo a la edad, capacidad y aptitudes". También un sistema de archivo permite hacer diagnósticos en el caso de alumnos rezagados y con problema de comportamiento.

En el proceso de orientación vocacional, un sistema de archivo puede ayudar en los siguientes sentidos:

- De acuerdo con la formación cultural del Individuo, dirigir el proceso de orientación.
- De acuerdo a la Información académica, el orientador podrá hacer preferencias para dar información de ciertas profesiones. ." " .. ,.,:,. ;~., : . ' · · ·
- Reduce el tiempo de conocimiento del individuo teniendo ya información disponible.

TO 도와 부분을

V.

#### Tipos de registro

Existen dos formas de manejar un sistema de archivo: registro acumulativo y registro anecdótico. ·

#### **11. La @rientación Vocacional**

#### **Registro acumulativo**

Se lleva un registro de información acerca de la formación cultural del estudiante. Un buen registro acumulativo cumple con las siguientes caracterlsticas:

- 1. Es unitario, es decir, toda la información de una persona está concentrada *y* no en varios informes.
- 2. Es explicito *y* en su caso se proporcionan instrucciones acerca de cómo Interpretar la información.
- 3. En su elaboración deberían participar todos aquellos que tengan que trabajar con él: orientador, profesores, etc.
- 4. Mostrar información a partir de la educación primaria.
- 5. El acceso a la información es sencillo y rápido.
- 6. Carece de comentarios enjuiciadores y sólo contiene información objetiva.

El cuadro 2.2 muestra un ejemplo de un registro acumulativo.

1. Datos de identificación: esta información es indispensable para el conocimiento general de la persona, para tramites oficiales es importante tener datos exactos.

2. Información de la salud: contiene datos sobre posibles complicaciones en la salud del individuo, la justificación de tener información de este tipo está en localizar las limitantes que pudiera tener la persona debido a su salud. Además de considerar deficiencias físicas que impiden el buen desempeño en una profesión. puede haber limitantes de tiempo si por ejemplo, la persona asiste periódicamente a un tratamiento.

#### 11.3 Sistemas do Archivo Escolar

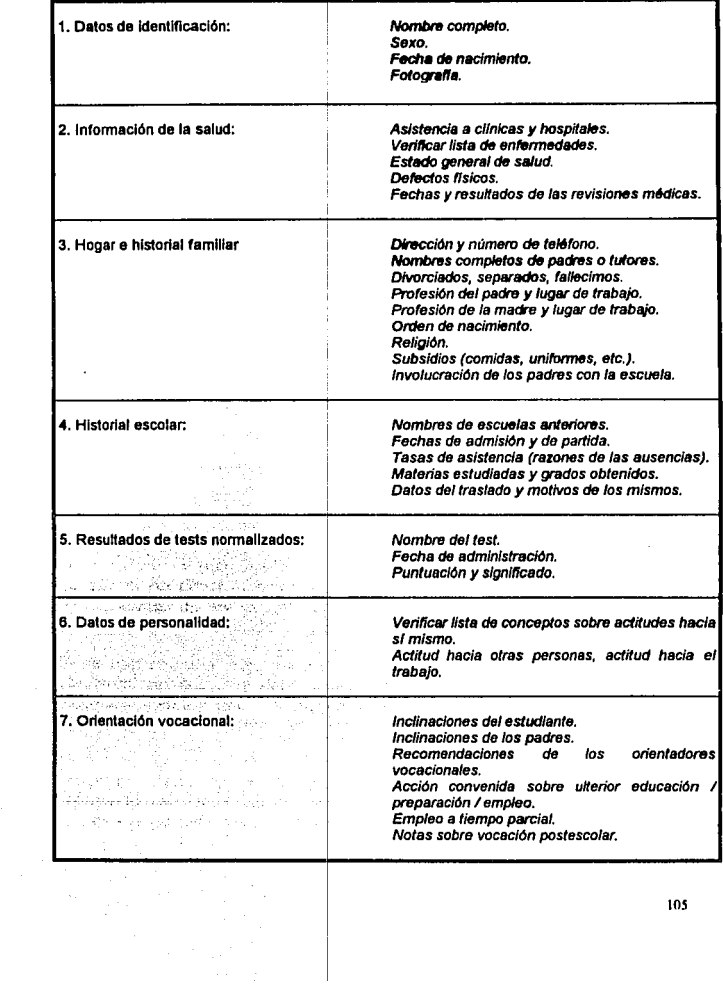

#### Cuadro 2. 2 Contenido de un archivo acumulativo.

#### **11. La Dñentaclón Vocaclon1I**

3. Hogar e historia familiar: aqul se contemplan todos los datos referentes a lo familiar *y* el hogar, que puede ser de gran utilidad en el proceso de orientación. Algunos datos no muy comunes son de importancia, como el hecho de que si los padres se han divorciado o alguno **ha** fallecido, asimismo el lugar que ocupa el muchacho respecto a sus hermanos. Información como la religión permite prever algunas tendencias del joven. En ocasiones es preferible que la información se obtenga en la forma de elegir una opción en vez de llenar un espacio en blanco por razones de objetividad. En el caso de la situación conyugal **de** los padres, bien se podrla tener una presentación como la siguiente:

#### Vive con: padres / madre / padre / custodio o tutores / otro (especificar)

Detalles: divorcio / separación / fallecimiento

4. Historial escolar: aqul se dispone de información útil para motivos académicos. Los datos de asistencia son de provecho *y* se recomienda que sea de la forma de subrayar opciones, por ejemplo:

Ausente con frecuencia por un día o medio día / tiene largas ausencias / los padres justifican las ausencias / no vuelve por ayudar a sus padres.

Enseguida se puede disponer de un espacio en blanco para especificar los motivos cuando se requiera.

5. Resultados de tests normalizados: aquí es importante que se registren los resultados *y* la interpretación de los mismos, asl como la fecha en la que se aplicaron los tesis. Con esta información se ve el progreso de la persona en su paso por la escuela y se pueden hacer comparaciones con otras.

6. Datos de la personalidad: en términos de Psicologla, personalidad es el resultado de la interacción del temperamento del individuo (determinado genéticamente) con su medio ambiente. Para no caer en comentarios subjetivos y enjulciadores, la información debe capturarse en forma de subrayado de opciones, por ejemplo:

Cuando contesta a preguntas: dispuesto siempre a contestar I a veces impaciente I a veces no hace caso I impaciente salvo cuando está de mal talante I se pone nervioso, se ruboriza, da voces al contestar I no tímido pero si apático.

#### **11.3 Sistemas de Archivo Escolar**

Actitud de otras personas: gusta / no gusta / indiferente / suele confraternizar con tipos inestables / le hacen trampas, le engañan.

Se dice que la información que se debe contemplar es de tres tipos:

- a) Relaciones de un estudiante con otras personas.
- b) Relaciones de un estudiante con los alumnos.
- c) Actitud de un estudla~te hacia el trabajo escolar *y* actividades fuera de la escuela.

7. Orientación vocacional: aquí se concentra toda la información que de manera directa puede influir en las preferencias vocacionales de la persona. Información como los empleos a tiempo parcial pueden situar puntos de partida para el orientador.

#### Registros anecdóticos

Existen hechos que por sí solos no pueden ser anexados a un registros acumulativo. Tal vez la conducta observada durante una clase no sea un dato importante, pero si registramos la conducta presentada durante todo el año si podremos deducir información confiable e importante.

Los registros anecdóticos son manejados por la gente que está en constante contacto con los estudiantes, como son los profesores, *y* son hechos de tal manera que puedan ser usados a diario. Deben ser objetivos, de manera que no se permite escribir en ellos comentarios sino hechos. Por ejemplo, en lugar de escribir 'Pedrito es muy grosero conmigo", registrar 'hoy Pedrito me llamó elefante ridículo".

#### Conclusión

La Importancia de. un· sistema de" archivo en el proceso de orientación vocacional, radica en· permitlr::conocer.;aspectos importantes de la persona ahorrando tiempo en el conocimiento del mismo.

> 사상원

나 있*나는 대표를 사용*하여

남편 등 되찾지만

us siliks.

# **Capítulo 111**

# **Desarrollo del Sistema Experto**

Una vez tratadas la Teoría de los sistemas expertos y la Teoría sobre Orientación Vocacional, podemos comenzar. la descripción del desarrollo de nuestro sistema experto.

El presente capítulo es la descripción del proceso de desarrollo de nuestro Sistema Experto en Orientación Vocacional *y* Gula de Carreras en el Estado de . México, siguiendo con la metodología vista en el capftulo J. En cada uno de los subcapítulos se describe una etapa del proceso. De esta forma, tenemos los siguientes subcapítulos:

IIl.1. Definición del problema.

IIl.2. Consideración de las alternativas.

lll.3 Problemas para sistemas expertos.

IIl.4. Estimación de las inversiones *y* beneficios.

IIl.5. Elección de una herramienta de desarrollo.

lll.6. Aplicación de la Ingeniería del Conocimiento.

111. 7. Desarrollo de la base de conocimiento.

111.8. Desarrollo del software.

lll.9. Comprobación *y* validación del sistema.

III. 10. Mantenimiento del sistema.

III. 11 Conclusiones.

### **Definición del Problema**

**El** problema de la elección de carrera de un joven de bachillerato fue tratado en el capitulo **11.** Se alcanza a entender entonces que es necesario que todo estudiante de preparatoria reciba atención por parte de un orientador vocacional. Mencionamos que éste debe, entre otras cosas, ayudar al joven en el conocimiento de sí mismo, el conocimiento del mundo laboral y el conocimiento profesional y extraprofesional de si mismo. Pudimos observar también que una de las herramientas empleadas por el orientador vocacional son los tests psicológicos.

Con estos antecedentes y tomando en cuenta que la educación pública en nuestro país no permite menos de 30 alumnos por orientador vocacional, el proceso de orientación se torna pesado al tratar de atender a cada persona por separado. Aunque siempre es necesario el contacto personal con el estudiante, si pudiéramos idear un mecanismo por medio del cual la aplicación de test fuera más rápida y confiable, permitiendo obtener resultados de los mismos en un periodo de tiempo menor.

111

# **Consideración de las Alternativas**

Una de las opciones consiste en buscar gente capacitada para la aplicación de tests *y* para la evaluación de los mismos; sin embargo, en universidades públicas esto no es posible debido al restringido presupuesto.

El uso de manuales de autoorientación podrla ser una solución, sin embargo es una solución tardada al tener que imprimir dichos manuales y además siempre se requiere la supervisión directa de un experto. Podrla también resultar un poco costoso *y* en algunos casos inaccesible para el estudiante.

No existe una aplicación de software convencional para la solución del problema por lo que podrlamos pensar en un sistema experto.

# **Problemas para Sistemas Expertos**

El nuestro es un problema de diagnóstico y enseñanza por lo que, de acuerdo al capítulo I, puede ser resuelto por un sistema experto. Además se cumplen las siguientes características:

- a) Necesidad de especialistas con conocimientos adecuados: resulta claro que un joven no puede ser orientado vocacionalmente por cualquier persona sino por una persona capacitada *y* con experiencia en el área.
- b) Disponibilidad de especialistas: para la elaboración de nuestro sistema experto, contamos con la colaboración los orientadores del Departamento de Orientación Vocacional de la Escuela Nacional Preparatoria no. 7. quienes si bien no se dedicarán exclusivamente a este proyecto, si podrán alendernos en lo que sea necesario.
- c) Un campo limitado: el problema está perfectamente delimitado a una herramienta para orientación vocacional de jóvenes que estudian dachillerato.
- d) Naturaleza del conocimiento: el conocimiento a emplear se puede representar simbólicamente.
- e) Se tiene una alta posibilidad de recuperar las inversiones si conta nos con que los beneficiados serán cientos de personas por año *y* que el sis ema experto ofrece solución durante un periodo considerable de tiempo.
- f) El sistema experto no necesitará de sentido común para resolver el problema.
- $g$ ) Las soluciones que podemos encontrar no son ni muy compleias ni muy sencillas, por lo que es sistema experto es una buena alternativa.

#### <sup>111</sup>**Desarrollo del Slstem• Experto**

- **h)** Las soluciones a nuestro problema son encontradas por medio del razonamiento.
- i) El sistema experto analizará un número no mayor a las 500 carreras, las cuales representan una solución para el sistema. Considerando la capacidad de procesamiento de las actuales computadoras personales, el sistema experto sigue siendo una buena alternativa.

magnitude campioners

Subjects

ethal.

 $\tau_{\rm 20}$  error of  $\omega$ 

Service State

### **Estimación de Inversiones y Beneficios**

Primeramente estimemos los costos que traerá implementar un sistema experto en una institución pública. Empezando por el equipo necesario para la implementación del sistema experto, diremos que en la mayoría de las instituciones de educación media básica se cuenta con centros de cómputo en donde el sistema podrá ejecutarse. Si pensamos específicamente en el sistema de educación media de la Universidad Nacional Autónoma de México, cada plantel cuenta con la infraestructura de cómputo requerida por el sistema, por lo que esto no implica gasto alguno. Por lo que a software se refiere, se cuenta con los compiladores necesarios para el desarrollo.

Pasando a los honorarios de los especialistas, diremos que cada plantel cuenta con un departamento de orientación y que las personas que ahí laboran ya reciben un salario por lo que su cooperación con el proyecto no implica gasto alguno. En el caso especifico de el sistema experto desarrollado en esta tesis, se contó con la ayuda de expertos que ya laboraban en la institución. Por otra parte, el personal experto en computación estuvo formado por un servidor y dado que este es un trabajo de tesis, no hubo necesidad ni forma de cobrarle honorarios a nadie.

En conclusión, implementar nuestro sistema experto prácticamente no implica hacer ningún gasto.

Pasando a los beneficios, difícilmente se puede estimar una cantidad de dinero. Sin embargo, podemos notar una mejor atención por parte del departamento de orientación a los alumnos y la posibilidad de ahorrar tiempo y esfuerzo en la aplicación de tests. También se libera de una rutina al orientador al quitarle la responsabilidad de aplicar y evaluar los tests.

Visto de esta manera, parece que no invertimos en casi nada *y* los beneficios pueden ser considerables.

# **Elección de una Herramienta de Desarrollo**

Las alternativas en este aspecto son principalmente tres:

- a) Utilizar un lenguaje de programación.
- b) Utilizar un lenguaje de Inteligencia Artificial.
- c) Utilizar un shell de inducción.

Se eligió un lenguaje de programación *y* particularmente Turbo C++ (el compilador C++ de Borland) por las siguientes razones:

- Se tiene experiencia en dicho lenguaje.
- Permite hacer una interface con el usuario muy amigable.
- · Permite la representación del conocimiento.
- Permite hacer el proceso de inferencia de manera optima.
- Se cuenta con el compilador.

### **Aplicación de la Ingeniería del Conocimiento**

El conocimiento necesitado para el sistema experto fue recopilado de diferentes maneras. Se tuvieron entrevistas con las personas del Departamento de Orientación Vocacional de le Escuela Nacional Preparatoria plantel "Ezequiel A. Chávez" (7) especialmente con el M. Héctor Magaña. Fue ahí donde se obtuvo bibliografía la cual fue leída así como algunos tests psicológicos *y* guías de carreras. También se visitó dos veces la exposición de Orientación Vocacional organizada por la U.N.A.M. en la explanada del museo Universum en donde se pudo observar el funcionamiento de un Sistema Experto en Orientación Vocacional, utilizado actualmente por la Dirección General de Orientación Vocacional de la U.N.A.M.

Después de haber leído *y* haber consultado a nuestros expertos, se eligió como base de nuestro conocimiento un manual de autoorientación editado por la Dirección General de Orientación Vocacional'.

Se eligieron 5 cuestionarios que permiten llegar al conocimiento del individuo, al conocimiento del mundo laboral *y* al conocimiento profesional *y* extraprofesional del individuo, dichos cuestionarios son los siguientes:

- 1. Cuestionario de Interés de Herrera *y* Montes.
- 2. Cuestionario de Habilidades de Herrera *y* Montes.
- 3. Tabla de valores.
- 4. Catalogo de ocupaciones, extraído del Catalogo Nacional de Ocupaciones.
- 5. Areas de estudio profesional.

 $\frac{1}{12}$ 121

<sup>&</sup>lt;sup>1</sup> "Un mundo por conocer" Manual de autoorientación vocacional para alumnos de bachillerato. González Girón Gilberto. Dirección General de Orientación Vocacional, Secretaria de Servicios Académicos.<br>U.N.A.M., 1992.

#### **111 Desarrollo del Sistema Experto**

El primero permite identificar los intereses del individuo, el segundo permite conocer sus habilidades, la tabla de valores nos muestra que aspectos son Importante para el individuo *y* que pueden influir en el curso de su vida. Posteriormente se muestra al individuo las ocupaciones existentes *y* se le pregunta cual de ellas le interesan (conocimiento del mundo profesional) *y* por último, en las áreas de estudio profesional, se identifica las áreas de estudio más adecuadas para la persona de acuerdo a sus anlecedentes académicos.

El Apéndice B muestra describe detalladamente cada cuestionario, mostrando sus preguntas *y* como son evaluados.

En su totalidad, los cinco cuestionarios tienen como fin aproximar a la persona a aquella carrera cuyo perfil se acerque más. Cada carrera tiene un perfil Ideal compuesto por una personalidad afín, una rama y campo ocupacional y un área de estudio. Las respuestas de los cuestionario nos permiten obtener estos tres factores para el individuo. El proceso es como sigue:

1. El cuestionario de intereses nos permite obtener un perfil de interés, el manual indica diez áreas de interés que son las siguientes:

- a) Asistencial.
- b) Ejecutivo-persuasivo.
- c) Verbal.
- d) Artistico-plástico.
- e) Musical.
- f) Organización .
- . g) Cientifico.
- h) Cálculo.
- i) Mecánico-constructivo.
- j) Actividad al aire libre.

En el apéndice B se describen cada uno de estos tipos de interés.

s verifica del

El cuestionario permite obtener una puntuación para cada área de interés, de las cuales se seleccionan las tres más altas, ese es nuestro primer resultado.

2. El cuestionario de habilidades permite obtener una puntuación para cada una de las siguientes diez áreas de habilidad;

**Service Control Provided State** 

a) Servicio social.

- b) Ejecutivo-persuasivo.<br>c) Verbal.
- c) Verbal.

#### 111.& Apllc1cl6n **de 11 lngenlerl1 del** Conocimiento

- d) Artístico-plástica.
- **e)** Musical.
- f) Organización.
- **g)** Clentifica.
- h) Cálculo.
- 1) Mecánica-constructiva.
- j) Destreza manual.

En el apéndice B se definen estas áreas de habilidad.

De aqul se seleccionan las tres áreas de habilidad con una puntuación más alta.

3. El siguiente paso es seleccionar las tres mejores parejas interés-habilidad, es decir, seleccionar aquellas áreas que presentan conjuntamente las mejores combinaciones de intereses *y* habilidades. El criterio para seleccionar estas parejas es el siguiente:

- a) El mejor interés que es a la vez la mejor habilidad. Este es un caso ideal ya que tanto hay interés en el área como se tienen la habilidad para desempeñarla.
- b) Si no se presenta el caso anterior, seleccionar el área que ocupa el segundo lugar en Interés *y* el primero en habilidad.
- c) Si no se presenta ninguno de los dos casos anteriores, seleccionar aquella área intermedia, por ejemplo, la que sea el segundo mejor interés *y* la segunda mejor habilidad.
- d) Finalmente, seleccionar las tres mejores combinaciones de interés-habilidad, entre las que debe estar el primero y segundo lugar en interés y el primero en habilidad.

4. Enseguida se aplica el cuestionario de valores, el cual nos permitirá identificar que valores son importantes para el individuo.

5. Con las tres mejores parejas interés-habilidad (perfil de interés-habilidad) *y* los valores, podemos obtener un tipo de personalidad. El manual define seis tipos de personalidad, cada una con ciertos intereses *y* habilidades *y* valores (ver apéndice B). Dichos tipos de personalidad son los siguientes:

a) Realista. b) lnvestigativo.

그리니는 속 매우

#### <sup>111</sup>**Deaan'ollo del Sistema Experto**

c) Artístico.

d) Social.

e) Emprendedor.

f) Convencional.

De esta forma, se seleccionan los tres tipos de personalidad a los que mejor se acerca el individuo. Con esto ya tenemos un primer factor a tomar en cuenta para la elección de carrera: la personalidad.

6. Se aplica el cuestionario de ocupaciones en donde el individuo setlalará aquellas que le son de interés.

7. Se aplica el cuestionario de áreas de estudio profesional, en donde se obtendrán aquellas que son adecuadas para la persona de acuerdo con sus antecedentes académicos.

6. En este punto ya se tienen los tres factores a tomar en cuenta para la elección de carrera: personalidad, rama y campo ocupacional y área de estudio. El apéndice C muestra el perfil requerido para cada carrera, por lo que ahora habrá que tomar en cuenta aquellas carreras a las cuales más se acerca el individuo.

行わなる。

statistica de la provincia della condita).<br>Con la condita della condita della condita della condita della condita della condita della condita della condi

the state and an exception of applications.

માં જે પાકના પાકના દૂધ કરવામાં તે પરંતુ પાકના

i de la participa de la contrada de la construcción de la construcción de la construcción de la construcción d<br>La construcción de la construcción de la construcción de la construcción de la construcción de la construcció<br>L

n de la provincia de la constitución de la constitución de la constitución de la constitución de la constituci<br>A la constitución de la constitución de la constitución de la constitución de la constitución de la constituci

# **Desarrollo de la Base de Conocimiento**

#### Definición de las soluciones

Como se mencionó en el capítulo I, el primer paso para el desarrollo de la base de conocimiento es la definición de soluciones. De acuerdo con el método de orientación elegido, el primer resultado que hemos de dar es un tipo de personalidad dado ciertos intereses, habilidades *y* valores. De esta forma, tenemos seis soluciones que son los tipos de personalidad:

a) Realista b) lnvestigativo c) Artístico d) Socíal a) Emprendedor f) Convencional

Posteriormente, junto con la personalidad, debemos recabar aquellos campos y ramas ocupacionales que son del interés de la persona, así como sus áreas de estudio. Estos tres factores nos permiten llegar a nuestra solución final, que son aquellas carreras que se acercan más al peñil del individuo. Tenemos un total de 449 carreras, o dicho de otra forma 449 posibles soluciones, las cuales se describen en el apéndice C.

#### **111 Desarrollo del Sistema Experto**

#### Definición de los datos que hay que suministrar al sistema

Para que nuestro sistema experto pueda llegar a la solución, necesitamos la que el usuario responda a cada uno de los cinco cuestionarios descritos en el apéndice **B**, los cuales son:

- a) Cuestionario de intereses
- b) Cuestionario de habilidades
- c) Cuestionario de valores
- d) Catálogo de ocupaciones
- e) Areas de pstudio profesional

de los datos personales del usuario, los cuales son: nombre, fecha de Además aunque no es determinante para la solución del sistema, se requiere nacimiento, dad, sexo, estado civil, escolaridad, ocupación, domicilio y teléfono.

Dado que la cantidad de soluciones no es muy grande, no consideramos necesario una jerarquía ni un árbol de decisión. Nuestra idea es decir aquellas cinco carreras que mejor se acercan al perfil del usuario y mostrar en que grado las demás son viables, esto dando una explicación del porque.

#### **Preparacló de una matriz**

Como se vio anteriormente, una de las formas de organizar el conocimiento es a partir de una estructura de matriz. Cuando se usa como herramienta de desarrollo un shell de inducción. Ia base de conocimiento será en sí la estructura de matriz, cuando se utiliza un lenguaje de Inteligencia Artificial, por ejemplo Prolog, se tiene que generar las reglas de producción a partir de la matriz.

Lo que nosotros hicimos en nuestro sistema experto, fue organizar el conocimiento en forma de matriz y dado que, nuestra herramienta de desarrollo (lenguaje C!+) lo permitió. nuestra base de conocimiento es en si la estructura de mairiz. **N** estra base de conocimiento es tratada como un conjunto de reglas SI-ENTONCES, donde la primera columna representa la solución y columnas posteriores indican condiciones para que dicha solución sea disparada.

Nuestra base de conocimiento está dividida en dos partes: primero, la definición de cada tipo de personalidad y segundo la definición de cada una de las 449 carreras. A continuación se describen las matrices empleadas, sus archivos y la forma en que son leidas por otros procedimientos del motor de inferencia.

#### 111.7 **De11rrolfo** d• I• **BHe de** Conocimiento

والمتوازنة والمحارب والمرابي المستقلة المستحدث والمرا

المكافحة فالمستهلس والمكارم فالمحاربة والمتحر والمتحر والمتحادثات

近い 疑い中心 こん

standardi di basera

#### Tipos de personalidad

La matriz que describe los tipos de personalidad está contenida en el archivo base1.dat , el cual se muestra a continuación:

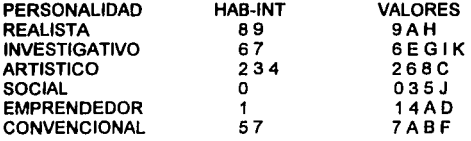

La matriz describe a cada personalidad de acuerdo a un perfil habilidad-Interés *y* a ciertos valores. Las características de cada tipo de personalidad están de acuerdo a la definición de las mismas dada en el apéndice B. El primer renglón del archivo muestra el nombre de la columna. La primera columna contiene el nombre de la personalidad (primeros 13 caracteres del archivo). La segunda columna (caracteres 17 al 21) contiene una clave que describe el peñil habilidadinterés requerido para dicho tipo de personalidad, las claves corresponden a las áreas de interés-habilidad como sigue:

O - Asistencial

- 1 Ejecutivo Persuasivo
- ·2-Verbal
- 3 Artístico Plástico
- 4-Musical
- 5 Organización
- 6-Cientlfico
- 7 Cálculo
- B Mecánico Constructivo
- 9 Actividad al aire libre

La tercera columna (caracteres 32 al 40) representa aquellos valores que el~ usuario indicó como importantes para él en la tabla de valores (apéndice B). Las claves están organizadas como sigue:<br>esta proporcional de la proporcional de la proporcional de la proporcional de la proporcional de la proporcion<br>esta proporcional de la proporcional de la proporcional de la proporcional

#### 111 **Besarrolle del Sistema Experto**

- O Ayudar a otros
- 1 Competencia
- 2 Creatividad artística
- 3 Trabajar en grupo
- 4 -Aventura
- 5-Amistad
- 6 Trabajo individual
- 7 Seguridad
- 8 Estética
- 9 Retos fisicos
- A-Riqueza
- B Estabilidad
- C Cambio y variedad
- D Tomar decisiones
- E Conocimiento
- F Precisión en el trabajo
- G Status intelectual
- H Trabajo práctico
- 1 Libertad de tiempo
- J -Afiliación
- K Creatividad científica

#### Datos sobre las carreras

La matriz que describe a cada carrera está contenida en el archivo carreras.dat. Cada renglón describe a una carrera. A continuación se muestran los primeros tres renglones de la matriz de carreras:

 $\omega_{\rm{max}}$  ,  $\omega_{\rm{max}}$ 

the display of the preference

 $\label{eq:1} \mathcal{L}_{\mathcal{A}} = \mathcal{M}_{\mathcal{A}} \mathcal{L}_{\mathcal{A}} \mathcal{L}_{\mathcal{A}}$ 그리고 밝혔다 

n a shekara

그리고 나라 보고 있습니다. The complete and the Control of the complete

**Contract State** 

and the state of the state of the state

and construction of the construction

### PROFESION, RAMA Y CAMPO, AREA

i stylida alf ketst 

### ABOGADO **ES 1.471.1**

.. - '.=.~.:~·/.: .. '.;L *::.\_: \_\_* :,

Los dos primeros renglones del archivo solo son para referencia de lo que significa cada columna. A partir del tercer renglón, la Información está organizada de la siguiente forma: · · · · · · ·

a) Primeramente se describe el nombre de la carrera en un espacio de 42  $\footnotesize \textsf{caracteres} \begin{array}{c} \begin{array}{c} \textsf{caracteres} \end{array} \end{array} \begin{array}{c} \begin{array}{c} \begin{array}{c} \textsf{c}} \end{array} \end{array} \end{array} \begin{array}{c} \begin{array}{c} \textsf{c}} \end{array} \end{array} \begin{array}{c} \begin{array}{c} \textsf{c}} \end{array} \end{array} \begin{array}{c} \begin{array}{c} \textsf{c}} \end{array} \end{array} \begin{array}{c} \begin{array}{c} \textsf{c}} \end{array} \end{array} \begin{array}{c} \begin{array}{c}$ 

b) Enseguida, se describe la personalidad afin a la carrera (caracteres 43 al 45). Esto se hace empleando la primera letra del tipo de personalidad de acuerdo al apéndice B. De esta forma, para nuestro ejemplo, la carrera ABOGADO requiere las personalidades Emprendedor y Social.

#### 111.7 Desarrollo de la Base de Conocimiento

c) Enseguida (caracter 47 del archivo) aparece un número. Este número indica cuántas son las claves de rama *y* campo que contiene esa carrera. Es decir, si encontramos un número 5, los siguientes 5 números que aparezcan (cada número se separa de otro con un espacio en blanco) corresponden a 5 claves de rama *y*  campo ocupacional de la carrera. Esto se hizo debido a que cada carrera tiene una cantidad diferente de claves de rama *y* campo ocupacional. Para nuestro ejemplo, aparece el número 1 por lo que solo se lee una clave de rama y campo ocupacional de la carrera, la cual es 47. La interpretación de las claves de rama *y* campo es en base a las definidas en el apéndice B (Catálogo de ocupaciones) de acuerdo con las siguientes equivalencias:

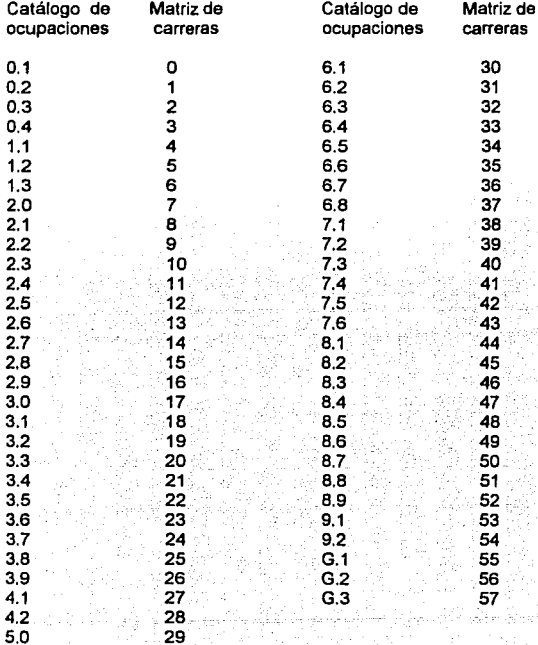

129

#### **111 Desarrollo del Sistema Experto**

De acuerdo con lo anterior, viendo nuestro ejemplo, la carrera ABOGADO tiene el campo *y* rama ocupacional 47, aue equivale a 8.4 en el catálogo *y* que se define, en el mismo catálogo, como "servicios profesionales *y* técnicos; de instalación de maquinaria *y* equipo, de protección *y* custodia' .

d) Después de haber leído las claves de rama *y* campo indicadas, aparece un número que indica la cantidad de áreas de estudio profesional para la carrera. Para nuestro ejemplo, el número indicado es el 1, por lo que a continuación se lee una clave de área de estudio profesional: 1. Dicha clave de área de estudio profesional corresponde a el área de ABOGADO según las áreas de estudio profesional del apéndice B.

Esta es la forma en la que se organiza la base de conocimiento de nuestro sistema experto. Podemos decir que la conforman los archivos BASE1.DAT *y*  CARRERAS.DAT. En la siguiente etapa se describe como son empleados por el motor de inferencia.

### **Desarrollo del Software**

Llegamos a la parte que consideramos más complicada de nuestra explicación de desarrollo de nuestro sistema experto: el desarrollo del software. De alguna forma ya hemos empezado a describir la codificación de nuestro programa al describir nuestra base de conocimiento en la etapa anterior. En esta etapa, entraremos más a fondo en el funcionamiento del sistema.

A la totalidad de nuestro sistema, le hemos llamado **Doctor Vocacional,** el cual incluye al sistema experto *y* a la guía de carreras. La figura 3.1 muestra el diagrama a bloques de nuestro sistema.

Empezaremos por describir el sistema experto para posteriormente tratar la guía de carreras.

> an go man maritir みんご (意味)

> > sizi (Poleniko)

الاستراتين أوالياني

ות המודע המודע המודע המודע המודע המודע המודע המודע.<br>מ"ד המודע המודע המודע המודע המודע המודע המודע המודע המודע המודע המודע המודע. 

#### <sup>111</sup>**DeHrrollo del Slatem• Experto**

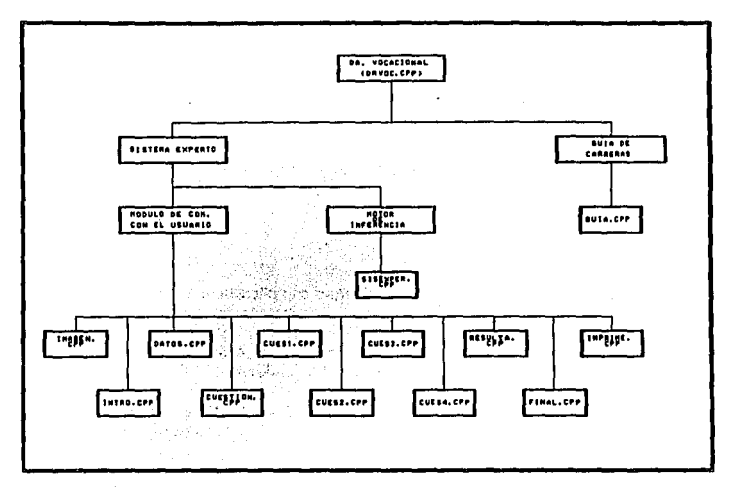

Fig. 3.1. Diagrama a blogues del Dr. Vocacional

Como se mencionó en el capitulo I, un sistema experto consta de las siguientes partes:

- a) Base de conocimiento
- b) Motor de inferencia
- c) Módulo de comunicación con el usuario
- d) Módulo de comunicación con el experto

En nuestro sistema experto fueron desarrolladas cada una de estas partes, excepto el módulo de comunicación con el experto, el cual puede ser cualquier editor de textos y el compilador Turbo C++ de Borland.

La base de conocimiento fue ya descrita, por lo que nos falta tratar el motor de inferencia y el módulo de comunicación con el usuario. Primeramente mostraremos la totalidad de los archivos que contienen los programas de nuestro sistema, incluyendo aquellos que son parte de la gula de carreras. Se muestra el no~bre del archivo, la parte del sistema a la que pertenece *y* los archivos de datos que emplea.

J.

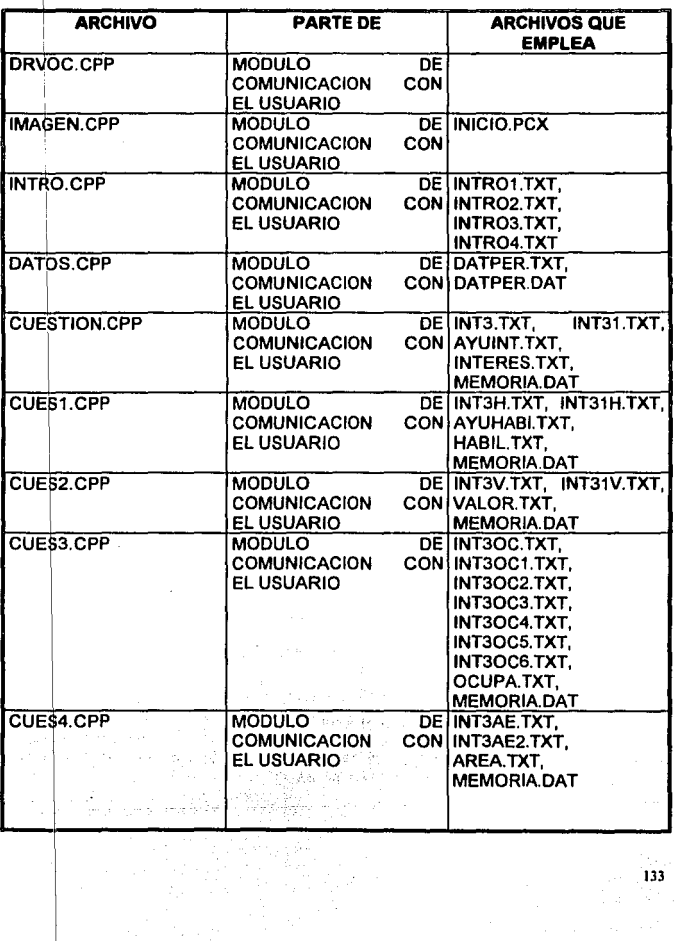

 $\begin{split} \lim_{t\rightarrow 0}\frac{\sqrt{133}}{15} &\leq \frac{\pi}{2},\\ \lim_{t\rightarrow 0}\frac{\sqrt{15}}{15} &\leq \frac{\pi}{2},\\ \lim_{t\rightarrow 0}\frac{\sqrt{15}}{15} &\leq \frac{\pi}{2}. \end{split}$ 

#### 111 Desarrollo del Sistema Experto

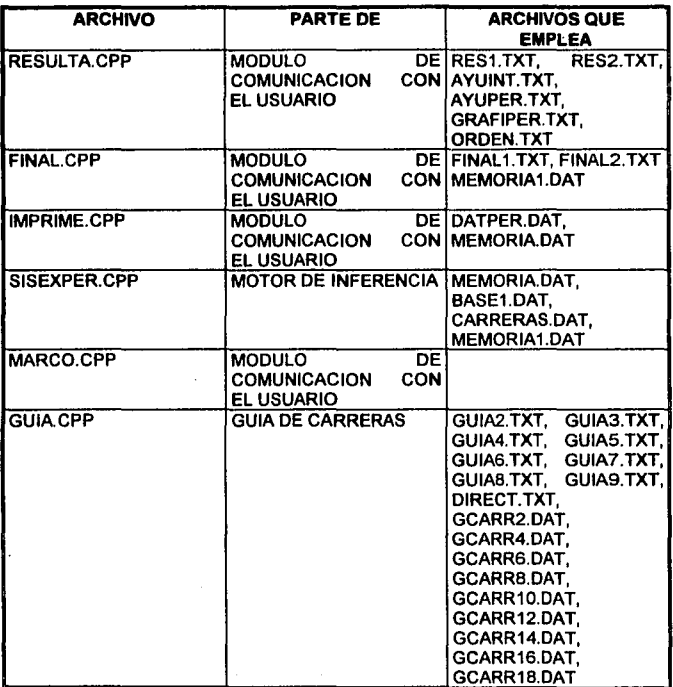

Tabla 3.2 Archivos que conforman el sistema.

VĐ.

Para un mejor entendimiento, a continuación trataremos por separado el módulo de comunicación con el usuario y el motor de inferencia. Se describen los programas que componen cada parte del sistema experto *y* en el apéndice A se muestran los listados completos de los mismos.

#### **MODULO DE COMUNICACION CON EL USUARIO**

Como ya se vio en el capitulo 1, el módulo de comunicación con el usuario es aquel que permite la interacción usuario-computadora; se encarga de recibir los datos y de mostrar los resultados. Existe también una parte especial de este módulo que es el componente explicativo. Veamos nuestro módulo de comunicación por partes. Primeramente trataremos un conjunto de funciones que son empleadas por todos los demás programas del módulo y que están contenidas en el archivo marco.cpp.

#### ARCHIVO MARCO.CPP

Este archivo contiene las funciones necesarias para desplegar nuestras pantallas de presentación. En estas funciones se maneja la filosofla de la programación orientada a objetos '. Sa definen cuatro objetos:

a) Botones

b) Ratón

e) Pantallas

d) Pantallas emergentes

Botones

La clase botton se usa para describir los botones que aparecen en pantalla. . La clase está definida de la siguiente manera:

> and the prior of the party dependence in expertison of the continuous and of e a jihar katika Magali (Madala) kaca sa o los como Pilas tavas din Juan Elio Gobo e en Lolo 그 화학

class botton { public: int x1,  $y1$ , x2,  $y2$ ; int fondo; int color; int sombra; int panta; char texto;

botton(int ax1, int ay1, int ax2, int ay2, int afondo, int acolor, int asombra, int<br>apantalla, char atexto(8)); apantalla, char atexto[8]); 542mm : 1980 김 주장은 동료 작사 대학 사이 사이

. How with A 정말 저녁... !!! 사진 !!! The comparing the shapes for the second second second second second second second second second second second second second second second second second second second second second second second second second second second

void push( int color, int tex); an shi

void pon{);

void ilumina( int color, int tex);

};

 $$\cal{F}$$ <sup>2</sup> Para una mejordocumentación sobre Programación Orientada a Objetos, consúlte el libro *Turbu C/C*++, *Mm1ual de Referencia,* **Hcrbcn Schlldt. McGraw Hill.** 

#### III Desarrollo del Sistema Experto

Los datos que definen a botton son los siguientes:

 $int x1, v1$ : son las coordenadas en pantalla de la esquina superior izquierda del botón.

 $int x2y2$  : son las coordenadas en pantalla de la esquina inferior derecha del botón.

int fondo: es el color que tendrá el fondo del botón de acuerdo a los colores definidos por Turbo C++.

int color: es el color que tendrá el texto que contenga el botón.

int sombra: es el color de la sombra que tendrá el botón.

int panta: es el color de la pantalla en donde estará contenido el botón.

char texto / 9 / es el texto que tendrá el botón.

Por otra parte, las siguientes son las funciones que manipulan los datos de los botones:

botton(int ax1, int ay1, int ax2, int ay2, int afondo, int acolor, int asombra, int apantalla, char atexto/8  $\hbar$ :

Esta función es el constructor de la clase. Lo único que hace es inicializar los valores del botón con aquellos que recibe como parámetros.'

#### void push( int color. int tex);

La función push, lo que hace es simular en pantalla que el botón es oprimido. Utiliza una escritura directa en memoria de vídeo. Lo que hace es tomar el botón sin la sombra, cambiar su color por el que indica la variable color y cambiar el color del texto por el que indica la variable lex. Posteriormente guarda esta porción del botón en un buffer, limpia el área donde estaba el botón *y* vuelve a poner el contenido del buffer pero recorrido en dos posiciones en x.

#### void pon();

Lo que hace esta función es poner el botón en pantalla. Utiliza el color de fondo *y* sombra definidos por el constructor asl como el texto. Escribe directamente en memoria de video.

**Controller** 

an mille

#### void ilumina( int color, int tex);

<sup>&</sup>lt;sup>1</sup> Para ver los listados de las funciones completos, remítase al Apéndice A.

 $\mathcal{M}^{\text{max}}_{\text{max}}$  .

La función ilumina cambia el color del botón y el color con el que aparece su texto de acuerdo con los parámetros color *y* text. También escribe directamente en memoria de video.•

> and a construction of the second state of the second construction of the second second second second second second second second second second second second second second second second second second second second second se أخراج والمحمد والمتلاق والمحافظ والمحافظ

Ratón

Esta clase es empleada para utilizar el ratón. Se define como sigue:

```
class mouse {
```
public:

```
int botan; 
intx; 
/nty; 
void inicia(); 
void activa(); 
void desactiva();
```
};

El significado de los datos que definen a la clase mouse es el siguiente:

/ni botan: Indica si algún botón del ratón fue presionado. int x: indica la posición en x del cursor del ratón. /ni y: Indica la posición en y del cursor del ratón.

Veamos ahora las funciones que manipulan los datos.

void inicia();

Lo que hace esta función es habilitar el ratón. Utiliza la interrupción 33 poniendo en el registro AX el valor 001h.

void activa();

Una vez habilitado el ratón, la función activa, se encarga de leer los parámetros del ratón. La función activa la interrupción 33 con AX en 003h. La variable *x* almacena la columna en la que se encuentra el cursor y la variable y el valor del renglón. Para tener valores de 1 a 80 en *x y* de 1 a 25 en *y,* se dividen los valores regresados por la interrupción entre B *y* se les suma 1:

 $x = reg.r_c x / 8 + 1$ ;  $v=$ reg.r\_dx / 8 + 1;

**Para mayor información sobre escritura en memoria de \ideo. consúltc el libro "C** *para usuarios*  **,•xperto.f", Hcrbcn Schildl, McGraw Hill.** 

#### **111 Desarrollo del Sistema Experto**

La variable boton toma el valor de 1 cuando se presiona el botón de la izquierda, 2 cuando se presiona el botón derecho *y* 4 cuando se presiona el botón de en medio (ratón de tres botones).

#### vaid desactiva();

Deshabilita el ratón. Emplea la interrupción 33 con un valor de 002h en Ax.

#### Pantallas

Los objetos pantalla son empleados para la presentación de datos. Generalmente contienen botones para su manejo. La clase pantalla está definida como sigue:

**Service** 

c/ass pantalla {

```
int marco:
int fonda; 
int sombra, se; 
char archivo /13 };
int p x 1;
int py1, px2, py2;
```
public:

pantalla( int x1a, int y1a, int x2a, int y2a, int marcoa, int fondoa, int sombraa, int sca, char archivo/131.

```
vaid pon_marco(): 
vaid pon_gruesa(); 
vaid pon_delgada(); 
void pon_fanda(int color, int ffonda); 
void pon_texto(int x, int y, int inicio, int fin, int color);
void pon_texto1(int x, int y, int inicio, int fin, int color);
void escribe(int x, int y, int color, int fondo, char cad(1);
void pan_pa/eta(int y); 
vaid pan_mada(int moda); 
void iver( int x1, int y1, int y2, int color, int grueso);
vaid lhar(int x1, int y1, int x2, int colar, int gruesa); 
void pan:cursar( int cx1, int cv1, int cx2, int cv2, int ccolor, int cfanda);
vaid quita_cursor(int cx1, lnt cy1, int cx2, int cy2); 
void borra(int x1, int y1, int x2, int y2);
```
};

Los datos que utiliza este objeto son descritos a continuación.

int marco: indica el color que tendrá el borde (marco) de la pantalla.

int fondo: indica el color que tendrá el fondo de la pantalla.

int sombra: indica el color que tendrá la sombra.

int sc: al poner la sombra, los caracteres que queden bajo ella, tendrán color sc. char archivo[13]: indica el nombre de un archivo que contiene texto que usará la pantalla.

int px1, py1, px2, py2; indican las coordenadas del extremo superior izquierdo. (px1,py1) y del extremo inferior derecho (px2,py2) de la pantalla.

Las funciones tienen los siguientes propósitos:

pantalla( int x1a, int y1a, int x2a, int y2a, int marcoa, int fondoa, int sombraa, int sca. char archivo/13/l:

Es el constructor del objeto. Su único objetivo es asignar los valores a las variables del objeto de acuerdo con los parámetros pasados a la función.

#### void pon\_marco():

Esta función dibuja la pantalla con su marco de acuerdo a los valores de la misma. El marco que pone a la pantalla es de dos lineas delgadas. Utiliza escritura directa en memoria de video.

#### void pon\_grueso();

Realiza lo mismo que la función anterior, solo que dibuja un marco grueso.

#### void pon\_delgado();

Realiza lo mismo que la función anterior, solo que con un marco delgado.<br>Realiza lo

#### void pon\_fondo(int color, int ffondo);

Esta función pone un fondo detrás de la pantalla, el cual tendrá color y fondo de acuerdo a los valores pasados a la función. También escribe 'directamente en memoria de video. ; c,,i~;:,; *,:* ~¡·~~Ú' ''. ~.:ü;·\_~'\_,:• *;:* \_,·,

#### void pon\_texto(int x, int y, int inicio, int fin, int color);

Despliega desde el renglón inicio hasta el renglón fin de el archivo asociado a la pantalla, en la misma a partir de la posición *x,y* 'con el cólor inélicádo' por· la variable color. Escribe el contenido del archivo·en la pantalla desde''el renglón''y *y* ' hasta el renglón 20 de la misma.

,· voidpon\_texto1(intx,inty,intinicio,intfin,intcolor); .· *.i* • .' :.: ,, Realiza el mismo proceso que la función anterior,: solo que· a · diférencia de: ésta, *pon* texto1 permite el desplegado de partes intermedias del archivo.

#### **111 Desarrollo del Sistema Experto**

void escribe(int x, int y, int color, int fondo, char cad( $\eta$ );

Escribe en la pantalla en la posición x,y la cadena de caracteres cad, con el color *y* fondo indicados por las respectivas variables.

#### void pon\_paleta(int y);

Utiliza la interrupción 10 para cambiar la paleta de colores.

#### void pon\_modo(int modo);

Utiliza la interrupción 10 para poner el modo de vídeo.

#### void lyer( int x1, int y1, int y2, int color, int grueso);

Dibuja en la pantalla una línea vertical desde el punto  $x1,y1$  hasta  $x1,y2$  con el color indicado . Cuando la variable grueso vale O, la linea dibujada es delgada, de otro modo la linea será gruesa.

#### void lhor(int x1, int y1, int x2, int color, int grueso);

Dibuja en la pantalla una linea horizontal desde el punto x1,y1 hasta el punto x2,y1. Utiliza el color especificado y si la variable grueso vale O dibuja una línea delgada, de lo contrario será una línea gruesa.

#### void pon:cursor( int cx1, int cy1, int cx2, int cy2, int ccolor, int cfondo);

Cambia el color y el fondo de los caracteres escritos en la pantalla desde el punto cx1, cy1 hasta el punto cx2, cy2 de acuerdo con las variables ccolor v cfondo, simulando un cursor.

void quita\_cursor(int cx1, int cy1, int cx2, int cy2); Quita el cursor puesto por la función anterior.

void borra(int  $x1$ , int  $y1$ , int  $x2$ , int  $y2$ ); Borra desde el punto x1,y1 hasta x2,y2 de la pantalla.

#### Pantallas emergentes.

Las pantallas emergentes son empleadas para el desplegado de ayuda. Permiten el desplazamiento del texto que contienen por medio del ratón y las teclas de cursor *y* desaparecen con el mismo. La clase se define como sigue:

class pantemerge (

int marco: int fondo; int sombra, se; char archivo/13/: int px1; int py1, px2, py2;

#### public:

panlemerge(int x1a, int y1a, int x2a, int y2a, int marcoa, int fondoa, int sombraa, int sca, char archivoa/13/l; void escribe(int x, int y, int color, int fondo, char cad/]); void pon\_marco(}; void pon\_texto(int inicio, int color); int control(int color);

*}* 

A continuación se describen las variables que defiinen las clases.

int marco: indica el color del marco de la pantalla.

int fondo: indica el color del fondo de la pantalla.

int sombra: Indica el color de la sombra.

int se: indica el color con que quedarán los caracteres debajo de la sombra.

char archivo (13): indica el nombre del archivo que contendrá la pantalla.

int px1, inl py1, px2, py2: indica las coordenadas del extremo superior izquierdo *y*  extremo inferior derecho de la pantalla.

Las funciones son las siguientes:

pantemerge(int x1a, int y1a, int x2a, int y2a, int marcea, int fondea, int sombraa, int sca, char archivoa/13]);

Es el constructor de la clase. Inicializa los valores de la pantalla emergente con los valores que recibe la función.

#### void escribe(int x, int y, int color, int fondo, char cad[]);

Escribe en la posición x,y de la pantalla emergente, la cadena cad con el color *y* el fondo indicado por las respectivas variables. a sa na Tingga

#### void pon\_marco();

Dibuja la pantalla emergente de acuerdo a los valores que la definen. Al hacerlo, va dibujando desde el centro hacia las 'orillas, de modo que da la apariencia de que la pantalla emerge.

**Subscription** 

#### **111 Des.,rollo del Sistema Experto**

#### void pon\_texto(int inicio, int color);

Despliega en pantalla 13 renglones a partir de *inicio*, del archivo asociado a la panlalla emergente. Uliliza el color indicado.

#### int control(int color);

Una vez desplegada la pantalla emergente, establece el control permitiendo el desplazamiento del texto con el mouse y las teclas del cursor y desapareciendo la panlalla con el uso del ratón.

Además de las funciones contenidas por los objetos ya explicados, existen las siguientes funciones en el archivo MARCO.CPP:

#### void salva\_pant(int x1, inty1, int x2, int y2, unsigned char \*buffer);

Esta función guarda una parte de la pantalla, indicado por x1, v1, x2, v2; en el puntero buffer. Lo que hace es primero reservar memoria para el puntero y después leer el contenido en memoria de video para guardarlo en el mismo.

#### void restaura\_pant(int x1, inty1, int x2, int y2, unsigned char "buffer);

Restaura la porción de función guardada en el puntero buffer en la posición determinada por x1,y1, x2,y2.

#### void borra(int x1, int y1, int x2, int y2);

Borra una sección de la pantalla indicada por x1,y1, x2,y2. Realmente lo que hace es ir a memoria de vídeo y cambiar los caracteres existentes por espacios en blanco, dejando intacto el byte de atributo.

#### char leetecla(};

Lee una tecla *y* regresa:

·A· en caso de flecha hacia arriba.

'B' en caso de flecha hacia abajo.

·e· en caso de flecha a la derecha.

'D' en caso de flecha a la izquierda.

'E' en caso de enter.

'F'en caso de escape.

'G' en caso de F1.

'H' en caso de barra espaciadora.

'Q'en caso de página hacia abajo.

T en caso de página hacia arriba.

#### **III.8 Desarrollo del Software**

나 오류를 정부분위로 만들어.

vold cambia(int x1, int y1, int y2, int color, int fondo);

Cambia el color y fondo de una sección de pantalla indicada por  $x1, y1, x2, y2$ . Lo que hace es ubicar el caracter en memoria de vídeo *y* cambia su byte de atributos.

#### int leenum04(int x, int y, int colorm int fondo);

Lee del teclado números de O al 4 no aceptando otros caracteres. Una vez leído el número, lo escribe en pantalla en la posición x,y *y* con el color *y* fondo indicados por los parámetros correspondientes.

#### char que hay( int x, int y);

Devuelve el caracter que hay en pantalla en la posición x,y. Lo que hace en realidad, es calcular la dirección en memoria de video de acuerdo a las coordenadas, *y* leer el caracter que ahí se encuentra.

#### int error( int num, char archi/131);

Esta función se encarga de desplegar mensajes de error. La variable num, indica que mensaje se desplegará de acuerdo al siguiente código:

- 1: ERROR AL ABRIR ARCHIVO
- 2: ERROR: NO HAY PAPEL EN IMPRESORA
- 3: ERROR EN IMPRESORA
- 4: ERROR: IMPRESORA FUERA DE LINEA

La variable *archi*, indica el nombre de archivo a desplegar cuando se presenta. el error 1.

Las funciones contenidas en maco.cpp emplean las librerías iosttream.h, dos.h, conio.h, stdio.h, string.h, stdlib.h, ctype.h y bios.h de Turbo C++.

Ahora que ya hemos revisado el archivo *marco.cpp*, el cual es la base para el módulo. de .comunicación con el usuario, veamos los demás programas que forman a éste. Podemos dividir el proceso en las siguientes partes:

a go shekara ta 19

- a) Presentación de la portada de inicio.<br>b) Presentación del menú inicial.
- 

c) Aplicación de los cuestionarios.<br>d) Presentación de los resultados. de la resultados.<br>Presentación do los resultados.<br>Presentación do los resultados.

#### <sup>111</sup>'0e1arrollo del Sistema Experto

#### Presentación de la portada de inicio

Como todo programa, nuestro sislema tiene una portada de inicio. En dicha portada presentamos una estudiante *y* el nombre de nuestro sistema: Doctor Vocacional.

La portada desplegada por el programa IMAGEN.CPP. Las funciones contenidas por dicho programa, penmiten desplegar en pantalla una imagen guardada en fonmato PCX. Dado que el objetivo de esta tesis no es meterse con cuestiones de manipulación de imágenes, únicamente mostraremos el propósito de cada función. Las funciones incluidas son las siguientes:

#### int mainimagen();

Esta es la función que lleva el control sobre las demás. Lo que hace es ejecutar la función pon imagen, indicándole que despliegue la imagen contenida en el archivo INICIO.PCX.

#### void pon\_imagen(char \*archi/]);

Esta es la función que después de mainimagen, invoca a todas las demás. Lleva un buen manejo de errores indicando cuando la imagen no puede ser leída, en otro caso, ejecuta la función UnpackPcxFile para desplegar la imagen archl.

#### ReadPcxLine(char far \*p, FILE \*p);

Lee una línea del archivo apuntado por fp, *y* utilizando el puntero p despliega el contenido en pantalla.

void init();

Activa el modo gráfico empleando la interrupción 10.

#### void deinit();

Desactiva el modo gráfico empleando la interrupción 10.

#### void UnpackPcxFile(FILE \*fp);

Utiliza la función ReadPcxUne para desplegar toda la imagen en pantalla. También ejecuta las funciones sound, de/ay y nosound para hacer escuchar un sonido.

#### void setvgapalette(char \*p);

Inicializa la paleta de vídeo en 256 colores por medio de la interrupción 10.

#### void errorimagen(char •s);

Se encarga de invocar la función error de marco.cpp para desplegar mensajes de error.
## 111.11 **Desarrollo del Software**

Las funciones contenidas en IMAGEN.CPP utilizan las librerías de Turbo C++ alloc.h, graphics.h, mem.h, conio,h además de la utilerla desarrollada maroo.h. El archivo marco.h contiene las declaraciones de las funciones contenidas en marco.cpp.

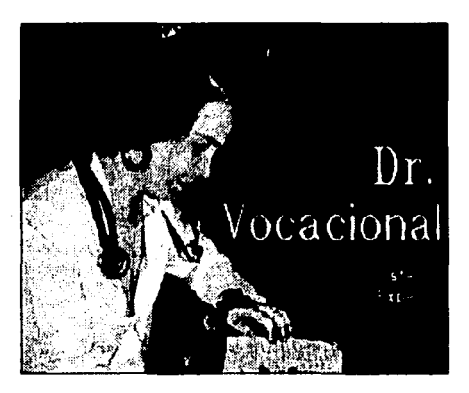

F/g, J,J, Portada inicial del Sistema Experto

## Presentación del menú Inicial

La figura 3.4 muestra el menú de inicio de nuestro sistema. Tiene tres opciones:

> Lakommentaj de<br>Sekondo en 1950 ા લાગ અને મુખ્ય પુરુષના મુખ્ય મુખ્ય મુખ્ય

- a) Consulta del sistema experto.
- b) Consulta de la gula de carreras.
- c) Salir del sistema.

Cada opción puede elegirse por medio del ratón o por medio del teclado.

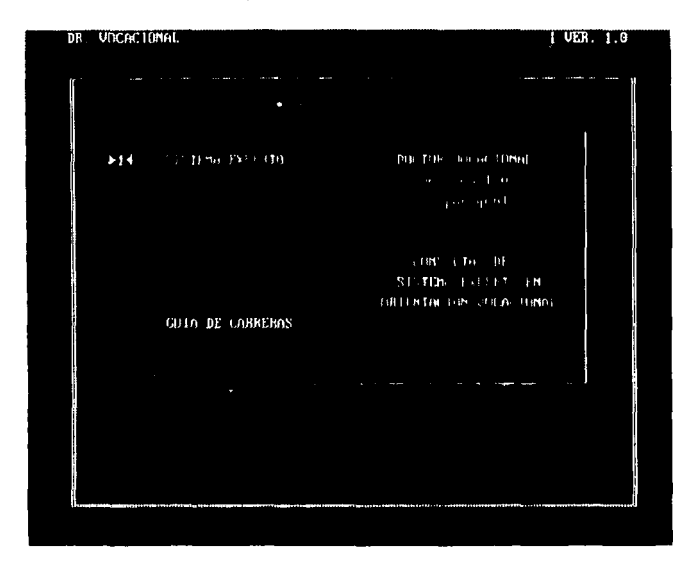

Flg. *3.4.* Menú de Inicio

El menú de inicio es desplegado por las funciones contenidas en el archivo DRVOC.CPP. Dichas funciones son las siguientes;

## int main();

Es la función principal, sobre la cual recae todo el control del sistema. Es la única función main definida en los programas. Lo que hace es invocar a mainimagen(), la cual despliega la pantalla de presentación y enseguida transfiere et control a menufinal(). Por último regresa el video en modo texto con fondo negro y color gris, limpia la pantalla y aparece el cursor. Le recordamos que los listados completos de las funciones se encuentran en el apéndice A.

#### 111.8 DeS1rrollo del Software

int menufinal();

Esta función está encargada de desplegar el menú de inicio. Podemos dividir su proceso en dos partes:

1) Desplegar la pantalla de presentación.

2) Leer la opción elegida *y* ejecutar una acción.

La primera parte es realizada mediante la declaración de los objetos pantalla *y*  botones. Se defina la pantalla del menú por medio de la siguiente instrucción:

pantalla a1(5, 2, 75, 23, 15, 5, 0, 1," ");

Como se observa, la pantalla abarca desde el punto 5,2 hasta 75,23. El color de su marco es blanco (15), su fondo es violeta (5), la sombra es negra (O) y resalta los caracteres en azul (1) además no se asocia ningún archivo a ella.

Se definen también los siguientes botones:

botlon bt(50,2t,65, 22, t,3,0,5, "TERMINAR'?; botton et(9,6, t4,7, t,3,0,5,"t"); botton e2(9, 14, 14, 15, 1, 3, 0, 5, "2");

-1599

Estos botones aparecerán con los textos: TERMINAR, 1 *y* 2. Sus posiciones en la pantalla son de 50,21a65,22; 9,6 a 14,7 *y* 9,14 a 14,15. Los tres aparecen en color azul (1 ), sus textos en color azul cielo (3), su sombra en negro (O) *y* la pantalla sobre la cual están tiene color violeta (5).

Enseguida se comienza a construir la pantalla de presentación:

kalendari Kar

data ke konje

a 1.pon\_fondo $(1,3)$ ; ... at.pon\_marco();<br>b1.pon();  $b1.$ pon $()$ ; et.pon(); e2.pon(); e1.ilumina();

Con estas instrucciones se pone el fondo de la pantalla, se dibuja la misma, se despliegan los botones *y* se Ilumina el botón et (opción 1, Sistema Experto). Enseguida se ponen letreros en pantalla con la función a1.escribe *y* se dibujan algunas líneas.

State Service Provider

El proceso de lectura de una opción se hace con la estructura do while (continua=='1'). La variable continua se inicializa con valor 1. Al entrar en la estructura do, se pregunta si se ha oprimido alguna tecla, si es así, se checa si la

na tikita 29 daer

.\_,., ..

i storake sings t

tecla es enter o movimiento de cursor. En caso de ser movimiento de cursor, se ilumina el nuevo botón hacia donde se desplaza el cursor *y* se dibuja el botón antes iluminado . Cuando la tecla es enter se verifica el valor de la variable xpos, por medio de la cual se sabe cual es el botón actual. De acuerdo con esto, se ejecuta alguna de las dos funciones, sistema\_experto(), o mainimagen().

Cuando se selecciona la opción salir del sistema, se ejecuta la instrucción return(1).

Además de checar el teclado, se ejecuta la instrucción ratón.activa(), la cual permite sensar los parámetros del ratón. Cuando se ha oprimido el botón izquierdo del ratón ( if (ratón.boton==1)) se verifican los valores de x y y del mismo, y en caso de coincidir con alguna de las áreas de los botones, se ejecuta la acción correspondiente.

Cuando se elige alguna opción, se da la apariencia de que el botón correspondiente es oprimido, por medio de la función push. También, antes de ejecutar otra función, se salva la pantalla por medio de salva pant, y al regresar dicha función el control del programa, la pantalla es restaurada por medio de restaura\_pant.

A lo largo del sistema experto, se manejan funciones del tipo de menufinal(). Dichas funciones, lejos de manejar algoritmos complicados, lo único que hacen es construir pantallas de presentación, checar teclas *y* mouse *y* de acuerdo con los valores obtenidos de estos periféricos, realizar acciones como iluminar o restaurar botones *y* ejecutar funciones. Creemos que eso es fácil de entender aunque el código sea un poco extenso. En lo consecuente se explican las funciones de manera superficial *y* se enfatiza en el orden en que se ejecutan los procesos *y* en las estructuras donde se guardan los datos recopilados por el módulo de comunicación con el usuario.

#### Aplicación de los cuestionarios

La aplicación de los cuestionarios es la parte medular del módulo de comunicación con el usuario. Los cuestionarios que se aplican son seis:

- a) Datos personales.
- b) Cuestionario de intereses.
- c) Cuestionario de habilidades.
- d) Tabla de valores.
- e) Catálogo de ocupaciones.

f) Areas de estudio profesional.

Sin embargo, antes de empezar los cuestionarios se despliega una introducción. A continuación se explica cómo se realizan dichas tareas.

## INTRODUCCION INICIAL

Antes de comenzar con el sistema experto, se muestra al usuario una introducción. La figura 3.5 muestra la pantalla de dicha introducción.

ПКО**РО**СС ПОМ Los a lumnos encuentran bachillerato. plancac lón actividades profes aan Í fætn n re vocacional dentro brinda nuestro sistema ecucativo. Sim embargo < :llhmitada de ubicación» exid i una El lovei responsabilidad ante si nismo y ante i Sh manera activa engan propio proceso de ïтЧ maners at two entities response proposals on the principal local back of the proposal of the proposal of the proposal of the proposal proposal of the proposal of the proposal of the proposal of the proposal control of the síu para la sociedad a la que pertenece zanan

**Fig. 3.5. Introducción al sistema experto.** 

La introducción as desplegada por el programa INTRO. CPP. Dicho programa contiene la función introduce, declarada de la siguiente manera:

#### int introduce (char archi [13]);

Esta función despliega en una pantalla como se muestra en la figura 3.4. Tiene las opciones ADELANTE *y* Pág. Ant. . Dichas opciones son utilizadas para continuar con la introducción o regresar a la página anterior. Esto se controla mediante estructuras whi/e en la función main\_intro(); aprovechando que cuando se presiona el botón de Pág. Ant. introduce regresa un O.

La introducción es leída de los siguientes archivos de texto: INTRO1.TXT, INTR02. TXT, INTR03. TXT e INTR04. TXT.

## CUESTIONARIO DE DATOS PERSONALES

Una vez desplegada la introducción, el módulo de comunicación con el usuario comienza su tarea de recopilar datos del usuario. Lo primero que pide son los datos personales.

El cuestionario de datos personales es mostrado en la figura 3.6. Los datos que pide son : nombre, fecha de nacimiento, edad, sexo, estado civil, escolaridad, ocupación, domicilio *y* teléfono. El cursor se desplaza con la tecla de tabulación, se permite la corrección de los datos *y* una vez que el usuario ha introducido los . mismos debe presionar el botón ACEPTAR.

El cuestionario es aplicado por las funciones en el archivo DATOS.CPP. Dichas funciones son las siguientes:

#### int pon(int x, int y, char car, int pos);

Esta función únicamente pone en pantalla un caracter en color blanco (15) *y*  con fondo negro (O). Es empleada para desplegar en pantalla los caracteres que son leídos.

## int datos();

Realmente es esta función la que lleva todo el peso de la aplicación del cuestionario. Primeramente se encarga de desplegar la pantalla de presentación y \_ leer los datos, así como llevar el control del desplazamiento del cursor. Los datos son almacenados en las variables siguientes:

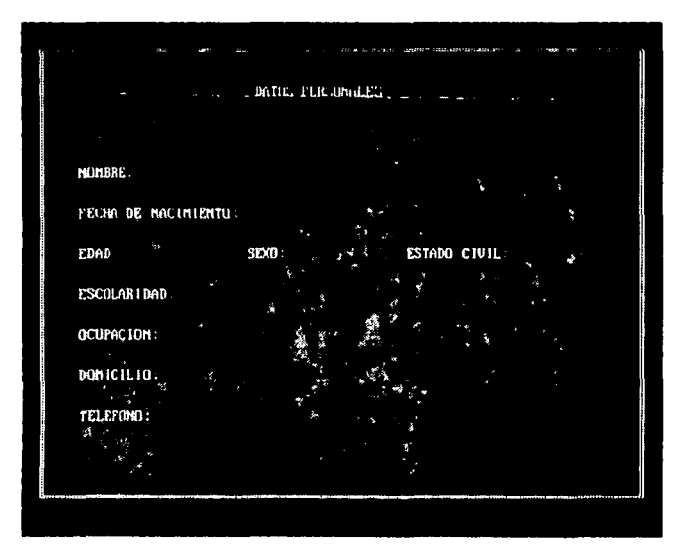

**Flg. 3.e. Datos personales.** 

char nombre [41]; char fecha /9 *};*  char edad  $\overline{3}$ ); char sexo /11/ char estado  $(11)$ ; char escolaridad /21}; char ocupa [41]; char domicilio {48]; char telefono [11];

Una vez leldos los datos, estos son almacenados en el archivo **DATPER.DAT**  mediante las siguientes instrucciones:

fprintf(fp, "%s\n%s\n%s\n%s\n%s\n", nombre, fecha, edad, sexo, estado); fprintf(fp, "%s\n%s\n%s\n%s\n'; escolaridad, ocupa, domicilio, telefono);

De acuerdo con lo anterior, los datos son guardados cada uno en un renglón, es decir, cada variable está separada de la otra por medio de un caracter in (enter).

## CUESTIONARIO DE INTERESES

El siguiente cuestionario que aplica nuestro sistema experto es el cuestionario de intereses. Antes de empezar, se le da al usuario una introducción *y* una explicación de cómo contestar a las preguntas. La figura 3.7 muestra la pantalla de presentación del cuestionario da interesas.

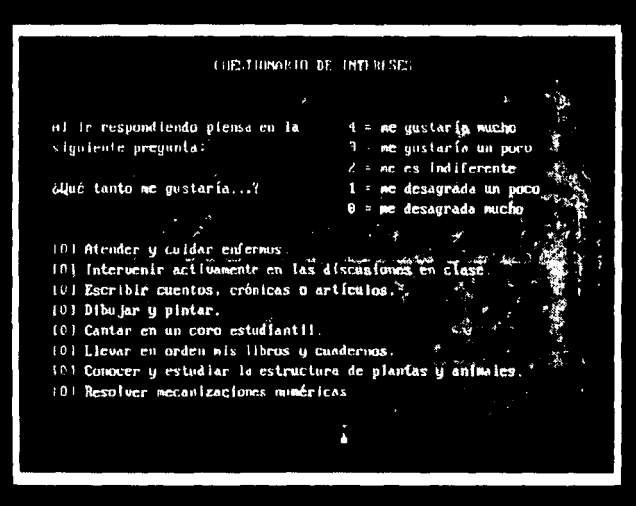

Fig. 3.7. Cuestionario de *intereses.* 

#### **111.8 Desarrollo del Software**

La pantalla de presentación de este cuestionario muestra un cursor para contestar a cada pregunta, en donde sólo se aceptarán como posibles respuestas los números del O al 4. El cursor se desplaza con fas teclas de cursor. Se dispone también con dos botones, uno para avanzar en el cuestionario *y* otro para retroceder. Las respuestas dadas pueden ser modificadas poniendo el cursor en el fugar correspondiente *y* pulsando fa tecla deseada.

El cuestionario de intereses es manipulado por las funciones contenidas en el archivo CUESTION.CPP. Dichas funciones son fas siguientes:

## int main\_intereses();

Esta es fa función que controla la aplicación del cuestionario. Primeramente invoca funciones para el desplegado de una introducción, después aplica el cuestionario, muestra algunos resultados parciales *y* almacena los datos obtenidos.

#### int introducc1();

La introducción al cuestionario de intereses está contenida en dos archivos. Introducc1() despliega la primera parte contenida en el archivo INT3.TXT. Esta función se encarga de desplegar la pantalla de presentación para fa introducción *y* controla el curso del cuestionario por medio de fas dos teclas ADELANTE *y*  Pág. Ant.

#### int introducc2();

Despliega fa segunda parte de la introducción contenida en el archivo INT31.TXT. Maneja el control del cuestionario por medio de dos botones que permiten avanzar o retroceder en el mismo. Al Igual que inlroducc1(), permite el manejo del ratón *y* del teclado.

## char cambia\_panta(pantalla c1, botton b1, botton b2, int interes/60], int pasada);

Las preguntas que se aplican en el cuestionario de intereses están contenidas en el archivo INTERES. TXT. Dado que son 60 preguntas, éstas no pueden mostrarse en una sola pantalla, por lo que es necesario cambiar fas mismas. Cambia panta realiza esa función, basándose en el parámetro pasada para saber que porción del archivo va a desplegar. Una vez que cambia el contenido de fa pantalla, sede el control a la función lee\_interes.

#### <sup>111</sup>**Dea•rrollo del Slatem• Experto**

#### char lee\_interes(pantal/a c1, botton b 1, botton b2, int interes[60 *J.* int pasada);

Esta función lee las respuestas para cada una de las preguntas del cuestionario. Los datos leídos son almacenados en el arreglo:

#### int interes/60 };

Permite el desplazamiento del cursor con el ratón y con las teclas del cursor. Permite también el desplazamiento del cuestionario hacia atrás *o* hacia adelante regresando ·1 · cuando se oprime el botón ADELANTE *y* ·o· cuando se oprime el botón Pág. Ant.

#### void cuest1 ( int intereses [60] );

Esta función controla realmente la aplicación del cuestionario. Primeramente construye la pantalla de presentación del cuestionario, limpia el arreglo en donde se almacenarán los valores *y* controla las llamadas a cambia\_panta().

## void evalint( int interes/60), int evinter/10);

Una vez capturadas las respuestas a las preguntas del cuestionario, se debe hacer una suma para sacar la puntuación de cada área de interés. Recordemos que los valores de las 60 preguntas quedaron almacenados en el arreglo intereses. La puntuación para cada área de interés queda almacenada en el arreglo,

## int evinter [10];

Debemos recordar que cada área de interés es evaluada sumando los valores de ciertas preguntas. Por ejemplo, la primer área, llamada Asistencial, es evaluada con la suma de las preguntas 1, 11, 21,31, 41 *y* 51. Debemos indicar también que el valor de la pregunta 1 está contenida en el elemento O del arreglo interes, y que el valor del área Asistencial está almacenado en el elemento O del arreglo evinter. Los elementos de evinter van desde O hasta 9 y contienen los valores de las siguientes áreas en este orden: Asistencial, Ejecutivo-persuasivo, Verbal, Artístico-plástico, Musical, Organización, Cientlfico, Cálculo, Mecánicoconstructivo *y* Actividad al aire libre.

La función evalint calcula la puntuación para cada área por medio de las siguientes instrucciones:

## **111.8 Desarrollo del Software**

for(j=O; }<10; j++) for( $i=0$ ;  $y<60$ ;  $y+=10$ )  $e$ vinter $f$ i $+$ =interes $f$ i+j $f$ ;

int graficaint( int evinter[10]);

Una vez que ha sido calculada la puntuación para cada área da interés, se está en posibilidad de presentar el perfil de interés. La función graficaint, muestra la gráfica del perfil de interés (figura 3.8).

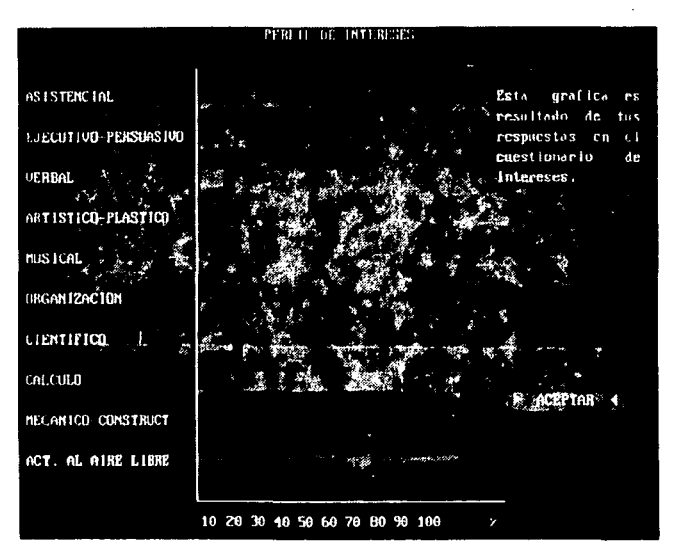

**Flg. 3.8 Gréifica del perfil de intereses** 

Lo que hace graficaint es tomar los valores del arreglo evinter, y en base a ello realizar la gráfica.

Se cuenta también con una ventana de ayuda para tener más información acerca de las áreas de interés como se muestra en la figura 3.9.

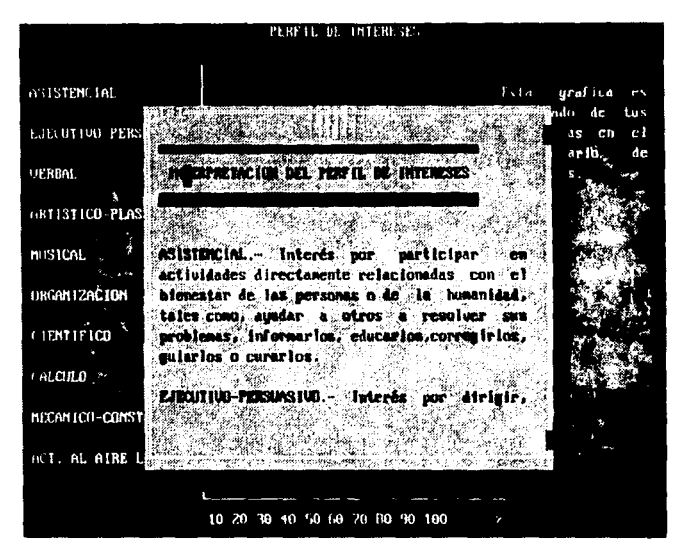

**Flg. 3.9 Ventana de ayuda en el perfil** *de* **intereses.** 

## int ordenaint (int evinter[10]);

Una vez obtenido el arreglo de puntuaciones evinter, es necesario obtener las tres áreas como mejor puntuación. Esta función la hace ordenaint. Primeramente se declara un arregio de la siguiente forma:

## **111.8 Desarrollo del Software**

typedef struct { char elemento [23]; int puntos: } arreglo; arregio intereses/10);

Después, se vacia el contenido del arreglo evinter en la variable puntos del arreglo intereses y en el parámetro elemento se copia el nombre de cada área. Posteriormente se ordena el arreglo intereses por el método de la burbuja y se muestran las tres áreas con mayor puntuación (figura 3.10).

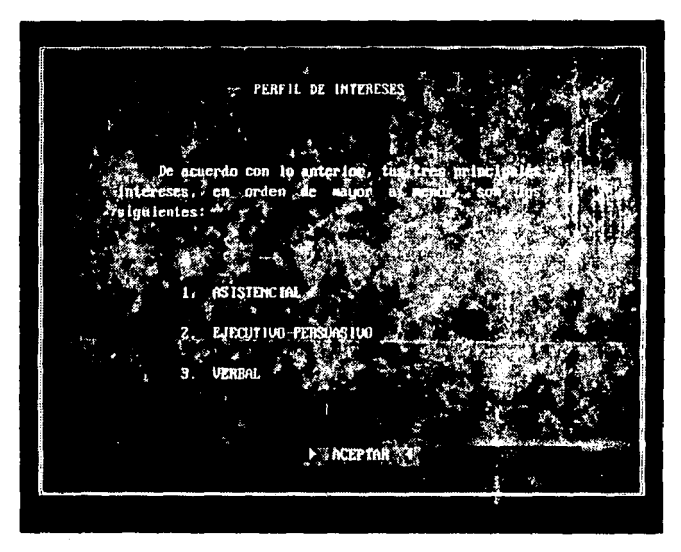

**Flg. 3.10. Las tres mejores iireas en el perfil de interés.** 

int almacenal int evinter[10];

Una vez realizado todo el proceso de intereses, es importante almacenar los datos obtenidos. La función almacena, guarda el contenido de evinter, el arreglo que contiene la puntuación para cada área de Interés, en el archivo MEMORIA.DAT. Cada número del arregio es separado de otro por un espacio en blanco y al final se inserta un caracter '\n':

for(i=O; y<10; y++) fprintf(fp, "%d", evinterfill; fprinlf(fp, "ln'7;

int resultaint();

Esta función es invocada cuando se ejecuta el menú final del sistema experto. En si lo que hace es leer los datos de evinter del archivo mamoria.dat y ejecutar las funciones que muestran el perfil de intereses: graficaint y ordenaint.

En conclusión, el cuestionario de intereses, implica los siguientes archivos:

cuestian.cpp: es el código que maneja la aplicación. int3.txt, int31.txt: contienen el texto de introducción. interes.txt: contiene las preguntas del cuestionario. ordenint.txt: contiene texto para una pantalla de presentación. ayuint.txt: contiene la ayuda para el perfil de intereses. memaria.dat: contiene los datos obtenidos del cueslionario.

## CUESTIONARIO DE HABILIDADES

Una vez explicado el proceso de aplicación del cuestionario de Intereses, será más fácil explicar la aplicación de los demás cuestionarios, ya que el proceso es similar.

El cuestionario de habilidades es aplicado por las funciones contenidas en el archivo CUES1.CPP. El proceso es igual a el de la aplicación del cuestionario de intereses. Primeramente se presenta una introducción al cueslionario (funciones introducc1h e introducc2h). Los archivos que contienen dicha introducción son int3h.txt e int31h.txt. Se aplica el cuestionario de la misma forma que el de intereses. El archivo que contiene las preguntas es habil.txt. Las áreas de habilidad son evaluadas de acuerdo a lo oblenido en el cuestionario y en el mismo orden que en el cueslionario de interes, orden también guardado por el manual, se almacenan las puntuaciones en el segundo renglón del archivo memoria.dat.

Se muestra al usuario su peñil de interés de la misma forma que en el cuestionario anterior y se cuenta así mismo con una ventana de ayuda.

En resuman, sa utilizan los siguientes archivos:

cues1.cpp: contiene el código para la aplicación del cuestionario. int3h.txt, int31h.txt: contienen la introducción. habil.txt: contiene las preguntas al cuestionario. ordenhab.txt: contiene texto para una pantalla de presentación. ayuhabi.txt: contiene la ayuda para el perfil de habilidades. memoria.dat: contiene los datos recabados.

## TABLA DE VALORES

La siguiente tarea que realiza el módulo de comunicación con el usuario es la aplicación del cuestionario de valores o tabla de valores. Se despliega una introducción *y* una explicación de como contestar. El cuestionario de valores que se aplica es el que se muestra en el apéndice B *y* está contenido en el archivo valor.txt. Ahora solo hay que marcar con la barra espaciadora aquellos valores que le Interesan al usuario. La pantalla de presentación del cuestionario se muestra en la figura 3.11.

Después de aplicar el cuestionario se guardan los datos en el archivo memoria.dar. Los valores que fueron marcados por el usuario aparecerán como un caracter **a**, mientras que aquellos que no lo fueron aparecerán como un espacio en blanco.

Los archivos utilizados son los siguientes:

cues2.cpp: contiene el código que maneja el cuestionario. int3v.txt, int3v1.txt: contiene la Introducción. va/or.txt: contiene el cuestionario. memoria.dat: contiene los datos obtenidos.

TABLA DE UNLURES Con la banca espaciadora marca aquellos valores que son importantes para ti-C CAYUDAR A OTROS. - Involuerarse en tareas que beneficien en alguna forma a otros. La sociedad, la commidad, un grupo de personas o un individuo en particular. () COMPETENCIA .- Participar en actividades las que pueda mostrar mis habilidades `en de otros.

**Flg. 3.11. Aplicación de la tabla de valores.** 

## CATALOGO DE OCUPACIONES

El cuestionario correspondiente al catálogo de ocupaciones es ejecutado por el programa CUES3.CPP. De igual forma que los cuestionarios anteriores, se presenta antes que nada una introducción. Posteriormente se aplica ·el cuestionario en donde el usuario tendrá que hacer sus selecciones utilizando la barra espaciadora. Las respuestas a las 59 preguntas se almacenan en el archivo memoria.dat, en donde una rama seleccionada se marca con el caracter  $\blacksquare$ .

Los archivos utilizados son los siguientes:

cues3.cpp: contiene el código para la aplicación del cuestionario. int3oc.txt, int3oc1.txt, int3oc2.txt, int3oc3.bct, int3oc4.txt, int3oc5.bct, int3oc6.bct: contienen la introducción. ocupa.txt: contiene las ramas *y* campos del cuestionario.

memoria.dat: almacena los datos obtenidos.

## AREAS DE ESTUDIO PROFESIONAL

La última parte del proceso mediante el cual el módulo de comunicación con el usuario recibe datos es la aplicación del cuestionario de áreas de estudio profesional. Aquí se marcan las áreas que al usuario le parezca conveniente utilizando la barra espaciadora. El cuestionario está contenido en el archivo area.txt. Las funciones que manejan la aplicación están en el archivo CUES4.CPP. Los datos obtenidos por el cuestionario se almacenan en el quinto .renglón del archivo memoria.dal.

Los archivos empleados son los siguientes:

cues4.cpp: contiene el código que maneja el cuestionario. int3ae.txt, int3ae2.txt: contiene la introducción al cuestionario. area.txt: contiene las áreas de estudio que utiliza el cuestionario. memoria.dat: almacena los datos obtenidos por el cuestionario.

En conclusión, los datos que el usuario ingresa mediante el módulo de comunicación con el usuario, son almacenados en el archivo memoria.dat, el primer renglón de este archivo contiene la puntuación de las diez áreas de interés, separando cada número de otro por medio de un espacio en blanco, el segundo renglón contiene la evaluación de las diez áreas de habilidad; el tercero, la respuesta a las 22 preguntas de la tabla de valores, el cuarto renglón contiene la respuesta a las 59 ramas del catálogo de ocupaciones *y* por último se encuentran en otro renglón la selección de las 41 áreas de estudio. Un ejemplo del archivo memoria.dat es el siguiente:

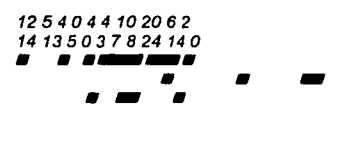

161

## **Presentación de los resultados.**

Después de la introducción de los datos requeridos por el sistema, se realiza el proceso de inferencia para posteriormente mostrar los resultados.

El primer resultado, además del perfil de interés y el perfil de habilidad, que exhibe el módulo de comunicación con el usuario es el perfil conjunto interéshabilidad, el cual es proporcionado por el motor de inferencia. En realidad lo que se hace es mostrar las tres mejores parejas interés-habilidad, es decir, aquellas áreas en donde hay una mejor puntuación y equilibrio en los dos factores: interés y habilidad. Además de mostrar las tres mejores áreas, se le muestra al usuario una gráfica como la de la figura 3.12.

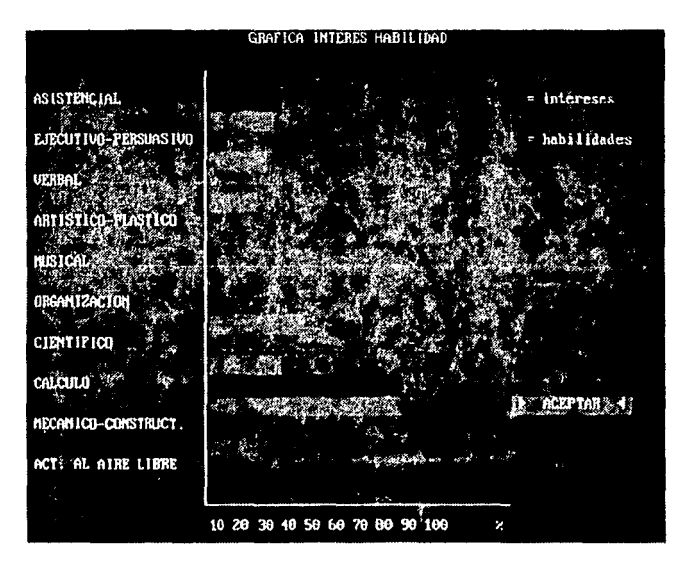

**Fig. 3.12. Gráfica del perfil interés-habilidad** 

and a state of the control of the

#### **111.8 Desarrollo del Software**

Algunas de las funciones para mostrar resultados se encuentran en el archivo<br>RESULTA.CPP. De este archivo, la función grafica\_inter y habií) realiza la De este archivo, la función grafica inter y habi() realiza la gráfica, mientras ponmejorih() despliega las tres mejores parejas interés-habilidad dadas por el motor de inferencia.

Otro importante resultado es el tipo de personalidad del individuo, el cual es obtenido por el motor de inferencia en base **a** los tres primeros cuestionarios. La función graficaper del archivo resulta. cpp, muestra el grado en que el usuario se acerca a cada tipo de personalidad con una gráfica como la mostrada en la figura 3.13.

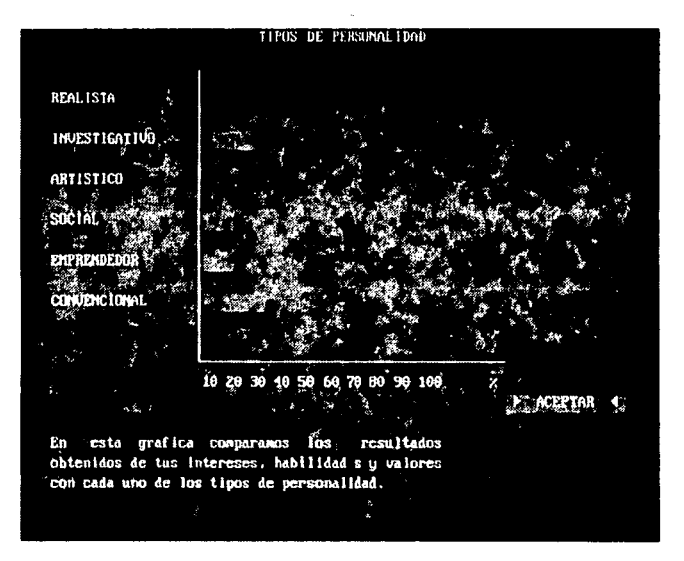

Fig. 3.13. Gráfica de los tipos de personalidad.

Por otro lado, una parte de la función ordenaper del archivo SISEXPER. CPP muestra los tres tipos de personalidad a los que más se acerca el usuario.

Los resultados finales son desplegados por las funciones contenidas en el archivo FINAL.CPP. En primer lugar, la función introducc1final, despliega una introducción que está contenida en los archivos final1.txt y final2.txt. Después, la función presentafin muestra las cinco carreras a las que más se acerca el peñil del usuario. La pantalla mostrada por presentafin se muestra en la figura 3. 14.

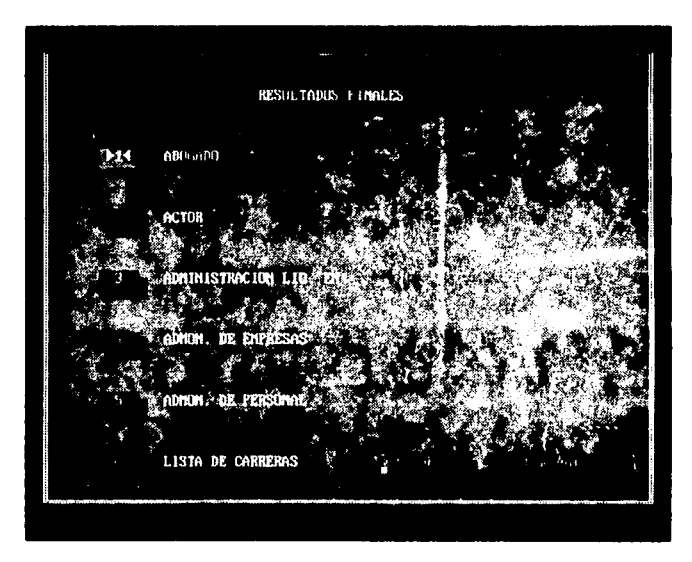

**Flg. 3.14. Resultados finales.** 

Realmente, lo que hace presentafin es abrir el archivo MEMOR/A1.DAT, el cual es creado por el motor de inferencia *y* contiene el nombre de cada carrera asociado a un coeficiente que indica que tanto se acerca el peñil del usuario a dicha carrera *y* un número que indica la posición de la misma en el archivo CARRERAS.DAT. Es entonces del archivo MEMORIA1.DAT de donde presenlafin obtiene las cinco mejores opciones para el usuario.

Cuando en el menú de la figura 3.14, se elige una carrera, se pasa el control del programa a la función muestra, la cual se declara como sigue:

**lcí-1** 

int muestra (int nocar, char mejorper $(4 j)$ ;

La variable nocar indica la posición de la carrera en el archivo CARRERAS.DAT, el cual contiene la descripción de cada carrera. El arreglo mejorper , contiene los tres tipos de personalidad a los cuales más se acerca el usuario. Esto es importante, ya que muestra viene a ser el **componente explicativo** de nuestro sistema experto: dadas las soluciones, muestra despliega el perfil requerido por la carrera *y* el perfil del usuario, justificando así el que se le haya prestentado dicha carrera como opción para estudiarla.

La figura 3.15 muestra la pantalla de nuestro componente explicativo.

**AB06ADD** Personalidad [-] Emprundedor [-] Social Rana u continuación se muesti *<i>I* I Set de la carrera. los -.<br>me aspectos aparecen marcados Areas d con b. son aquellos que coinciden con tu perfil.  $1.1$  abo

**Flg. 3.15. Pantalla de explicación.** 

Además de mostrar lo que el sistema experto considera las cinco mejores carreras para el usuario, nuestro menú de la figura 3.13 tiene una opción para mostrar la lista de las 449 carreras contenidas en CARRERAS.DAT. La función presentatodas muestra una pantalla con la lista de las carreras y un coeficiente mostrando que tanto, el usuario, cumple con el perfil. También es posible seleccionar cada carrera para ver la justificación del valor de su coeficiente, figura 3.16.

|                                    | lista de carreras |                      |         |  |
|------------------------------------|-------------------|----------------------|---------|--|
| RBUGADU                            |                   |                      | 10/100  |  |
| <b>ACTOR</b>                       |                   |                      | 40/100  |  |
| ADMINISTRACION LIC. EN             |                   |                      | 40/100  |  |
| ADMON. DE EMPRESAS                 |                   |                      | 40/100  |  |
| ADMON DE PERSONAL                  |                   |                      | 10/100  |  |
| ADMON. DE RECURSOS HUMANOS         |                   |                      | 40/100  |  |
| ADMUSH, DE TIEMPU LIBRE            |                   |                      | 10/100  |  |
| ADMON. EDUCATIVA                   |                   |                      | 40/100  |  |
| ADMON. EMPRESAS RURALES Y URBANAS: |                   |                      | 46/100  |  |
| ADMON. EMPRESAS TURISTICAS         |                   |                      | 40/100  |  |
| ADMON. EMP. TURISTICAS HOTEL. Y RE |                   |                      | 46, 100 |  |
| ADMON. HOTELERA                    |                   |                      | 18/100  |  |
| -> Admon Laboral                   |                   |                      | 40/100  |  |
| ADMON. PUBLICA                     |                   |                      | 48/100  |  |
| ADMON. PUBLICA Y CIENC. POLITICAS  |                   |                      | 10/100  |  |
|                                    |                   |                      |         |  |
|                                    |                   | <b>P. HOSTRAR (R</b> |         |  |
|                                    |                   |                      |         |  |

**F/g. 3.16. Usta de carreras.** 

Para terminar con nuestro módulo de comunicación con el usuario, diremos que se muestra al final del proceso del sistema experto, un menú con los principales resultados. Dicho menú lo ejecuta la función menufinal del archivo SISEXPER.CPP. El menú se muestra en la figura 3.17.

166

#### **111.8 Desarrollo del Software**

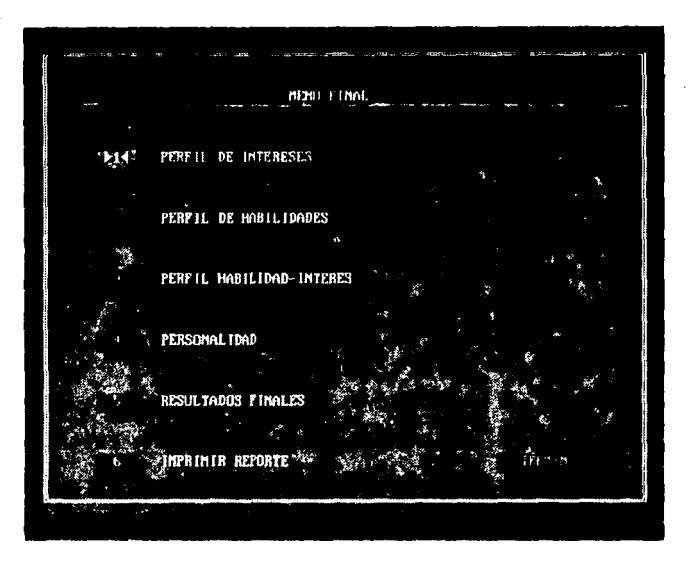

**Flg. 3.17. Menú final del sistema experto.** 

Además, nuestro módulo de comunicación con el usuario permite obtener los resultados impresos mediante las funciones contenidas en el archivo IMPRIME.CPP. Se imprimen los datos personales, el perfil de interés, el perfil de habilidad, los tipos de personalidad *y* las diez carreras a las que más se acerca el perfil del usuario.

## **EL MOTOR DE INFERENCIA**

Hemos llegado a la parte esencial de nuestro sistema experto: el motor de inferencia. Las funciones que lo componen están contenidas en el archivo S/SEXPER. CPP. 노화 1m2/m2 N YA KA

Podemos dividir la labor del motor de inferencia en las siguientes tres partes:

a) Obtención del perfil interés-habilidad.

b) Obtención del tipo de personalidad.

c) Obtención de la solución final (carreras a estudiar).

De alguna forma, los procesos de ordenación del arreglo de intereses (evinler) y del arregio de habilidades (evhabi) son parte también del sistema experto. Estos procesos fueron descritos anteriormente.

### Obtención del perfil interés-habilidad.

Recordemos que al aplicar el módulo de comunicación con el usuario el cuestionarlo de intereses, se evalúan las áreas de interés y su valor queda almacenado en un arreglo llamado avinler. Lo mismo sucede con el cuestionario de habilidades, creándose el arreglo avhabi. Dados estos datos, la función ordena del archivo SISEXPER.CPP obtiene el perfil interés-habilidad.

Primeramente se declara un arreglo para almacenar las diez áreas, guardando una clave del interés o habilidad (IO, 11, ... para intereses y HO, H1, ... para habilidades) y su puntuación, la declaración del arreglo es como sigue:

typadef strucl ( char elemento [3]; int puntos: J arreglo; arreglo intereses [10]; arregio habilidades [10];

Al vaciar la puntuación de evinter y evhabí en los arreglos intereses y habilidades, respectivamente, éstos son ordenados en forma ascendente de acuerdo a su puntuación. Ahora que los arreglos ya están ordenados, se procede a elegir las tres mejores parejas interés-habilidad. De acuerdo con nuestros expertos humanos, esto debe hacerse de acuerdo a los siguientes criterios:

a) Elegir el mejor interés que es también la mejor habilidad.

b) Si el mejor interés no es también la mejor habilidad, elegir el 20. mejor interés que es la mejor habilidad.

c) Si ninguno de los casos anteriores se presentan, elegir el 2o. mejor interés que es la 2a mejor habilidad.

#### **111.8 Desarrollo del Software**

d) Elegir la mejor habilidad que es el mejor interés.

e) Continuar eligiendo las tres mejores parejas interés-habilidad considerando que entre las tres opciones deben estar: el primer interés, el 2o. interés *y* la mejor habilidad.

. Para lograr que la elección sea en base a estos criterios dictados por nuestros expertos, la función ordena ejecuta las siguientes lineas:

```
i=0;
if (intereses/0].elemento[1] == habilidades/0].elementof1 ])
\primemejorih[i]=intereses[0]. elemento[1]; // mejor interes y mejor habilidad
        i++; 
        pasa=1; 
) 
if ( ( intereses/1 ].elemento[1] == habilidades[0].elemento[1]
     || (intereses/1 l.elemento/1 j = habilidades/1 l.elemento/1 |j)
\epsilonmejorih[i]=lntereses/1]. elemento/1 ]; 
1120 mejor in/eres y mejor habilidad 
      i + i;
                                                          11 o 2o in/eres y 2a habilidad 
) 
if( i== 2)' 
{ 
                                      المستناء والمستراد والمناور والأراوي وأولائه والمتوارد والمتناور والمتوار والمتوار
  mejorih\iintj=intereses[2]. elemento[1]; \iint tercer mejor interés
                                              그는 자리로
        \{ \{ \{ \} \} \} , \{ \{ \} \} , \{ \} , \{ \} , \{ \} , \{ \} , \{ \} , \{ \} , \{ \} , \{ \} , \{ \} , \{ \} , \{ \} , \{ \} , \{ \} , \{ \} , \{ \} , \{ \} , \{ \} , \{ \} , \{ \} , \{ \} , \{ \} , \if (i == 1):
{ 
        if (pasa ==1) 
11 ya seleccionó el mejor interés 
         { 
                                                                                        的声音 医极成的
                 mejorih[i]=intereses[i]. elemento[1 ]; 
1120. mejor interés 
              i++; 
         \omega_{\rm{max}}) 
        e/se 
        { 
                mejorih[i]=intereses[0].elemento[i]; // mejor interés
                i++; 
        ) 
        if(pasa==1) 
         { 
                mejorih [i]=intereses[2].elemento[1]; // 3er mejor interes
                i++;
```

```
J
       e/se 
       ( 
              mejorih fi j= habilidades [0].elemento[1]; // mejor habilidad
              y++; 
       \mathbf{I}J 
if ( i==O) 
       mejorih [i]=intereses [0].elemento[1]; // mejor interes
       i++; 
       mejorih (i) = intereses/1 j.elemento/1 j;  1/2o mejor interés
       i++; 
       mejorih (i) =habilidades/01.elemento/1 }; // mejor habilidad
       i++,·
```
mejorih<sub>[3</sub>]='\0';

*{* 

J

**El** resultado queda almacenado en el arreglo mejorih:

char mejorih<sub>[4]</sub>;

Se almacena únicamente el número del área de Interés habilidad (números del Oal9).

Como se puede observar, en esta parte del motor de inferencia se emplea una búsqueda guiada por atributos, es decir, un encadenamiento hacia adelante.

## **Obtención del tipo de personalidad**

Esta labor la realizan las funciones obten\_persona y ordenaper del archivo SISEXPER.CPP.

Primeramente, dadas las tres mejores parejas interés-habilidad, contenido en el arreglo mejorih, *y* las respuestas al cuestionario de valores contenido en el arreglo valor, obten\_persona calcula un coeficiente que indica que tanto se acerca el usuario a cada tipo de personalidad. Los datos de los valores se encuentran en el archivo memoria.del *y* la descripción de cada tipo de personalidad se encuenlra en BASE1.DAT. El contenido de este último archivo es el siguiente:

### **111.11 Des1rrollo del Software**

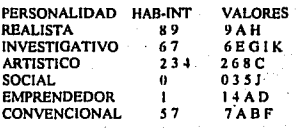

Recordemos que como parte de· 1a base de conocimiento, este archivo ya fue descrito anteriormente.

Obten\_persona declara un arreglo como el siguiente:

```
typedef struct /
      char per/141
      int coef:
personalidad; 
personalidad persona [6 };
```
El arreglo persona guarda el nombre de la personalidad y su coeficiente. Primeramente se lee de cada linea (una linea es un tipo de personalidad) la cantidad de parámetros que la definen; es decir, cuantas parejas intereseshabilidad y cuantos valores. Por ejemplo, la personalidad realista está definida por cinco parámetros. Este valor es almacenado en la variable total. Los valores de total se obtienen con el siguiente código:

```
total=O; 
//limpiar el arreglo 
for(i = 0; i < 41; i + +1)
       line a /i = \cdot \cdotlinea/40='\0';
for(i=1; i<=41; i++){ 
       fscanffp, "%c", sc);
       if((i>13)ss(c)=\ln')
                if(c)=' ')
                       total++; 
       if(c1= 'n')
                linea[i-1]=c;
       e/se 
                1 = 41;
\prime
```
ads and

the special

المتألف والمعاني

a Pengerong Bung

Una vez que sabemos cuántos parámetros definen a cada tipo de personalidad, debemos ver con cuántos cumple el usuario. El motor de inferencia va leyendo los parámetros de la personalidad y si este se encuentra en alguno de los arreglos mejorih o valor, se incrementa la variable astan. Cuando la pareja interéshabilidad que define a la personalidad es la mejor del usuario (aquella que obtuvo mayor puntuación), estan se incrementa dos veces, con esto se le da más peso a la mejor área interés-habilidad provocando que la aproximación al tipo de personalidad sea mejor.

Finalmente, el coeficiente para cada tipo de personalidad se calcula como:

## coefi=estan\*100/(total+1);

Los coeficientes se almacenan en el arreglo va/orper en el orden en que aparecen los tipos de personalidad en la base de conocimiento.

La función ordenaper toma los coeficientes de cada tipo de personalidad y los ordena, obteniendo los tres tipos de personalidad con puntuación más alta y mostrándolos al usuario. Los tres mejores tipos de personalidad quedan en el arreglo mejor per, declarado como sigue:

## char mejorper[4];

Podemos observar que para la obtención de los tipos de personalidad, se emplea la búsqueda guiada por atributos o encadenamiento hacia atrás, ya que se inspecciona cada uno de los tipos y se asigna el coeficiente de acuerdo a los datos obtenidos por el módulo de comunicación con el usuario.

## Obtención de la solución final

En este punto ya se cuenta con los elementos necesarios para poder llegar a la solución final del sistema, la cual es mostrar al usuario las cinco carreras consideradas como mejores opciones para él. Contamos con la personalidad obtenida por el motor de inferencia y con las respuestas a el catálogo de ocupaciones y áreas de estudio, proporcionadas por el módulo de comunicación con el usuario.

La función motor1 de SISEXPER.CPP realiza un trabajo similar al hecho para obtener el tipo de personalidad: se calcula un coeficiente para cada una de las 449 carreras. Para el cálculo del coeficiente se emplean los archivos memoria.dat. contiene los datos del usuario, y carreras:dat que es parte de la base de conocimiento y que contiene la descripción para cada una de las carreras.

El cálculo del coeficiente se hace en base al siguiente porcentaje:

personalidad - 60%

rama y campo ocupacional - 20%

área de estudio profesional - 20%

Primero se verifica la personalidad que define a la carrera. El coeficiente se incrementa de acuerdo a el lugar que tenga el tipo de carrera en el arreglo mejorper; es decir, si es el tipo de personalidad con puntuación más alta, el coeficiente se aumenta en 40, si es el segundo lugar se aumenta en 30 y si es el tercer lugar se aumenta en 20. Se hace también una verificación, de manera que el coeficiente no sobrepase los 60 puntos:

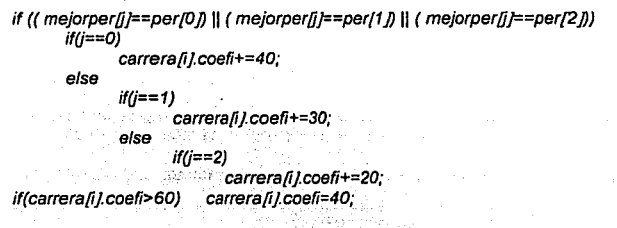

Enseguida se analizan las ramas y campos de ocupación. La variable tot contiene el total de ramas que definen a la carrera, mientras que hayocupa almacena con cuántas cumple el usuario. Entonces el coeficiente se calcula con la siguiente instrucción:

carrera/i/.coefi+= (hayocupa\*10/tot)\*2;

Para terminar con el cálculo de coeficiente, se toma en cuenta las área de estudio. De la misma forma, tot almacena el número de áreas de estudio que definen a la carrera y hayarea el número de aquellas con las que cumple el usuario. El cálculo del coeficiente se hace con la siguiente instrucción:

carrera[i].coefi+=(hayarea\*10/tot)\*2;

o - ••• \_; ~-' \_;-•• -

Finalmente, los resultados quedan almacenados en el arreglo carrera, el cual es ordenado por coeficiente en orden doscendente. Además, se crea el archivo MEMORIA1.DAT, el cual contiene los nombres de las carreras, el lugar que ocupa denlro del archivo CARRERAS.DAT *y* el coeficiente oblenido.

De la misma forma que en el proceso anterior, aquí se emplea la búsqueda guiada por objetivos o encadenamiento hacia atrás, ya que se examina una por una cada carrera de acuerdo con los atributos que la definen y de cuerdo con los datos del usuario.

El archivo SISEXPER.CPP es quien contiene la función main, la cual se encarga de la ejecución del programa. El proceso del sistema experto se divide en las funciones proceso1, proceso2, proceso3 y proceso4, las cuales son ejecutadas por main.

## **LA GUIA DE CARRERAS**

Además del sistema experto, nuestro sistema cuenta con una guia de carreras del estado de México. La figura 3.18 muestra el menú de la guía de carreras.

Como se muestra, las carreras se agrupan de la siguiente forma:

- a) Ciencias de la Salud.
- b) Ciencias Aplicadas.
- c) Administración, Finanzas *y* Mercadotecnia.
- d) Ciencias Políticas y Sociales.
- e) Ciencias de la Construcción y Recursos Naturales.
- f) Ciencias Humanas.
- g) Ciencias Puras.
- h) Ciencias de la Educación.

### **111.e Desarrollo del Software**

GUIA DE CARREBAS CIENCIAS DE LA SALUD CIENCIAS APLICADAS ADMINISTRACION, FINANZAS Y MERCADOTECNIA CIENCIAS POLITICAS Y SOCIALES CIENCIAS DE LA CONSTRUCCION Y RECURSOS NATURALES **CIENCIAS HUMANAS** CIENCIAS PURAS CIENCIAS DE LA EDUCACION DIRECTORIO DE INSTITUCIONES **NOSTRAR** 

Fig. 3.18. Menú de la gula de carreras.

Al elegir alguna de las opciones, aparecerá una lista de las carreras contenidas en ese grupo. Enseguida podemos seleccionar una de ellas y observar su plan de estudio y duración en semestres como se muestra en la figura 3.19.

1995 - 2007 - 2008 -

GEES BE LOBEFINE PLAN DE ESTUDIOS DE LA CARRERA CIRILIANO DENTISTA UNIOFKSIDAN ARTONUMA DEL ESTADO DE MEXICO FACULTAD DE UNIMPULIA-LA, TULIKA PHIMER SEMESTRE Analumia Humana I Histologia u Embriglogia Materiales Deutales Anatomia Brutal SEGURIDO SEMESTRE Anatomia Humana [] Genetica Brogosmaca **ACTETAR** 

Fig. 3.19. Plan de estudios de una carrera seleccionada.

Además se cuenta con un directorio de instituciones donde se pueden consultar las direcciones y teléfonos de las mismas.

La Información de los planes de estudio está almacenada por áreas en los siguientes archivos:

GUIA2. TXT - Ciencias de la Salud.

GÚIA3. TXT - Ciencias Aplicadas.

GUIA4. *TXT* - Administración, Finanzas y Mercadotecnia.

GUIAS. TXT - Ciencias Políticas y Sociales.

GU/AB. *TXT* - Ciencias de la Construcción y Recursos Naturales.

GUIA7. *TXT* - Ciencias Humanas.

GUIAB. TXT - Ciencias Puras.

GUIA9. *TXT* - Ciencias de la Educación.

**ALC UNITS** 

El Directorio de Instituciones se almacena en DIRECT. *TXT.* 

Las funciones que manipulan la guia de carreras se encuentran en el archivo GU/A.CPP. El acceso a los planes de estudio se hace por medio de otros archivos que contienen el nombre de la carrera, el archivo que contiene su plan de estudios, et número de línea de dicho archivo en donde comienza su descripción y el número de línea donde termina. Por ejemplo, el archivo GCARR4.DAT, contiene la descripción de la carrera Informática *y* Computación de la siguiente manera::

/NFORMAT/CA Y COMPUTACION (U. T. NEZAHUALCOYOTL) GU/A3.TXT 3455 3518

Lo cual nos indica que su plan de estudios está contenido a partir de la línea 3455 y hasta ta 3518 en el archivo GUIA3.TXT.

Esta forma de manejar la información es conocida por algunos autores como archivos encadenados. A continuación se muestra como están encadenados nuestros archivos:

#### **Archivo**  Contiene información sobre...

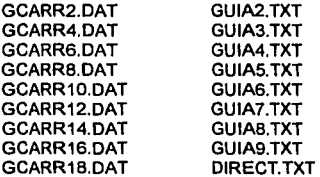

De esta forma, cuando se requiera actualizar los planes de estudio, tendrán que ser modificados los archivos que contienen los mismos, y aquellos que tienen su descripción. En el agregado pode a describe de la propio de la propio de la propio de la propio de la propi

Los archivos que contienen los planes de estudio y el Directorio de Instituciones, son archivos ASCII por lo que pueden ser visualizados con cualquier editor de textos o procesador de palabras.

## **REQUERIMIENTOS DEL SISTEMA**

Para correr nuestro sistema se requiere **de** una computadora personal con ratón y se necesita 1.4 Mbytes de memoria en disco. **El** sistema maneja colores por lo que es preferible tener un monitor a color. Si se quiere imprimir los resultados, es obvio que se necesitará una impresora.

# **111.9**

contact and states

## **Comprobación y Validación del Sistema**

Una vez desarrollado el sistema, la siguiente etapa es la comprobación de que el sistema funciona. Como ya hemos comentado, el equipo de especialistas para el desarrollo de nuestro sistema experto fue el Departamento de Orientación Vocacional de la Escuela Nacional Preparatoria plantel Ezequiel A. Chávez (7). Dado lo anterior, la etapa de validación fue también desarrollada con le ayuda de los orientadores y alumnos de esta institución educativa.

La etapa de validación se logró mediante la aplicación del sistema experto a 10 estudiantes de quinto año de la Preparatoria 7, uno de los cuales fue observado por dos orientadores vocacionales.

El tiempo que se tardaron los estudiantes en contestar las preguntas, analizar los resultados obtenidos por el sistema experto *y* consultar la gula de carreras fue de 50 minutos en promedio. Todos coincidieron en que el sistema es fácil de manejar *y* que cuenta con tal cantidad de información qua lo hace muy completo. Dijeron también que el sistema de ayuda es bueno *y* que es muy interesante la información que contiene. Comentaron que es más interesante contestar los cuestionarios por medio del sistema *y* enseguida recibir resultados que realizarlo en papel *y* hacer todo el proceso para recibir resultados. En general, dijeron que les ayudó bastante en el conocimiento de si mismos; todos, excepto una persona, estuvieron de acuerdo en los resultados que les mostró el sistema experto.

Por otra parte, los dos orientadores comentaron que nuestro sistema es una buena herramienta para mostrar al alumno un panorama general *y* enseñarle los diversos factores que deben tomarse en cuenta en la elección de profesión. Dijeron que mientras que con papel *y* lápiz el aplicar al alumno los dos primeros cuestionarios del sistema *y* obtener los resultados (peñil de interés-habilidad) les toma en promedio cuatro horas (cuatro sesiones de 50 minutos), el sistema experto lo hace en 30 minutos. Dijeron que este era un factor muy importante, ya que a la semana se cuenta con solo una sesión de orientación vocacional para

**179** 

180

business property of the control of arregallers of the co-**COMMAND SEC** New Personal Council País a tello de  $\mathcal{L} \mathcal{H} = \mathcal{F} \left( \mathcal{E} \mathcal{H} \left( \mathcal{H} \mathcal{H} \mathcal{H} \right) \right) = \mathcal{F}_{\mathcal{E}} \left( \mathcal{E} \right)$ المستواري والمتحدث والأقام والاقترار والمتحرم

cada grupo, por lo que se tiene una discontinuidad en el proceso al dejarlo parcialmente incompleto cada semana. Dijeron que el número de preguntas hechas a los alumnos es el adecuado, no siendo demasiado cansado para ellos. Coincidieron también en que el sistema es muy completo *y* maneja una buena cantidad de información.

Al preguntarles como emplearian este sistema en su proceso de orientación a los alumnos, dijeron que seria una excelente herramienla, la cual seria aplicada después de dar una plática de información global *y* que una vez obtenidos los resultados por el sistema experto, se tratarían dudas más específicas por parte de los estudiantes. Dijeron que el sistema sirve para despertar la inquietud en el alumno de manera que le encamina a la investigación *y* que para esto es también de gran ayuda la información contenida en la guía de carreras. De acuerdo con sus opiniones, el sistema experto les proporciona a los orientadores un punto de partida en el proceso de orientación vocacional.

Gracias a los comentarios de los orientadores *y* alumnos, fue posible corregir algunas fallas del sistema.

En general, quedamos salisfechos con las opiniones de los usuarios de nuestro sistema, por lo cual seguimos adelante en el desarrollo de esta tesis y teniendo como un proyecto firme el que nuestro sistema experto sea utilizado al menos por la Escuela Nacional Preparatoria plantel Ezequiel A. Chávez (7).
# **111.10**

### **Mantenimiento del Sistema**

La parte de nuestro sistema que más necesitada está de mantenimiento es la gula de carreras, ya que los planes de estudio constantemente se están actualizando. Cuando haya que actualizar algún plan de estudios, se deberán modificar los archivos correspondientes (gcarr?.dat *y* guia?.txt), sin tener que modificar algún programa. De igual forma se hará cuando se quiera agregar o quitar alguna carrera.

En caso de que alguna vez se quisiera agregar o eliminar algún cuestionario del sistema experto, esto si requerirá la modificación de los programas.

## **Conclusiones**

Ciertamente el proceso de construcción del sistema Doctor Vocacional fue un trabajo que requirió de tiempo *y* dedicación. El sistema tardó en desarrollarse aproximadamente un año *y* medio, tiempo durante el cual se hicieron entrevistas e investigaciones, se realizaron programas de computadora *y* archivos de información *y* se tuvo una etapa de comprobación *y* validación del sistema.

Antes de comenzar la construcción del sistema, Investigamos toda la teoría que sustenta este proyecto, es decir, los capítulos 1 *y* ll. Se tuvo una buena documentación acerca de la Teoria de los Sistemas Expertos, lo cual permitió encontrar un método para la construcción del nuestro *y* además nuestras investigaciones *y* entrevistas acerca de la Orientación Vocacional permitieron que nuestro sistema tuviera, a nuestro parecer, una buena fundamentación para formar su base de conocimiento.

Duranle la etapa de validación *y* comprobación pudimos darnos cuenta que el trabajo logrado es en sf aceptable y funcional y nos dio gusto el que en un futuro no lejano éste pueda solucionar problemas reales. De acuerdo con nuestro análisis costo-beneficio, pudimos darnos cuenta también que los beneficios son mucho mayores a los costos.

Podemos decir que se cumplieron los dos objetivos que principalmente se perseguían al realizar este trabajo de tesis: primero, realizar un proyecto en donde se aplicaran los conocimientos ya tenidos y se adquirieran nuevos y segundo, lograr una aplicación funcional con aplicación real.

ومرارم والكهرانيون ويؤز وولواء والمراسي فمجريهم الرواقة والمتعاد مقرانا فالمتحاد والمتعاطف والمراقب

183

#### **111 Desarrollo del Sistema Experto**

IK4

- id

Por lo que respecta a la Inteligencia Artificial y a los Sistemas Expertos, creemos que esta es un área de la computación con aplicación actual y con una amplia perspectiva de desarrollo en el futuro. Hablar de sistemas expertos hoy en dla es más común que hace algunos años. En cuanto a sistemas expertos con aplicación en la Orientación Vocacional, existen ya instituciones educativas que los emplean *y* entre ellas se encuentra la Dirección General de Orientación Vocacional de nuestra Universidad Nacional Autónoma de México.

Para concluir, me siento satisfecho con el trabajo realizado *y* aunque un proyecto siempre puede mejorarse creo que las bases están puestas para alcanzar el éxito en la implantación de nuestro sistema: **El Doctor Vocaclonal.** 

 $\hat{p}^{\dagger}$  ,  $\hat{p}$ 

 $\mathbf{r} = \mathbf{r} \cdot \mathbf{r}$ 

ga ta 1970 a Tagair na Kalendar Ang.<br>Ta bagay na Tagair Albam a Tama na matakanay

is es

**College** 

 $\sim$  ,  $\sim$ 

af yn

# Apéndice A

# Listado de los Programas

ARCHIVO DRVOC.CPP.- Contiene la función maino. La cual controla todo el programa. **Ejecuta el menú de Inicio, en el cual se elige ejecutar el sistema experto, ejecutar la gula de carreras o bien salir del sistema.** 

**#include <c:\tesls\marco.h>** 

**<sup>11</sup>Funciones contenidas en otros archivos** 

lnt gulaQ; */1* conlenldo en <gula.cpp> **int sistema\_experto();** // contenido en <sisexper.cpp><br>int mainimagen(); // contenido en imagen.cpp **lnt malnlmagenQ; /1 contenido en lmagen.cpp** 

lnt menufinalO;

lnt menufinalO *ti* Despliega un ment el cual contiene las opciones; ejecutar el sistema *ti* experto, ejecutar la gula de carreras y salir del sistema. { unsigned char \*p; reglster lnt l,J; lnt xpos; **charcar;**  char opcion[2][26];<br>char continua; mouse raton; \_setcursortypeLNOCURSOR); pantalla a1(5,2,75,23,15,5,0,1," "); botton b1 (50,21,65,22,1,3,0,5,"TERMINARj; botton e1(9,6,14,7,1,3,0,5," 1 "); botton e2(9,14,14,15,1,3,0,5." 2 "); a1.pon\_fondo(1,3); **a1 .pon\_marcoO:**  b1.pon(); e1.ponO; e2.ponO; e1.llumlna(3,15); a1.escribe(1,1,15,3," DR. VOCACIONAL | VER. 1.0 strcpy(opclon[OJ."SISTEMA EXPERTO"); strcpy(opcion[1],"GUIA DE CARRERAS"); a1 .escrlbe(1B,7,11,5,opclon[OJ); a1 .escribe(1B,15, 15,5,opcion[1J); a1.lhor(40,5,70,0,0); a1.lhor(40,1B,70,15,0); a1.lver(40,5,18,0,0); a1.lver(70,5,1B,15,0); a1.escribe(40,5,0,5,"Ú");<br>a1.escribe(70,5,0,5,"¿");<br>a1.escribe(40,18,0,5,"Å"); a1.escrlbe(70,1B, 15,5.'U"); a1.escribe(45,12,11,5," CONSULTA DEL ");<br>a1.escribe(45,12,11,5," CONSULTA DEL ");<br>a1.escribe(45,14,11,5,"ORIENTACION VOCACIONAL"); **raton.lnlclaQ;** 

Peg Huching

```
Rusik
raton.activa();
j=ratonx;
i = 11:
do {
  raton.activa();
  a1.escribe(47.7.i.5."DOCTOR VOCACIONAL");
  a1.escribe(49,8,1,5," versi¢n 1.0 ");<br>a1.escribe(49,9,i,5," versi¢n 1.0 ");
  i(i=11)F = 15.else
    i = 11:
                                                                                                                 بالربا
  delay(100);
} while(lkbhit()&&(j==raton.x));
a1.escribe(47,7,14,5,"DOCTOR VOCACIONAL");
at.escribe(49,8,14,5," volvier victorial principal at.escribe(49,8,14,5," versign 1.0 ");<br>at.escribe(49,9,14,5," versign 1.0 ");<br>at.escribe(45,12,11,5," CONSULTA DEL ");<br>at.escribe(45,13,11,5," SISTEMA EXPERTO EN ");<br>at.es
                                                                                                                 \sim 1.
continua="1":
xpos=1do
\epsilonraton.activa0:
   if(kbhit())
   t
     car=leetecla():
     if(car==E') // enter
     ŧ
        switch(xpos)
        ŧ
           case 1:
                   \mathbf{f}e1.push(3,15):
                      delay(100);
                      e1.pon0:
               e1.llumina(3,15);
                      raton.desactiva():
               p = (unsigned char *) malloc((160) * (25)); /*asignar memoria para el buffer de video*/
               salva_pant(0,0,79,24,(char ") p);
               // SISTEMA EXPERTO
               sistema_experto();
               restaura_pant(0,0,79.24,(char *) p);
               free(p);
               raton.iniciaO;
                    }
               break;
           case 2:
                    t
                      e2.push(3,15);
                      delay(100);
                      e2.pon0;
               e2.ilumina(3.15):
                      raton desactiva():
               p = (unsigned char ") malloc((160) * (25)); /*asignar memoria para el buffer de video*/
```

```
salva_pant(0,0,79,24,(char ") p);
         11GUIA DE CARRERAS 
         gulaO; 
         restaura_pant(0,0,79,24,(char ') p); 
         rree(p); 
         raton.iniciaO;
               ) 
         break; 
     case 3: 
              ( 
             //TERMINAR 
                b1.push(3,15); 
                delay(100); 
                b1.pon();
                raton.desactiva();
                retum(1); 
          ) 
break; 
   ł
) 
lf(car=='C1 /1 derecha 
{ 
   lf(xpos==2) 
   ( 
     e2.ponO; 
     a1.escribe(18,15,15,5,opcion[1]);
     a1.escribe(45,12,11,5," ");
      a1.escr1be(45,13,11,5," SALIR DEL SISTEMA "); 
a1.escrlbe(45, 14, 11,5," "); 
     b1.llumlna(3,15); 
     xpos=3; 
   Y
}<br>if(car=≃'D')   // izquierda
{ 
   lf(xpos==3) 
   { 
     b1.ponQ; 
     e2.llumlna(3, 15); 
      a1.escribe(18,15,11,5,opcion[1]);<br>a1.escribe(45,12,11,5,"     CONSULTA DE LA");<br>a1.escribe(45,13,11,5,"GUIA DE CARRERAS EN EL");
     a1.escribe(45,14,11,5," ESTADO DE MEXICO ");
     xpos=2; 
  ) 
) 
if(car=='A') // arriba
{ 
   switch(xpos)
   { 
     case(2): 
            ( 
             e2.ponQ; 
            e1.ilumlna(3,15); 
            a1.escribe(18,7, 11,5,opclon(OJ); 
             a1.escribe(18, 15, 15,5,opclon(1 ));
```

```
a1.escribe(45.12.11.5." CONSULTA DEL "):
              a1.escribe(45,13,11,5," SISTEMA EXPERTO EN "):
              a1.escribe(45.14.11.5,"ORIENTACION VOCACIONAL"):
              xpos--:
            break<sup>.</sup>
    1
  if(car=='B') // abaio
  t
    switch(xpos)
     ł
       case(1):
             ł
              e1.ponO:
              e2.ilumina(3,15);
              a1.escribe(18.15.11,5,opcion[1]);
              a1.escribe(18,7,15,5,opclon[0]);<br>a1.escribe(45,12,11,5," CONSULTA DE LA");
              a1.escribe(45,13,11,5,"GUIA DE CARRERAS EN EL");<br>a1.escribe(45,13,11,5,"GUIA DE CARRERAS EN EL");<br>a1.escribe(45,14,11,5," ESTADO DE MEXICO ");
              xpos++:
             ١
            break:
  ł
if(raton.boton==1)
  if((raton.x > 58)&&(raton.x<75)&&(raton.y>21)&&(raton.y<23)) // terminar
  ł
    a1.escribe(18.15.15.5.opcion[1]):
    a1.escribe(18,7,15,5,opcion(0));
    e1.pon();
    e1.pon0:
    b1.push(3,15);
    while(raton.boton==1)
     raton.activa();
    b1.pon0:
    raton.desactiva();
    return(1);
                                                              si judhu k
  if((raton.x > 8)&&(raton.x<15)&&(raton.y>6)&&(raton.y<8)) // sistema experto
    b1.pon();e2.pon();
    a1.escribe(18,15,15,5,opcion(1));
    a1.escribe(18,7,11,5.opcion[0]);
    e1.ilumina(3,15);
    xpos=1:
    e1.push(3,15);
    while(raton,boton==1)
    raton.activa();
    raton.desactiva();
    e1.pon();
    e1.llumina(3,15);
                                                                                   21
    p = (unsigned char *) malloc((160) * (25)); /*asignar memoria para el buffer de video*/
```

```
salva_pant(0,0,79,24,(char ") p);
        11SISTEMA EXPERTO 
        sistema_experto();
        restaura_pant(0,0,79,24,(char *) p); 
        free(p); 
        raton.lnlclaQ; 
       ) 
ll((raton.x > 8)&&(raton.x<15)&&(raton.y>14)&&(ralon.y<16)) //gula de carreras 
      { 
         b1 .ponQ;e1.ponQ; 
        a1.escribe(18,15,11,5,opcion[1]);
         a1.escrlbe(18,7, 15,5,opclon[OJ); 
         a1.escribe(45,12,11,5," CONSULTA DE LA");<br>a1.escribe(45,13,11,5,"GUIA DE CARRERAS EN EL");
         a1.escrlbe(45,14,11,5," ESTADO DE MEXICO "); 
         e2.llumlna(3, 15); 
         >epos=2; 
         e2.push(3, 15); 
         whlle(raton.bolon==1) 
           raton.actlvaO; 
         raton.desactlvaQ; 
         e2.ponO; 
         e2.ilumina(3,15);
         p = (unsigned char *) malloc((160) * (25)); Pasignar memoria para el buffer de video*/
         salva_pant(0,0,79,24,(char *) p);
         11 GUIA DE CARRERAS 
         guiaO;
        restaura_panl(0,0,79,24,(char ') p); 
         free(p); 
        ralon.lnlclaQ; 
      ) 
    ) 
 ) whlie(contlnua=='1?; 
 retum(O); 
') 
lnt malnO 
( 
  mainimagen();
  menufinalQ; 
  textcolor(7); 
  textbackground(O); 
  clrscrQ; 
  _setcursortypeLNORMALCURSOR); 
  relurn(1); 
<sup>1</sup>
```
 $\mathcal{Q}^{(1)}$  .

ł

*11* ARCHIVO IMAGEN.CPP.· Es parte de la lnlertace con el usuario **JI y sus funciones se encargan de desplegar la portada de Inicio.** 

/• **Programa que lee lmagenes en formato PCX** *•¡* 

**#include <alloc.h>**  #lnclude <graphlcs.h> **#include <mem.h> #include <conio.h> #include <c:\tesis\marco. h>** 

vold pon\_imagen(char \*archi[]); // pone una imagen formato pcx ReadPcxllne(char far •p, FILE 'fp); // lee lineas del archivo void init(); // Activa modo grafico \*/ vold deinit(); // Desactiva modo grafico \*/ vold UnpackPcxFile(FILE "fp); //controla la lectura del archivo vold setvgapalette(char ºp); //pone la paleta de colores **vold errorimagen(char •s): /1 detecta errores en la Imagen** 

typedef struct { **char manufacturar. char verslon: char encoding;**  char bits\_per\_pixel; lnt xmln, ymln; **lnt xmax, ymax;**  lnt hres; **lnt vres;**  char palette[4BJ; **char reservad; char colour\_planes;**  lnt bytes\_per\_llne; lnt palette\_type; char filler[58]; JPCXHEAD;

PCXHEAD header; unslgned lnt wldth, depth; unslgned lnt bytes, bits; char palettel7681:

void pon\_imagen(char archi[)) {

FILE <sup>\*</sup>fp;

// lf(argc<=1) errorlmagen("Se necesita el path del archivo");

lf({fp=fopen(archi."rb")) ==NULL) errorlmagen("Error al abrir el archivo");

lf(fread((char ")&header, 1,slzeof(PCXHEAD),fp) != slzeof(PCXHEAD)) errorlmagen("Error al leer la cabecera");

192

#### **Archivo IMAGEN.CPP**

```
if(header.manufacturer I= 0x0a || header.version I= 5)
  errorimagen("Este no es un archivo manejable");
 if(header.bits_per_pixel == 1) bits=header.colour_planes;
  else bits=header.bits_per_pixel;
 if(bits != 8) errorimagen ("Este archivo tiene un numero de colores equivocado");
 if(!fseek(fp,-769L, SEEK_END)) {
  if (fgetc(fp) != 0x0c || fread(palette,1,768,fp) != 768)
     errorimagen("Error al leer la paleta");
 } else errorimagen("Error al posicionarse sobre la naleta"):
 fseek(fp,128L,SEEK_SET);
 width = (header.xmax-header.xmin)+1;
 depth = (header.ymax-header.ymin)+1;
 bytes = header bytes_per_line;
 UnpackPcxFile(fp);
 fclose(fp);
\mathbf{A}void UnpackPcxFile(FILE *fp)
K
  int i:
  unsigned char far "pant;
\mathsf{r} int ch; \mathsf{v}init<sub>O</sub>:
  setvgapalette(palette);
  for(i=0;i<depth;++i) {
   if(i)=200) break;
   pant = (char far ")MK_FP(0xa000,i*320);
   ReadPcxLine(pant,fp);
   1
  sound(5000):
  delay(50);
  sound(25):
  delay(50);
 nosound():
  getch();
 sound(5000):
  delay(50);
  sound(25):
  delay(50):
  nosound():
  deinito:
J.
```
Лij

n go C

 $\lambda$  $\mathcal{C}^{(0)}$  test in

 $\mathcal{F}(\Sigma_1) = \mathcal{F}(\Gamma_1)^{n+1} \cup \mathcal{F}(\Gamma_2)^n$ 

```
ReadPcxLine(char far *p, FILE *fp)
t
 int p = 0.c.l:
 do {
   c=fgetc(fp) & 0xff;
   iff((c \& 0 \times c0) == 0 \times c0)i=c & 0x3f:
        c=fgetc(fp);
        while(i--) p[n++]=c:
        ł
    else p[n++]=c;
   } while(n<br/>coytes);
   return(n);
Y
```

```
void init() /* Activa modo grafico */
ł
 union REGS r;
 r.x.ax = 0x0013int86(0x10 &r.&r);
Y
```

```
void deinit() /* Desactiva modo grafico */
```

```
union REGS r.
               s Air
r.x.ax=0x0003:
 Int86(0x10,&r,&r);
Y
     NGC 482 K
```
C

```
void setvgapalette(char *p)
```

```
\left\{ \cdots \right\}union REGS r:
 struct SREGS sr:
 int i:
```

```
for(i=0;i<768;++i) p[i]=p[i]>>2;
rx ax=0x1012:
                              ×.
r.x.bx=0:
r.x.cx = 256r.x.dx = FP_0FF(p);<br>sr.es=FP_SEG(p);
int86x(0x10,&r,&r,&sr);
```

```
void errorimagen(char *s)
ŧ
```

```
error(1."INICIO.PCX"):
II \cdot \text{puts(s)}:
   exit(1)
```
۱.

 $\mu = 0.1$ 

 $\mathbb{R}^4$ 

a var  $\mathcal{P}^{\pm}$ à,

b.

 $15.12$ 

÷,

int mainimagen()  $\mathbf{f}$ pon\_imagen("INICIO.PCX");<br>return(1);  $\overline{\mathbf{r}}$ 

 $\hat{Y}$  .

*<sup>11</sup>*ARCHIVO SISEXPER.CPP.· Es el motor de Inferencia del sistema <sup>11</sup>experto. Ademas de obtener resultados, coordina la apllcaclon *11* de los cuestionarios.

coordina los cuestionarios de Intereses, habilidades y valores obtiene los tres mejores pares de lnteres-habllldad obtiene la personalidad de la persona es parte del MOTOR DE INFERENCIA

#### #include "c:\tesis\marco.h"

#### //FUNCIONES CONTENIDAS EN OTROS ARCHIVOS Y USADAS POR EL PRESENTE

lnt main\_interes $\Omega$ ; // <cuestion.cpp> *11* coordina el cuestionarlo de Intereses Int resulta\_int(); // <cuestion.cpp> *11* muestra los resultados del perfil de Intereses In! maln\_habllldadQ; */1* <cues1 .cpp> *11* coordina la apllcacion del cuestionario de habilidades In! resulta\_hablQ; */1* <cues1 .cpp> *11* realiza los resultados del perfil de habilidades int main\_valor $Q$ ; 11 coordina el cuestionario de valores<br>main ocupaO: // <cues3.cno> int main\_ocupa(); *<sup>11</sup>*coordina el cuestionario de ocupaciones int main\_area(); // <cues4.cpp> //coordina el cuestionario de areas de ocupacion int mainfinal(char mejorper[4]); // <final.cpp> <sup>11</sup>coordina el menu de resultados finales int main\_resulta(); // <resulta.cpp> JI muestra Introducciones a las primeras Inferencias lnt pon\_mejorih(char mejorih(4)); */1* <resulta.cpp> JI muestra las tres mejores parejas lnteres-habilldad int grafica\_inter\_y\_habi0; *11* graflca el perfil de lnteres-habllidad In! graficaper(lnt valorper(6)); */1* <resulla.cpp>  $\overline{N}$  grafica el perfil de personalidad<br>t main intro();  $\overline{N}$  <intro.cpp> int main\_intro(); JI coordina la introducclon Inicial lnt lmprime(lnt valorper(6)); */1* <lmprime.cpp> JI Imprime el reporte de resultados In! datosQ; */1* datos.cpp *11* captura los datos personales

#### <sup>11</sup>FUNCIONES CONTENIDAS EN ESTE ARCHIVO int ordena(char mejorih(4));

*11* regresa las tres mejores parejas lnteres-habilidad int obten\_persona(char mejorih[4], int valorper[6]); *11* obtiene los tres mejores tipos de personalidad

#### **Archivo SISEXPER.CPP**

```
int ordenaper(int valorper[6], char mejorper[4]);
 11ordena el arreglo de personalidad 
lnt motor1 (char mejorperj4)); 
 11Obtiene los coeficientes para cada una de las 449 carreras 
 /!contempladas, tomando en cuenta la personalidad, rama y campo 
 11de trabajo y area de estudio. 
11El proceso del sistema experto se divide en 
11proceso1, proceso2, proceso3 y proceso4 
lnt proceso1(char mejorih(4)); 
int proceso2(char mejorihi4), int valorperi6], char mejorperi4));
lnt proceso3Q; 
lnt proceso4(char mejorperj4)); 
int menufinal(char mejorihi4), char mejorperi4), int valorperi6));
 11coordina el menu final de resultados 
lnt ordena(char mejorih(4)) 
11regresa las tres mejores parejas lnteres-habllldad 
{ 
 FILE'fp; 
  int evinter[10];
 lnt evhabl(10J; 
 register int i,j, pasa;
 typedel struct 
  { 
    char elemento(3):
    lnt puntos; 
 ) arreglo; 
  arreglo e; 
 arreglo lntereses(10j; 
  arregio habilidades[10];
 // lee evlnter del archivo memoria.del que es la memoria de trabajo 
 lf((fp=lopen("memoria.dat','r"))==NULL) 
 { 
  ) 
lor(l=O;l<10;1++) 
    error(1,"MEMORIA.DAT");
    retum(O); 
   fscanl(fp,"%d ',&evlnterjl)); 
  fscanf(fp, "\n");
 // lee evhabl del archivo memoria.da! 
  lor(l=O;l<10;I++) 
   fscanf(fp,"%d ",&evhabi[i]);
  fscanf(fp."\n");
  lclose(fp); 
 11vacia evhabl y evlnter en el nuevo arreglo 
 for(i=0; i<10; i++){ 
    intereses[i].puntos=evinter[i];
    habilidades[i].puntos=evhabi[i];
  ) 
11vaciar la clave de Intereses y habilidades
```

```
strcpy(lntereses[O).elemento,"10"); strcpy(habilidades[O).elemento,"HO"); 
strcpy(lntereses[1).elemento,"11"); strcpy(habilidades[1).etemento,"H1"); 
strcpy(intereses[2].elemento,"I2"); strcpy(habilidades[2].elemento,"H2");
strcpy(lntereses[3).elemento,"13"); strcpy(habilidades[3).elemento,"H3"); 
strcpy(lnterescs[4).elemento,"14"); strcpy(habilidades[4).elemento,"H4"); 
strcpy(intereses[5].elemento,"|5"); strcpy(habilidades[5].elemento,"H5");
strcpy(intereses[6].elemento,"|6"); strcpy(habilidades[6].elemento,"H6");
strcpy(intereses[7].elemento,"17"); strcpy(habilidades[7].elemento,"H7");
strcpy(lntereses[8).elemento,"18"); strcpy(habllidades[8).elemento,"H8"); 
strcpy(lntereses[9) .elemento,"19"); strcpy(habilidades[9).elemento, "H9"); 
11ordenar el arreglo de Intereses, metodo de la burbuja 
lor(l=O;l<10;1++) 
  lor0=9;j>l;j-J 
        if (intereses[j-1].puntos < intereses[j].puntos)
       ( 
 ) 
JI ordenar el arreglo de habilidades 
          c=interesesfi-1l;
          lnteresesU-1J=lnteresesUJ; 
          Interesesfil=c;
.for(l=O;l<10;1++) 
  lor0=9;j>i;j-J 
        if (habilidades[j-1].puntos < habilidades[j].puntos)
        { 
       ) 
          c=habilidades[j-1];
          habilidades[j-1]=habilidades[j];
          habilidadesiil=c;
JI obtener las tres mejores parejas habllidad-lnteres mejortll 
11queda almacenado solo el numero del interes y habilidad 
l=O; 
ll(lnlereses[O).elemento[1)==habilldades(OJ.elemento(1)) 
{ 
}<br>if((intereses[1].elemento[1]==habilidades[0].elemento[1])
  mejorih[ij=lnlereses(Dj.elemento(1j; /1 mejor lnleres y mejor habilidad 
  1++: 
  pasa=1: 
   ll(lntereses(1 ).elemento(1 )==habllldades(1).elemento[1))) 
{ 
  mejorih[i]=intereses[1].elemento[1]; //2o mejor interes y mejor habilidad<br>i++; // o 2o interes y 2a habilidad
                             II o 2o interes y 2a habilidad
) 
11(1==2) 
{ 
   mejorth(ij=lntereses(2j.elemenlo[1); //el tercer mejor lnleres 
   l++; 
 ) 
11(1==1) 
{ 
   if (passa==1) // ya selecciono el mejor interes
   { 
   ) 
   else 
        mejorth(i)=lnlereses(1).elemento(1j; Jl2o mejor lnteres 
        I++;
```
198

#### **Archivo SISEXPER.CPP**

```
€
        mejorih[i]=intereses[0].elemento[1]; //mejor interes
        I++; 
    }<br>if(pasa==1)
   { 
        mejorlh[l]=lntereses[2].efemento[1); /1 tercer mejor lnteres 
        I++; 
   } 
   else 
   { 
        mejorlh[l]=habllidades(D).elemenlo(1); /1 mejor habllldad 
        I++; 
   } 
  } 
lf(l==D) 
 ( 
   mejorth(l]=lnlereses[D].elemenlo(1]; //mejor lnteres 
   I++; 
   mejorlh[l]=lnteresos[1).elemenlo(1); //2o mejor lnteres 
   i++; 
   mejorih[i]=habilidades[0].elemento[1]; // la mejor habilidad
   I++; 
 } 
 mejorih(3)='\0';
 relum(1); 
} 
int obten_persona(char mejorih[4], int valorper[6])

//a los dalos obtenidos · 
e 
 char e; 
 FILE 'fp; 
 float coefi:
 lnt estan, encuentra; 
 register int l.i.k, total;
 char valor[22]; 
 char linea[41]; 
 lypedef slruct 
  e 
char pert14); 
   int coef;
 ) personalidad; 
 personalidad persona[6), aux; 
 ti lee valor del archivo memoria.dal que es la memoria de trabajo 
 if((fp=fopen("memoria.dat","r"))==NULL)
 e 
   error(1,"MEMORIA.DAT");
```
#### **Ap6ndlce A. U1tado de los Programas**

```
retum(O); 
} 
valor{21]='\0'; 
11sanar los dos primeros renglones 
lor(l=O;l<2;1++) 
 do 
       fscanf(fo,"%c",&c);
  while(cl='\n');
lor(l=O;l<22;1++) 
 fscanf(fp, "%c",&valor[i]);
fscanf(fp,"\n");
fclose(fp);
11abrir el archivo base1 .dat que contiene la descripclon de cada 
11personalidad 
lf((fp=fopen("base1.dat","r"))==NULL) {
  error(1."BASE1.DAT");
  retum(O); 
} 
11para cada personalidad calcular su coeficiente 
// saltar la primera linea
for(i=1; i<2; i++) // la primera linea no se lee
  do( 
        fscanf(lp,"%c",&c); 
} while(cl='\n');<br>for(j=1:j<7;j++)
                       II el archivo tiene un total de 7 lineas
( 
  total=O; 
  // limpiar el arreglo 
  for (l=0; l<41; l++)llnea(IJ=''; 
  llnea(40J='ID'; 
  for(i=1,i=-41;i++){ 
       lscanf(fp,"%c",&c); 
       11(1>13)88(1=ln1)il(cl='1)
           total++; 
       lf(cl='ln1 
          llnea(l· 1 J=c; 
        else 
         1=41; 
  } 
  estan=O; /1 registra las condiciones cumplidas 
  11calcular el coeficiente como estan/total 
  11calculo de hebllldad • lnteres 
  lor(l=16;1<21 ;I++) 
       lf(lineafili=' 1)
        ( 
          U checar si esta en memoria de trabajo 
          encuentra=O; //Indicador de presencia en memoria de trab. 
          k=O; 
          whlle((k<3)&&(encuentra==O)) 
                                                                         mT
          ( 
            ll(me]orih(k]==llnea(IJ) 
                 encuentra= 1; 
            else
```
 $\mathcal{L}^{\pm}_{\mathcal{L}}$ 

وفائدت **College** 

W

in suga

 $\alpha$  -paragraphs

 $\mathcal{L}_{\text{max},\text{min},\text{min}}$ 

计图子

```
k++; 
           }<br>if(encuentra=⇒1)
           { 
             lf(k==O) /1 si es el primer mejorih lo toma como doble 
                   estan++; 
             estan++; 
           ) 
   ) 
JI calculo de valores 
  for(l=31;1<40;1++) 
  { 
        lf(linea[i]!=' ')
        ( 
           switch(linealil)
           ( 
             case 'O': k=O; break; 
             case '1': k=1; break; 
             case '2': k=2; break; 
             case '3': k=3; break; 
             case '4': k=4; break; 
             case '5': k=5; break; 
             case '6': k=B; break; 
             case '7': k=7; break; 
             case '8': k=6; break; 
             case '9': k=9; break; 
              case 1
A1
: k=10; break; 
             case 'B': k= 11; break; 
             case •e•: k= 12; break; 
             case 'O': k=13; break; 
             case 'E': k=14; break; 
             case 'F': k=15; break; 
             case 'G': k=16; break; 
             case 'H': k=17; break; 
             case 'I': k=18; break; 
              case 1
J': k=19; break; 
             case 'K': k=20; break; 
           )<br>if(valor(k)=='b')
             estan++; 
        ï
  ) 
  coefl=estan•100/(total+1); 
  11vaciar los resultados en el arreglo persona 
  for(l=D;l<13;1++) 
   persona[j-1].per[i]=linea[i];<br>persona[j-1].per[13]='\0';<br>persona[j-1].coef=coefi;
                                                                  \mathcal{X}_0 \hookrightarrow \mathcal{X} :
) 
fclose(fp); 
11vaciar los coeficlenles en el arreglo valorper 
for(l=O;l<6;1++) 
                                             in Agricultura
  valorper[i]=persona[i].coef;
return(1);
```
)

÷. ÷,

#### **Afl'ndlc• A. Llst•do de los Programas**

```
int ordenaper(int valorper[6], char mejorper[4])
( 
 unslgned char •p; 
  pantemerge a1(15,4,65,21,15,7,0,6,"ayuper.txt"); 
  char mejor{3J(14J; 
  mouse raton; 
  lnt xpos; 
  char continua, car; 
  pantalla d1(2.1,77,23,15,5,3,1,"res31.txt'); 
  botton e2(35,21,5D,22, 1,3,0,5,"ACEPTAR"); 
  botton e1(55,21,70,22,1,3,0,5,"AYUDA"); 
  d1 .pon_fondo(1,3); 
  d1.pon_marcoQ; 
  d1.pon_texto(13,7,1,17,15); 
  e2.ponQ; 
  e1.ponQ; 
  e2.llumlna(3, 15); 
  d1.escribe(26,4,14,5,"PERFIL DE PERSONALIDAD"); 
  _setcursortype(_NOCURSOR);
  d1.lhor(26,5,52, 1,1); 
  d1.lver(52,4,4,1,1); 
  register int i.l:
  typedef struct 
   ( 
    char per:
    lntcoef; 
  ) personalidad; 
  personalidad persona[6J, aux; 
11vaciar los datos en el arreglo persona 
  for(l=O;l<6;1++) 
  ( 
    persona(i).coef=valorper[i];
    swltch(I) 
    ( 
         case 0: persona[i].per='R'; break;
         case 1: persona(i).per='l'; break;
          case 2: persona(IJ.per=1
A1
; break; 
         case 3: persona[i].per='S'; break;
         case 4: persona(il.per='E'; break;
         case 5: persona{i).per='C'; break; 
    ) 
   ) 
  11ordenar por el metodo de la burbuja 
  for(l=O;l<6;1++) 
    for (i=5; j>i; j-i)if (personali-11.coef < personalil.coef)
         ( 
            aux=personali-1];
           persona[j-1]=persona[j];
                                                           \omega \neqpersonalil=aux;
         ) 
  11vaciar las tres mejores personalidades en mejorper 
  for(l=O;l<3;l++) 
   mejorpcr{i]=persona(IJ.per, 
mejorper{3J='\O'; 
  for(l=O;l<3;1++)
```
rence.

Ďк  $\cdot$  $\mathcal{P}^{\text{L}}(\mathcal{Q})$  $\bar{\psi}$  is  $\bar{\psi}$ in i

adatan suka s المتعاطف والمرابط والمحاجر

u,

```
switch(mejorper[i])
  ( 
       case 'R': strcpy(mejorii),"REALISTA"); break;
       case 'I': strcpy(mejor[i],"INVESTIGATIVO"); break;
       case 'A':;strcpy(mejor[i],"ARTISTICO"); break;
       case 'S': strcpy(mejor[i],"SOCIAL"); break;
       case 'E': strcpy(mejoql},"EMPRENDEDOR"); break; 
       case 'C': strcpy(mejor[i],"CONVENCIONAL"); break;
) 
d1.escribe(30,12, 15,5,"1."); 
d1.escribe(30,14, 15,5,"2."); 
d1,escribe(30,16, 15,5,"3,"); 
d1,escribe(33,12, 14,5,mejoqO}); 
d1.escribe(33, 14, 14,5,mejoq1)); 
d1.escribe(33,16, 14,5,mejoq2)); 
continua='1';
raton.lnlclaO; 
xpos=1; 
do 
( 
  raton.activa0:
  lf(kbhltOl 
  \mathbf{f}car=leeteclaO; 
       lf(car=='E') /1 enter 
       ( 
         lf(xpos==1) /1 aceptar 
         ( 
        e1.ponO; 
           e2.push(3, 15); 
           delay(100); 
            e2.pono; 
            raton.desactlvaQ; 
           retum(1); 
         ) 
lf(xpos==2) /1 ayuda 
         ( 
           e1.push(3,15); 
           delay(100); 
           el.pano; 
        raton.desactlvaQ; 
        p = (unsigned char *) malloc((160) * (24)); /*asignar memoria para el buffer de video*/<br>salva_pant(0,0,79,24,(char *) p);
            salva_panl(0,0,79,24,(char ') p); 
        a1 .pon_marcoO; 
        a1 .control(O); 
        restaura_panl(0,0,79,24,(char ") p); 
        free(p); 
        e2.ponO; 
        e1.ilumina(3.15);
        raton.iniciaO;
         ) 
                                                                                         August 1
       ) 
lf((car=='C1&&(xpos==1)) /1 derecha 
        ( 
         e2.ponQ; 
         e1.ilumina(3,15);
```

```
xpos=2; 
        }<br>if((car=='D')&&(xpos==2)) // izquierda
       { 
         e1.ponO; 
         e2.ilumina(3.15);
         xpos=1; 
       ) 
  } 
  lf(raton.boton==1) 
  { 
       lf((raton.x > 34)&&(raton.x<51)&&(raton.y>21)&&(raton.y<23)) //aceptar 
       { 
e1.ponO; 
         e2,push(3,15); 
         whlle(raton.boton==1) 
           raton.activa<sub>O</sub>;
         e2.ponO; 
         raton.desactlvaO; 
         retum(1); 
        } 
lf((raton.x > 54)&&(ralon.x<71)&&(raton.y>21)&&(raton.y<23)) /1 ayuda 
                                                                                               \epsilon_2 \simeq \gamma_2^{-1}÷.
       { 
         e2.ponO; 
                                                                                   \sqrt{s} or
                                                                                        V.
         e1.push(3,15); 
                                                                            A special control
                                                                                              \mathcal{L}_{\mathbf{G}} = 0whlle(raton.boton==1) 
                                                                                 é.
           raton.aclivao; 
                                                                ge of AS
                                                                                       \sim 10e1.ponO; 
                                                                               Q. 2010년
                                                                                              AG.
                                                                Personal Se
      raton.desactiva();
      p = (unslgned char ") malloc((160) • (24)); /'asignar memoria para el buffer de video•/ 
         salva_panl(0,0,79,24,(char ') p); ' · 
      a1 .pon_marcoQ; 
      a1.control(O); 
                                                                            بالسيبية والمتعارض أيتوال
      restaura_pant(0,0,79,24,(char ') p); 
                                                                                     in takke
                                                                 الاستركيزية
      free(p); 
      e1.llumlna(3, 15); 
                                                                                     والرسي سيحافظ وسولا
                                                                مأر المؤلية
      raton.lniclaO; 
      xpos=2; 
       } 
)}<br>} while(continua≖='1');
retum(1);
```

```
int motor1 (char mejorper[4])
11Obtiene los coeficientes para cada una de las 449 carreras 
//contempladas, tomando en cuenta la personalidad, rama y campo 
//de trabajo y area de estudio. 
{ 
                                                                       \mathcal{L}_{\mathcal{F}}(\mathcal{C})typedef struct 
                                                                      المتبين
```
{ **lnt nocar,** 

)

**Archivo SISEXPER.CPP** 

int coefi: } carreras; carreras carrera (449],aux; **unslgned char •p;**  pantalla a1(13,6,63,17,15,7,0,8," "}; charc; **lnt oc, ar, tot, hayocupa, havarea;**  reglster lnt l,J,k,x; char per[4]; char ocupa(59); // 58 ocupaciones char area(41);  $\frac{1}{4}$  // 40 areas FILE "fp,"fc; char nombre(43); nombre(42)='\0'; ocupa(58)='\0'; area[40]='\0'; if((fp=fopen("memoria.dat","r"))==NULL) { error(1,"MEMORIA.DAT"); retum(O); } **<sup>11</sup>saltar los tres primeros renglones**  lor(l=D;l<3;1++) do rscanl(fp,"%c",&c);  $while$ ( $cl="n$ ); **<sup>11</sup>leer ocupacion**  for(l=O;l<59;1++) lscanf(fp, "%c",&ocupa(I)); lscanl(fp,"%cº,&c}; **<sup>11</sup>leer areas de memoria de trabajo**  for(l=O;l<41;1++) tscanf(fp,"%c",&area(I)); fscanf(fp,"\n"); fclose(fp); **JI abrir el archivo carreas.dat**  lf((lp=lopen("carreras.dal" ,"r"})==NULL) { error(1,"CARRERAS.DAT"}; retum(O); } **//saltar los primeros dos renglones**  for(l=O;l<2;1++) do fscanl(lp,"%c",&c); while(cl='\n'); for(l=O;l<449;1++) { a seri da dali carreralil.coefi=0; ΨÃ carrera[l].nocar=I; //leer de Ja columna 43 a la 45 la personalidad de la carrera forO=O;j<42;j++) fscanf(fp,"%c",&nombre[i]); fscanf(lp,"%c%c%c",&pert0J,&pert1J,&pert2]); per(3J='O';  $for (j=0; j<3; j++)$ 

inan iki

÷.

уk

```
ll((mejorpertJJ==perjO))IJ(mejorper{j]==perj1))11(mejorpertJ]==perj2))) 
       line=0carrera[i).coeli+=40; 
       else 110==1) 
               carreralil.coefi+=30;
           else 110 = 2carrera[i].coefi+=20;
  if(carrera[i].coefi>60)   carrera[i].coefi≈60;<br>// leer rama y campo desde la columna 47
                                                                             .<br>Literat
                                                                                           erai I
 lscanf(fp," %d ",&lot); 
 hayocupa=O; 
 for(i=0;j<tot;j++)
                                                                                             { 
   fscanl(fp,"%d ",&oc); 
   lf(ocupa[oc)=='1>1 
                                                                                           a Santanan
      hayocupa++; 
 l 
 carrera[IJ.coe1i+=(hayocupa•101101)º2; 
 //leerarea 
 fscanl(lp,"%d ",&101); 
 hayarea=O; 
 for(i=0;i<tot;i++)
 { 
   rscanl(fp,"%d%c",&ar,&c); 
   lf(area(ar-1)=='1>1 /1 ar-1 ya que el arreglo comienza en O y las claves en 1 
     hayarea++; 
  l 
carrera[l).coe1i+=(hayarea•1011ol)º2; 
l 
11 Ordenar el arreglo carrera por el melado de la Burbuja 
                                                                                          \sim 10^7for(l=O;l<449;1++) 
  ror0=448;J>l;J-l 
                                                                                              \mathbb{R}^n \times \mathbb{R}^nif (carrerali-11.coefi < carreralil.coefi).
                                                                                                istoria de la
       { 
         aux=carrerafi-1);
         carrera[j-1]=carrera[j];
                                                                          and the contract of the plan
         carrera[j]=aux;
                                                                                       NGC 25
l 
clrscrO; 
p = (unslgned char º) malloc((160) • (25)); //asignar memoria para·el buffer de video 
salva_pant(0,0,79,24,(char *) p);
_selcursortypeLNOCURSOR); 
a1 .pon_marcoo: 
a1.escribe(20,9,0,7," GENERANDO RESULTADOS"); 
a1.escribe(20, 13, 15, 7."00000000000000000000000000000000000(100"); 
11Escribir las carreras ordenadas junto con su 
11coeficiente en el archivo MEMORIA1.DAT 
lf((fc=fopen("memoria1.dat", "w"))==NULL)
                                                                             .<br>Geografia
( 
                                                                           다. 17
                                                                                                น (โรงสา)<br>เหตุการณ์
  error(1,"MEMORIA1.DAT"); 
  return(O); 
                                                                            ule slou
) 
rseek(fp,O,O);
```
**Archivo SISEXPER.CPP** 

 $\rightarrow 1$ 

J)

 $\mathcal{L}_{\mathcal{A}}$ 

```
X"O; 
  J=O; 
for(l=O;l<449;1++) 
  { 
    11 obtener el nombro 
    //sallar los primeros dos renglones 
    fseek(fp,0,0);
    lor(k=O;k<carrera[IJ.nocar+2;k++) 
      do 
    fscanf(fp,"%c",&c);<br>while(cl="\n");
     whlle(cl='ln~; 
lor(k=O;k<42;k++) 
      fscanf(fp,"%c",&nombre(k));
    fprintf(fc,"%s %d %d\n",nombre.carrera[i],nocar,carrerafi].coefi);
    ¡++; 
    if((i=12)||(i=144)){ 
      J=O; 
       a1.escrlbe(20+x++, 13,9,7,"0"); 
      textcolor(15); 
    } 
   } 
restaura_pant(0,0,79,24,(char ") p); 
  free(p); 
  fclose(lp); 
  fclose(fc); 
  retum(1); 
} 
11Dlvlslon de la ejecuclon del programa 
lnt procesal (char mejorlh[4J) 
{ 
maln_lnlroO; 
datosQ; 
main_interes<sub>0</sub>;
main_habilidad();
graflca_lnter_y_habiO; 
ordena(mejorih);
pon_mejorlh(mejonh); 
main_valor<sub>0</sub>;
main_resulta();
retum(1); 
) 
lnt proceso2(char mejorlh[4J, lnt valorper[6J, char mejorper(4J) 
{ 
obten_persona(mejorih, valorper); // es parte del motor de lnf.<br>graficaper(valorper);
 graflcaper(valorper); 
 ordenaper(valorper,mejorper); 
                                                               -2.7324
return(1); 
)
```
207

Service.  $\sim$   $\sim$ 

 $\bar{z}$  $\pm$  1

 $\sim$   $\sim$ 

 $\mathcal{A}^{\mathcal{A}}$ فراريد  $3.17$ 

 $\mathbf{r} \in \mathbb{R}^{n \times n}$  . San Grey S  $\sim 1.18\pm 0.05$  $\hat{\phi}$  $\lambda \sim 2$  $\eta \rightarrow \pi \pi \pi^0$ 

 $\sim$   $-$ 

in Ca

 $\mathcal{L}$ 

```
lnt proceso30 
{ 
11 conocimiento del mundo laboral 
main_ocupaQ; 
main_areaO; 
return(1);
}
```

```
inl proceso4(char mejorperj4]) 
( 
molar1(mejorper); 
// resultados finales 
mainfinal(mejorper); 
retum(1);
```

```
}
```
int menufinal(char mejorlh(4], char mejorperj4], inl valorperj6]) { char opcion(6][26]; **unsigned char •p:**  reglster lnt l,j; lnl xpos; **char car;**  mouse raton: \_setcursortypeLNOCURSOR); pantalla a1(2,1,77,23,15,5,3,1." bollan b1(59,21,74,22,1,3,0,5,"TERMINAR"); botton e1(9,6, 14,7, 1,3,0,5,"1"); bollan e2(9,9, 14, 10, 1,3,0,5,"2"); bollan e3{9,12, 14,13, 1.3,0,5,"3"); bollan e4{9,15,14,16,1,3,0,5,"4"); bollan e5(9, 18,14, 19, 1,3,0,5,"5"); bollan e8(9,21, 14,22, 1,3,0,5,"6"); a1.pon\_rondo{1,3); a1.pan\_marcoO; b1.panO; e1.panQ; e2.ponQ; e3.ponO; e4.ponO; es.pano; eB.ponO;  $\lambda$ e1.llumina(3,15); a1.escribe(30,4,14,5," MENU FINAL "); a1.lhar(23,5,55, 1, 1); brok, av strcpy(opcion[0],"PERFIL DE INTERESES"); strcpy(opcion[1], "PERFIL DE HABILIDADES"); strcpy(opcion[2],"PERFIL HABILIDAD-INTERES");<br>strcpy(opcion[3],"PERSONALIDAD");

```
strcpy(opcion[4],"RESULTADOS FINALES");
 slrcpy(opcion[5),"IMPRIMIR REPORTE"); 
 for(l~O;l<6;1++) 
 { 
   a1.escrlbe(18,7+1'3, 15,5,opcion[IJ); 
 ) 
  contlnua='1'; 
  a1.escrlbe(18,7, 11,5,opclon[O)); 
  raton.inlclaO:
  xpos=1: 
 do 
  { 
    raton.activa<sub>0</sub>;
                                                                                             in.
    lf(kbhltO) 
    { 
         car=leeteclaO; 
         lf(car=='E~ /1 enter 
         { 
        switch(xpos)
        { 
           case 1: 
                   { 
                     e1.push{3,15); 
                     delay(100); 
                     e1.ponO; 
                  e1 .llumlna(3,15); 
                     raton.desactlvaO; 
                  p = (unslgned char ") malloc((160) • (25)); /*asignar memoria para el bulferde 
video*/ 
                        salva_pant(0,0,79,24,{char ") p); 
                  resulta int\overline{0};
                        restaura_pant(0,0,79,24,(char ') p); 
                        free{p); 
                  raton.lnlclaO; 
                   ) 
                break; 
           case 2: 
                   { 
                     e2.push(3, 15); 
                     delay(100); 
                     e2.ponO; 
                  e2.ilumina(3,15);
                     raton.desactlvao: 
                  p = (unsigned char *) malloc((160) * (25)); l *asignar memoria para el buffer de
video'/ 
                        salva_pant(0,0,79,24,(char ') p); 
                  resulta_hablO; 
                        restaura_pant(0,0,79,24,(char *) p);<br>free(p);<br>.inicia();
                        free(p); 
                  raton.lnlclaO; 
                                          많다
                    ) 
                 break; 
                              \mathcal{L} \times \mathcal{L}case 3: 
                  \mathbf{I}\mathcal{L}e3.push(3, 15); 
                     delay{100);
```
**209** 

#### **Aptndlce A. U1tado de 101 Programas**

```
e3.pono; 
                                                                                          Service Special
                  e3.ilumina(3,15);<br>raton.desactiva();
                                                                                                 State and
                  raton.desactiva();<br>p = (unsigned char *) malloc((160) * (25));  /*asignar memoria para el buffer de
video*/ 
                        salva_pant(0,0,79,24,(char ') p); 
                  grafica_inter_y_habi0;
                  ordena(mejorih);
                  pon_mejorih(mejorih);
                                                                                                             и.,
                        restaura_pant(0,0,79,24,(char *) p);
                        free(p); 
                  raton.lnlclaO; 
                    } 
                                                                                                   松上山花
                 break; 
                                                                                                       \lesssim 40\%case 4: 
                    ( 
                                                                                          Johns Pape
                     e4.push(3, 15); 
                                                                                   story of arm DV
                     delay(100); 
                     e4.pono; 
                                                                                            approach in the ba
                  e4.llumlna(3, 15); 
                     raton.desactiva\alpha;
                  p = (unslgned char ') malloc((160) • (25)); /'asignar memoria para el buffer de 
video'/ 
                        salva_pant(0,0,79,24,(char ") p);
                  graficaper(valorper); 
                  ordenaper(valorper, mejorper); 
                        restaura_pant(0,0,79,24,(char ") p);
                        free(p); 
                  raton.inici\ddot{a}\ddot{0};
                    ) 
                 break; 
           case 5: 
                    { e5.push{3,15); 
                     delay(100); 
                     e5.pono; 
                  e5.llumlna{3, 15); 
                     raton.desactiva();
                  p = (unsigned char *) malloc((160) * (25)); /*asignar memoria para el buffer de
video'/ 
                                                                                 Berlingen L
                        salva_pant{0,0,79,24,(char ') p); 
                                                                                    \hat{\mu}^{\star} .
                  mainfinal(mejorper);
                                                                                   tur d
                        restaura_pant(0,0,79,24,(char") p);
                                                                                   \bar{z}_{\rm max}free(p); 
                                                                                  miller.
                  raton.inicia();
                    } 
                  break; 
           case 6: 
                    ( 
                     e6.push{3, 15); 
                     delay(100); 
                     eB.ponO; 
                  e6.llumlna(3,15); 
                     raton.desactiva();
```

```
video•/ 
        ) 
         ) 
lf(car=='C' /1 derecha 
                p = (unsigned char *) malloc((160) * (25)); l*asignar memoria para el buffer de
                      salva_pant(0,0,79.24,(char ") p);
                //Imprimir 
                lmprime(valorper); 
                      restaura_pant(0,0.79,24,(char ") p); 
                      free(p); 
                raton.iniciaO:
                 ) 
                break; 
          case 7: 
                  { 
                    b1.push(3,15); 
                    delay(100); 
                    b1.pono; 
                    raton.desactiva<sub>()</sub>;
                    retum(1); 
                  ) 
               break; 
        ( 
lf{xpos==6) 
        { 
             ee.ponQ; 
          a1.escribe(18,7+(5)"3,15,5,"IMPRIMIR REPORTE"); 
            b1.llumlna(3,15); 
            xpos=7; 
       ) 
     ) 
        ff(car=='D' //Izquierda 
        { 
lf(xpos==7) 
        { 
       ) 
     ) 
             b1.ponQ; 
             e6.llumina(3,15);
          a1.escrlbe(18,7+(5)'3, 11,5,"IMPRIMIR REPORTE'); 
            xpos=6;
     lf(car=='A? /1 arriba { . 
        switch(xpos)
       ( 
          case(2): 
                { 
                ) 
                 e2.ponQ; 
                 e1.llumlna(3,15); 
                 xpos-; 
               break; 
          case(3): 
               ( 
                e3.ponQ; 
                e2.llumlna(3, 15);
```

```
>e pos-; 
          ) 
break; 
   case(4): 
          ( 
           e4.ponO; 
           e3.llumlna(3.15); 
           xpos--; 
          ) 
break; 
    case(S): 
          ( 
eS.ponO; 
           e4.llumlna(3.15); 
           xpos-; 
          ) 
break; 
    case(&): 
          ( 
           e&.pono; 
           e5.Uumlna(3.15); 
           xpos-: 
          ) 
break; 
  ) 
  lf{(xposl=S)&&(xposl=7)) 
  ( 
    a1.escribe(18,7+(xpos)*3,15.5,opcion[xpos]);
    a1.escrlbe(16. 7+(xpos-1 )'3.11.5.opclon[xpos-1 ]); 
  ) 
  else 
  lf(xpos==S) 
  ( 
  ) 
) 
lf(car=='B1 //abajo 
    a1.escrlbe(16.7+(5)'3.1 S.S."IMPRIMIR REPORTE"); 
    a1.escrlbe(16.7+(xpos-1)'3.11,5,opclon[4)); -
\epsilonswltch(xpos) 
  ( 
    case(1): 
          ( 
           e1.ponO; 
           e2.llumlna(3,15); 
           xpos++: 
          ) 
          break; 
    case(2): 
          ( 
           e2.ponO; 
           e3.llumlna(3.15); 
           xpos++; 
          ) 
          break; 
    case(3):
```
تواد

```
) 
           { 
            e3.ponO; 
            e4.llumlna(3, 15); 
            xpos++; 
           ) 
break; 
     case(4): 
           { 
            e4.ponO; 
            e5.llumlna(3, 15); 
            xpos++; 
           ) 
break; 
     case(S): 
           { 
            e5.ponO; 
            e6.llumlna(3, 15); 
            xpos++; 
           ) 
break; 
   ) 
lf((xposl=6)&&(xposl=7)) 
   { 
     a1.escribe(18,7+(xpos-2)°3,15,5,opclon[xpos-2]);
     a1.escrlbe(18,7+(xpos-1)º3, 11,5,opclon(xpos-1J); 
   ) 
   else 
   lf(xpos==6) 
   ( 
   ) 
     a1.escrlbe(18,7+(xpos-1)º3,11,5,"IMPRIMIR REPORTE "); 
     a1.escrlbe(18,7+(xpos-2)º3,15,5,opclon(4J); 
) 
lf(raton.boton==1) 
    lf((raton.x > 58)&&(reton.x<75)&&(raton.y>21)&&(raton.y<23)) /1 tennlner 
    { 
  ) 
lf((raton.x > 8)&&(raton.x<15)&&(raton.y>B)&&(raton.y<8)) /1 carrera O 
      b1.push(3,15); 
      whlle(raton.boton==1) 
        raton.activaO:
      b1.ponO; 
      raton.desactlvaQ; 
      retum(1); 
    { 
      b1 .ponQ;e2.ponQ; e3.ponQ; e4.ponQ; e5.ponQ; e6.ponQ; 
   e1.ltumlna(3,15); 
   xpos=1; 
   for(i=0; i<5; i++)a1.escrlbe(16,7+(1)º3, 15,5,opclon[IJ); 
   a1.escrlbe(18,22,15,5,"IMPRIMIR REPORTE"); 
   a1.escrlbe(18,7+(xpos-1)º3,11,5,opclon[xpos-1J); 
      e1.push(3,15); 
      while(raton.boton==1)
```
{

#### **Aptndlce A. Ll•t•do de loa Programas**

```
raton.actlvaQ; 
     raton.desactlvaQ: 
 e1.pon();<br>e1.ilumina(3.15);
                                                                                             \sime1.llumina(3,15);<br>p = (unsigned char *) malloc((160) * (25));  /*asignar memoria para el buffer de video*/
     salva_pant(0,0,79,24,(char ") p);                     <br>sulta_infO:
 resulta_intO:
     restaura_panl(0,0,79,24,(char ") p); 
     free(p); 
                                                                                             \omega \in \mathbb{R}^d .
 raton.inicia0:
  ) 
lf((ralon.x > 8)&&(raton.x<15)&&(raton.y>9)&&(ralon.y<11)) //carrera 2 
  { 
     b1 .ponQ;e1 .ponO: e3.ponQ: e4.ponQ: e5.ponQ; e8.ponO: 
  e2.llumlna(3, 15); 
  xpos=2; 
  for(l=O;l<5;1++) 
    a1.escribe(18,7+(1)'3, 15,5,opclon[I]); 
  a1.escribe(1B,22, 15,5,"IMPRIMIR REPORTE"); 
  a1 .escribe(1B,7+(xpos-1)"3,11,5,opcion[xpos-1 )): 
     e2.push(3, 15); 
     whlle(raton.bolon==1) 
       raton.actlvaQ; 
     raton.desactivaQ; 
 e2.pon();<br>e2.ilumina(3.15);
  e2.ilumina(3,15);<br>p = (unsigned char *) malloc((160) * (25));  /*asignar memoria para el buffer de video*/
     salva_pant(0,0,79,24,(char ") p);
 resulta_habiO;
      reslaura_panl(0,0,79,24,(char ") p); 
free(p); 
  ralon.lnlclaQ: 
)<br>|f((raton.x > 8)&&(raton.x<15)&&(raton.y>12)&&(raton.y<14))//carrera 3<br>| t_ponQ;e1.ponQ; e2.ponQ; e4.ponQ; e5.ponQ; e6.ponQ;<br>| e3.llumina(3,15);
                                                                                5í.
  xpos=3; 
                                                                                                      \pm .
  for(l=O;l<B;I++) 
    a1.escribe(18,7+(1)"3, 15,5,opclon[I)); 
                                                                        Fadrica L
                                                                                 1950 Bear
  a1 .escribe(1B,7+(xpos-1)"3,11,5,opclon[xpos-1 ]); 
                                                                                President and Dr.
     e3.push(3, 15); 
                                                  i Tirskin
                                                                있다.<br>대학
                                                                                 Mart St. - Nifer
     while(raton.boton==1)
                                                                 16.0
                                                                           전체가 우리를 보
       raton.actlvaO: 
                                                           a Diss
     raton.desactivaO:
                                               \label{eq:1} \begin{split} \hat{f}_1(\hat{f})^2 &\leq \hat{f}_1(\hat{f})^2 + \frac{1}{2} \sum_{i=1}^n \frac{1}{2} \sum_{i=1}^n \frac{1}{2} \sum_{i=1}^n \frac{1}{2} \sum_{i=1}^n \frac{1}{2} \sum_{i=1}^n \frac{1}{2} \sum_{i=1}^n \frac{1}{2} \sum_{i=1}^n \frac{1}{2} \sum_{i=1}^n \frac{1}{2} \sum_{i=1}^n \frac{1}{2} \sum_{i=1}^n \frac{1}{2} \sum_{i=1}^n \e3.ponO: 
  e3.llumlna(3, 15); 
  p = (unslgned char ') malloc((160) • (25)); /"asignar memoria para el buffer de video•/ 
     salva_pant(0,0,79,24,(char ") p); • · 
  grafica_inter_y_habl();
                                                                  Liste pina menerap
                                                       na esfa
  ordena(mejorih); 
     restaura_panl(O,O, 79,24,(char ") p); 
  pon_mejorih(mejorih); 
                                                                                      istik Sekt
                                                  두 장치 학자들 사이
     free(p); 
  raton.inicia();
                                                                         mathematical con-
   )
```

```
lf((raton.x > 8)&&(raton.x<1 S)&&(raton.y>1S)&&{raton.y<17))//carrera4 
  ( 
     b1.ponO;e1.ponO; e2.ponO; e3.ponO; eS.ponO; e6.ponO; 
  e4.llumlna(3,1S); 
  xpos=4; 
  for(i=0;i<6;i++)a1.escribe(18,7+(i)*3,15,5,opcion[i]);
  a1.escrlbe(18,7+(xpos-1)"3,11,S,opclon(xpos-1 )); 
     e4.push(3,15);
     whlle(raton.boton==1) 
       raton.activaO:
     raton.desactivaO:
  e4.ponO; 
  e4.ilumina(3.15);
  p = (unsigned char *) malloc((160) * (25)); l"asignar memoria para el buffer de video*/
     salva_pant(0,0,79,24,(char *) p);
  graficaper(valorper); 
  ordenaper(valorper,mejorper); 
                                                                                wale disclusive
     restaura_pant{0,0,79,24,(char ') p); 
                                                                              A guil agus eile
     free(p); 
  raton.iniciaO;
                                                                                     به پولو په مورا
 ) 
lf((raton.x > 8)&&(raton.x<1S)&&(raton.y>18)&&(raton.y<20))//carrera S 
                                                                                  la longian
                                                                                   مهياتها
   ( 
                                                                                  March 19
     b1.ponO;e1 .pano; e2.ponO; e3.ponO; e4.ponO; e6.ponO; 
                                                                                       13.52
  e5.ilumina(3,15);
  xpos=S; 
  for(l=O;l<6;1++) 
                                                                         علاينا
    a1.escribe(18,7+(i)*3,15,5,opcion[i]);
                                                                      48.
  a1.escribe(18,7+(xpos-1)º3,11,5,opclon(xpos-1)); 
     e5.push(3,15);
     whlle(raton.boton==1) 
       raton.actlvaO; 
     raton.desactiva();
  es.pano; 
  eS.llumlna(3, 1S); 
  p = (unslgned char ') malloc((160) • (2S)); /ºasignar memoria para el buffer de video•/ 
     salva_pant(0,0,79,24,(char *) p);
  malnfinal(mejorper); 
     restaura_pant(0,0,79,24,(char *) p);
     free(p); 
  raton.inicia();
  } 
if((raton.x > 8)&&(raton.x<15)&&(raton.y>21)&&(raton.y<23))//lista de carreras
   ( 
     b1.ponO;e1.pono; e2.ponO; e3.pono; e4.ponO; es.pano; 
  e6.llumlna{3, 1S); 
  xpos=B; 
  for(l=O;l<6;1++) 
    a1.escrlbe(18,7+{1)º3, 15,5,opclon(I]); 
  a1.escrlbe(18,22, 11,S,opclon(SJ); 
     e6.push(3, 1 S); 
     whlle(raton.boton==1) 
       raton.actlvaO; 
     raton.desactiva();
  e6.pon();
```
21S

```
e6.ilumina(3,15);
      p = (unsigned char ") malloc((160) * (25)); /*asignar memoria para el buffer de video*/
         salva pant(0,0,79,24,(char ") p);
      imprime(valorper);
      \mu imprime
         restaura pant(0,0,79,24,(char *) p);
         free(b):
      raton.inicia();
       <sup>1</sup>
  Ï
} while(continua=='1');
return(0);
```
 $\epsilon$ 

 $\epsilon_{\rm c}^{(i)}$ ò.  $\bar{x}$ 

// Sistema Experto int sistema\_experto() ł char mejorih[4]; char mejorper[4]; int valorper[6]; proceso1(mejorih); proceso2(mejorih.valorper,mejorper); proceso3(); proceso4(me(orper); menufinal(mejorih, mejorper, valorper);  $return(1)$ ; <sup>1</sup>

 $\mathbf{1}$ 

#### ARCHIVO INTRO.CPP.· Es parte de la Interface con el usuarto. *<sup>11</sup>*Despliega la lntroducclon Inicial al Sistema Experto.

#### **#include <c:\lesls\marco.h>**

int introduce(char archi(13]); // despliega la introduccion.

```
int introduce(char archi[13])
( 
 reglster lnt xpos: 
 mouse raton: 
 char continua, car; 
 pantalla d1(2,1,77,23,15,5,3,1,archi);
 botton e2(35,21,50,22, 1,3,D,5,'AOELANTE"); 
 botton e1(55,21,70,22,1,3,0,5,"P g.Ant.");
 d1.pon_fondo(1,3);
 d1.pon_marco();
 d1.pon_texto(9,7,1, 17, 15); 
  e2.ponO; 
  e2.llumina(3,15); 
  el.ponO; 
  di .escrtbe(33,4, 14,5,"INTRODUCCION"); 
  _setcursortypeLNOCURSOR); 
  \overline{d}1.lhor(29,5,48,1,1);
11 d1.lver(47,4,4,l,1); 
  continua='1': 
  raton.inicia();
  xpos=I; 
 do 
  ( 
    raton.activaQ; 
    if(kbhit())
    ( 
         car=leetecia();
         il(car-='E1 /1 enter 
         ( 
           if(xpos == 1)( 
             e2.push(3, 15); 
             deiay(1 DO); 
             e2.ponO; 
             raton.desactiva();
             retum(1); 
           ) 
           il(xpos==2) 
           ( 
           } 
             e1.push(3,15); 
             delay(100); 
             e1.ponO; 
             raton.desactiva();
             retum(O);
```
trauktitek inang Da

大小管 and a

ÿ.  $\mathcal{L}^{\pm}$   $\sim$  1  $\alpha$ 

÷,

```
\epsilon} 
lf((car=='C1&&(xpos==1)) /1 derecha 
         ( 
          e2.ponO; 
          e1.llumlna(3,15); 
          xpos=2; 
         ) 
lf((car=='D1&&(xpos==2)) /1 Izquierda 
         { 
          e1.ponO: 
          e2.llumlna(3,15); 
          xpos=1: 
         } 
    ) 
lf(raton.boton==1) 
    { 
         lf((raton.x > 34)&&(raton.x<51)&&(raton.y>21)&&(ralon.y<23)) //aceptar 
         { 
           e2.push(3,15); 
          whlle(raton.boton==1) 
             raton.actlvaO: 
           e2.ponO: 
          e1.ponO: 
          raton.desactiva();
          retum(1); 
         } 
lf((raton.x > 54)&&(raton.x<71)&&(raton.y>21)&&(raton.y<23)) /1 cancelar 
         { 
          e2.ponO: 
          e1.push(3,15); 
          whlle(raton.boton==1) 
             raton.actlvaO; 
          e1.ponQ; 
          e2.ponO; 
          raton.desactiva();
          retum(O); 
        } 
    ) 
 ) whlle(contlnua=='11: 
 retum(O); 
} 
int main_introo
( 
  while(!introduce("INTRO1.TXT"));
  whlle(llntroduce("INTR02.TXT")) 
    while(!introduce("INTRO1.TXT"));
  while(lintroduce("INTRO3.TXT"))
    whlle(llntroduce("INTR02.TXT")) 
       while(lintroduce("INTRO1.TXT"));
  while(lintroduce("INTRO4.TXT"))
    while(lintroduce("INTRO3.TXT"))
        while(llntroduce("INTR02.TXT")) 
         while(!introduce("INTR01.TXT")); 
  relum(1); 
1
```
a J

A,  $\mathcal{F}(\mathcal{E})$ 

21K

an Drawer and La
ARCHIVO DATOS.CPP.- Este archivo contiene funciones que son parte de la Interface con el usuarto. En particular, se encarga de aplicar el cuestlonarto de datos personales, lo cual lo hace por  $medio$  de la función datos $0$ .

JI ApilC8 el cuestlonarto de dalos personales IHnclude "c:Ueslslmarco.h"

int pon(int act, char car); // Lee caracteres en un fondo negro.

lnt pon(lnt x, In! y, char car, lnt pos) ( )  $qotoxy(x+1+pos, y+1);$ textcolor(15); textbackground(O); cprintf("%c",car); retum(1);

lnt datosO  $\epsilon$ 

```
typedef struct 
( 
  lnt x,y,tam; 
} opciones; 
opciones opclon(9); 
char nombre[41), fecha(9), edad(3), sexo(11); 
char estado(11), escolartdad[21), ocupa[41); 
char domicilio[58], telefono[11];
register int xpos, act,i;
FILE 'fp; 
lnt posltem; 
char continua, car, 
mouse raton; 
//limpiar los arreglos 
for(l=O;l<40;1++) 
 nombre[IJ=' '; 
nombre[40)=~0'; 
for (l=0; l<8; l++)fechalil=' ";
fecha(8)=~0'; 
for(l=O;l<2;1++) 
  edad(i)=' '; 
edad(2J='\O'; 
for(l=O;l<10;1++) 
( 
} 
  sexo[i)=' '; 
  estado[I)=' '; 
 telefono(I)=' ';
```
sexo[10]="\0";

a J

```
SCOTT SECTION
                                                                                    \varphi_2 , \varphiestado(10)="\0'; 
                                                                                                   in and and a
telefono)10)="\0"; 
                                                                                                a basal da banyan
                                                                                                                        - 3
for(i=0;1<20;1++)والموارد والمراوي والمعا
                                                                                         \sim 10escolaridad(i)="
escolaridad]20]='\0";
for(i=0; i<40; i++)ocupa(i)=' ': 
ocupa(40)='\0'; 
                                                                                        the concerning of Service
lor(i=O;l<57;1++) 
                                                                                          30ko - 대한민국 대학교
domicilio[i]=' ';<br>domicilio[57]='\0';
                                                                                               su koloni pokra
domlcilio)57)=~0'; 
opcion(0).•=15; opclon(O).y=7; opcion(O).tam=40; 
opclon(1).•=28; opclor.(1).y=9; opcion(1).tam=8; 
                                                                                                          ij maarte potis de s
opclon(2).•=13; opcion(2).y=11; opclon(2).tam=2; 
opclon)3).•=34; opclon(3).y=11; opcion(3).tam=10; 
\nopeion[4], x=62; opeion[4], y=11; opeion[4].tam=10;and security and a gas
                                                                                                       ina (m. 1955)<br>1906 - Paul Barnett, film film film<br>1906 - Paul Barnett, film film film film
opcion(5).•=20; opcion(5).y=13; opcion(5).tam=20; 
                                                                                                   t a christian
opclon(6).•=18; opcion(6).y=15; opcion(6).tam=40; 
                                                                                                   10. SP
opclon(7).•=18; opclon(7).y=17; opcion(7).tam=57; 
opclon)B).•=17; opcion(8).y=19; opcion(8).tam=10; 
_setcursortype(_NOCURSOR);<br>pantalla a1(2,1,77,23,15,5,3,1,*DATPER.bd");
botton b2(55,21,70,22, 1.3.0.5."ACEPTAR"); 
a1.pon_fondo(1,3);
a1.pon_marcoQ; 
a1.pon_texto(8.8, 1, 17, 14);
                                                                                                      a ma
b2.pon\overline{0}:
_setcursortypeLNOCURSOR); 
                                                                                                    a menghagi
                                                                                                                  \mathcal{L}_{\mathcal{L}} .
a1.escribe(30,4.14,5."DATOS PERSONALES"); 
a1.lhor(29,5,47,1,1); 
                                                                                                 the management of the con-
                                                                                        n de la provincia en la Germania<br>Majora e la Germania en la parte
a1.iver(47,4,4, 1,1); 
                                                                               n Maria Maria (1975)<br>1984: André Maria (1985)<br>1985: Maria Maria (1986)<br>1988: Maria (1986): André Maria (1986)
                                                                    - 55
contlnua='1 '; 
raton.iniciaQ:
act=0;<br>a1.pon_cursor(opclon[act].x,opclon[act].y,opclon[act].x+opclon[act].tam,opclon[act].y,13,0);<br>xpos=1;<br>do
posltem=O; 
                                                                                                 ia matang
acl=O; 
xpos=1; 
                                                                                              ang kalendary.<br>Ang panakata
do 
( 
                                                                                                    iss en Balle
                                                                                     그는 이 가장
  raton.activa();
                                                                                                            متعاديا
  lf(kbhitO)
                                                                                                     a wake she
                                                                                                                   t.
                                                                                                   ang pang
  { 
                                                                          VV.
    car=getch();
                                                                                                         an Siriya
    ll(kbhltO) 
       car=getchQ; 
    ll(car=='\11 /1 tabulador 
    {<br>positem=0:
                      \frac{1}{2} // lleva la cuenta de la posicion a leer
         if (act = B){ 
            b2.ponQ; 
            b2.llumlna(3, 15); 
            a1.quita_cursor(opcion(act).•,opclon(act).y,opcion(act).•+opclon(act).tam,opcion(act).y); 
            act++; 
          ) 
          el se
```

```
if (act == 9)ł
  b2.pon()act = 0;
```
a1.pon cursor(opcionfact).x.opcionfact).y.opcionfact).x+opcionfact).tam.opcionfact).y.13.0);

```
else
```
a1.quita\_cursor(opcion(act).x.opcion(act).y.opcion(act).x+opcion(act).tam.opcion(act).y);

if((isalpha(car))|((isdigit(car))||(ispunct(car))||(car==' ')||(car=='\b'))

case 0; nombre[positem]=car; nombre[positem+1]="0"; break; case 1: fecha[positem]=car; fecha[positem+1]="0"; break; case 2; edad[positem]=car, edad[positem+1]="\0"; break; case 3: sexo[positem]=car; sexo[positem+1]="\0"; break; case 4: estado[positem]=car; estado[positem+1]="0"; break; case 5: escolaridad[positem]=car; escolaridad[positem+1]='\0'; break; case 6: ocupa[positem]=car; ocupa[positem+1]="0"; break; case 7: domicilio[positem]=car; domicilio[positem+1]='\0'; break; case 8: telefono[positem]=car; telefono[positem+1]="0"; break;

pon(opcion[act].x.opcion[act].y.car.positem);

a1.pon\_cursor(opclon[act].x,opcion[act].y,opcion[act].x+opcion[act].tam.opcion[act].y.13.0);

 $\overline{\phantom{a}}$ 

 $act++$ 

if(car=='\r') // enter  $if (act = 9)$ b2.push(3,15); delay(100):  $b2.pon()$ raton.desactiva(): continua='0': <sup>1</sup> ١ .<br>Also

if(car=="\b") // BACKSPACE

if(positem<=(opcion[act].tam -1))

pon(opcion[act].x,opcion[act].y,car,positem);

if(positem!=0) ł positem--: car=":

> switch(act) ł

ĵ J .<br>else

ł

switch(act)

€

ł

221

```
( 
               case 0: nombrefoositeml=car; nombrefoositem+1l="\0"; break;
               case 1: fecha[positem]=car; fecha[positem+1]="\0"; break;
                case 2: edad[posltem]=car; edad(posltem+1]='\0'; break; 
case 3: sexo[posltom]=car; sexo[positem+1]='\0'; break; 
case 4: estado(posHem]=car; estado(positem+1]="\0'; break; 
               case 5: escalarldad(positem]=car; escolarldad(positem+1J='O'; break; 
               case 6: ocupa(positem)=car; ocupa(positem+1)='\0'; break;
               case 7: domicilio[positem]=car; domicilio[positem+1]='\0'; break;
               case 8: telefonolpositem]=car; telefonolpositem+1I='\0; break;
             } . 
posltem++: 
          } 
      Y
   } 
lf(raton.boton==1) 
  ( 
    ll((raton.x > 54}&&{raton.x<71}&&(raton.y>21)&&(raton.y<23)) //aceptar 
     ( 
      b2.push(3,15}; 
      whlie(raton.boton==1} 
        raton.activaO:
      b2.ponQ; 
      raton.desactlvaQ; 
      contlnua='O'; 
    } 
 } 
} whlle(conllnua=='1'); 
11ALMACENAR DATOR PERSONALES EN EL ARCHIVO DATPER.DAT 
ll ((fp=fopen("DATPER.DAT","w"))==NULL) . // crea el archivo para<br>{<br>} almacenar los datos .
                             ( /1 almacenar los datos 
  error(1."DATPER.DAT"); 
  retum(O); 
) 
lprlnll{fp."%s\n%sln%sln%sln%s\n',nombre, fecha, edad, sexo. estado); 
fprlnlf{fp."%s\n%sln%sln%sln",escolarldad, ocupa. domlclllo, telefono); 
fclose(fp); 
retum(1);
```
in Cale<br>C

Seanach<br>Chaidhean

istica (

Romano 

dia Port<br>1960 - Po

a Baltin

أن العمالي:

 $\sim 100$ 

 $\frac{1}{\lambda_1}, \frac{1}{\lambda_2}$ 

· ... ·· .,;

and purch

 $\alpha_1=\lambda_2+\mu_3$  ). Sidan y 3060 sion est altitude

ç.  $\mathcal{A}$ 5,48% milyt ( inta ny ra

222

}

ARCHIVO CUESTION.CPP.- Las funciones contenidas en este archivo **forman parte de la intorface con el usuario, especiflcamente dichas funciones apllcan el cuestionario de intereses, recopilando los datos y exhibiendo resultados parciales.** 

#### <sup>11</sup>Aplica el cuestionarlo de Intereses #lnclude "c:Ueslslmarco.h"

void cuest1 (int interes [60]); // Lleva el control del cuestionario char lee\_interes(pantal)a c1, botton b1, botton b2, int interes[60], int pasada); **<sup>11</sup>Lee los dalos introducidos por el usuario**  char cambia\_panta(pantalla c1, botton b1, botton b2, int interes(60), int pasada); **<sup>11</sup>Se encarga de cambiar la pantalla en el cuestionario**  int introducc10: // Despliega la primera introduccien int introducc20; // Despliega la segunda introducción void evalint(int interes [60], int evinter[10]); // Evalua las **<sup>11</sup>respuestas recibidas y llena el arreglo de Intereses**  int graficalnt(int evinter[10]); // Grafica el perfil de intereses int ordenaint(int evinter[10]); // Pone los tres melores puntos de interes  $int$  almacena(int evinter 10); **<sup>11</sup>almacena los resultados (evinter) en el archivo memorfa.dat**  char lee\_interes(pantalla c1, botton b1, botton b2,int interes[60], int pasada) **<sup>11</sup>regresa 'O' en caso de p glna anterior y '1 1 en caso de aceptar**  <sup>11</sup>botan b1 es p glna anterior, botan b2 es aceptar { **mouse retan;**   $int num$ ; register int xpos, ypos; **char •fin, cancela, acepta; register lnt l,lnterpos, totpos, acpos; charcar:**  \_setcursortype(\_NOCURSOR); ypos=12; xpos=1; **cancela='O'; acepta='O';**  c1,pon\_cursor(7,ypos,9,ypos, 15,0);  $b1.pon()$ : b2.pono; raton.iniclaO; switch(pasada) { case O: lnterpos=O; break; case 1: interpos=8; break; case 2: lnterpos=16; break; case 3: lnterpos=24: break; **case 4: Jnlerpos=32; break: case 5: lnlerpos=40; break; case e: lnterpos=48; break: case 7: lnterpos=50; break: case 8; interpos=58; break;**  } 放射 计零分类 人名德科科姆克

```
totpos=O;
```
Sunk فطر أراوحان بتروي بالرابط

Galery

ing the self-support developed

```
for(i=12;i<20;i++)
 if((car=que hay(8,i+1))=='{') // i+1 indica la posicion actual
 Ť
   gotoxy(9.i+1);
    printf("%d",interes[interpos+totpos]);
    totpos++; // totpos es el n£mero de elementos en pantalla
 J.
do
ł
 raton.iniciaO:
 do
 1
  if(xpos == 1)c1.pon_cursor(7,ypos ,9,ypos,15,0);
  raton activa():
  if(raton.boton==1)
   ł
    if((raton.x>55)&&(raton.x<71)&&(raton.y>21)&&(raton.y<23))
    ł
      b2.pon0:
      b1.push(3.15):
      while(raton.boton==1)
        raton.activa();
      b1.pon();
      b2.pon0cancela='1':
    if((raton.x>35)&&(raton.x<51)&&(raton.y>21)&&(raton.y<23))
    ł
      b1.pon():
      b2.push(3,15);
      while(raton.boton==1)
        raton.activa();
      b2.pon():
      b1.pon()aceota='1:
    if((pasada==6)||(pasada==8))
    1
      if((raton.x>7)&&(raton.x<11)&&(raton.y>12)&&(raton.y<15))
      ł
        c1.quita_cursor(7,ypos,9,ypos);
        ypos=raton.v-1:
        c1.pon_cursor(7,ypos,9,ypos,15,0);
      ١
    ١
    else
      if((raton.x>7)&&(raton.x<11)&&(raton.y>12)&&(raton.y<21))
      €
        c1.quita_cursor(7,ypos,9,ypos);
        ypos=raton.y-1;
        c1.pon_cursor(7,ypos,9,ypos,15,0);
      <sup>1</sup>
   ١
   while((!kbhit())&&(acepta=='0')&&(cancela=='0'));
 ١
       raton.desactiva();
               \sim ^{\circ}
```
 $\frac{1}{\sqrt{2}}$ 

A.

 $\frac{\partial}{\partial x} \left( \frac{\partial}{\partial x} \right) = \frac{\partial}{\partial x} \left( \frac{\partial}{\partial x} \right) \frac{\partial}{\partial x}$ 

à.

a sta

mine a context

t sû

alla de

٠.

医内皮 化学

 $\alpha_{12}$ 

فالعاربهي

v

224

```
lf(kbhitO) 
{ 
  car=leeteclaO; 
  lf((car=='0111(car=='1111(car=='21ll(car=='3111(car=='41) 
  ( 
    lf(xpos==1) 
    ( 
acpos=O; 
for(l=12;1<=ypos;I++) 
 { 
lf(que_hay(8,1+1)=='[') 
  acpos++; 
} 
num=strtol(&car,&fln,10); /1 meter al arreglo de datos 
lnteres[lnterpos+acpos-1]=num; 
gotoxy(9,ypos+1); 
putch(car); 
    } 
  } 
else 
    switch(car) 
 ( 
case 'A':( lf(ypos==12) //arriba 
          ypos=12; 
          else 
          lf(xpos==1) 
          ( 
            c1 .qulla_cursor(7,ypos,9,ypos); 
            ypos-; "' c1 .pon_cursor(7,ypos,9,ypos,15,0); 
           } 
                                 Tana
       } 
       break; 
 case 'B':( // abajo
           lf(((pasada==6)ll(Pasada==8))&&(ypos==13)) 
            ypos=13;
           else 
           ( 
             lf(ypos==19) 
               ypos=19; 
             else 
               lf(xpos==1) 
               ( 
                 c1 .qulla_cursor(7 ,ypos,9,ypos); 
                 ypos++: 
                 c1 .pon_cursor(7,ypos,9,ypos,15,0); 
               } 
          1
        } 
 break; //derecha<br>case 'C': if((ypos==19)
            case 'C': lf((ypos==19)11(((pasada==6)1i(Pasada==8))&&(ypos==13))) 
          { 
            if(xpos==1) 
            ( 
              xpos++: 
              el .qulla_cursor(7,ypos,9,ypos);
```
# **Ap6ndlce A. Uatado de** lo• **Programa•**

```
b2.llumlna(3,15); 
           ) 
           else 
             lf(xpos==2) 
             { 
             ) 
               xpos++; 
               b2.pono; 
               b1.llumlna(3,15); 
         ) 
break;<br>case 'D': if((
            if((ypos==19)||(((pasada==6)||(pasada==8))&&(ypos==13))} // izquierda
         { 
          ) 
            lf(xpos==3) 
           { 
            ) 
             xpos-; 
             b1.ponO; 
             b2.llumlna(3, 15); 
           else 
              lf(xpos==2) 
              { 
                >epas-; 
                b2.ponO; 
                c1 .pon_cursor(7,ypos,9,ypos,15,0); 
              ) 
         break; 
case 'E':{ lf(xpos==2)//&&(ypos==19)) /1 enter 
          { 
         ) 
           b2.push(3, 15); 
           deley(200); 
            b2.pon0;b2.llumlna(3,15); 
            delay(100); 
            b2.ponO; 
            b1.ponO; 
            acepta='1 ': 
         else 
           lf(xpos==3)//&&(ypos==19)) 
            { 
            ) 
             b1 .push(3,15); 
              delay(200); 
             b1.pon<sub>0</sub>;
             b1.llumlna(3,15); 
              delay(100); 
             b1.pono; 
              b<sub>2.pon</sub>o;
              cancela='1':
            else
```
ll(((ypos==19)&&(xpos==1))JJ(((pasada==6)JJ(pasada==8))&&(ypos==13)&&(xpos==1)))

c1 .qulla\_cursor(7 ,ypos, 9,ypos);

{

226

```
xpos=2; 
                         b2.llumlna(3,15); 
                      } 
                      else 
                         if(xpos==1){ 
                           c1 .qulta_cursor(7 ,ypos,9,ypos); 
                           ypos++; 
                           c1 .pon_cursor(7,ypos,9,ypos,15,0); 
                         \lambda) 
break; 
             \mathbf{r}) 
) while((cancela=='01&&(acepta=='01); 
  lf(cancela=='1? 
    retumfO?; 
  else 
                                                                       \lambdaretum<sup>e</sup>11:
<sup>1</sup>
char cambia_panta(pantalla c1, botton b1, botton b2, int interes(60), int pasada)
{ 
  borra(7,12,73,19); 
  lf(pasada==6) 
    c1.pon_texto(8,13,pasada*8 +1,2,15);
  el se 
    lf(pasada==7) 
      c1.pon_texto(8,13,51,8,15);
    else 
     lf(pasada==B) 
       c1.pon_texto(8,13,59,2,15);
     else 
       c1.pon_texto(8,13,pasada*8 +1,8,15);
  b2.pono: 
 cambla(7, 11, 10,21,7,5); 
 retum(lee_lnteres(c1 ,b1 ,b2,lnteres, pasada)); 
) 
void cuest1 (int interes [60])
{ 
 reglster lnt I; 
  pantalla c1(2,1,77,23, 15,5,3, 1,"lnteres.txt"); 
  botton b2(35,21,50,22, 1,3,0,5,"ADELANTE"); 
  botton b1(55,21,70,22,1,3,0,5,"P g.Anl."); 
  clrscro: 
 c1.pon_modo(3);
 c1 .pon_fondo(1,3); 
  c1 .pon_gruesoQ; 
                                             فالراقل
                                                     ч'n.
  setcursortype( NOCURSOR);
```
c1 .escrlbe(28,4.14,5,"CUESTIONARIO DE INTERESES");

المتأمل والوارد

```
c1.lhor(27,5,53,1, 1); 
  c1.lhor(44,6,68,1,0);<br>c1.lhor(44,12,68,1,0);
   c1.lhor(44,12,68,1,0);<br>c1.escribe(45,7,15,5,"4 = me gustar¡a mucho");<br>c1.escribe(45,8,15,5,"3 = me gustar¡a un poco");
  c_1.escribe(45,9,15,5,"2 = me es indiferente");
  c1.escribe(45,10,15,5,"1 = me desagrada un poco");
  c1.escribe(45,11,15,5,"0 = me desagrada mucho");
  cambla{7,11, 10,21,7,5); 
  b1.ponQ;
  b2.pon();<br>for(i=0:i<60:i++);
                            Il limpia el arregio de inter s
    lnteres(l]=O; 
  lor(l=O;l<9;1++) 
  ( 
  ) 
           110>6) 
           ( 
             c1.escrlbe(B,7,14,5,"Ahora piensa en esta pregunta:"); 
             c1.escribe(8, 8, 14.5, "c1.escribe(8,9,14,5,‴Qu, tanto me gustar¡a     ");<br>c1.escribe(8,10,14,5,"trabajar como ...?        ");
           }<br>else
           ( 
             c1.escribe(8,7,14,5,"AI ir respondiendo piensa en la");<br>c1.escribe(8.8.14.5."siquiente pregunta: "1:
             c1.escribe(8,8,14,5,"siguiente pregunta:
             c1.escribe(8.9.14.5,"
             c1.escribe(8.10.14.5,"'Qu, tanto me gustaria...? ");
           ) 
lf(cambla_panta(c1 ,b1 ,b2,lnteres,1)=='1'); /1 cambia pantalla 
           else 
             11(1==0) 
               1=-1; 
             else 
               11(1>·1) 
                      1·=2; 
lnt lntroducc1 O 
  register lnt xpos; 
  char continua, car: mouse raton: 
   _setcursortype(_NOCURSOR);<br>pantalla a1{2,1,77,23,15,5,3,1,"int3.lxt");
  botton b2(35,21,50,22, 1,3,0,5,"ADELANTE"); 
  botton b1(55,21,70,22,1,3,0,5,"P g.Ant."); 
  a1.pon_fondo{1,3); 
  a1.pon_marcoQ; 
  a1.pon_texto(B,6, 1, 17, 15); 
  b2.ponQ; 
  b2.llumlna(3, 15); 
  b1.ponQ;
```
)

(

```
Archivo CUESTION.CPP
```

```
_setcursortype(_NOCURSOR);
a1.escribe(30,4,14 5,"MODULO INTERESES");
a1.lhor(29,5,47,1,1);
a1.iver(47,4,4,1,1);
continua='1';
raton.inicia();
xpos=1:
do
ł
  raton.activa();
  if(kbhit()ł
    car=leetecla();
   if(car== E') // enter
    ł
     if(xpos=1)ł
       b2.push(3,15);
       delay(100);
       b2.pon0raton.desactiva():
       return(1);
     if(xpos==2)
     τ
       b1.push(3,15);
       delay(100);
        b1.pon();
       raton.desactiva();
       return(0);
     ÷,
    if((car=='C')&&(xpos==1)) // derecha
    ₹
     b2.pon();
     b1.ilumina(3,15);
     xpos=2:
    if((car=='D')&&(xpos==2)) // izquierda
    ł
     b1.ponO:
     b2.ilumina(3,15);
     xpos=1:
    ł
  if(raton.boton==1)
  ł
    if((raton.x > 34)&&(raton.x<51)&&(raton.y>21)&&(raton.y<23)) // aceptar
    t
      b2.push(3.15);
      while(raton.boton==1)
        raton.activa();
      b2.pon0:raton.desactiva();
      return(1);
    ĵ
```

```
if((raton.x > 54)&&(raton.x<71)&&(raton.y>21)&&(raton.y<23)) // cancelar
      \overline{\mathbf{f}}b2.pon0:
        b1.push(3,15);
        while(raton.boton==1)
        raton.activa();
        b1.pon0:
        raton.desactiva();
        return(0);
      J
    <sup>1</sup>
  } while(continua=='1');
  return(0):
\lambdaint introducc2()
\mathbf{f}register int xpos:
 mouse raton:
 char continua, car:
 pantalla d1(2,1,77,23,15,5,3,1,"int31.txt");
  botton e2(35,21,50,22,1,3,0,5,"ADELANTE");
 botton e1(55,21,70,22,1,3,0,5,"P g Ant.");
 d1.pon_fondo(1,3);
 d1.pon_marco();
 d1.pon_texto(11,8,1,17,15);
 e2.pon\overline{0}:
 e2.ilumina(3,15);
 e1.pon0:
 d1.escribe(30,4.14,5,"MODULO INTERESES");
 _setcursortype(_NOCURSOR);<br>d1.lhor(29,5,47,1,1);
 d1.lver(47,4,4,1.1);
 continua='1':
 raton.inicia();
 xpos=1:
 do
 t
    raton.activa():
    if(kbhit())
    t
      car=leetecla∩:
      if (ca = E') // enter
        if(xpos == 1)e2.push(3,15);
          delay(100);
          e2.pon();
          raton.desactivan:
          return(1):
        if(xpos == 2)
```
**Archivo CUESTION.CPP** 

 $\mathbf{r}_i$ 

```
ł
          e1.push(3.15);
          delay(100);
          e1.pon0.raton desactiva0:
          retum(0);
        \mathbf{r}if((car=="C')&&(xpos==1)) // derecha
       t
         e2.pon();
         e1, ilumina(3, 15);
         xpos=2:
       if((car=='D')&&(xpos==2)) // izquierda
       Ò
         e1.pon();
         e2.ilumina(3.15);
         xpos=1:
      <sup>1</sup>
    ١
    if(raton,boton==1)
    €
       if((raton.x > 34)&&(raton.x<51)&&(raton.y>21)&&(raton.y<23)) // aceptar
       \overline{\mathbf{C}}i sel casti
         e2.push(3,15);
                                                          leta ya Islami
                                                                            Service Park Co.
         while(raton.boton==1)
          raton.activa();
                                                           ntata ta sa
         e2.pon():
                                                                         \mathcal{S}^{\mathcal{A}} , \mathcal{S}^{\mathcal{A}}e1.pon();
                                                                     rathdon Bass
        raton.desactiva();
                                                                               Magnetic
                                                                      \mathcal{L}^{(2)}return(1);
                                                                      Auge.
                                                                              A Spi
       if((raton.x > 54)&&(raton.x<71)&&(raton.y>21)&&(raton.y<23)) // cancelar
       ł
                                                            ta - Satura Setelah Indonesia.<br>11 April - Paula Para Piker Turnis
         e2.pon();
                                                                   ian Politika
         e1.push(3.15):
        while(raton.boton==1)
          raton.activa();
        e1.pon();
        e2, pon0;
        raton.desactiva();
        return(0);
      1
    <sup>}</sup>
  } while(continua=='1');
  return(0):
void evalint(int interes [60], int evinter[10])
                   ebugia di digitalisi
  register int i.j.
  \prime\prime limpia evinter
  for(i=0; i<10; i++)
```
 $\mathbf{I}$ 

ł

```
evinter[i]=0;
  11calcula los resultados 
  for(=0;j<10;j++)
    for(l=O;l<60;1+= 1 O) 
         evinter[i]+=interes[i+j];
<sup>1</sup>
int graficaint(int evinter(10))
{ 
  unslgned char •p; 
  pantemerge a1(15,4,65,21,15,7,0,8,"ayuint.txt");
  mouse raton; 
  char continua, car: 
  div_t x;
  register int i, j, por, cuadros, ypos;
  pantalla g1(0,0,80,25,5,5,5,5,5,*
  bollon e2(61,18,76,19,1,3,0,5."ACEPTAR"); 
  botton e1(61,21,76,22,1,3,0,5," AYUDA");
  g1.pon_marco();
  e2.pon\overline{0}:
  e2.llumlna(3, 15); 
  e1.ponO; 
  g1.escribe(32,1, 14,S."PERFIL DE INTERESES"); 
  g1.escribe(2,4,15,5, "ASISTENCIAL"); 
  g1.escribe(2,6,15,5, "EJECUTIVO-PERSUASIVO"); 
  g1.escribe(2,8,15,5, "VERBAL"); 
  g1.escribe(2,10,15.5, "ARTISTICO-PLASTICO");
  g1.escrlbe(2,12, 15,5, "MUSICAL"); 
  g1.escribe(2,14, 15,5,"0RGANIZACION'); 
  g1.escribe(2,16, 15,5, "CIENTIFICO"); 
   g1.escrlbe(2.18,15,5."CALCULO'); 
g1.escribe(2,20,15,5,"MECANICO·CONSTRUCT. "); 
  g1.escribe(2,22.15,5,"ACT. AL AIRE LIBRE"); 
  g1.escribe(22,25,15,5," 10 20 30 40 50 60 70 80 90 100 %"); 
  g1.escribe(61,4,14,S."Esta grafica es"); 
  g1.escribe(61,5,14,5."resultado de tus'); 
  g1.escribe(61,6,14,S."respueslas en el"); 
  g1.escribe(61,7, 14,5,"cuesllonarlo de'); 
  g1.escribe(61,6,14,5, "Intereses."); 
  g1.lhor(23,24,61,15,0); 
  g1.lver(23,3,23,15,0); 
   _setcursortypeLNOCURSOR); 
  gotoxy(23,24): putch(A'):
  lor(l=O;i< 1 O;I++) 
  { 
    x=dlv(evlnter(i]"100,24); 
    por-x.quot; 
    x=div(por"30, 100); 
    cuadros=x.quot; 
    forO=O;j<cuadros;j++) 
    ( g1 .escrlbe(24+j,4+1•2,9,5,"Ú"); 
       1101=0) 
        g1 .escribe(24+j,4+1•2+1,0,5,"B"); 
       if (i = = cuadros-1)
```
lang)<br>S التحلي

> $\sigma_{\rm{kin}}$  $\epsilon_{\rm A}$  ,  $\epsilon_{\rm A}$

```
\mathbf{f}{ g1 .escrtbe{24+j+1.4+1"2.D.5."0"); 
     g 1.escrtbe(24+j+1,4+1"2+1,D,5."B"); 
   } 
 } 
} 
continua='1'; 
raton.lnlclaO: 
ypos=1; 
do 
( 
 raton.activa0:
 if(kbhit())
 { 
   car=leeteciaO: 
   lf(car=='E1 // enler 
   { 
      lf(ypos==1) //aceptar 
      { 
        e1.ponO: 
        e2.push(3, 15); 
        delay(1 DO); 
        e2.pon0: 
        raton.desactlvao: 
        relum(1); 
      } 
lf(ypos==2) /1 ayuda 
      { 
        e1.push(3,15); 
        delay(1 DO); 
        e1.ponO: 
        mton.desactlvaO: 
        p = (unsigned char *) malloc((160) * (24)); /*asignar memoria para el buffer de video*/
        salva_pant(0,0,79,24,(char *) p);
        a1.pon_marcoo: 
        a1 .control(D); 
        reslaura_panl(D,0,79,24,(char ") p); 
        free(p);
        e2.ponO: 
        e1.ilumina(3,15);
        raton.lnlclaO: 
     } 
    }<br>if((car=='A')&&(ypos==2)) // arriba
   { 
     e1.ponO: 
     e2.llumlna(3,15); 
     ypos=1; 
    } 
   lf((car=='B1&&(ypos==1)) //abajo 
   { 
     e2.pono: 
     e1.ilumina(3,15):
     ypos=2: 
   } 
<sup>1</sup>
```

```
lf(raton.boton==1) 
    ( 
      ll((raton.x > 60)&&(raton.x<77)&&(raton.y>16)&&(raton.y<20)) /1 aceptar· 
      ( 
        e1.ponO; 
        e2.push(3, 15); 
        whlle(raton.boton==1) 
          raton.activaO:
        e2.pon();
        el.pano; 
        ratan.desactlvaO; 
        retum(1); 
                                                                                                       3 - 100) 
lf((raton.x > 60)&&(raton.x<77)&&(raton.y>21)&&(ralon.y<23)) /1 ayuda ( ... ,. .. 
        e2.ponO; 
                                                                                                      \sim 40e1.push(3, 15); 
                                                                                                      oh.
        whlle(raton.boton==1) 
        raton.activa();
        e1.pano; 
                                                                                                 S. A
        e2.pano; 
                                                                                                    اللهامية
                                                                                                    cuade a
        raton.desactivan:
        p = (unsigned char ") malloc((160) * (24)); l'asignar memoria para el buffer de video "/<br>salva pant(0,0.79.24 (char ") o):
        salva_pant(0,0,79,24,(char ") p);
        a1.pon_marcoQ; 
                                                                                                      Gantin
        a1.control(O); 
                                                                                                           Æ.
        restaura_pant(0,0,79,24,(char ") p); 
        free(p); 
        e1.llumlna(3, 15); 
                                                                                                    - 43
        raton.inicla();
                                                                                                     \overline{a}ypos=2; 
      } 
                                                                    leg.
                                                                           Diam.
   } 
                                                                           iss en
  ) whlle(conlinua=='1?; 
                                                                     yek i
  retum(O); 
} 
int ordenaint(int evinter[10])
11ordena el arreglo de Intereses y muestra los tres mejores 
                                                                                             \mathbf{r}_i . \mathbf{r}_i( 
  unslgned char •p: 
  pantemerge a1(15,4,65,21,15,7,0,8,"ayuint.txt");
  mouse retan; 
  char continua, car: 
                                                                                                     \mathcal{L}^{\bullet} of
   pantalla d1(2,1,77,23,15,5,3,1,"ordenint.txt");<br>botton e2(35,21,50,22,1,3,0,5,"ACEPTAR");
                                                                                                          l,
                                                                                                    \tau \rightarrow \tau .
  bollan e1(55,21,70,22,1,3,0,5,'AYUOA"); 
  d1 .pon_fondo(1 ,3); 
  d1 .pon_marcoQ; 
  d1.pon_texlo(13,8,1,17, 15); 
  e2.ponQ; 
  e1.pano; 
  e2.ilumina(3, 15); 
   d1.escribe(30,4,14,5,"PERFIL DE INTERESES"); 
   _setcursortype( NOCURSOR);
```
l,

```
d1.lhor(29,5,50,1,1);<br>d1.lver(50,4,4,1,1);
register int IJ, pasa, xpos;
typedef struct ' 
( 
  char elemento(23J; 
  lnt puntos; ' 
) arreglo; 
arregio c;
arregio intereses[10];
11v1Cf• evinter e" el nuevo arreglo 
for ( = 0; i < 10; i++)lntereses(IJ.puntos•evinterflJ; 
11vaciar la clave de intereses 
strcpy(intereses[0].elemento,"ASISTENCIAL");
strcpy(intereses(1).elemento,"EJECUTIVO-PERSUASIVO");
strcpy(intereses[2].elemento,"VERBAL");
strcpy(intereses(3).elemento,"ARTISTICO-PLASTICO");
strcpy(intereses[4].elemento,"MUSICAL");
strcpy(intereses[5].elemento."ORGANIZACION");
strcpy(intereses[6].elemento,"CIENTIFICO");
 strepy(intereses[8].elemento,"MECANICO-CONSTRUCTIVO");
strcpy(intereses[9).elemento,"ACTIVIDAD AL AIRE LIBRE");
11on:tenar el arreg o de intereses, melado de la burbuja 
for(l=O;l<1D;I++) 
  for (i=9 j > i; j++)if (intereses[j-1].puntos < intereses[j].puntos)
    ( 
      c=intereses(i-1J; 
      intereses[j-1]=intereses[j];
      lntereses[j]=c;
) ' 
d1.escribe(25,14, 14,5,lntereses(DJ.elemento); 
d1.escribe(25,18, 14,5,lntereses(1 J.elemento); 
d1.escrlbe(25,18,14,5,lntereses(2J.elemento); 
contlnua='1 '; 
raton.lnlciaO; 
xpos=1; 
do 
( 
  raton.actlvaQ; 
  lf(kbhllOJ 
    car=leetecia0;
    lf(car=='E') /1 enter 
    { 
      lf(xpos==1) /1 aceptar 
      ( 
        e1.ponO; 
        e2.push(3,15);
       delay(100);<br>e2.pon();
        raton.desactiva();
        relum(1); 
      )
```
i et

a shake

```
lf(xpos==2) // ayuda
    ( 
      e1.push(3,15); 
     delay(100); 
     e1.ponO; 
     raton.desactivaO; 
     p = (unsigned char *) malloc((160) * (24)); \prime*asignar memoria para el buffer de video*/
     salva_pant(0,0,79,24,(char ') p); 
     a1 ,pon_marcoO; 
     a1.control(O); 
     restaura_pant(0,0,79,24,(char ') p); 
     free(p); 
     e2.ponO; 
     e1 .llumlna(3, 15); 
     raton.iniciaQ;
   } 
  ) 
lf((car=='C')&&(xpos==1)) /1 derecha 
  ( 
    e2.ponQ; 
    e1 .llumlna(3,15); 
    xpos=2; 
  }<br>if((car=='D')&&(xpos==2)) // izquierda
  ( 
    e1.ponO; 
    e2.ilumina(3,15);<br>xpos=1;
}<br>if(raton.boton==1)
( 
  lf((raton.x > 34)&&(raton.x<51)&&(raton.y>21)&&(raton.y<23)) /1 aceptar 
  ( 
    e1.ponO; 
    e2.llumlna(3, 15); 
                                                    1.1111111e2.push(3, 15); 
    whlle(raton.boton==1) 
    raton.actlvao; 
    e2.ponO; 
    raton.desactiva();
   rreturn(1);
  ) 
ll((raton.x > 54)&&(ralon.x<71)&&(raton.y>21)&&(raton.y<23)) /1 ayuda 
  ( 
    e2.ponO: 
    e1.push(3,15); 
    whlle(raton.boton==1) 
      raton.actlvaQ; 
    e1.ponO; 
    e2.ponQ; 
    raton.desactlvaO; 
    p = (unslgned char ') malloc((160) • (24)); /"asignar memoria para el buffer de video'/ 
    salva_pant(0,0,79,24,(char *) p);
    a1 .pon_marcoo: 
    a 1,control(O);
```

```
restaura_pant(0,0,79,24,(char *) p);
        free(p):
        e1.ilumina(3,15);
        raton.inicia();
        xpos=2:
      \mathbf{r}Ì
  } while(continua=='1');
  return(1);
ÿ
int almacena(int evinter[10])
t
   register int it
   FILE Yo:
   if((fp=fopen("memoria.dat","w"))==NULL) // crea el archivo para
                               // almacenar los datos
   ŧ
    error(1,"MEMORIA.DAT");
    return(0):
   for(i=0;i<10;i++)
    fprintf(fp,"%d",evinter(i));
   fprintf(fp,"\n");
   fclose(fo):
   return (1):
Ï
int main, intereso
 // evinter contiene las diez areas de interes y su puntuacion
 int interes (60): // contiene las respuestas a las preguntas del cuestionario
 int evinter[10];
 while(I(introducc1())):
  while(((introducc2()))
    while(I(Introducc1())):
 cuest1 (interes);
 evalint(interes, evinter);
 graficaint(evinter);
 ordenaint(evinter):
 almacena(evinter):
 return(1):
1
int resulta_int()
€
  FILE "fo:
  int evinter[10]:
  register int i:
  if((fp=fopen("memoria.dat","r"))==NULL) // leer el archivo de datos
  ł
    error(1."MEMORIA.DAT");
```
**Country** 

sa hing shad arzo when f

1000

A A

Service and report

ાન તેમ જ *પશુપાલન* 

return(0): 1  $for i=0: i<10: i++)$ fscanf(fp,"%d",&evinterfil). fscanf(fp."\n"); (close((p), graficalnt(evinter); ordenaint(evinter);  $return(1)$ :

<sup>1</sup>

.<br>มหาราชา ٠. , the requirement state is **Controllering** ورداد a stimulo julianos e ومبتدئ ووالعا فملكت بار Joseph Chevrolet Person special environmentals. - 2 ès cos أتناطب Version in

 $\langle \chi_{F} \rangle$ 

 $\label{eq:2} \begin{array}{l} \left\langle \psi_{\alpha}^{\dagger}\right\rangle_{\alpha}=\psi_{\alpha}^{\dagger}\left\langle \psi_{\alpha}^{\dagger}\right\rangle_{\alpha}=\psi_{\alpha}^{\dagger}\psi_{\alpha}^{\dagger}\psi_{\alpha}^{\dagger} \\ \psi_{\alpha}^{\dagger}\left\langle \psi_{\alpha}^{\dagger}\right\rangle_{\alpha}=\psi_{\alpha}^{\dagger}\left\langle \psi_{\alpha}^{\dagger}\right\rangle_{\alpha}=\psi_{\alpha}^{\dagger}\psi_{\alpha}^{\dagger}\psi_{\alpha}^{\dagger} \end{array}$ gramma and a stringer of THOUSAN PARKED and a more than de la cidade constru species inde shop acquired to sed. theory.

 $\mathbb{S}_{\mathbb{Z}}$  , the  $\mathbb{Z}_{\mathbb{Z}}$ 

go sú na

∫√≌ y er attendare en .<br>इ.स. १९६० **ट्र**ा

dien die Brandenberg von Spieler<br>Soos van die Karl Herman van Spieler (Karl Karl Karl)<br>Soos van die Karl Herman van Spieler (Karl Karl Karl)

 $\epsilon_{\rm c}$  , where عرفه والراز  $\mathbb{S}_{\mathcal{A}}$  ,  $\sigma$ 

u let trius **Johnson**  $\epsilon_{\rm esc}$  , and  $\epsilon_{\rm C}$ 

ji sa wa

 $\omega$  $\sim$ 

والمعتقد فملاو والرابع والمرافع والأربع والمعالم أوالمعارف والمراريب فارتجع والمستعمر

 $\cdot$ 

÷,

ä,

un teach and some

portunitarios

الأراجيات وتراويات

أصحبت

238

//ARCHIVO CUES1 .CPP.- Las funciones contenidas en este archivo son *// parte de la interface con el usuario. Il* de aplicar el cuestionario de habilidades.

*<sup>11</sup>*Aplica el cuestionario de habilidades INnciude "c:\lesls\mort:a.h"

void cuest1h(int habilidad(60)); // Lleva el control del cuestionario char lee\_habilidad(pantalla c1, botton b1, botton b2,int habilidad{60},int pasada); *<sup>11</sup>*Lee los datos Introducidos por el usuario char cambia\_cantah(pantalla c1, botton b1, botton b2, int habilidad(60), int pasada); *<sup>11</sup>*Cambia la pontallo ol aptlcer el cuestionario Int introducc1h(); // Despliega la primera introduccion int introducc2h(); // Despliega la segunda introduccion int ordenahabi(int evhabi[10]); // Ordena el arreglo de resultados int graficahabl(lnt evhabl{IDJ); */1* Grafica el perfil de habllldades int almacenahabi(int evhabil10));  $II$  almacena los datos en memoria de trabajo char lee\_habilidad(pantalla c1, botton b1, botton b2, int habilidad{601, int pasada) **<sup>11</sup>regresa 'O' en caso de p glna anterior y '1' en caso de aceptar**  *<sup>11</sup>*botan b1 es p glna anterior, botan b2 es aceptar ( **mouse raton;**  reglster lnt xpos, ypos, totpos, acpos; lnt habipos;  $int num$ ; char <sup>\*</sup>fin, cancela, acepta; register int i; **char car;**  // posicion del cursor en pantalla, enpleza en 13 **xpos=1; cancela='O':**  acepta='O'; switch(pasada) ( case O: hablpos=O; break; case 1: hablpos=7; break; case 2: hablpos=12; break; case 3: hablpos=19; break; case 4: hablpos=24; break; case 5: hablpos=29; break; case 6: hablpos=35; break; case 7: hablpos=4D; break; case B: hablpos=45; break; case 9: hablpos=49; break; case 10:habipos=54; break; case 11 :hablpos=59; break; ) **totpos=O;**  e prú for(l=13;1<20;1++) lf(que\_hay(B,1+1)=='11 // i+1 Indica la poslcion actual  $\left\{ \right.$ 

```
gotoxy(9,i+1):
                                                                                                         \epsilon = \epsilon_{\rm eff}printf("%d",habilidad[habipos+totpos]);
          tolpos++; // totpos es el nEmero de elementos en pantalla 
                                                                                                               \mathcal{O}_{\bullet}(\mathcal{L})} 
c1 .pon_cursor(7,ypos,9,ypos,15.0); 
                                                                                                          \simraton.lnlclaQ; 
// raton.activaO:
                                                                                                        \gamma_{\rm{max}} , and \gamma_{\rm{max}}do 
  { raton.lnlclaQ; 
   do 
    { 
                                                                                             a sh
          ll(xpos==1) 
            c1 .pon_cursor(7 ,ypos,9,ypos.15,0); 
          raton.actlvaQ; 
          if(raton.bolon==1) 
          { 
            lf((raton.x>55)&&(ra1on.•<71)&&(raton.y>21)&&(raton.y<23)) 
            II se active boton p gina anterior
                                                                                                                \alpha_{\rm{NN},\rm{1}}{ 
               b2.ponQ; 
                                                                                                          والحجاري بالمناد
              b1.push(3,15); 
               whlle(raton.boton==1) 
                    raton.activa0:
               b1.ponQ; 
                                                                                                     x_1 + y_2 + y_3 + z_5b2.ponQ; 
                                                                                                  a a C
                                                                                                             \langle \cdot \rangle , \langle \cdot \ranglecancela='1 '; 
                                                                                                             \sim) 
lf((ralon.x>35)&&(ralon.•<51)&&(raton.y>21)&&(raton.y<23)) 
                                                                                                               \tau_{\rm in} .
            // se active boton acepta
                                                                                                              me ba
            { 
               b1.ponQ; 
               b2.push(3, 15); 
               whlle(raton.bolon==1) 
                    raton.activa();
               b2.ponQ; 
              b1.ponQ: 
               acepta='1'; 
             }<br>if((raton.x>7)&&(raton.x<11)&&(ralon.y>12)&&(raton.y<21))
               { 
                    if(((que_hay(raton.x,raton.y) == '[')]]
                        (que_hay(raton.x,raton.y)==1))||
                        ((que_hay(raton.x-1,rdon.y)=2")&&(que_hay(raton.x+1,raton.y)=='[')))
                    { 
                       c1 .qulta_cursor(7 ,ypos,9,ypos); 
                       ypos=raton.y - 1; 
                       c1.pon_cursor(7,ypos,9,ypos,15,0); 
                    ) 
               Y
     } 
) whlle((lkbhilQ)&&(acepta=='O)&&(cancela=='O)}; 
          raton.desactlvaO: 
           il(kbhit())
           ( 
             car=leeteclaO: 
             if((car=='0')||(car=='1')||(car=='2')||(car=='3')||(car=='4'))
```
Fall D

**Archivo CUES1.CPP** 

```
\mathbf{\mathcal{L}}if(xpos==1)
 €
       textbackground(0):
       gotoxy(9,ypos+1);
       // contar la posicion de la pregunta actual
       acpos=0;
       for(i=13;i<=ypos;i++)
       t
         if(que_hay(8,i+1)==1")acpos++<sup>)</sup>
       num=strtol(&car,&fin,10); // meter al arregio de datos
       habilidad(habipos+acpos-1)=num;
       putch(car):
 ,
<sup>)</sup>
else
  switch(car)
  €
      case 'A':{ if(ypos==13) // arriba
                       ypos=13;
                  else
                  if(xpos==1)
                  ł
                       if(que_hay(8,ypos)=="[')
                       ₹
                         c1.quita_cursor(7,ypos,9,ypos);
                         ypos-:
                         c1.pon_cursor(7.ypos ,9.ypos,15,0);
                       ł
                       else
                       t
                         if(que_hay(8,ypos-1)=="[')
                         ł
                           c1.quita_cursor(7,ypos,9,ypos);
                           ypos=ypos-2;
                           c1.pon_cursor(7,ypos.9,ypos.15,0);
                         \mathbf{I}ï
                  Y
                ı
                break:
      case 'B':( // abajo
                       if(ypos==19)
                         ypos=19;
                       else
                       if(xpos=1)ł
                         if(que_hay(8,ypos+2)=='[')
                         ŧ
                           c1.quita_cursor(7,ypos,9,ypos);
                           ypos++c1.pon_cursor(7.ypos,9.ypos,15.0);
                         \mathbf{r}else
```

```
\mathbf{I}if(que_hay(8,ypos+3)=='[')
                       ł
                            c1.quita_cursor(7,ypos,9,ypos);
                            ypos += 2c1.pon_cursor(7,ypos,9,ypos,15,0);
                       ١
                    Þ
                  ١
                    //derecha
           break:
case 'C': {
             if(ypos==19)
             \epsilon\Delta\sigma÷.
                  if(xpos==1)
                  ŧ
                     XDOS++:
                     c1.quita_cursor(7.ypos,9,ypos);
                     b2.ilumina(3.15);
                  .<br>else
                     if(xpos==2)
                     \overline{\mathbf{f}}xpos++;
                       b2.pon();
                       b1.jumina(3.15):
                     <sup>1</sup>
             <sup>)</sup>
             .<br>else
             t
                  if((que_hay(8,ypos+2)!='[')&&(que_hay(8,ypos+3)!='['))
                  ł
                     XDOS++:
                     c1.quita_cursor(7,ypos 9,ypos);
                     b2.ilumina(3,15);
                     ypos=19:
                  ï
             ١
           ١
           break:
                                // izoulerda
case 'D': . if(ypos==19)
            \mathbf{f}if(xpos==3)t
                                                                     1 - 19.55xpos-:
                     b1.pon();
                     b2.ilumina(3,15);
                  else
                     if(xpos==2)a and
                     €
                       Xpos --;
                     \mathbf{S}^{\prime}b2.pon();
                      while(que_hay(8,ypos+1)(='[')
                            ypos-;
                       c1.pon_cursor(7,ypos,9,ypos,15,0);
```

```
) 
            break; 
case ºEº:( if(xpos==2)//&&(ypos==8)) /1 enter 
             { 
                  b2.push(3, 15); 
                  delay(200); 
                  b2.ponO; 
                  b2.llumlna(3, 15); 
                  delay(100); 
                  b2.ponO; 
                  acepta='!'; 
             ) 
else 
                  lf(xpos==3)/l&&(ypos==8)) 
                  { 
                    b1.push(3,15); 
                    delay(200); 
                    b1.ponQ; 
                    b1.llumina(3,15);
                    delay(100); 
                    b1.ponO; 
                    cancela='1'; 
                  ) 
                    else 
                    { 
                      lf(ypos==19) 
                      { 
                            xpos++: 
                            c1.quita_cursor(7,ypos,9,ypos);
                            b2.llumina(3, 15);
                            ypos=19; 
                      ) 
                      else 
                            lf(xpos==1) 
                            { 
                              lf(que_hay(8,ypos+2)=='(') 
                              { 
                                   c1 .quita_cursor(7 ,ypos,9,ypos); ypos++; · 
                                   c1 .pon_cursor(7,ypos,9,ypos,15,0); 
                              ) 
                              else 
                              ( 
                                    lf(que_hay(8,ypos+3)=='(') 
                                    { 
                                      c1.quita_cursor(7,ypos,9,ypos);<br>ypos+=2;
                                      ypos+=2; 
                                    c1.pon_cursor(7,ypos,9,ypos,15,0);<br>}<br>else
                                    else 
                                                                      \mathcal{P}^{(1)}\mathbf{C}÷.
                                 W
```
, **:·xpos++;** 

动物科

mage of the colh n

lf((que\_hay(8,ypos+2)1='(')&&(que\_hay(8,ypos+3)1='('))  $\mathbf{C}$ 

若漢變數

 $\mathcal{C}$ 

243

in za Stand 同型性变性

an i ye l

```
c1.quita_cursor(7,ypos,9,ypos);
                                                           b2.ilumina(3.15):
                                                           ypos=19:
                                                          \mathbf{A}j,
                                                 \mathbf{r}<sup>1</sup>
                                       Y
                             break:
              ł.
         ١
} while((cancela=='0')&&(acepta=='0'));
\prime\prime raton desactiva0:
  ificancela=='1')
    return('0'):
  eise
    return(11):
                                                                      \bar{\nu}\lambdak.
                                                                      \mathbf{r}char cambia, pantah(pantalla c1, botton b1, botton b2, int habilidad(60), int pasada)
ł
                                                asto Politica
                        // desaparecer el cursor
  borra(7.12.73.19):
  if (passada == 11)c1.pon_texto(8,14,pasada*7+1,2,15);
    c1.pon_texto(8,14.pasada*7 +1,7,15);<br>2.pon();
  else
  b2.pon0cambla(7.12.10.21.7.5):
  return(lee_habilidad(c1,b1,b2,habilidad, pasada));
J
                                        ਪ੍ਰਕਾਰੀ ਨਜ਼ਬਦੀ
                                   rith the complete products
void cuest1h(int habilidad[60])
                                      (Hotel St. Preka) god
                   Habiliday of the company of the company of the company of the company of the company of the company
ł
  register int I;
  register in ...<br>pantalla ct (2,1,77,23,15,5,3,1,"HABIL.TXT");<br>botton b2(35,21,50,22,1,3,0,5,"ADELANTE");<br>botton b1(55,21,70,22,1,3,0,5,"P g.Ant.");
  cirscr();
  c1.pon_modo(3);
  ct.ponTiondo(1,3):
  c1.pon_grueso();
  c1.escribe(27,4,14,5,"CUESTIONARIO DE HABILIDADES"):
  c1.lhor(26,5,54,1,1);
  c1.lhor(52,6,75,1,0);
  c1.lhor(52,12,75,1.0);
  ct.escribe(53,7,15,5.4 = muy h bii":
  c1.escribe(53, 8, 15, 5, "3 = h \text{ bil}");c1.escribe(53.9.15.5,"2 = medianamente h bil");
  c1.escribe(53,10.15,5,"1 = poco h bil"):
```

```
c1.escribe(53,11,15,5,"0 = nada h bil");
  c1.escribe(8,7,14,5,"AI ir respondiendo piensa en la");<br>c1.escribe(8,8,14,5,"siguiente pregunta: ");
   c1.escribe(8,8,14,5,"siguiente pregunta:     ");<br>c1.escribe(8,10,14,5,""Qu, tan h bil me considero para...?");<br>c1.escribe(8,11,14,5,"(independlentemente de que me guste o no)");<br>_setcursortype(_NOCURSOR);
  cambla(7,12,10,21,7,5); 
  b1.ponO:
  b2.pon();<br>for(i=0;i<60;i++)
                            // limpia el arreglo de inter,s
     habilidad(i)=0;
   forO=O;l<12;1++) 
  ( 
           lf(cambia_pantah(c1,b1,b2,habilidad,i)=='1'); // cambia pantalla
           else 
              11(1=0)i=-1; 
              else 
                11(1>-1) 
  } 
} 
int introducc1h0 
 ( 
   int xpos;
   char car;
   char continua; 
                      1-=2; 
  mouse raton; 
   _selcursortypeLNOCURSOR); 
  pantalla a1(2,1, 77,23, 15,5,3, 1,"inl3h.lxt"); 
   botton b2(35,21,50,22, 1,3,0,5,"ADELANTE"); 
   botton b1(55,21,70,22,1,3,0,5,"P g.Ant."); 
   a1.pon_fondo(1,3);
   a1.pon_marcoQ; 
   a1.pon_texto(8,5, 1, 17 ,15); 
   b2.pon\overline{0};
   b2.llumlna(3, 15); 
   b1.ponQ; 
   a1.escribe(29,3,14,5,"MODULO HABILIDADES"); 
   a1.lhor(28,4,48, 1, 1); 
   a1.lver(48,3,3, 1, 1); 
   continua=1
11
: 
  raton.inicia();
  xpos=1; 
   do 
   ( 
     raton.adlvaQ; 
     ll(kbhit())
     ( 
           car=leeteclaO; 
           ll(car=='E1 JI enler 
           ( 
              if(xpos=1)\left(
```
24S

```
\mathbb{C}^2医单位增长
            b2.push(3.15);
                                                                                                y.
                                                                                                         a Kaluun
            delay(100):
                                                                                                      success of
            b2.0000:
                                                                                               ar e Stell Ru
                                                                                     \alpha=2raton.desactiva();
                                                                                            \sim _{\rm{max}}and was signed
            return(1):
                                                                                                  Paul Medicine
                                                                                                                  иć.
                                                                                                  \epsilon_{\rm in} <if(xpos==2)k, A
          ł
                                                                                                                 أشادا
            b1.push(3.15);
                                                                                                 na sa sta Bre
                                                                                                                  i ng
            delay(100):
                                                                                                     J.
                                                                                                             in sa Lo
            b1.00n():
                                                                                                              فواردته
            raton.desactiva():
            return(0):
         \lambdaفرو
                                                                                                       \mathcal{L}_\mathcal{A}if((car=='C')&&(xpos==1)) // derecha
        t
          b2.pon0:
         b1.ilumina(3.15):
          xpos=2:
        if((car=='D')&&(xpos==2)) // izquierda
        €
          b1.pon0:
         b2.ilumina(3.15):
         xpos=1:
       ł
                                                                                                             \lambda \in \mathcal{C} ( \mathcal{C}in en
  if(raton.boton==1)
  \overline{\mathbf{f}}if((raton.x > 34)&&(raton.x<51)&&(raton.y>21)&&(raton.y<23)) // aceptar
                                                                a a matri Armeti<br>Tanzania (1965)<br>Morris (1965)
                                                                                                   З¥
        ł
          b2.push(3,15);
          while(raton.boton==1)
                                                             alana a<br>Mga kata
                                                                                                                  ri si
            raton, activa();
                                                                                  \mathbb{S}^3_2b2.pon()raton.desactiva():
          return(1):
        if((raton.x > 54)&&(raton.x<71)&&(raton.y>21)&&(raton.y<23)) // cancelar
        ł
                                                              2010
                                                                                           W.
                                                                                                     ÷.
          b2.pon();
                                                                                                            alpha 33
          b1.push(3,15);
                                                                                                         by a share a
          while(raton,boton==1)
            raton, activa();
                                                                                                                 55
          b1.pon();
          raton.desactiva();
          return(0);
                                                                                                    \sim 1
                                                                                                         z kob
        ١
                                                                                                           r Var
  <sup>1</sup>
} while(continua=='1');
return(0):
```
int introducc2h()

ł

int xpos: char car: mouse raton: char continua: \_setcursortype(\_NOCURSOR); pantalla d1(2,1,77,23,15,5,3,1,"int31h.bd"); botton e2(35,21,50,22,1,3,0,5, ADELANTE"); botton e1(55,21,70,22,1,3,0,5,"P g.Ant."); d1.pon\_fondo(1,3); d1.pon\_marco(); d1.pon\_texto(11,8,1.17,15);  $e2.pon0$ : e2.ilumina(3,15); e1.pon(); d1.escribe(29,4,14,5,"MODULO HABILIDADES"): d1.ihor(28,5,48,1,1); d1.lver(48,4,4,1,1); continua='1'; raton.inicia(); xpos=1; do ł raton.activa(); if(kbhit()) t car=leetecla(); If(car=='E') // enter ł  $if(xpos == 1)$ ł e2.push(3,15); delay(100);  $e2.pon()$ : raton.desactiva(); return(1); if(xpos==2) ţ e1.push(3,15); delay(100);  $et.pon()$ raton.desactiva(); return(0); } if((car=='C')&&(xpos==1)) // derecha t e2.pon(); e1.ilumina(3,15);  $xpos=2$ : I if((car=='D')&&(xpos==2)) // izquierda € et.pon(); e2.ilumina(3,15);

 $\overline{\mathbf{C}}$ 

у.

vi di

```
Apéndice A. Listado de los Programas
```

```
xpos=1:
         j,
    if(raton.boton==1)
   \epsilonif((raton.x > 34)&&(raton.x<51)&&(raton.y>21)&&(raton.y<23)) // aceptar
         í
           e2.push(3.15):
           while(raton.boton==1)
             raton.activa():
           e2.0000:
           raton.desactiva<sub>()</sub>:
           return(1);
         if((raton.x > 54)&&(raton.x<71)&&(raton.y>21)&&(raton.y<23)) // cancelar
         ť
           e2.ponO:e1.push(3,15);
           while(raton.boton==1)
             raton.activa();
           et.pon();
           raton.desactiva();
           return(0);
         ١
 } while(continua=='1');
 return(0):
Y
void evalhabi(int habilidad [60], int evhabi[10])
 register int i.j;
 // limpla evhabi
 for(i=0:i<10:i++)evhabilij=0;
 // calcula los resultados
 for(j=0;j<10;j++)
    for(i=0:i<60:i+=10)
         evhabilit+=habilidadii+il:
J
int graficahabi(int evhabi[10])
ŧ
  unsigned char *p;
 pantemerge a1(15,4,65,21,15,7,0,8,"ayuhabi.txt");
 mouse raton:
 char continua, car;
 div_t x;
  register int i, j, por, cuadros, ypos;
 pantalla g1(0,0,80,25,5,5,5,5," ");<br>botton e2(61,18,76,19,1,3,0,5,"ACEPTAR");
  botton e1(61,21,76,22,1,3,0,5," AYUDA");
  g1.pon_marco();
```
**Ardllvo CUES1.CPP** 

ţβ

i di p

 $\mathcal{L}_{\text{eff}}^{(1)}$ re Rig ta shekar

 $\omega$  and  $\omega$  and  $\omega$ 

t ynch

```
e2.ponQ; 
e2.ilumina(3,15);<br>e1.pon();
 e1.pon();<br>g1.escribe(31,1,14,5,"PERFIL DE HABILIDADES");<br>g1.escribe(2,4,15,5, "SERVICIO SOCIAL");<br>g1.escribe(2,8,15,5, "VERBAL");<br>g1.escribe(2,10,15,5, "ARTISTICO-PLASTICA");<br>g1.escribe(2,10,15,5, "ARTISTICO-PLASTICA");
g1.escrlbe(2,12, 15,5,"MUSICAL "); 
g1.escrlbe(2,14, 15,5,"0RGANIZACION"); 
g1.esctlbe(2,19, 15,5,"CIENTIFICA"); 
g1.escribe(2,1e.15,5, "CALCULO"); 
g1.escribe(2,20,15,5,"MECANICA-CONSTRUCT.");
g1.escribe(2,22,15,5,"DESTREZA MANUAL"); 
g1.escribe(22,25,15,5." 10 20 30 40 50 60 70 80 90 100
                                                                          %"); 
g1.escribe(61, 4, 14, 5, "Esta" grafia" es");
g1 .escribe(91,5,14,5,"resultado de tus"); 
g1.escribe(61,6,14,5,"respuestas en el");
g1.escribe(61,7,14,5,"cuestionario de");
g1.escribe(61,6,14,5,"habilidades.");
g1.lhor(23,24,81,15,0); 
g1.lver(23,3,23,15,0); 
_setcur.;ortypeLNOCURSOR); 
qotoxy(23,24); putch(A);
for (left| = 0; i < 10; i++){ 
  x=div(evhabl(IJ"100,24); 
  por=x.quot; 
  x=dlv(por"30, 100); 
  cuadros=x.quot; 
  lora=o;J<cuadros;)++) 
  ( 
        g1 .escribe(24+),4+1º2,9,5, "Ü"); 
        ifOl=O) 
          g1 .escribe(24+j,4+1º2+1,0,5,"B "); 
        if(j==cuadros-1)
        { 
          g1 .escribe(24+)+1,4+1º2,0,5,"0"); 
          g1 .escribe(24+J+1,4+1"2+1,0,5, ºB"); 
        ) 
  ) 
) 
contlnu•='1 '; 
raton.iniciaQ;
ypos•1; 
do 
{ 
  raton.activa();
  il(kbhltO) 
  { 
                                                             \mathcal{F}^{\text{in}}\subset\mathcal{C}cor=leeteclaQ; 
        ll(carn'E1 /1 enter 
        { 
          ll(ypos==1) /1 aceptar 
          ( 
            e2.push(3, 15);
```

```
delay(100); 
         e2.ponQ; 
         raton.desactivaO;
         relum(1); 
       }<br>if(ypos==2) // ayuda
       ( 
         e1.push(3,15);
         delay(100); 
         e1.ponQ; 
      raton.desactiva();
      p = (unsigned char ") malloc((180) * (24)); /*asignar memoria para el buffer de video*/
         salva_pant(0.0,79,24,(char ") p); 
      a1.pon_marcoQ; 
      a1.control(O); 
      restaura_pant(0,0,79,24,(char ") p); 
      rree(p); 
      e2.ponQ; 
      e1.ilumina(3,15);
      ra1on. lnlciaQ; 
      } 
     } 
     ll((car=='A')&&(ypos==2)) /1 arriba 
     { 
       e1.ponQ; 
       e2.llumlna(3,1S); 
      ypos=1; 
     } 
ll((car=='B1&&(ypos==1)) /1 abajo 
    { 
       e2.ponQ; 
       e1.llumina(3,15);
      ypos=2; 
    } 
ll(raton.bolon==1) 
     if((raton.x > 60)&&(raton.x<77)&&(raton.y>18)&&(raton.y<20)) // aceptar<br>{
       e1.ponQ; 
    e2.llumlna(3,15); 
       e2.push(3, 15); 
       whlle(raton.boton==1) 
         raton.actlvaQ; 
       e2.ponQ; 
       e1.ponQ; 
       raton.desactiva();
                                                                                    na auton
       retum(1); 
                                                           \gamma_{\rm CO}i Gre
     } 
ll((ralon.x > 80)&&(ralon.x<77)&&(raton.y>21)&&(raton.y<23)) 
//ayuda . ( 
                                                                       يتأثبه
       e2.ponO; 
                                                      Aug 100 Aug
       e1.push(3,15); 
       whlle(raton.boton==1) 
         raton.actlvaQ; 
       e1.ponQ;
```
)

(

## Archivo CUES1.CPP

```
e2.ponO; 
          raton.desactlvaO; 
       p = (unsigned char n) malloc((160) n = (24)); rasignar memoria para el buffer de videon/
          salva_pant(0,0,79,24,(char ") p); 
       a1 .pon_marcoO: a1 .control(O); 
       restaura_pant(0,0,79,24,(char ") p); 
       free(p);
       e1.llumlna(3, 15); 
       raton.iniciaO;
       ypos=2; 
        ) 
  )<br>} while(continua=='1');
 retum(O); 
) 
int ordenahabi/int evhabil100
11ordena el arreglo de habilidades y muestra Jos tres mejores 
( 
 unslgned char •p; 
 pantemerge a1(15,4,65,21,15,7,0,8,'ayuhabl.txt"); 
 mouse raton; 
 char continua, car; 
 pantalla d1(2,1,77,23, 15,5,3, 1 ."ordenhab.txt"); 
 botton e2(35,21,50,22,1,3,0,5,"ACEPTAR");
 botton e1(55,21,70,22,1,3,0,5,"AYUDA");
 d1.pon_fondo(1.3);
 d1 .pon_marcoO; 
 d1.pon_texto(13,8,1,17,15);
 e2.ponO; 
                                                  \log_{10}el.pano; 
 e2.llumina(3.15);
 di .escrlbe(29,4, 14,5,"PERFIL DE HABILIDADES"); 
  _setcursortype(_NOCURSOR);
 \overline{d}1.lhor(28,5,51,1,1);
 d1.lver(51,4,4, l,1); 
 register int i.j, pasa,xpos;
 typedel struct 
  ( 
   char elemento[23J; 
   int puntos: . 
 ) arreglo; 
 arreglo e; 
 arregio habilidades[10]:
 11vacla evhabl en el nuevo arreglo 
 lorO=O;J<1 O;I++) 
   habllldades[iJ.puntos=evhabi[IJ; 
 11vaciar la clave de habilidades 
 strcpy(habilidades[0].elemento,"SERVICIO SOCIAL");
 strcpy(habilldades[1J.elemento,"EJECUTIVO-PERSUASIVO"); 
 strcpy(habilidades[2].elemento,"VERBAL");
 strcpy(habilidades[3J.elemento,'ARTISTICO·PLASTICA');
```
251

```
strcpy(habilidades[4],elemento,"MUSICAL");
strcpy(habilidades[5].elemento, "ORGANIZACION");
strcpy(habilidades[6].elemento,"CIENTIFICA");
strcpy(habilidades[7].elemento."CALCULO");
strcpy(habilidades[8].elemento."MECANICA-CONSTRUCTIVA");
strcpy(habilidades[9].elemento,"DESTREZA MANUAL"):
// ordenar el arregio de habilidades, metodo de la burbuja
for(i=0;i<10;i++)
  for (i=9; i>1; i-1)if (habilidades[i-1].puntos < habilidades[i].puntos)
        ł
          c=habilidadesii-11:
          habilidadesii-11=habilidadesiil:
          habilidadesiil=c:
        ١
d1.escribe(25.14.14.5.habilidades[0].elemento);
d1.escribe(25,16,14,5,habilidades[1].elemento);
d1.escribe(25.18.14.5.habilidades[2].elemento):
continua='1':
raton.inician:
xpos=1:
do
                                                                                                       المواقعين والمتوارد
ł
  raton.activa():
  if(kbhit())
  ŧ
        car=leetecla():
        if(car== E') // enter
           if(xpos==1)
                                      // aceptar
           t
             e2.push(3,15);
             delay(100):
             e2.pon0.raton desactiva():
             return(1);
           if(xpos==2)
                                     //ayuda
             e1.push(3.15);
             delay(100);
             e1.0000raton.desactiva();
          p = (unsigned char ") malloc((160) * (24)); /*asignar memoria para el buffer de video*/
             salva_pant(0,0,79,24,(char ") p);
                                                              ine Carlos de Provincia Alim
                                                                                                        e de centro de los<br>1974 - Paris
                                                                                    나는 1074 - 있다.<br>서울 사업 소개 사
          a1.pon_marco();
                                                                                                         o Zanadena a
          a1.control(0):
          restaura_pant(0,0,79,24,(char ") p);
          free(p):
                                                                          \bar{\chi} . \bar{\sigma}\frac{1}{2\sqrt{3}}\sum_{i=1}^n\sum_{j=1}^n\sum_{j=1}^n\sum_{j=1}^n\sum_{j=1}^n\sum_{j=1}^n\sum_{j=1}^n\sum_{j=1}^n\sum_{j=1}^n\sum_{j=1}^n\sum_{j=1}^n\sum_{j=1}^n\sum_{j=1}^n\sum_{j=1}^n\sum_{j=1}^n\sum_{j=1}^n\sum_{j=1}^n\sum_{j=1}^n\sum_{j=1}^n\sum_{j=1}^n\sum_{j=1}^n\sum_{j=1}^n\sum_{j=1}^n\sumur as Sci
          e2.pon():
          e1.ilumina(3.15):
          raton.inicia():
                                                                                   in fa
                                                 J.
                                                                                   alikania.
                                                               Vist als so
                                                                                                  القنفان الممات
        if((car=='C')&&(xpos==1)) // derecha
                                                                       \sim 10^{11-12}Deputy
                                                                                                  .<br>Réferèncie
        ŧ
                                                    in tali
                                                                        У.
                                                                                       in a shekarar 20
```
ing.

252

```
) 
ll(raton.boton==1) 
         ) 
ll((car=='D1&&(xpos==2)) //Izquierda 
          e2.ponO; 
          e1.llumlna(3,15); 
          xpos= 2;
        ( 
        ) 
          e1.ponO; 
          e2.ilumina(3,15);
          xpos=1; 
    ( 
    ) 
        ll((raton.x > 34)&&(raton.x<51)&&(raton.y>21)&&(raton.y<23)) //aceptar 
         ( 
       e1.ponO; 
       e2.llumlna(3,15); 
         }<br>if((raton.x > 54)&&(raton.x<71)&&(raton.y>21)&&(raton.y<23)) // ayuda
          e2.push(3, 15); 
          whlle(raton.boton==1) 
            raton.activa();
          e2.ponO; 
          raton.desactivaO: 
          retum(1); 
        { 
          e2.ponO; 
          e1.push(3,15); 
          whlle(raton.boton==1) 
            raton.activa();
          e1.ponO; 
          raton.desactlvaO: 
       pe (unslgned char ") malloc((160) • (24)); /"asignar memona para el buffer de video"/ 
          salva_pant(0,0,79,24,(char-) p);
       a1.pon_marcoO; 
       a1.control(O); 
       restaura_pant(0,0,79,24,(char *) p);
       lree(p); 
       e1.llumlna(3,15); 
       raton.iniciaO;
       xpos=2; 
         ) 
 ) whlle(contlnua=='11; 
 retum(1}; 
Int almacenahabi(int evhabi[10])
  reglsler lnt I; 
  FILE "fp;
  ll((lp=Jopen("memona.dat","a"))==NULL) /1 a•adlr datos en memona 
  { /1 de trabajo 
    error(1,"MEMORIA.DAT");
   retum(O);
```
}

{

**Ap6ndice A. Llatado de loa Programaa** 

```
}<br>for(i=0;i<10;<del>i++</del>)
   lprintf(fp,"%d ",evhabl(IJ); 
  fprintf(fp,"\n");
  fclose(fp);
  retum(1); 
Y
lnt maln_habllidadO 
( 
 11evlnter contiene las diez areas de habilidad y su puntuacion 
 lnt evhabl(10]; 
 lnt habilidad (60]; /1 contiene las respueslas a las preguntas del cuestionario 
 whlle(l(lntroducc1h0)); 
  whlle(l(lntroducc2h0)) 
    while(!(introducc1h()));
  cuest1h(habllidad); 
  evalhabi(habilidad, evhabi);
  graficahabl(evhabi); 
  ordenahabl(evhabl); 
  almacenahabl(evhabl); 
  retum(1); 
) 
lnt resutta_hablO 
{ 
  lnt evhabl(IO]; 
  register int I:
  charc; 
  FILE *fp;
  ll((lp-lopen("memoria.dat", "r"))==NULL) /1 leer datos en mamoria 
  { /1 de trabajo 
    error(1,"MEMORIA.DAT"); 
    relum(O); 
  ) 
11saltar un renglon 
  do 
    fscanl(lp,"%c",&c); 
  while(c!=n);
  lor{l=O;l<1 O;I++) 
   fscanf(fp,"%d ",&evhabl(i));
  lscanf(lp,"ln"); 
  fclose(fp);
  graficahabl(evhabl); 
  ordenahabl(evhabl); 
                                                                               ok a
  retum(1); )
```
.

٠.,

militar  $\sim 10^{11}$  km an maga b
ARCHIVO CUES2.CPP.· Las funciones contenidas en este archivo **son parte de la interface con el usuario y se encargan de aplicar el cuestionario de valores. Penniten al usuario introducir sus datos los cuales son almacenados en el**  archivo MEMORIA.DAT.

*<sup>11</sup>***Aplica el cuestionario de valores** 

#lnclude "C:ITESIS\marco.h"

int cuest1v(char valori221); // controla la aplicaci¢n del cuestionario char lee\_valor(pantalla c1, botton b1, botton b2, char valor(21), int pasada); **//se encarga de leer los valores dados por el usuario**  char cambla\_pantav(pantalla c1, botton b1, botton b2, char valorj21], lnt pasada); **<sup>11</sup>cambia las pantallas al aplicar el cuestionario**  int introducc1v(); *II* despliega la primera introducci¢n<br>int introducc2v(); *II* despliega la segunda introducci¢n lnt almacenavalor(char valorj22]); // **almacena los datos en memoria de trabajo, archivo memoria.dat**  char lee\_valor(pantalla c1, botton b1, botton b2, char valori21), int pasada) **<sup>11</sup>regrese 'O' en caso de p glna anterior y '1' en caso de aceptar <sup>11</sup>botan b1 es cancelar, botan b2 es aceptar**  { **mouse raton; register lnt xpos, ypos,yposant, totpos, sepas;**   $\tau = \tau^2 - \tau^2 \Delta$ **lnt valorpos; lnlnum;**  char <sup>\*</sup>fin, cancela, acepta: register int i; char<sub>car;</sub><br>vpos=10; // posicion del cursor en pantalla, empieza en 10 **xpos=1; cancela='O'; acepta='O':**  switch(pasada) { **case O: valorpos=O; break; case 1: valorpos=2: break; case 2: valorpos=S; break;**  gin Patien **case 3: valorpos=6; break; case 4: valorpos=11; break; cese 5: velorpos=14; break; case 6: valorpos=16; break; case 7: valorpos=18; break;**  Since Hotels Discuss that he **case B: valorpos=20; break;**  Páse solo 도전 사업 관련 ) totpos=O; الله المسافرة المستقلة المسافرة المستقلة المستقلة المستقلة.<br>وقد المستقلة المستقلة المستقلة المستقلة المستقلة المستقلة المستقلة المستقلة المستقلة المستقلة المستقلة المستقل for(l=10;1<20;1++) lf(que\_hay(15,i+1)=='(') // i+1 indica la posicion actual<br>{<br> $\frac{1}{2}$  notoxy(16 i+1);

gotoxy(16,1+1 );

{

```
putch(valor[valorpos+totpos]);
      totpos++; // totpos es el n£mero de elementos en pantalla
c1.pon_cursor(14.ypos,16,ypos,15,0);
raton.inicia();
do
(raton.inician):
'do
 \overline{\mathbf{t}}if(xpos == 1)c1.pon_cursor(14,ypos,16,ypos,15,0);
      raton.activa();
      if(raton.boton==1)
      ł
        if((raton.x>55)&&(raton.x<71)&&(raton.y>21)&&(raton.y<23))
        // se active boton cancela
        ł
         b2.pon0:
         b1.push(3.15):
         while(raton.boton==1)
              raton.activa();
         b1.pon0:
          cancela='1':
         c1.quita cursor(14,ypos,16,ypos);
        if((raton.x>35)&&(raton.x<51)&&(raton.y>21)&&(raton.y<23))
        // se active boton acenta
          b1.pon();
          b2.push(3.15);
         while/raton.boton==1)
              raton.activaO:
         b2.pon():
         acepta='1':
         c1.quita_cursor(14,ypos,16,ypos);
        if((raton.x>13)&&(raton.x<18)&&(raton.y>9)&&(raton.y<21))
          ł
              if(((que_hay(raton.x,raton.y) == '(')&&(que_hay(raton.x+2,raton.y)==')'))
                ł
                c1.quita cursor(14.ypos.16.ypos);
                ypos=ration.y - 1:
                c1.pon cursort(14, ypos, 16, ypos, 15, 0);
              Y
          ł
 ) while((lkbhit())&&(acepta=='0')&&(cancela=='0'));
      raton.desactiva();
      If(kbhit())
      ŧ
        car=leetecla();
        if(car=='H') // barra espaciadora
        ł
          if(xpos==1)
```
- 42 The Cole

 $\epsilon$ 

 $\epsilon_{\rm{g}}$  $\sim$   $\sim$ 

```
\overline{\mathbf{r}}textbackground(0);
      gotoxy(16,ypos+1);
      // contar la posicion de la pregunta actual
      acpos=0:
      for(i=10;i<=ypos;i++)
      ł
        if(que_hay(15,i+1)=='(')
             acpos++// meter al arregio de datos
      if(valor(valorpos+acpos-1)==' ')
      ł
        valor(valorpos+acpos-1)='b';
        putch(b');
      ١
      else
      ł
        valor[valorpos+acpos-1]="";
        putch('');
      ł
 I
else
 switch(car)
 ł
     case 'A':( if(ypos==10) // arriba
                     ypos=10;
                 else
                 if(xpos==1)ŧ
                        yposant=ypos;
                        while((que_hay(15,ypos)l='(')&&(ypos>11))
                          ypos -:
                        if(que_hay(15,ypos)=='(')
                        ł
                          c1.quita_cursor(14,yposant,16,yposant);
                          ypos -:
                          c1.pon_cursor(14,ypos, 16,ypos, 15,0);
                       ł
                       else
                          ypos=yposant:
               break:
     case 'B':( // abajo
                      if(xpos==1)
                      ł
                       yposant=ypos;
                       while((que_hay(15,ypos+2)!='(')&&(ypos<20))
                          YDOS++if(que_hay(15,ypos+2)=="(")
                                                       à3
                       ł
                          c1.quita_cursor(14,yposant,16,yposant);
                         ypos++:
                         c1.pon_cursor(14.ypos,16,ypos,15,0);
```
ï

**Aptndlc• A. Listado de los Programas** 

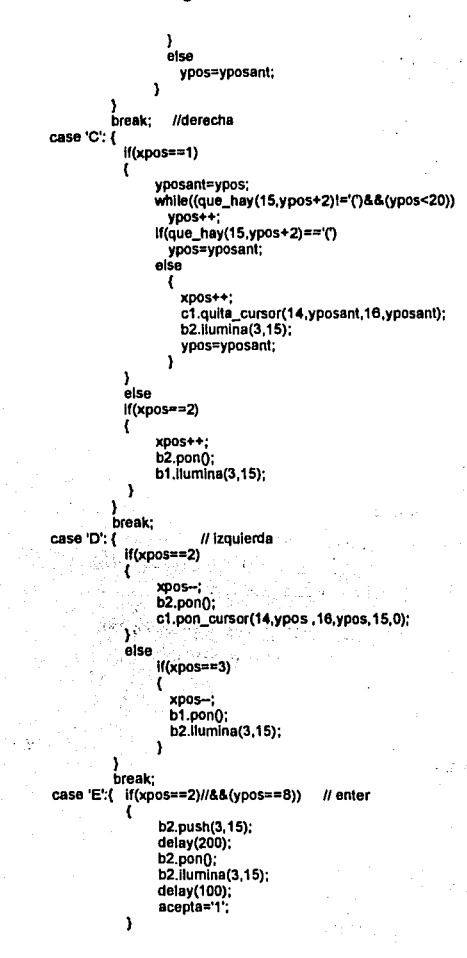

25%

```
else 
                                    lf(xpos=-3)//&&(ypos==8)) 
                                    { 
                                      b1.push(3,15); 
                                      delay(200); 
                                      b1.ponQ; 
                                      b1.ilumina(3,15);
                                      delay(100); 
                                      cancela='1 1
; 
                                   } 
                                      else 
                                      { 
                                        yposanl•ypos; 
                                        whlle((que_hay(15,ypos+2)1='(')&&(ypos<20)) 
                                            ypos++: lf(que_hay(15,ypos+2)=='(') 
                                        { 
                                             c1.quita_cursor(14,yposant,16,yposant);
                                            ypos++; 
                                             c1.pon_cursor(14,ypos,16,ypos, 15,0); 
                                        } 
                                        else 
                                            { 
                                              xpos++; 
                                              c1.quita_cursor(14,yposant,16,yposant);
                                              b2.llumlna{3, 15); 
                                              ypos=yposant; 
                                             ) 
                                     ١
                             } 
break; 
              ١
} 
} while((cancela=='O?&&{acapta=='O?}; 
\cdot if(cancela=='1')
    retumCO?; 
  else 
    relumC1'); 
                                                                   . n-l
                                                            Los Pa
char cambla_pantav(pantalla c1, botton b1, botton b2, char valor[21], int pasada)<br>{<br>}
  11desaparecer el cursor 
                                                                                              Version e vil
  borra(7,9,73,19); 
  c1.pon_texto(15,11,pasada'10 +1, 10, 15); 
  b1.pono:
  b2.pon();
  cambla(14,10,18,21,7,5); 
  retum(lee_valor(c1 ,b1 ,b2,valor, pasada)); 
                                                                                               the color
                                                                                                     A.
```
{

ì

)

```
lnt cuest1v(char valorj22]) 
( 
  register int i;
  pantalla c1(2,1,77,23, 15,5,3, 1,"VALOR.TXT"); 
  botton b2(35,21,50,22, 1,3,0,5,"ADELANTE"); 
  botton b1(55,21,70,22, 1,3,0,5,"P g.Anl."); 
  clrscro; 
  c1 .pon_modo(3); 
  c1 .pcn_fondo(1,3); 
  c1.pon_grueso();<br>c1.escribe(27,4,14,5,*
                             TABLA DE VALORES");
  c1.lhor(28,5,54,1,1); 
  c1.escribe(8,7,14,5," Con la barra espaciadora marca aquellos valores que son");
  c1.escr1be(8,8, 14,5,"lmpcrtantes para ti."); 
  _setcursortypeLNOCURSOR); 
  cambla(14, 10, 18,21,7,5); 
  b1.pon();
  b2.pon();<br>for(i=0;i<21;i++)
                        // limpia el arreglo de valores
    valorjl]=' '; 
  valori21J='\omega;
  for(l=O;l<9;1++) 
  ( 
         lf(cambla_pantav(c1 ,b1 ,b2,valor,1)==·1i; /1 cambia pantalla 
         else 
            11(1==0) 
              1=-1; 
           else 
              lf(l>-1) 
                   1-=2; 
  ) 
  retum(1); 
) 
                   i.
lnt lntroducc1 vo 
( 
  lnt xpos; 
  char car; 
  char continua; 
  mouse raton; 
  _setcursortypeLNOCURSOR); 
  pantalla a1(2,1,77,23, 15,5,3, 1,"lnt3v.tx1"); 
botton b2(35,21,50,22, 1,3,0,5,"ADELANTE"); 
  botton b1(55,21,70,22,1,3,0,5,"P g.Anl."); 
  a1.pcn_fondo(1,3); 
  a1.pon_marco();
  a1.pon_texto(14,9, 1, 17, 15); 
  b2.pono; 
                                                                                                   المأدر
  b2.llumlna(3, 15); 
  b1.ponQ;
  a1.escribe(31,5,14,5,"MODULO VALORES");
  a1.lhor(28,6,48,1,1); 
  a1.lver(4B,5,5,1,1); 
   contlnua=1
11
; 
  raton.iniciaQ:
```
tur bru そくし

**Archivo CUES2.CPP** 

```
xpos=1; 
do 
{ 
  ralon.actlvaQ; 
  if(kbhitO)
  { 
       car=leetecla();
       if(car==E') // enter
       { 
         lf(xpos==1)
         ( 
           b2.push(3,15); 
           delay(100); 
           b2.ponO; 
           raton.desactivaO:
           relum(1); 
          } 
lf(xpos==2) 
         ( 
           b1.push(3,15); 
           delay(100); 
           b1.ponQ; 
           raton.desactivaO;
           relum(O); 
         } 
        } 
il((car=='C1&&(xpos==1)) /1 derecha 
       ( 
         b2.ponO; 
         b1.llumlna(3,15); 
         xpos=2; 
        }<br>if((car=='D')&&(xpos==2)) // izquierda
        { 
         b1.ponO; 
         b2.llumlna(3,15}; 
         >cpos=1; 
       } 
  } 
  lf(raton.boton==1)
  { 
       lf((raton.x > 34)&&(raton.x<51)&&(raton.y>21)&&(raton.y<23)) // aceptar<br>\binom{1}{k}{ 
         b2.push(3, 15); 
                                                               System
                                                                             i yên A
         while(ralon.bolon==1) 
                                                                     ÷.
           raton.activaO:
                                                                       د علی اعلام کردیا
         b2.ponO; 
         raton.desactiva();
         relum(1}; 
        } 
ll((raton.x > 54)&&(ralon.x<71)&&(ralon.y>21}&&(raton.y<23)) /1 p g. anterior 
        ( 
         b2.ponO; 
         b1.push(3,15); 
         whlle(ralon.bolon==1) 
           raton.actlvaQ;
```
gga align

PV. the. tive) bi)

### **Ap6ndlc• A. Listado de lo• Programas**

 $\mathbf{f}_\text{in} = \mathbf{f}_{\text{out}}$ 

of any tip. estek  $\langle \vec{q} \rangle \rangle$ 

 $\sim$ ωś, subset the Denvis Tag  $\cdot$ ź.

adas Gregorius

e Zip k, 5ă k  $22 - 32$ ed in estab

ages in the ÷. es ele لتوأجدهم

 $(4 - 13 - 1)$ 

arcore

alt an k, ste i tan iniuk

```
l 
  )<br>) while(continua=='1');
            b1.ponQ; 
           raton.desactiva();
           relum(O); 
  relum(O); 
l 
int introducc2v()
{ 
  int xpos;<br>char car:
  mouse raton:
  char continua; 
  _setcursortypeLNOCURSOR); 
pantalla d1(2,1,77,23,15,5,3,1,"lnl31V.bd"); 
  botton e1(55,21,70,22,1,3,0,5,"P g.Ant.");
  d1 .pon_londo(1,3); 
  d1 .pon_marcoO; 
  d1.pon_lexto(14, 10, 1, 17, 15); 
  e2.ponQ; 
  e2.llumlna(3, 15); 
  e1.ponQ; 
  d1 .escrlbe(29,4,14,5," MODULO VALORES"); 
  d1.lhor(28,5,48,1,1); 
  d1.lver(48,4,4, 1, 1); 
contlnua='1 ': raton.inicia();
  xpos=1; 
  do 
  { 
    raton.actlvaQ; 
    lf(kbhilO) 
    { 
          car=leeleclaQ; 
          if(car=='E1 // enler { 
            lf(xpos==1) 
            ( 
              e2.push(3, 15); 
              delay(100); 
              e2.ponQ: 
              raton.desactiva();
              retum(1); 
             ) 
lf(xpos==2) 
            { 
            l 
              •1.push(3,15); 
              delay(100); 
              e1.ponQ; 
              raton.desactiva();
              retum(O);
```

```
if((car=='C')&&(xpos==1)) // derecha
           e2.pon();
           e1.ilumina(3,15);
           kpos=2:
         if((car=='D')&&(xpos==2)) // izquierda
         t
           e1.pon();
           e2.ilumina(3,15);
           xpos=1:
         <sup>1</sup>
    if(raton.boton==1)
    ť
         if((raton.x > 34)&&(raton.x<51)&&(raton.y>21)&&(raton.y<23)) // aceptar
         ₹
           e2.push(3,15);
           while(raton.boton==1)
             raton.activa();
           e2.pon()raton.desactiva0:
           return(1):
         if((raton.x > 54)8.8(raton.x<71)8.8(raton.y>21)8.8(raton.y<23)) // p.g. anterior
         €
           e2.pon():
           e1.push(3,15):
           while(raton.boton==1)
             raton activa();
           e1.pon();
           raton desactiva();
           return(0);
         \mathbf{r}J
  } while(continua=='1');
  return(0);
\mathbf{1}int almacenavalor(char valor[22])
t
   register int i;
   FILE *tp:
   if((fp=fopen("memoria.dat","a"))==NULL) // a=adir datos en memoria
                               // de trabajo
   l
    emor(1,"MEMORIA.DAT");
    return(0);
  for(I=0:i<22:i++)
   fprintf(fp,"%c",valor[i]);
  fprintf(fp,"\n");
  (close((p);
  return(1);
<sup>1</sup>
```
÷.

نکا د و ويلي

J.  $\sim$   $\alpha$  $\sigma \in \mathbb{R}^{n}$  .  $\sigma$ 

 $\sim$  1

si.

 $\gamma_{\tilde{t}_1}z_{\tilde{t}_1}$  )  $\tilde{t}_1$ l

J.

÷.

 $\bar{\mathbf{G}}$ 

V.  $\mathcal{O}_{\mathcal{L}}$ 

J,

ç

2,252

ski.  $\bar{z}$ 

V 'n.

Ġ.

 $\omega_1$  is  $\gamma_2$ 

 $\chi_{\rm c}$  Ce  $_\star$ 

```
int main_valor()
\mathbf{f}char valor[22];
  while(!(introducc1v());
  while(!(introducc2v()))
    while(!(introducc1v());
  cuest1v(valor):
  almacenavalor(valor):
  return(1)\overline{\mathbf{r}}
```
//ARCHIVO CUES3.CPP.· Las funciones que contiene son parte de **//la Interface con el usuario. Específicamente su labor es <sup>11</sup>aplicar el cuestionarlo de ocupaciones. Los datos son <sup>11</sup>almacenados en el archivo memoria.dat** 

**<sup>11</sup>Aplica el cuestionario de ocupaciones** 

```
#include "C:ITESIS\marco.h"
```
vold cuest1 o(char ocupa!59]); // controla la aplicacion del cuestionario char lee\_ocupa(pantalla c1, botton b1, botton b2, char ocupa!59], int pasada); **<sup>11</sup>se encarga de leer los valores del cuestionario**  char cambia\_pantao(pantalla c1, botton b1, botton b2, char ocupa[59], int pasada); **<sup>11</sup>cambia la pantalla al aplicar el cuestionarlo**  int introducc1o(char archi(12)); // despliega las introducciones **lnt almacenaocupa(char ocupa[59]); /1 almacena los resultados**  char lee\_ocupa(pantalla c1, botton b1, botton b2,char ocupa[59],int pasada) **<sup>11</sup>regresa 'O' en caso de cancelar y '1' en caso de aceptar <sup>11</sup>botan b1 es cancelar, botan b2 es aceptar**  { **mouse retan; reglster lnt xpos, ypas,yposant, acpos; stalic lnt posant; //numero de elementos anteriores en el arreglo**  register int totpos; // numero de elementos en la pantalla actual register int posact; // elemento actual del cursor en la pantalla **lnt num; char \*fin, cancela, acepta;**  register int i: **char car;**  y pos= O; do **ypos++;**  while(que\_hay(10,ypos+1)!='('); // posicion del cursor en pantalla, empieza en 13 **xpos=1; cancela='O';**  ي کي د د acepta='O'; swltch(pasada) { **case O: posant=O; break:**  case 1: posanl=4; break; case 2: posanl=7; break; **case 3:** posant=13~ **break;**  case 4: posant=17; break; case 5: posan!= 19; break; and Port **case 6: posant=21; break;**  case 7: posant=24; break; **case 8: posant=25; break; case 9: posant=27; break;**   $\alpha$  $\gamma$  the  $\alpha$ case 10:posant=29; break; بؤورجي وراديا **case 11 :posant=30; break;**  case 12:posant=32; break; **case 13:posant=35; break; case 14:posant=38; break;** 

```
\mathcal{L}_{\text{max}} , \mathcal{L}_{\text{max}}case 15:posant=44: break:
                                                                                                          \sim 10case 16:posant=48; break:
                                                                                                                     أواليناء الدائد
                                                                                                                 \chi^{\pm}_{\rm{1}} .
                                                                                                                                      j
  case 17:posant=52; break:
                                                                                                                   \lambda\sim 10^5case 18:posant=53: break:
                                                                                                                      Additional of
                                                                                                           المتحدث والع
  case 19:posant=55: break:
  case 20:posant=56: break:
                                                                                                        appropriate and provide
totoos=0:
                                                                                                     Read of the
                                                                                                                      يجافرون والموادي
for (i=10: i<20: i++)if(que_hay(10,i+1)=f') // i+1 indica la posicion actual
  \overline{\mathbf{f}}gotoxy(11.i+1);
                                                                                                                      تنبى
        putch(ocupa[posant+totpos]);
        totpos++; // totpos es el nEmero de elementos en pantalla
                                                                                                                             County
c1.pon_cursor(9,ypos,11,ypos,15,0);
                                                                                                                     age operation
raton inician:
do
(raton.inicia0:
 do.
  \mathbf{I}contract of the property
        if(xpos == 1)c1.pon_cursor(9,ypos,11,ypos,15,0);
        raton.activa();
        raton.activa();<br>if(raton.boton==1)
                                                                                                                al Calvern
        ł
           if((raton.x>55)&&(raton.x<71)&&(raton.y>21)&&(raton.y<23))
                                                                                                            计标准系统 机平
           Wise active boton cancela and the second company of the second contract of the second
              b2.pon0;<br>b1.push(3,15);₹
                                                                                               in a etter as lobe mar
                                                                   \frac{S^2}{\sigma_{\rm{max}}^2} , \frac{1}{2}ing before stand
              while(raton.boton==1)
                   raton.activa();
                                                                                                                        as 2 mode
                                                                                                                        10081912
              b1.0000:
                                                                                                                               \alpha :
              cancela='1":
                                                                                                                           as so
              c1.quita_cursor(9,ypos,11,ypos);
                                                                         \label{eq:2} \mathcal{L}^{(1)}_{\mathbf{X}} \mathcal{L}^{(2)}_{\mathbf{X}} \mathcal{L}^{(2)}_{\mathbf{X}} \mathcal{L}^{(1)}_{\mathbf{X}} \mathcal{L}^{(2)}_{\mathbf{X}} \mathcal{L}^{(1)}_{\mathbf{X}} \mathcal{L}^{(2)}_{\mathbf{X}}if((raton.x>35)&&(raton.x<51)&&(raton.y>21)&&(raton.y<23))
                                                                                                                     mu yakayib
            // se active boton acepta
                                                                                                                      af malign is
                                                                                                             \hat{\mathbf{1}} = \mathbf{1} \hat{\mathbf{1}}^T \hat{\mathbf{1}} \hat{\mathbf{1}}^T \hat{\mathbf{1}}^T \hat{\mathbf{1}}^T \hat{\mathbf{1}}^T \hat{\mathbf{1}}^Tb1.pon0;
                                                                                                apropisi (mali kolikula)
              b2.push(3,15);
                                                                                               รัตรอยู่ใช้ คนไม่ 1 ปี<br>อย่าง
                                                                                                                          3.97 -while(raton.boton==1)
                                                                                                 res la provincia de la c
                    raton.activa();
                                                                                               الأرجيد للداري والمرحلا فالهجمة
              b2.pon()in the former of social
              acepta='1";
                                                                                              المؤخرة والمراد
                                                                                                        2. Shake Alexa
              c1.quita_cursor(9,ypos,11,ypos);
                                                                                              ∄ جہاں
                                                                                                            on some financi
                                                                                             \zeta(G) as
                                                                                                        เมษายน เ
            if((raton.x>9)&&(raton.x<13)&&(raton.y>9)&&(raton.y<21))
                                                                                             \sim 24 \chi .
                                                                                                     t Nordwert Frai
              ł
                    if(((que_hay(raton.x,raton.y) == '(')&&(que_hay(raton.x+2,raton.y)==')'))<br>| ((que_hay(raton.x,raton.y)==')')&&(que_hay(raton.x-2,raton.y)==''))<br>| ((que_hay(raton.x-1.raton.y)==')'\&&(que_hay(raton.x-2,raton.y)=='('))
                         ((que_hay(raton.x-1,raton.y)=='(')&&(que_hay(raton.x+1,raton.y)==')')))
                                                                                                                          net.
                                                                                               그 승규는 그 그는 일이
                       c1.quita_cursor(9.ypos,11.ypos);
                                                                                             SALES PALACE AND
                       ypos=raton.y - 1;
```

```
c1.pon_cursor(9,ypos,11,ypos,15,0);
              <sup>1</sup>
         <sup>1</sup>
} while((!kbhit())&&(acepta=='0')&&(cancela=='0'));
     raton.desactiva():
     if(kbhit())
     ť
       car=leetecla();
       if(car=="H") // barra espaciadora
       l
         if(xpos==1)
         ł
              textbackground(0);
              gotoxy(11.ypos+1);
              // contar la posicion de la pregunta actual
              posact=0:
              for(i=5:i=ypos(i++)₹
                if(que_hay(10,i+1)=='(')
                     posact++:
              J
              // meter al arregio de datos
              if(ocupa[posact+posant-1]==' )
              ł
                ocupa[posact+posant-1]='b';
                putch(b');
              I
              else
              ł
                ocupafposact+posant-1]=' ";
                putch(");
              Y
         ١
       ١
       .<br>else
         switch(car)
         t
                         If(ypos==10) // arriba
              case 'A':{
                              ypos=10:
                          else
                          If(xpos == 1)€
                                 yposant=ypos; Martin and
                                 while((que_hay(10,ypos)!='(')&&(ypos>5))
                                  ypos--:
                                 if(que_hay(10,ypos)=='(')
                                                             أووواجده
                                 t
                                   c1.quita_cursor(9.yposant.11,yposant);
                                   ypos -:
                                   c1.pon_cursor(9,ypos, 11,ypos, 15,0);
                                <sup>1</sup>
                                 else
                                   ypos=yposant:
                                                        أوام وأحاول
                          ł
```
١

267

તે કે ર

533 فيرجع

```
break:
case B \setminus \{ // abaio
                   if(xpos==1)ť
                     yposant=ypos:
                     while((que_hay(10,ypos+2)!='(')&&(ypos<20))
                       ypos\leftrightarrow:
                     if(que_hay(10,ypos+2)=="(')
                     ŧ
                       c1.quita_cursor(9.yposant.11.yposant);
                       ypos++:
                       c1.pon_cursor(9,ypos,11,ypos,15,0);
                     <sup>1</sup>
                      else
                        ypos=yposant;
                   ١
           break:
                      Ilderecha
case 'C': {
             if(xpos==1)
             t
                   yposant=ypos:
                   while((que_hay(10,ypos+2)!='(')&&(ypos<20))
                      ypos++if(que_hay(15,ypos+2)=='(')
                      ypos=yposant;
                   eise
                      \overline{\mathbf{f}}xpos++:
                        c1.quita_cursor(9,yposant.11,yposant);
                        b2.ilumina(3,15):
                        ypos=yposant;
                      ĭ
             ١
             else
             if(xpos==2)t
                   xpos++:
                   b2.pon0:
                   b1.ilumina(3,15);
              Y
           break:
case 'D': {
                            // izquierda
              If(xpos==2) \langle \langle \rangle_{\langle \langle \rangle} \rangle_{\langle \langle \rangle}\sigma_{\rm tot}ł
                   \textup{\textbf{xpos}}(x^{\prime}) \leq \exp_{x}(\log x^{\prime}) \leq \exp(x)ò,
                    b2.pon0:
                   c1.pon_cursor(9,ypos.11.ypos.15.0);
              ł
                                                   الزباقتاني
              .<br>else
                                                     ŵ
                    if(xpos==3)t
                      XD05-1
                                          skourd
                      b1.pon0:
                      b2.ilumina(3.15);
```
268

```
<sup>}</sup>
                             } 
break; 
                  case 'E':{ lf(xpos==2)1/&&(ypos==S)) /1 enter 
                              { 
                                    b2.push(3,15); 
                                   defay(200); 
                                   b2.ponO; 
                                    b2.llumlna(3, 15); 
                                   delay(100); 
                                    1cepta•1
1'; 
                               ) 
else 
                                   lf(xpos==3)//&&(ypos==S)) 
                                   { 
                                      b1.push(3,15); 
                                      delay(200); 
                                      b1.ponO; 
                                      b1.llumlna(3,15); 
                                      delay(100); 
                                      cancela='1 1
; 
                                    ) 
                                      else 
                                      { 
                                        yposant=ypos; 
                                        whlle((que_hay(10,ypos+2)1='C)&&(ypos<20)) 
                                             ypos++; 
                                        lf(que_hay(10,ypos+2)=='C) 
                                        { 
                                             c1.qulta_cursor(9,yposant,11,yposant); 
                                             ypos++; 
                                             c1.pon_cursor(9,ypos,11,ypos, 15,0); 
                                        <sup>1</sup>
                                        e1se 
                                             ( 
                                               xpos++: 
                                               c1.qulta_cursor(9,yposant,11,yposant); 
                                               b2.llumlna(3, 15); 
                                               ypos=yposant; 
                                             ) 
                                      Ŷ.
                             ) 
break: 
              ı
         } 
} whlle((cancela=='01&&(acepta=='01); 
  lf(cancela=•'1') 
    retum(0);
    return(11):
```
ali kacamatan<br>Harikaten alam char cambla\_panlao(panlalla c1, botton b1, bollan b2, char ocupa(59), lnt pasada)  $\sim$ вč

Ź

대학사

til 1944.<br>Svenska

species with 16일 - 최고 10일<br>10월 10일 - 대한민국<br>10월 10일 - 대한민국의 대한민국

**else** 

Y

**269** 

u započupna

á.

```
( 
) 
  11desaparecer el cursor 
  borra(7,9,73,19); 
  c1 .pon_texlo(10,11,pasada'10 +1,10,15); 
  b1.ponO; 
  b2.ponO; 
  cambla(7,10,11,21,7,5); 
  retum(lee_ocupa(c1 ,b1 ,b2,ocupa, pasada)); 
vold cuest1o(char ocupa(59)) 
{<br>reaister int i:
  static pantalla c1(2,1,77,23,15,5,3,1,"OCUPA.TXT");<br>static botton b2(35,21,50,22,1,3,0,5,"ADELANTE");
  static botton b1(55,21,70,22,1,3,0,5,"P g.Ant.");
  cirscr<sub>0</sub>;
  c1 .pon_modo(3); 
  c1 .pon_fondo(1,3); 
  c1 .pon_gruesoO; 
  c1.pon_texlo(10, 11, 1,10,15); 
  c1.escribe(26,4,14,5,"EL MUNDO DE LAS OCUPACIONES"); 
   c1.lhor(23,5,54,1,1);<br>c1.escribe(8,6,14,5,"    Con la barra espaciadora marca aquellos campos ocupacionales");
  c1.escribe(8,7,14,5,"que te Interesen de acuerdo con la satisfacción personal, la");
  c1.escribe(8,8,14,5,"remuneraci¢n econ¢mica y el papel que desempe¤a en la sociedad.");
  _setcursortypcLNOCURSOR); 
  cambla(7, 10, 11,21,7,5); 
  b1.ponO; 
  b2.pon();<br>for(i=0:i<58;i++)
                       // limpia el arregio de ocupaciones
    ocupa(!)=''; 
  ocupa(5BJ='\O'; 
  forO=O;l<21 ;I++) 
  ( 
  ) 
) 
          lf(cambla_pantao(c1 ,b1 ,b2,ocupa,1)=='1?; /1 cambia pantalla 
          else 
            11(1==0) 
             1:1;else 
              lf(l>-1) 
                   1 - 2;
lnt lntroducc1o(char arch1(11)) 
( 
  lnt xpos; 
  charcar¡ 
  char continua; 
  mouse raton; 
  _selcursortypeLNOCURSOR); 
  pantalla a1(2,1,77,23,15,5,3,1,archi);
```
lilin and

```
static botton b2(35.21.50.22.1.3.0.5."ADELANTE"):
static botton b1(55.21.70.22.1.3.0.5."P g.Ant."):
a1.pon fondo(1.3).
a1.pon_marco():
b1.pon\overline{0}:
b2.pon0:b2.ilumina(3.15):
b1.pon():
a1.escribe(26,4,14,5,"EL MUNDO DE LAS OCUPACIONES"):
a1.lhor(24,5,55.1.1);
a1.iver(55,4,4,1,1);
continua='1':
raton.iniciaO:
xpos=1:
a1.pon texto(11.7.1.17.15);
do
\epsilonraton.activa():
  if(kbhit())
  ï
       car=leetecla∩:
       if(car=="E") // enter
       t
         if(xpos==1)
         ₹
           b2.push(3.15);
           delay(100):
           b2.pon0:
           raton.desactiva();
           retum(1):
         ĵ
         if(xpos==2)1
           b1.push(3,15);
           delay(100);
           b1.pon0:
           raton.desactiva();
           return(0):
        -1
      1
      if((car=='C')&&(xpos==1)) // derecha
      ł
        b2.pon();
        b1.ilumina(3,15);
         xpos=2;
      if((car=='D')&&(xpos==2)) // izquierda
      ₹
        b1.pon();
         b2.ilumina(3,15);
         xpos=1;
      1
 ı
                                                                  Templo kelleye Punggal aportalan menjanting i
                                                         تحافظ أدامعه موقود أوجلها لمكافحته دوالربد
 if(raton.boton==1)
                                       \frac{1}{2} \pm \frac{1}{2}\mathbf{f}if((raton.x > 34)&&(raton.x<51)&&(raton.y>21)&&(raton.y<23)) // aceptar
```
 $\overline{\phantom{a}}$ 

 $\mathcal{L}_\mathrm{c} \in \mathcal{D}$ 

t,

```
ł
           b2.push(3.15):
           while(raton.boton==1)
             raton.activa0:
           b2.pon();
           raton.desactiva():
           return(1):
         if((raton.x > 54)&&(raton.x<71)&&(raton.y>21)&&(raton.y<23)) // cancelar
         ł
           b2.pon0:b1.push(3,15);
           while(raton.boton==1)
             raton.activa0:
           b1.pon0:
           raton.desactiva();
           return(0)<sup>1</sup>
    Y
  } while(continua=='1');
  return(0);
<sup>1</sup>
int almacenaocupa(char ocupa[59])
Í
   register int i:
   FILE "fp:
   if((fp=fopen("memoria.dat","a"))==NULL) // a¤adir datos en memoria
                               // de trabajo
   ł
    error(1,"MEMORIA.DAT");
    return(0):
  for(i=0:i<59:i++)forintf(fp,"%c",ocupa[i]);
  forintf(fp."\n");
  fclose(fp):
  return(1);
١
int main_ocupa()
t
  char ocupa[59];
  while(I(introducc1o("int3oc.txt")));
  while(!(introducc1o("int3oc1.txt")))
    while(I(introducc1o("int3oc.txt")));
```
while(!(introducc1o("int3oc2.txt")))

# **Archivo CUES3.CPP**

The Carlos Construction and the contractors er<br>Samuel Karl German (1985–1925)<br>Samuel Karl German (1986–1925)<br>Samuel Karl German (1986–1925) an ang pangkalang pangkalang<br>Pangkalang pangkalang pangkalang<br>Pangkalang pangkalang pangkalang an de Charles de Barrio

المعادل بالتي المباركة أن التي توسع المرار<br>والمحرك بالمرار المرارات المتحدة المرارات<br>والمحرك المرارات المرارات المرارات المرارات

لا والوحد المردان<br>الفراد المردان المردان والمردان والمردان<br>الفراد المردان المردان المردان والمردان<br>الفراد المردان المردان المردان المردان المردان<br>الفراد المردان المردان

 $\begin{split} &\mathcal{L}(\mathbf{X},\mathbf{Y}) = \mathcal{L}(\mathbf{X},\mathbf{Y}) = \mathcal{L}(\mathbf{X},\mathbf{Y}) = \mathcal{L}(\mathbf{X},\mathbf{Y}) = \mathcal{L}(\mathbf{X},\mathbf{Y}) = \mathcal{L}(\mathbf{X},\mathbf{Y}) = \mathcal{L}(\mathbf{X},\mathbf{Y}) = \mathcal{L}(\mathbf{X},\mathbf{Y}) = \mathcal{L}(\mathbf{X},\mathbf{Y}) = \mathcal{L}(\mathbf{X},\mathbf{Y}) = \mathcal{L}(\mathbf{X},\mathbf{Y}) = \mathcal{L$ 

a Maria Martin Bandar (1998)<br>1990 - Antonio Amerikaansk filosoof<br>1990 - Antonio Martin Antonio

الأوالوجاج فالأناب

a sa Tanzania لمؤنث والمرج  $\sim 10$ **Contract** 

i i preda

 $\epsilon$  $\mathcal{L}$ 

 $\Delta$ 

state of the control of the

 $\mathcal{L}_{\text{in}} = 2000$ 

 $\chi$  ,  $\chi$ 

while(!(introducc1o("int3oc1.txt"))) while(!(introducc1o("int3oc.txt")));

while(!(introducc1of"int3oc3.txt"))) while(I(introducc1o("int3oc2.txt"))) while(!(introducc1o("int3oc1.txt"))) while(!(introducc1or'int3oc.txt"));

while(!(introducc1of'int3oc4.txt"))) while(!(introducc1o("int3oc3.txt"))) while(I(introducc1o("int3oc2.txt"))) whlle(l(lntroducc1 o("lnt3oc1 .txt"))) whlle(l(inlroducc1o("ln13oc.txt")));

while()(introducc1o("int3oc5.txt"))) while(l(introducc1o("int3oc4.txt"))) while(l(introducc1o("int3oc3.txt"))) while(!(introducc1o("int3oc2.txt"))) while(I(introducc1o("int3oc1.txt"))) while(!(introducc1o("int3oc.txt")));

whlle(l(lntroducc1o("ln13oc6.1><1"))) while(!(introducc1o("int3oc5.bd"))) while(l(lnlroducc1o("inl3oc4.txt"))) while(l(introducc1o("int3oc3.txt"))) while(!(introducc1o("int3oc2.txl"))) while(l(inlroducc1 o("inl3oc1 .txt"))) while(!(introducc1or"int3oc.txt"))); cuest1o(ocupa);

almacenaocupa(ocupa); relum(1);

)

273

ARCHIVO CUES4.CPP.- Las funciones que contiene son parte de la Interface con el usuario . Se encarga de aplicar el cuestionario de reas de estudio profesional. Almacena los datos en el archivo MEMORIA.OAT.

JI Aplica el cuestionario de reas de estudio profesional

#lnciude "C:ITESIS\marco.h"

vold cuest1ae(char area(41)); JI controla la aplicaclon del cuestionario char lee\_area(pantalla c1, botton b1, botton b2, char area(411,int pasada); // lee los datos del usuario char cambia\_pantaae(pantalia c1, botton b1, botton b2, char area(41), int pasada);  $II$  cambia la pantalla en la aplicacion del cuestionario int introducc1ae(char archi(12)); // despliega las introducciones<br>int almacenaae(char area(41)); // almacena los resultados  $int$  almacenaae $(char$  area $(41)$ : char lee\_area(pantalla c1, botton b1, botton b2, char area[41], int pasada) **<sup>11</sup>regresa 'O' en caso de pagina anterior y '1' en caso de aceptar**  JI bolon b1 es pagina anterior, bolon b2 es aceptar ( **mouse raton;**  register int xpos, ypos,yposant, acpos; **statlc lnt posant: //numero de elementos anteriores en el arreglo reglster lnt talpas;** *JI* **numero de elementos en la pantalla actual register lnt posact;** */1* **elemento actual del cursor en le pantalla**   $\limsup$ **char •fin, cancela, acepta; reglster lnt** I; **charcar; ypos=o:**  do **ypos++;**  whlle(que\_hay(10,ypos+1)1='('); */1* poslclon del cursor en pantalla, empieza en 13 xpos=1; **cancela='O';**  acepta='O'; switch(pasada) { **case O: posant=O; break;**  case 1: posanl=2; break; case 2: posant=4; break; **case 3: posanl=6; break; case 4: posant=e: break;**  case 5: posant=10; break; **case 6: posant=s12: break:**  case 7: posanl=14; break; **case 8: posant=16; break; case 9: posant=17; break;**  case 10:posanl=1B; break; **case 11 :posan\=20; break:** 

The Rendered provide

```
case 12:posanl=22; break; 
 case 13:posant=23; break; 
 case 14:posant=25; break; 
 case 15:posant=28; break; 
 case 16:posant=27; break:
 case 17:posant=28; break; 
 case 18:posant=30; break; 
 case 19:posant=32; break:
 case 20:posant=34; break; 
 case 21 :posant=38; break; 
 case 22:posanl=37; break; 
 case 23:posant=39; break; 
totpos=O; 
for(l=10;1<20;1++) 
 if(que_hay(10,1+1)=='(') \#1 indica la posicion actual
 { 
 ) 
      goloxy{11,1+1); 
      pulch{area(posant+lolpos)); 
      talpas++; /1 tolpos es el nEmero de elementos en pantalla 
c1.pon_cursor(9,ypos,11,ypos, 15,0); 
raton.lnlclaO; 
do 
{ raton.lnlclaO; 
do 
 { 
      lf{xpos==1) 
        c1.pon_cursor(9,ypos,11,ypos, 15,0); 
      raton.activaO;
      lf{raton.bolon==1) 
        { . lf({raton.x>55)&&(raton.x<71)&&(ralon.y>21)&&(raton.y<23)) 
        II se active boton pag. anterior
        { 
          b2.pono; 
          b1.push(3,15); 
          while(raton.bolon==1)
               ralon.actlvaQ; 
          b1.ponO; 
          cancela='1': 
          c1.qulta_cursor(9,ypos,11,ypos); 
          b1.ponO; 
          b2.ponO; 
         ) 
        lf({raton.x>35)&&(raton.x<51)&&(ralon.y>21)&&(relon.y<23)) 
        II se activ¢ boton acepta
        { 
          b1.ponO; 
          b2.push(3, 15); 
          whlle(ralon.boton==1) 
               raton.actlvaQ; 
          b2.ponO; 
          acepta='1 '; 
          c1 .qulta_cursor(9,ypos,11,ypos); 
         )
```
)

```
if((raton.x>9)&&(raton.x<13)&&(raton.y>9)&&(raton.y<21))
         ŧ
              if(((que_hay(raton.x,raton.y) == '(')&&(que_hay(raton.x+2,raton.y)==')'))
                  ll((que_hay(raton.x.raton.y)==")")&&(que_hay(raton.x-2.raton.y)=="(1)
                  ll((que_hay(raton.x-1,raton.y)=='(')&&(que_hay(raton.x+1,raton.y)==')')))
              ł
                c1.quita_cursor(9,ypos,11,ypos);
                ypos=raton.y - 1:
                c1.pon_cursor(9.ypos,11,ypos,15,0);
              ,
         ï
} while((!kbhit())&&(acepta=='0')&&(cancela=='0'));
     raton.desactiva();
     if(kbhit())
     ł
       car=leetecla∩:
       if(car=='H') // barra espaciadora
       ł
         if(xpos==1)ł
              textbackground(0):
              gotoxy(11 ypos+1):
              // contar la posicion de la pregunta actual
              posact=0;
              for(i=5;i<=ypos;i++)
              ł
                if(que hav(10.i+1)=='(")
                     posact++:
              // meter al arregio de datos
              if(arealposact+posant-11==' ")
                area[posact+posant-1]='b';
                putch('b');
              eise
              ∢
                areafposact+posant-11=' ":
                putch(' ');
              <sup>1</sup>
        1
       .<br>else
        switch(car)
         ł
                                          \sim 10case 'A':{ if(ypos==10) // arriba
                            ypos=10:
                                            the con-
                         else :
                         if(xpos==1)Ŧ
                                voosant=voos:
                   \mathbb{R}^2while((que_hay(10,ypos)!='(')&&(ypos>5))
                                , vpos–: ੋਂ
                                                         بالتفاقين ويتهافى ومعط
                                               ee List
                                if(que_hay(10.ypos)=='(')
                                ŧ
```

```
c1.qutta_cursor(9,yposanl, 11,yposanl); 
                      ypos-; 
                      c1.pon_cursor(9,ypos, 11,ypos, 15,0);
                    } 
                    else 
                      ypos=yposant;
            } 
           )<br>break;
case 'B':( /1 abajo 
                  il(xpos=1){ 
                    yposanl=ypos; 
                    whlle((que_hay(10,ypos+2)1='(')&&(ypos<20)) 
                      ypos++; 
                    ll(que_hay(10,ypos+2)=='(') 
                    { 
                      c1.qutta_cursor(9,yposanl,11,yposanl); 
                      ypos•+; 
                      c1.pon_cursor(9,ypos,11,ypos, 15,0); 
                    } 
                    else 
                      ypos=yposanl; 
                  ١
          break:
                    break; //derecha 
case'C':{ 
            ll(xpos==1) 
            ( 
                 yposanl=ypos; 
                 whlle((que_hay(10,ypos+2)1='(')&&(ypos<20)) 
                   ypos++; 
                 ll(que_hay(15,ypos+2)=='(') 
                   ypos=yposanl; 
                 else 
                   { 
                     xpos++: 
                     c1.qulla_cursor(9,yposanl,11,yposanl); 
                     b2.llumlna(3,15);
                     ypos2 yposant; 
                   <sup>1</sup>
            ) 
            else 
            lf(xpos==2)
            ( 
                 xpos++: 
                            ζĸν
                                 ste.
                                      دؤجة
                 b2.pono: 
                 b1.llumlna(3,15); 
            ١
         .) 
;break<br>} :'Case 'D':
                        // Izquierda
            lf(xpos==2)\sqrt{ }xpos-; 
                b2.ponO;
```

```
c1 .pon_cursor(9,ypos , 11,ypos.15,0); 
                               ) 
                               else 
                                     if(xpos==3)\overline{\mathbf{t}}xpos-; 
                                       b1.pono: 
                                       b2.llumlna(3.15); 
                                     ) 
                                                                                             Í com
                             ) 
break; 
                  case 'E':{ lf(xpos==2) // enter
                               ( 
                                     b2.push(3, 15); 
                                     delay(200); 
                                     b2.ponO: 
                                     b2.llumlna(3,15); 
                                     delay(100); 
                                     acepta='1'; 
                               ) 
                                else 
                                     ll(xpos==3) 
                                     ( 
                                       b1.push(3,15); 
                                       delay(20D); 
                                       b1.pono: 
                                       b1.llumina(3,15); 
                                       delay(100); 
                                       cancela='1 ': 
                                     ) 
                                       else 
                                       ( 
                                          yposant=ypos; 
                                          whlle((que_hay(10,ypos+2)1='(')&&(ypos<20)) 
                                               ypos++: 
                                          lf(que_hay(10,ypos+2)=='(') 
                                          \epsilonc1.qulta_cursor(9,yposant,11,yposant); 
                                               ypos++: . . _ 
                                               c1.pon_cursor(9,ypos,11,ypos, 15,0); 
                                          ) 
                                          else 
                                               \mathbf{f}计分解器
                                                  xpos++; 
                                                  c1.qulta_cursor(9,yposant, 11,yposant); 
                                                  b2.ilumina(3,15); .....<br>ypos≃yposant;
                                               ) 
                                       Ï
                              ) 
break; 
                                       \lambda , \lambda\mathbf{r}inan diffikir. v
}<br>} while((cancela=='0')&&(acepta=='0'));
b1.pon<sub>0</sub>;
                           고두
b2.ponO:
```

```
il(cancela=='1? 
  retum('O?; 
else 
  retumf1?;
```
ï

char cambia\_pantaae(pantalla c1, botton b1, botton b2, char area(41), int pasada)

```
( 
 11 desaparecer el cursor borra(7,9,73,19); 
 c1.pon_texto(10,11,pasada*10 +1,10,15);
 b1.ponO; 
 b2.ponQ; 
 cambia(7, 10, 11, 21, 7, 5);
 retum(lee_area(c1,b1,b2,area_pasada));
```
)

(

)

```
vold cuest1ae(char area(41)) 
  register int i:
  statlc pantalla c1(2,1,77.23,15,5,3,1,"AREA.TXT"); 
  static botton b2(35,21,50,22,1,3,0,5,"ADELANTE");
  static botton b1(55,21,70,22,1,3,0,5,"P g.Ant.");
  clrscrQ; 
                                                                           o P
  c1 .pon_modo(3); 
  c1.pon_fondo(1,3);
                                                            1972년 1월 1일<br>1972년 - 대한민국
  c1 .pon_gruesoQ; 
  c1.pon_texto(10,11,1,10,15);<br>c1.escribe(25,4,14,5,"AREAS DE ESTUDIO PROFESIONAL");<br>c1.lhor(22,5,54,1,1);
  c1.escribe(10,6,14,5." Con la barra espaciadora marca aquellas profesiones que");<br>c1.escribe(10,6,14,5." Con la barra espaciadora marca aquellas profesiones que");<br>c1.escribe(10,8,14,5." antecedentes acad, micos.");<br>c1.es
  c1.escrtbe(10,7, 14,5,"consideres m s apropiadas para 11 lomando en cuenta tus"); 
  c1 .escrtbe(1O,8,14,5 ,"antecedentes acad ,micos."); 
                                                                                   the School and
  _setcursortypeLNOCURSOR); . . 
  cambla(7, 10, 11,21,7,5); 
                                                                                      김 선수는 나무서
  b1.ponQ; 
                                                                                              12,200
  b2.ponQ; 
                                                                                        Service K
  for(i=O;i<40;i++) // limpia el arreglo de ocupaciones<br>area[i]='';<br>nea[i]='';
                                                                                         at Thomas Law
   area(iJ=''¡ 
  area(40J='IO'; 
  for(i=0; j<24; j++)lf(cambla_panlaae(c1,b1,b2,area,1)=='1?; /1 cambia pantalla 
                                                   M.
  ( 
                                                                                          in New
          else 
            11(1 == 0)su uniteur
              i = -1;
            else 
              11(1)1-2;
  )
```

```
int introducc1ae(char archi[11])
ł
  int xpos:
  char car:
  char continua:
  mouse raton:
  _setcursortype(_NOCURSOR);<br>pantalla a1(2,1,77,23,15,5,3,1,archi);
  static botton b2(35,21,50,22,1,3,0,5 "ADELANTE");
  static botton b1(55,21,70,22,1,3,0,5,"P g.Ant.");
  a1.pon_fondo(1,3);
  a1.pon_marco();
  b2.pon0b2.ilumina(3.15):
  b1, p0n0:
  if((strcmpi(archi."int3ae1.txt")))
  \overline{\mathbf{f}}a1.escribe(25.4,14,5,"AREAS DE ESTUDIO PROFESIONAL");
    a1.lhor(23,5,55,1,1);
    a1.lver(55,4,4,1,1);
  1
  continua='1"
  raton.inician:
  xpos=1;
   if((strcmpl(archi,"int3ae1.txt")))
    a1.pon_texto(9,7,1,17,15);
   else
     a1.pon texto(9.4.1.17.15):
  do
  ł
    raton.activa();
    if(kbhit()\left\{ \right.car=leetecla();
         if(car=="E") // enter
                \mathcal{A}^{(1)} :
            if(xpos==1)ţ
             b2.push(3.15);
             delay(100):
             b2.pon0:
             raton.desactiva();
             return(1)if(x)os==2)
            ł
             b1.push(3,15);
             delay(100);
             b1.pon0:
             raton.desactiva0:
             return(0):
           <sup>1</sup>
         if((car=='C')&&(xpos==1)) // derecha
         \overline{\mathbf{t}}b2.pon0:
```
19

 $\overline{\phantom{a}}$ 

```
b1.ilumina(3,15);
           xpos=2; 
          } 
lf((car=='D1&&(xpos==2)) /1 Izquierda 
         { 
           b1.ponO; 
           b2.llumlna(3, 15); 
           xpos=1:
         } 
     } 
lf(raton.boton==1) 
    { 
         lf((raton.x > 34)&&{raton.x<51)&&(raton.y>21)&&(raton.y<23)) /1 aceptar 
         { 
           b2.push(3, 15); 
           Whlle{raton.boton==1) 
             raton.adlvaO; 
           b2.ponO; 
           raton.desactiva<sub>()</sub>;
           retum{1); 
          } 
lf((raton.x > 54)&&{ralon.x<71)&&(raton.y>21)&&{raton.y<23)) /1 cancelar 
         { 
           b2.ponO; 
           b1 .push(3,15); 
           While(ralon.bolon==1) 
             raton.activa();
           b1.pono; 
           raton.desactlvaO; 
           retum(O); 
         ) 
   )<br>} while(continua=='1');
  relum(O); 
lnt almacenaae(char area[41]) 
   register int i;
   FILE 'fp; 
  lf((fp=fopenrmemorie.dat","a"))==NULL) /1 aaadlr datos en memoria 
   ( /1 de trabajo 
    error(1,"MEMORIA.DAT");
    return(0);
   }' . . . . ·.· 
for(l=0;1<41 ;I++) 
   . fprintf(fp,"%c",area[i]);<br>fprintf(fp,"\n");
  fclose(fp); 
  retum(1); 
  ti la liam Fillan
int main_area()
  char area[41];
```
}

{

)

{

<sup>23</sup> Khaawaa six strick inte

J.

بالأنوير أوجل الاسترات وارتضاع المتحد

 $\frac{1}{2}$  is  $\sim$ 

and sky

 $\sim$ 

 $\epsilon_{\rm{in}}$ 

S.

ن رئيب

kanaa

 $\frac{1}{2} \lambda$ 

Special

 $\mathcal{E} \in \mathcal{E}_2 \times \mathcal{E}_2$  $\langle x_1^{(1)}, y_2^{(1)}\rangle_{\rm{max}}$ 

÷.

 $\alpha$  and  $\beta$ 

da utrierrigue

Ores Sino

موستهم لأي

v stagne i evidu (k

ł Ź

 $\epsilon^{-1}$ 

San Carl

Bulley Group Sea

n<br>Pedagai inat ya Šeptas. بالأراجيلي are tu shi tarih portunas.  $\sim 10^{11}M_{\odot}$  $\sqrt{1+\varepsilon}$  $\mathcal{L}$ shaye ar  $\tilde{\mathcal{Q}} = g_0^2 \cdot \gamma_{\mathcal{Q}}$ ere i pro na sering

na sa مراعدينه

on siguantas

Widowich the W  $\sqrt{12}$  and  $\sqrt{2}$ s kurta at mud uphyle earl

site instrump أولى بالتوا J. ngula.

្រទ័ពមន្ទ្រី មុនព្រះរាជា ។

 $(3.4\pm 0.137)\sim 10^{11}$ 

ni ( er, Se Тź.

ra i er t.  $\bar{\nu}$  .  $\sim$ 

 $\ddot{\cdot}$ 

```
while(((introducc1ae("int3ae.txt")))
    \ddot{\phantom{a}}white(!(introducc1ae("int3ae2.txt")))
    while(!(introducc1ae("int3ae.bd")));
  cuest1ae(area):
  almacensae(area);
  return(1);
j
```
ś

11 ARCHIVO RESULTA.CPP.- Es parte de la interface de usuario y **<sup>11</sup>contiene las funciones que realizan las graflcas del perfil**  // lnteres-habllldad y el perfil de personalidad.

<sup>11</sup>Realiza las graficas lnteres-habilldad y la de personalidad <sup>11</sup>Es parte de la Interface de usuario

**#include "c:\tesls\marco.h"** 

**<sup>11</sup>Las slg. funciones astan contenidas en este archivo aunque <sup>11</sup>no son ejecutadas desde este.** 

//int grafica\_inter\_y\_habi(); **<sup>11</sup>muestra la grafica interes-habilidad**  //int graficaper/int valorperf6)); **/1 muestra la grafica de los tipos de personalidad**  l/int maln\_resultaQ; *<sup>11</sup>***controla todo el proceso**  //int pan\_me)orih(char mejorih[4)); **<sup>11</sup>despliega fas tres mejores pares lnteres-habilldad** 

lnt lntraduccres(char archi[9)); <sup>11</sup>despliega la lntroducclon a los tipos de personalidad

lnt lntraduccres(char archl[9)) ( lnt xpos; **char car; char continua: mouse raton;**  \_setcursortype(\_NOCURSOR); · pantalla a1(2,1,77,23,15,5,3,1,archi); bollan b2(35,21,50,22, 1,3,0,5,"ADELANTE"); . bollan b1(55,21,70,22,1,3,0,5,"P g.Ant."); · a1.pon\_fondo(1,3); **a1 .pon\_marco()¡**  b1.panQ; b2.panQ; b2.llumlna(3,15); b1.panQ; a1.escribe(32,4, 14,5,"TU PERSONALIDAD"); a1.lhar(30,5,49, 1, 1); a1 .lver(49,4,4,1,1); **cont1nua=<sup>1</sup> 1';**  raton.iniciaO; **xpos=1;**  a1.pan\_texto(11,7, 1,17,15); do { raton.activa(); if(kbhit()) {

توري

```
car=leeteclaQ; 
       lf(car=='E') /1 enter 
       { 
         lf(xpos==1) 
         { 
           b2.push(3, 15); 
           delay(100); 
           b2.ponQ; 
           raton.desactivaQ; 
           retum(1); 
         ) 
lf(xpos==2) 
         { 
           b1.push(3,15); 
           delay(100); 
           b1.ponO: 
           raton.desactiva();
           retum(O); 
         ) 
       ) 
lf((car=='C')&&(xpos==1)) /1 derecha 
       { 
         b2.ponQ; 
         b1.llumlna(3,15); 
         xpos=2; 
       )<br>if((car=='D')&&(xpos==2))   // izquierda
       { 
         b1.ponQ; 
         b2.llumlna(3, 15); 
         xpos=1; · 
       ) 
  ) 
lf(raton.boton==1) 
       lf((raton.x > 34)&&(raton.x<51)&&(raton.y>21)&&(raton.y<23)) /1 aceptar 
       { 
         . b2.push(3,15); 
       whlle(raton.boton==1) 
         raton.actlvaQ: 
         b2.pon();<br>raton.desactiva();
                                                   노소사
        return(1);网络城镇 法法律的诉讼
       ) 
       lf((raton.x > 54)&&(raton.x<71)&&(raton.y>21)&&(raton.y<23)) /1 cancelar 
       { 
         b2.ponQ; 
         b1.push(3,15); 
         whlle(raton.boton==1) 
          raton.activaQ;
         b1.ponQ; 
         raton.desactiva():
         retum(O); 
       ) 
} whlle(conllnua=='1');
```
 $\sim$ 대학 대학교 المنابذة والمحافظ

u.

92

}

(

return(O);

)

int grafica\_inter\_y\_habi() *<sup>11</sup>*hace la graflca conjunta de lnteres-habilldad ( **unslgned char •p;**  pantemerge a1(15,4,85,21,15,7,0,8,"ayuint.bd"); lnt evlnterf10]; int evhabli101; **mouse raton; char conllnua, car;**  dlv\_tx; FILE •tp; **reglster lnt 1, j, por, cuadros, ypos;**  pantalla c1(0,0,80,25,5,5,5,5,5," "); botton b2(61, 18,78, 19, 1,3,0,5,"ACEPTAR'); bollan b1(81,21,76,22,1,3,0,5," AYUDA"); c1.pon\_marcoO; b2.ponO: b2.ilumina(3,15);<br>b1.pon(); **b1,pon);**<br>c1.escribe(29,1,14,5,"GRAFICA INTERES-HABILIDAD");<br>c1.escribe(2,4,15,5, "ASISTENCIAL");<br>c1.escribe(2,6,15,5, "EUECUTIVO-PERSUASIVO");<br>c1.escribe(2,6,15,5, "VERBAL");<br>c1.escribe(2,10,15,5, "ARTISTICO-PLASTICO");<br> c1.escribe(2,20,15,5,"MECANICO-CONSTRUCT."); c1.escribe(2,22,15,5,"ACT. AL AIRE LIBRE");  $c1.$ escribe(22,25,15,5," 10 20 30 40 50 60 70 80 90 100 c1.escrlbe(61,4,1,5."00"); c1.escribe(64,4,14,5, "= Intereses"); cf .escribe(61,6,9,5,"00");  $c1$ .escribe $(64.6.14.5, "= habitidades")$ ; c1.lhor(23,24,6f,15,0); c1.lver(23,3,23,15,0); \_selcursortypeLNOCURSOR);  $gotoxy(23,24);$  putch $(A);$ **//leer evinter de archivo memoría.dat**  if((fp=fopen("memorla.dat","r"))==NULL) ( ) for(l=O;l<1 O;I++) error(1,"MEMORIA.DAT"); return(O); fscanf(fp,"%d ",&evinlerfi]); fscanf(fp,"\n"); **//leer evhabl del archivo memoria.dal for(i=O;i<10;1++)** 

والمواجبين وأروادها أحمده المهمونة ومصطلح فالمطلوب والمتملة والمنافين

```
fscanf(fp."%d".&evhabifil);
f<sub>scanf</sub>(f<sub>D</sub>·n<sup>n</sup>);
fclose(fo):
for i=0:(10, i++)ł
  x=div/evinterfil*100.24):
  por=x.quot:
  x=div(por 30,100);
  cuadros=x.quot:
  for (i=0; j<sub>1</sub><i><sup>i</sup></i><sub>1</sub> <sup>i</sup> <sup>i</sup> <sup>i</sup> <sup>i</sup> <sup>i</sup> <sup>i</sup> <sup>i</sup> <sup>i</sup>c1.escribe(24+j,4+i*2,1,5,"Ú");
  x=div(evhabl(i)*100.24);
  por=x.quot;
  x=divroor*30.100):
  cuadros=x.quot;
  for(i=0;i<cuadros:i++)
        c1.escribe(24+j,5+j*2,9,1,"U");
ĵ.
continua='1':
raton IniciaO:
ypos=1äa
ł
  raton.activa():
  if(kbhit())
  ł
        car=leetecla();
        if (car=='E') // enter
                                      \prime\prime aceptar
        ŧ
          if(ypos==1)
         bin.pon0:
            b2.push(3,15);
            delay(100);
            b2.00n0:
            raton.desactiva();
            return(1):
          if(ypos==2)// avuda
          t
            b1.push(3,15);
            delay(100);
            b1.pon();
         raton.desactiva():
         p = (unsigned char *) malloc((160) * (24)); /*asignar memoria para el buffer de video*/
            salva_pant(0,0,79,24,(char *) p);
         a1.pon marcon:
         a1.control(0):
         restaura_pant(0,0,79,24,(char *) p);
         free(p):
         b1.ilumina(3,15);
          b2.pon0:raton.inicia();
          <sup>1</sup>
        if((car=='A')&&(ypos==2)) // arriba
```
lang se

 $\ddot{\phantom{a}}$ 

350

न्दर्भ दिव<sup>ा</sup> च

 $\sqrt{2}$ 

البداد الممتلاتين

pas brake a a Pera

安全社

Archivo **RESULTA.CPP** 

```
( 
           b1.ponQ; 
           b2.ilumina(3,15);
           ypos=1; 
          ) 
lf((car=='B1&&(ypos=•1)) /1 abajo 
         ( 
           b2.ponQ; 
           b1.llumlna(3,15); 
           ypos=2; 
         ) 
     ) 
lf(raton.boton==1) 
                                                                              \sim \sim{ 
         ll((raton.x > 60)&&(raton.x<77)&&(raton.y>18)&&(raton.y<20)) /1 aceptar 
         ( 
           b1.ponQ; 
           b2.push(3, 15); 
                                                                 ang pada atau k
                                                                                          No ene
                                                 whlle(raton.boton==1) 
             raton.activa();
           b2.ponO; 
                                                                                                CONTRACTOR
           b1.pon();
                                                                                                      Spring to
                                     a da cida - Calendario a Santa (Calendario a Calendario)<br>Algo de 1999 Alexandro a Alexandro de Calendario de La
           raton.desactivaO:
                                                                                                    .<br>Kabupatèn
           retum(1); 
                                       [1] 2012년부터 사용, 1200 시스트 (1980)
          ) 
lf((raton.x > 60)&&(raton.x<77)&&(raton.y>21)&&(raton.y<23)) //ayuda 
          ( 
b2.pono: 
b1.push(3,15); 
                                                                                          \sim \alphawhile(raton.boton==1)
            raton.actlvaO: 
b1.pono; 
           b1.pon();<br>b2.pon();
                                          5.72
        .<br>p = (unsigned char *) malloc((160) • (24)); /*asignar memoria para el buffer de video*/<br>p = (unsigned char *) malloc((160) • (24)); /*asignar memoria para el buffer de video*/
           raton.desactiva();
           salva_pant(0,0,79,24,(char *) p);
         a1.pon_marco();<br>a1.control(0);
        restaura_pant(0,0,79,24,(char *) p);
         free(p); 
b1.llumlna(3,15); 
        ralon.lnlclaO; 
        ypos=2;<br>}
        ) 
 )<br>} while(continua=='1');
  } while(continua=='1');<br>return(0);
\mathcal{V}_\mathrm{d} , and a \mathcal{V}_\mathrm{d}a and<br>An
        e je napravnika<br>Svojstva Sveti 19. d
lnt graficapor(lnt valorper{6]) 
\left\{ \cdot \right\}unslgned char •p; 
 pantemerge a1(15,4,65,21,15,7,0,8,"ayuper.txt'): 
 mouse raton;
```
2K7

```
char continua, car; 
  dlv_tx; 
  register int I, j, por, cuadros, ypos;
  pantalla c1 (0,0,80,25,5,5,5,5,"grafiper.txt"); 
botton e2(61,18.76,19,1,3,0,5,"ACEPTAR"); 
  bolton e1(61,21,76,22,1,3,0,5," AYUDA"); 
  c1.pon_marcoO; 
  e2.ponQ; 
  e2.llumlna(3, 15); 
  e1.ponQ; 
  c1.pon_texto(1, 1, 1,17,15); 
  gotoxy(22,18); cprintl(" 10 20 30 40 50 80 70 80 90 100 %"); 
  gotoxy(31,1); cprintf("TIPOS DE PERSONALIDAD");
   gotoxy(5,4); cprintf("REALISTA");
  gotoxy(5,6); cprintf("INVESTIGATIVO"); 
  gotoxy(5,8); cprintf("ARTISTICO");
  gotoxy(5,10); cprintf("SOCIAL");
  c1.escribe(5,12, 15,5,"EMPRENDEDOR"); 
  c1.escribe(5,14,15,5,"CONVENCIONAL");*/
11 gotoxy(22,18); cprinlf(" 10 20 30 40 50 60 70 80 90 100 %"); 
//c1.escrlbe(22,18,15,5," 102030405060708090100 %"); 
  c1.escribe(5,21,14,5,"En esta grafica comparamos los resultados"); 
  c1.escribe(5,22,14,5,"obtenldos de tus Intereses, habilidades y valores"); 
  c1.escribe(5,23,14,5,"con cada uno de los tipos de personalidad."); 
  c1.lhor(23,17,61, 15,0); 
  c1.lver(23,3,16, 15,0); 
  _setcursortypeLNOCURSOR); 
  gotoxy(23, 17); pulch('Á'); 
  for(l=O;l<6;1++) 
  { 
    por=valorperfil:
    x=div(por<sup>+</sup>30, 100);
    cuadros=x.quot; 
    for(j=0;j<cuadros;j++)
    { 
         c1 .escribe(24+j,4+1º2,9,5,"Ú"); 
         11(1=0)c1 .escrlbe(24+j,4+1º2+1,0,5,"B"); 
         if(|==cuadros-1)
         ( 
         } 
           c1 .escribe(24+j+1,4+1º2,0,5,"Ü"); 
           c1.escnbe(24+j+1,4+1"2+1,0,5,"B"); 
    } 
  ) 
  contlnua='1 ': 
  raton.iniciaO:
  ypos=1; 
  do 
  ( 
    raton.activa();
    lf(kbhilQ) 
    ( 
          car=leeteclaO: 
         if(car=='E1 /1 enter 
         (
```
2••

```
lf(ypos==1) /1 aceptar 
        ( 
       e1.pono; 
          e2.push(3, 15); 
           delay(100); 
           e2.ponO; 
           raton.desactivaO:
           retum(1); 
         ) 
lf(ypos==2) /1 ayuda 
        ( 
           e1.push(3,15); 
          delay(100); 
          e1.pono; 
       raton.desactiva();
       p = (unsigned char ") malloc((160) * (24)); rasignar memoria para el buffer de video*/
          salva_pant(0,0,79,24,(char ") p);
       a1 .pon_marcoO; 
       a1 .control(O); 
       restaura_pant(0,0,79,24,(char ") p); 
       free(p); 
        e1.llumlna(3,15); 
        e2.ponO; 
       raton.iniciaO:
        ) 
      ) 
      lf((car=='A1&&(ypos==2)) /1 arriba 
      ( 
        e1.ponO; 
        e2.llumlna(3, 15); 
        ypos=1; 
      ) 
                                                                                                                      . i t
      lf((car=='B')&&(ypos==1)) /1 abajo ( .. 
        •2.ponO; 
        ez.pon.y.<br>e1.ilumina(3,15);
      yposa2; ) ... 
) . The experiment \mathbb{R}^nlf(raton.boton==1):: 
                                           in Parisita
      if((raton.x > 60)&&(raton.x<77)&&(raton.y>18)&&(raton.y<20)) // aceptar
       lf((raton.x > 60)&&(raton.x<77)&&(raton.y>18)&&(raton.y-20))<br>{ .<sup>e</sup>1.pon(); ...<br>e1.push(3,15); ...<br>e2.push(3,15); ...<br>while(raton.bolon==1)<br>.e2.pon(); ...<br>e2.pon(); ...
                                                                                                        yamafirka<br>STP - 1847-1<br>STP - 1957-11
                                                                                                                 AW.
         e1.ponO; 
raton.desactiveQ; 
relum{1); 
                                                                                                     342、马马尔公司
      if((raton.x > 60)&&(raton.x<77)&&(raton.y>21)&&(raton.y<23)) // ayuda :
       |<br>|f{(raton.x > 60)&&(raton.x<77)&&(raton.y>21)&&(raton.y<23)) . // ayuda .<br>|
         en. 1990)<br>e2.pon(); and the state of the state of the state of the state of the state of the state of the state of the<br>e1.push(3,15); and the state of the state of the state of the state of the state of the state of t
        •2.ponO; 
                                                           전적기 되었던 세
                                                                                                 n, Se
                                           Ÿ,
```
(

 $\sim$  .

```
while/raton.boton==1)
                                                                                                 Sate A
             raton.activa0:
           e1.ponO:
                                                                                               la la siv
           e2.pon\ddot{0}:
                                                                                           k.
                                                                                             la Germani
        raton desactivan:
                                                                                               أسعد فالمردود
        p = (unsigned char *) malloc((160) * (24)); /*asignar memoria para el buffer de video*/
           salva_pant(0,0,79,24,(char *) p);
                                                                            CONTRACTOR OF BOARD
        a1.pon marco();
                                                                                           an Alea
        a1.control(0):
                                                                                                  \cdots. \mathfrak{t}restaura_pant(0,0,79,24,(char ") p);
                                                                                           10 minuti 36
                                                                        A Pakifford
        free(p):
                                                                                      ।<br>इतर कम्पनी स्म
        e1.ilumina(3.15):
        e2.pon():
                                                                                     u – střečnávka
        raton.inicia();
                                                                                            standard.
                                                                                       Service and
        vpos=2:
                                                                       \epsilon > 10^{-10} , ^{-10}italian la montra
         ١
    ١
                                                                  such a contractor and products.
  } while(continua=='1');
                                                                                       ولا ومراجع وأحدودك
  return(0):
                                                                                           i i Seri Jua
\lambda\lesssim 2\frac{1}{2} \sqrt{3} \left( 1 - \frac{1}{2} \right)أندف ولين
                                                                                                    Louis Andr
                                                                                         o Sidra, sak
                                                                                           \sim m_{\rm C} , m_{\rm C}int pon melorih(char melorihi41)
                                                                                           an Santo
                                                                                            anti<br>Carlo antigo
x
  unsigned char *p:
                                                                                               V.
                                                                                                    \sim 10^{10}pantemerge a1(15, 4, 65, 21, 15, 7, 0, 8, "ayuint.txt");
  register int i:
                                         age (1979)<br>Statistics
                                                                                                 \sim \simchar mejor[3][24]:
                                                                                                  is in
  int xpos:
  mouse raton:
  char continua, car:
                                                                   أفارع والرابية
                                                                                          ranthold a
  FILE "fo:
  pantalla d1(2,1,77,23,15,5,3,1,"orden.txt");
  botton e2(35.21.50.22.1.3.0.5."ACEPTAR");
  botton e1(55,21,70,22,1,3,0,5,"AYUDA");
  d1.pon_fondo(1,3);
  d1.pon_marco();
  d1.pon_texto(13,7,1,17,15);
                                                                                                 and one of short
  e2.pon0:
  e1.pon0:
                                                                                    and the Board
  e2.ilumina(3,15):
  d1.escribe(27.4.14.5."PERFIL INTERES-HABILIDAD"):
                                                                                              \tau , \tau , \tau , \tau ) is
                                                                                        in a chuidheann.<br>Tagairtí
   _setcursortype(_NOCURSOR);
  \overline{d}1. Ihor (26.5,52,1,1);
                                                                                    s village utdage eller
  d1.lver(52.4.4.1.1);
                                                                                        mas and
  for(i=0; i<3; i++)\beta ad \delta is
    switch(mejorihiii)
                                                                                              \epsilon , or any \epsilon , as
                                                                                         lis of verm
    t
          case '0': strcpy(mejor[i],"ASISTENCIAL"); break;
                                                                                               STEP LAW
          case '1': strcpy(mejor(i),"EJECUTIVO-PERSUASIVO"); break;
          case '2'::strcpy(melorii) "VERBAL"); break:
                                                                                         PARK 31 Speak
          case '3': strcpy(mejor[i],"ARTISTICO-PLASTICO"); break:
          case '4: strcpy(mejor[i], "MUSICAL"); break;
                                                                                              Chevrolet 26
          case '5" strcpy(mejor(i), "ORGANIZACION"); break:
                                                                                            Care existing
```
```
case '6': strcpy(mejoril),"CIENTIFICO"); break;
       case '7': strcpy(mejor[i],"CALCULO"); break;
       case '8': strcpy(mejorii),"MECANICO-CONSTRUCTIVO"); break;
       case '9'; strcpy(mejoril),"ACTIVIDAD AL AIRE LIBRE");
  ) 
d1.escrlbe(25,15, 14,5,mejorjO}); 
d1.escrlbe(25,17, 14,5,mejorj1}); 
d1.esclibe(25, 19, 14,5,mejorj2J); 
contlnua='1': 
raton.lnlclaO: 
xpos=1: 
do 
  raton.activaQ; 
  lf(kbhllO) 
  { 
       car=leeleclaO; 
       if(car=='E') \ddot{\prime} enter
       { 
         lf(xpos==1) /1 aceptar 
         { 
           e2.push(3, 15); 
           delay(100); 
           e2.ponO; 
           raton.desactiva<sub>()</sub>;
          relum(1); 
                                                                      \omega_{\rm{eff}} \sim 3) 
         lf(xpos==2) /1 ayuda 
                                                                 ولأناهج والأرادي والمرودة والأنوار والمعادي
                                                               \pm{ 
          e1.push(3,15); 
                                                                                   Tack Caller
          delay(100); 
                                                                       W.
                                                                                   The Calcumbia
          e1.ponO; 
        ralon.desactlvaO; 
        p = (unslgned char ") malloc((180) • (24)); /'asignar memoria para el buffer de video'/ 
          salva_pant(0,0,79,24,(char *) p);
                                                                                   We are the College
        a1.pon_marco();
                                                                                   al in contra alla
        a 1.conlrol(O); 
        restaura_pant(0,0,79,24,(char *) p);
        free(p); 
        e1.llumlna(3, 15); 
        e2.ponO; 
                                                         ÷.
        ralon.lnlclaO; 
        ) 
                                                      32
       ) 
lf((car=='C')&&(xpos==1)) //derecha 
      {P} e2.pon\Omega:
         e2.pon();<br>e1.ilumina(3,15);
                                                                     the split many string problems approaches
                               W
        xpos=2;
       )<br>if((car=≃'D')&&(xpos==2)) // Izquierda
        e1.ponO;
      { 
        e1.pon();<br>e2.ilumina(3.15);
        xpos=1: 
      <sup>1</sup>
                           A, P
```
{

n Ya

in a

 $\gamma=\gamma_{\rm th}/2$  g

```
} 
    }<br>if(raton.boton==1)
    ( 
    } 
         if((raton.x > 34)&&(raton.x<S1)&&(raton.y>21)&&(raton.y<23)) /1 aceptar 
         ( 
        e1.ponQ: 
        e2.llumlna(3, 15); 
          } 
ll((raton.x > 54)&&(raton.x<71)&&(raton.y>21)&&(raton.y<23)) /1 ayuda 
           e2.push(3, 15); 
           whlle(raton.boton==1) 
             raton.activa();
           e2.ponO: 
           raton.desactlvaO; 
           retum(1); 
         ( 
           e2.ponO: 
           e1.push(3,15); 
           whlle(raton.boton==1) 
             raton.actlvaO: 
           e1.ponO: 
           c2.pono: 
           raton.desactiva();
        p = (unsigned char *) malloc((160) * (24)); /*asignar memoria para el buffer de video*/
           salva_pant(0,0,79,24,(char *) p);
        a1.pon_marco();
        a1 .control(O); 
        restaura_pant(0,0,79,24,(char *) p);
        free(p); 
        e1.ilumina(3.15);
        raton.lnlclaO: 
        xpos=2; 
         } 
  } whlle(contlnua=='1'); 
  retum(1); 
lnt maln_resultaO 
( 
} 
  whlle(l(lntroduccres("res1.txt"))); 
   whlle(l(introduccres("res2.txt"))) 
        whlle(l(lntroduccres("res1.txt"))); 
  retum(1);
```
Ì

<sup>11</sup>ARCHIVO FINAL.CPP.· Es parte de Ja Interface de usuario y se **<sup>11</sup>encarga de deplegar los resultados finales y de dar la expllcaclon <sup>11</sup>de los mismos.** 

// Realiza la Ettima labor de la interface de usuario!  $II$  la exhibición de los resultados y la explicación de  $II$  los mismos.

#include "c:\tesis\marco.h"

{

lnt lntroducc1final(char archil11)); */1* desplega Ja introduccion rinal **lnt presentafin(char mejorperf4));** */1* **presenta un menu con las 5 mejores carreras lnt muestra(int nocar, char mejorperf4J):** */1* **muestra el perfil de una carrera**  lnt presentatodas(char mejorperj4)); */1* muestra la lista de todas las carreras int pantallita(); // despliega un apantalla de ayuda al perfil de una carrera

**<sup>11</sup>Esta runclon esta definida en este archivo aunque no se ejecuta desde este**  *tnnt* malnflnal(char mejorperj4)); **<sup>11</sup>coordina esta parte de la interface de usuario** 

int introducc1final(char archil11)) lnt xpos; **char car; char continua; mouse raton;**  \_setcursortypeLNOCURSOR); pantalla a1(2, 1, 77,23, 15,5,3, 1,archl); botlon b2(35,21,50,22, 1,3,0,5,"ADELANTE"); botton b1(55,21,70,22, 1,3,D,5,"P g.Ant."); a1.pon\_fondo(1,3); a1.pon\_marcoO; b2.ponO; b2.llumlna(3, 15); bl.pono; al .escribe(30,4, 14,5,"RESULTADOS FINALES"); a1.lhor(23,5,55,1, 1); a1.lver(SS,4,4,1, 1); **contlnua='1'; raton.lnlciaQ; >cpos=1;**  lf((strcmpi(archl, "fina11.txt"))) al .pon\_texto(9,9, 1, 17, 15); **else**  a1.pon\_texto(9,7,1, 17, 15); do ( . raton.acilvaO; lf(kbhilOl {

car=leetecla();

درار

#### **Ap6ndlce A. Listado de 101 Programas**

```
.. _· .. 
         lf(car=='E1 /1 enter 
         ( 
            lf(xpos==1)
            ( 
               b2.push(3, 15); 
               delay(100); 
                                                                                                                a sale participation
                                                                                     ÷.
               b2.ponO; 
                                                                                                                     a ta ber angkok k
               raton.desactivaQ;
                                                                                                                                  an Roman
               retum(1); 
                                                                                                                           one depresente a
             }<br>if(xpos==2)
                                                                                                                                \frac{1}{2} \sum_{i=1}^{n} \frac{1}{2} \sum_{i=1}^{n} \frac{1}{2} \sum_{i=1}^{n} \frac{1}{2} \sum_{i=1}^{n} \frac{1}{2} \sum_{i=1}^{n} \frac{1}{2} \sum_{i=1}^{n} \frac{1}{2} \sum_{i=1}^{n} \frac{1}{2} \sum_{i=1}^{n} \frac{1}{2} \sum_{i=1}^{n} \frac{1}{2} \sum_{i=1}^{n} \frac{1}{2} \sum_{i=1}^{n} \frac{1}{2} \sum_{i=1}^{n} \frac{1}{2} \sum_{i=1}^{n( 
                                                                                                                     and of the
               b1.push(3.15);
                                                                                                   angel<br>Series
                                                                                            \cdotsdelay(100); 
               b1.ponO; 
                                                                                                                     State of State
                                                                                                                                             \sim \simraton.desactivao;
               relum(O); 
            ) 
          ) 
lf((car==ºC1&&(xpos==1)) /1 derecha 
                                                                                                                t<br>De la servició de la Sanctia<br>Victoriano de la Sanctia de la
         ( 
            b2.ponO; 
            b1.llumina(3.15);
            xpos=2; 
          )<br>if((car=='D')&&(xpos==2)) // izquierda
            \begin{array}{ll} \mathbf{b1} & \mathbf{b2} & \mathbf{b3} & \mathbf{b4} \ \mathbf{b1} & \mathbf{b2} & \mathbf{b3} & \mathbf{b4} \ \mathbf{b5} & \mathbf{b4} & \mathbf{b5} & \mathbf{b6} \end{array}( 
                                                                                                                                           \tau \sim 8 \, \nu_{\rm B}b2.llumlna(3,15); 
                                                                                                                                        .<br>Basanti
            xpos=1;
                             30 S.H.
   ) 
) 
ll(raton.boton==1) 
( 
                                                                                                        u.
          lf((raton:x > 34)&&(raton.x<51)&&(raton.y>21)&&(raton.y<2J)) 
11 aceptar 
         ( 
            b2.push(3, 15); 
            while(raton.boton==1)
               raton.activaO;
            b2.ponO; 
                                                                  and a string change supply to come
                                                                                                                                  August 24
            raton.desactlvaQ; 
                                                                                                                      1981 B
            retum(1); 
                                                                                                                                G S
                                                                                             W
          ) 
lf((raton.x > 54)&&(ralon.x<71)&&(ralon.y>21)&&(ralon.y<23)) 
11 cancelar ( 
            b2.ponQ; 
                                                                                                          - 이번 대학 대학 개
            b1.push(3,15);
            whlle(raton.bolon==1) 
               raton.activa();
                                                                                                                                           ð.
            b1.pono; 
            ralon.desactlvaO; 
            retum(O); 
                                                                                                                                  353.000
                                                                                                                             ۰ę۰
         ) 
                                                                                                                                   ber 18
)<br>} while(continua=='1');
relum(O);
```
9. LL ż,

Ï

lnt presentafln(char mejorper(4]) { typedef struct { char nombre(43); lntcoefi; **lnt nocar;** } **carreras:**  carreras carrera(S); FILE \*fp; **unsigned char •p;**  reglster lnt IJ; lnt xpos; **char car, cher continua; mouse raton;**  \_setcursortype(\_NOCURSOR); pantalla a1(2,1,77,23,15,5,3,1." "); bollan b2(40,21,55,22, 1,3,0,5,"TERMINAR"); bollan b1(59,21,74,22,1,3,0,5,"P g.Ant."); bollan e1(9,6,14, 7, 1,3,0,5."1"); bollan e2(9,9, **14,** 10, 1,3,0,5,"2"); bollan e3(9, 12,14,13,1,3,0,5,"3"); botton e4(9, 15, 14, 16, 1, 3, 0, 5, "4"); bollan e5(9,18,14,19,1,3,0,5,"5"); botton e6(9,21, 14, 22, 1, 3, 0, 5, "6"); a1.pon\_fondo(1,3); **a1 .pon\_marcoO:**  b1.ponQ; b2.ponO; e1.ponQ; e2.ponQ; e3.ponQ; e4.ponO; e5.ponQ; eB.ponQ; e1.llumlna(3,15); a 1.escrlbe(30,4,14,5,"RESUL TADOS FINALES"); a1.lhor(23,5,55,1, 1); a1 .lver(55,4,4,1,1); if((fp=fopen("memoria1.dat","r"))==NULL) { ) for(l=O;l<5;1++) error(1,"MEMORIA.DAT"); retum(O); { carrera[i].nombre[42]='\0'; forO=O;j<42;j++) fscanf(fp,"%c",&carrera[i].nombre[j]); fscanf(fp," %d %dln",&carrera(i).nocar,&carrera(i).coefi); a 1.escribe(18, 7+1'3, 15,5,carrera(l).nombre);

```
计结构图
 ) 
  a1.escrtbe(18,22,15,5."LISTA DE CARRERAS"); 
  continua='1'; 
  a1.escrlbe(18,7, 11,5,carrera(O).nombre); 
  raton.iniciaO;
                                                                                Callen in his magazine and a ma
  xpos=1; 
  do 
                                                                                                  \langle \omega_0 \rangle \rightarrow \langle \omega_1, \omega_2 \rangle{ 
    raton.activa();
                                                                                            Hddysvanus lukki
    if(kbhitO) 
                                                                                             { 
                                                                                                     Superior
         car=leeleclaO; 
         lf(car=='E1 /1 enter 
                                                                                                        \mathbf{v}_{\mathrm{in}} .
                                                                                            الموارد وليبكأ
         { 
        switch(xpos)
        ( 
          case1: 
                 ( 
                    e1.push{3,15); 
                    delay(100); 
                    e1.ponO; 
                 e1.llumina{3, 15); 
                    raton.desactivaO:
                                                                 ang Salah
                 p = (unsigned char º) malloc((160) • (25)); /"asignar memoria para el buffer de 
video•/ 
                       salva_pant(0,0,79,24,(char ') p); 
                 muestra(carrera[O).nocar,mejorper); 
                       restaura_pant(0,0,79,24,(char ') p); 
                       free(p); 
                 raton.inlclaO; 
                  1 
               break; 
          case 2: 
                  ( 
                    e2.push(3,15);
                                                                                                            ú br
                   delay(100); 
                                                                                                         \mathbf{r}e2.ponO: 
                 e2.llumlna(3, 15}; 
                    raton.desactiva0:
                 p = (unsigned char ') malloc((160) • (25)); /"asignar memoria para el buffer de 
                       salva_panl(0,0,79,24,(char *) p);
video•/ 
                                                                 muestra(carrera[1).nacar,mejarper); 
                       reslaura_panl(0,0,79,24,(char ') p); 
                       free(p); 
                 ralon.inlclaO; 
                                                                                  Photography (2012)
                  ) 
                break; 
          case 3: 
                                                                                                        Thursday
                  ( 
                    e3.push(3,15);
                    delay(100); 
                                                                                  as expertised as a power twice
                    e3.pano; 
                                                                       alla<br>America Saleman<br>Saleman Saleman Saleman<br>Saleman Saleman Saleman
                                                                                              Provided State
                                                                                              in Santany<br>Symbolis
                 e3.llumina(3, 1 S); 
                    raton.desactlvaQ; \varphi_{\alpha\beta} , \varphi_{\beta} , \varphi_{\beta}
```

```
p = (unsigned char ") malloc((160) * (25)); /*asignar memoria para el buffer de
video*/
                          salva_pant(0,0,79,24,(char *) p);
                   mue51ra(carrera[2J.nocar,mejorper); 
                          restaura_pant(0,0,79,24,(char ") p); 
                          free(p); 
                   raton.iniciaO;
                      ) 
                  break; 
            case 4: 
                     { 
                       e4.push(3, 15); 
                      delay(100); 
                       e4.ponO; 
                   e4.llumlna(3,15); 
                       raton.desactiva<sub>()</sub>;
                   p = (unsigned char \gamma malloc((160) \gamma (25)); resignar memoria para el buffer de
video•/ 
                          salva_pant(0,0,79,24,(char ') p); 
                   mue51ra(carrera[3).nocar,mejorper); 
                          reSlaura_pant(0,0,79,24,(char ") p); 
                          free(p); 
                   raton.iniciaO;
                      } 
                  break; 
            case 5: 
                     { 
                       e5.push(3, 15); 
                       delay(100); 
                                                                                                        \mathcal{R}_{\mathcal{F}} of
                       e5.pono; 
                   e5.llumlna(3, 15); 
                       raton.desactlvaO; 
                   p = (unsigned char ") malloc((180) * (25)); r'asignar memoria para el buffer de \frac{1}{2}<br>salva_pant(0,0,79,24,(char ") p);<br>muestra(carrerel4),nocar,mejopen);<br>restaura_pant(0,0,79,24,(char ") o
video•/ 
                          salva_pant(0,0,79,24,(char ") p); 
                                                                                                  ili Az
                   muestra(carrera(4).nocar.mejorper); 
                          reSlaura_pant(0,0,79,24,(char ") p}; 
                          free(p); 
                   raton.iniciaO;
                                                                                                                 t,
                      } 
                  break; 
                                                                                                          Partiaments
            case 6: 
                     { 
                                                                                                        in beste EP
                                                                                             行送もなられない袋に何
                       e6.push(3, 15); 
                      delay(100); 
                       e6.ponO; 
                   e6.ilumina(3,15);<br>raton.desactiva();
                   raton.desactlva();<br>| raton.desactlva();<br>| p = (unsigned char *) malloc((160) * (25)); /*asignar memoria para el buffer de
video•/ 
                          salva_pant(0.0,79,24,(char.") p);
                                                                                               بأثواب معيارهما
                   presentatodas(mejorper); 
                          restaura_pant(0,0,79,24,(char ") p}; 
                          free(p); 
                   raton.iniciaO;
```
# **Ap6ndlce A. Llat1do de los Programas**

```
) 
                                                                                     sumbactor siz
            break; 
                                                                                                                  in de pro
     case 7: 
               ( 
                                                                                            \alpha , \alpha , \alpha_{\rm eff} , \alphab2.push(3, 15); 
                 delay(100); 
                                                                                        أووجري ويدر
                 b2.ponO; 
                                                                                        Life, 65 mages
                 raton.desactlvaQ; 
                                                                                               \omega = 2\piretum(1); 
                                                                                                ·.·.·'•:J 
               ) 
            break; 
     case a: of to Price
                                                                                                 he.
               ( 
                                                                                        .. :\ ,;_ 
                 b1.push(3,15); 
                 delay(100); 
                                                                                   , 49 . F. C. W. S. K. K.<br>A. F. Sanghi (10 . C.
                 b1.ponQ; 
                 raton.desactlvao: 
                                                                                   الحاديث وأنحده والراجع
                 retum(O); 
                                                                                                                  . ,., 
               ) 
            break; 
   ) 
     ) 
lf(car=='C') /1 derecha 
                                                                                            al stra
    ( 
lf(xpos==6) 
   { 
                                                                                                        \simeB.ponO; 
     a1.escribe(18,7+(5)"3, 15,5,"LISTA DE CARRERAS'1; 
        b2.ilumina(3,15);
        xpos=7; 
                        15.
   )<br>else
  else ·., 
   lf(xpos==,/) <sub>= 6-10</sub><br>{<br>| b2.pon();
                                                                                                                the company
 b2.ponU_i<br>b1.ilumlna(3,15);
                                \mathcal{L}^{\mathcal{L}}·,, 
     xpos=e: 
                                                                   a Dr
                                                                                     an di Serbia.<br>Persiakan di Se
   ) 政府公司
 ) 
        \mathcal{L} \simlf(car=='D') //Izquierda 
    \left( \mathbf{r}, \cdot \right) .
                                                                                               وليته
  lf(xpos==8) 
  ( 
     b1.ponO; 
     b2.llumlna(3, 15); 
     xpos--; 
                                                                                           stati
   ) 
else 
\simif(xpos==7) 
                                                                                             공원
  { \alpha < 0.00 m
        b2.ponO; 
                                                                                        فتوأمين
        e6.llumlna(3,15); 
                                                                                                                  ··., -, a1.escribe(18,7+(5)"3,11,5,"LISTA DE CARRERAS"); 
                                                                                      ti<br>Mengologia
        xpos=6; 
                                            计字符 电化学信息 计编译员
                                                                               시대 정말 보이다
                                                                            \mathcal{L}^{\mathcal{L}}_{\mathcal{L}}) 
                                                                                           Ĥ.
)
```
 $\mathbf{r}$ 

```
lf(car=='A? /1 arriba 
{ 
  switch(xpos)
  { 
     case(2): 
             { 
              e2.ponQ; 
              e1.ilumina(3,15);
              xpos-; 
            ) 
            break; 
     case(3); 
             { 
              e3.ponQ; 
              e2.llumlna(3,15); 
              xpos-; 
             ) 
break; 
     case{4): 
             { 
e4.ponO; 
              e3.llumlne(3, 15); 
              xpos-; 
             } 
            break; 
     case(S}: 
            { 
              eS.ponO; 
              e4.ilumina(3.15);
              xpos-; 
             ) 
break; 
     case(6): 
            { 
              e6.pon();
              e6.pong,<br>e5.ilumina(3,15);
              xpos-; 
                              H.
            }<br>break:
                              .<br>Angliatici A
   break;<br>}<br>if((xposl=5)&&(xposl=7)&&(xposl=8))
  { .. : . ·, '.. " . e1.escrtbe{18,7+{xpos)*3, 15,5,carrera[xpos).nombra); 
  a1.escribe(18,7+(xpos-1)*3,11,5,carrera(xpos-1).nombre);<br>also
  else<br>if(xpos==5)
  \begin{bmatrix} \text{ir}(3p0s==5) & \cdots & \cdots & \cdots & \cdots \\ \text{ir}(p0s==5) & \cdots & \cdots & \cdots & \cdots \end{bmatrix}.: a1.escribe(18,7+(5)*3,15,5,"LISTA DE CARRERAS");<br>: a1.escribe(18,7+(xpos-1)*3,11,5,carrera[4].nombre);<br>\
) 
lf(car=='B? // aba)o •"·' { . 
  switch (xpos) 
                                               ليأسي
  \left\{ \cdot \infty \right\} , where \left\{ \cdot \right\}Faras.
```

```
cose(1): 
           ( 
             el.pano; 
            e2.llumlna(3.15); 
            xpos++; 
           ) 
           break; 
     case(2): 
           \epsilone2.ponO; 
            e3.llumlna(3,15); 
            xpos++: 
           ) 
break; 
     case(3): 
           ( 
             e3.ponO; 
            e4.llumlna(3, 15); 
            xpos++; 
           ) 
           break; 
     case(4): 
           { 
             e4.ponO: 
            e5.llumlna(3, 15); 
            xpos++; 
           ) 
break; 
     case(S)! 
           { 
            es.pano: 
            e6.llumlna(3, 15); 
            xpos++; 
           ) 
           break; 
    )<br>if((xposi=6)&&(xposi=7)&&(xposi=8))<br>{
     a1.escribe(18,7+(xpos-2)*3,15,5,carrera[xpos-2].nombre);
    a1 .escribe(18,7+(•pas-1)'3,11,5,carrera(•pas-1).nambre); ) '.·; "· ... else · 
    lf(•pos==6) :: 
( ,,· .;> ',. . 
     a1.escribe(18,7+(xpos-1)*3,11,5,"LISTA DE CARRERAS");
   {<br>a1.escribe(18,7+(xpos-1)*3,11,5,"LISTA DE CARRERAS");<br>a1.escribe(18,7+(xpos-2)*3,15,5,carrera[4].nombre);<br>}
 ) . 
) 
ll(ratan.batan==1) 
    lf((ratan.• >. 39)&&(ratan.x<56)&&(ratan.y>21)&&(ratan.y<23)) //aceptar ( . 
      b2.push(3, 15); 
      while(ratan.bolon==1) 
       raton.aclivaO;
```
v.

 $\sigma \to 0$ 

يدرون والإيراد di certificazio

(

```
b2.ponQ: 
    raton.desactlvaO: 
    retum(1); 
  ) 
ll((raton.x > 58)&&(raton.x<75)&&(ralon.y>21)&&(raton.y<23)) ti p g. ant. 
  ( 
    b2.ponO: 
 b1.llumlna(3,15); 
    b1.push(3,15); 
    whlle(raton.boton==1) 
      raton.activaO:
    b1.ponQ; 
    raton.desactivaO:
    retum(O); 
) 
lf((raton.x > 8)&&(raton.x<15)&&(raton.y>6)&&(raton.y<8)) ti carrera O 
  ( 
    b2.ponO; b1 .ponQ;e2.ponO; e3.ponO; e4.ponO; e5.ponO; e6.ponO; 
 e1.llumlna(3,15); 
 xpos=1; 
 for(l=O;l<5;1++) 
   a1.escrlbe(1B,7+(1)º3, 15,5,carrera(i].nombre); 
 a1.escribe(18,22,15,5,"LISTA DE CARRERAS"); 
 a1.escrlbe(18, 7+(xpos-1)º3,11,5,carrera(xpos-1 ].nombre); 
    e1.push(3,15); 
    whlle(raton.boton==1) 
      raton.activaO:
    raton.desactlvaQ; 
 e1.pono; 
 e1.llumlna(3,15); 
 p = (unslgned char º) malloc((160) • (25)); /•asignar memoria para el buffer de videoº/ 
    salva_pant(0,0,79,24,(char ") p); 
                                          า และชอบประจัดออกและที่เรียน
 muestra(carrera]O].nocar,mejorper); 
                                           Jula Albandus Alb
    restaura_panl(0,0,79,24,(char ") p); 
    free(p); 
 raton.lnlclaO; 
) 
ll((raton.x > 8)&&(raton.x<15)&&(ralon.y>9)&&(raton.y<11)) //carrera 2 
  { 
    b2.pono; b1 .ponQ;e1 .ponO; e3.ponQ; e4.pono; e5.ponO; e6.ponO; 
 e2.llumlna(3, 15); 
                               and page of the control
 xpos=2; 
 rorQ=O;l<5;1++) 
   a1.escribe(18,7+(1)º3, 15,5,carrera(l].nombre); 
 a1.escribe(18,22, 15,5,"LISTA DE CARRERAS"); 
 a1.escribe(18,7+(xpos-1)*3,11,5,carrera(xpos-1).nombre);
                                                                                \{x_i\}_i\subset\{t_i\}e2.push(3, 15); 
    whlle(raton.boton==1) 
      raton.aclivaQ; 
    raton.desactlvaQ; 
                                             \simta sakiya
 e2.pono; 
                                                                           into a constitución
 e2.llumlna(3, 15); 
 p = (unsigned char *) malloc((160) * (25)); rasignar memoria para el buffer de video */<br>salva pant (0.0.79.24. (char *) p);
                                               salva_panl(0,0,79,24,(char ") p); · · 
 muestra(carrera(1).nocar,mejorper);
                                                               it bertik pirangan.<br>Terdirik di kacamatan
    reslaura_pant(0,0,79,24,(char ") p); 
                                                                            작품 가시다
```

```
lree(p); 
                                                                                                      人名克里奇
                                                                                             an ser a <del>s</del>ha
  raton.inicla();
} 
il((raton.x > B)&&(raton.x<15)&&(raton.y>12)&&(raton.y<14))//carrera 3 
   ( 
     b2.ponQ; b1 .ponQ;e1 .ponO; e2.ponQ; e4.ponO; e5.ponQ; e6.ponQ; 
                                                                                                          a Tak
  e3.llumlna(3, 15); 
                                                                                                        \alpha_{\rm CO} \lesssim 10^{-3}xpos=3; 
                                                                                                   ul saure Par
  lor(l=0;1<5;1++) 
                                                                                                   many sings.
    a1.escribe(1B,7+(1)•3,15.5,carrera(l}.nombre); 
                                                                                                   .. ·-
  a1.escribe(1B,22.15,5,"LISTA DE CARRERAS"); 
  a1.escribe(18,7+(xpos-1)*3,11,5,carrera(xpos-1).nombre);
                                                                                                       \sim 2.2 \rm s^2e3.push(3, 15); 
                                                                                                      atha bis
     whlle(raton.boton==1) 
        raton.actlvaO; 
                                                                                              ';.'>·::'¡·, 
     raton.desactiva();
  e3.ponQ; 
                                                                                        se eçisimində kat
  e3.llumlna(3, 15); 
  p = (unsigned char *) malloc((160) * (25)); l *asignar memoria para el buffer de video*/<sup>:</sup>
     salva_pant(0,0,79.24,(char *) p); \qquad \qquad \qquad \qquad \qquad \qquad \qquad \qquad \qquad \qquad \qquad \qquad \qquad \qquad \qquad \qquad \qquad \qquad \qquad \qquad \qquad \qquad \qquad \qquad \qquad \qquad \qquad \qquad \qquad \qquad \qquad \qquad \qquad \qquad \qquad \qquad \qquad \qquad \qquad \qquad \qquad \muestra(carrera(2).nocar,mejorper); 
     restaura_pant(0,0,79,24.(char •¡ p); 
     lree(p); 
                                                                                                         ka polit
  raton.inicia();
   ) 
if((raton.x > B)&&(raton.x<15)&&(raton.y>15)&&(raton.y<17))//carrera 4 
   ( 
     b2.ponQ; b1 .ponQ;e1 .ponQ; e2.ponQ; e3.ponQ; e5.ponQ; e8.ponQ; 
  e4.llumlna(3, 15); 
  xpos=4; 
  for(l=O;i<5;1++) 
    a1.escrlbe(1B,7+0)º3, 15,5,carrera(i).nombre); 
                                                                                                     g Praktic
  a1.escribe(18.22,15,5,"LISTA DE CARRERAS"); 
                                                                                                     àinsin.
  a1.escribe(18. 7+(xpos-1)º3,11,5,carrera(xpos-1 ).nombre); 
     e4.push(3, 15); 
                                                                                                      SECTION
                                                                                                \frac{1}{2} . We can be a \frac{1}{2}whlle(raton.boton==1) 
                                                                                                            \sim 1
        raton.activaO:
                                                                  or in a fish, indetected to a unput
     raton.desactiva();
  e4.ponQ; 
  e + llumina(3,15);<br>p = (unsigned char *) malloc((160) * (25)); r'asignar memoria para el buffer de video*/<br>salva_pant(0,0,79,24,(char *) p);
                                                                                            ÷.
                                                                                                   \sime4.llumlna(3, 15); 
  salva_pant(0,0,79,24,(char *) p);<br>muestra(carrera[3],nocar,me]orper);<br>restaura_pant(0,0,79,24,(char *) p);<br>\frac{1}{2} = \frac{1}{2} = \frac{1}{2} = \frac{1}{2} = \frac{1}{2} = \frac{1}{2} = \frac{1}{2} = \frac{1}{2} = \frac{1}{2} = \frac{1}{restaura_pant(0,0,79,24,(char •́; p);<br>restaura_pant(0,0,79,24,(char •́; p);<br>free(p);
  raton.lnlclaQ; 
                                                                                           Lui Trichte
)<br>if((raton.x > 8)&&(raton.x<15)&&(raton.y>18)&&(raton.y<20))//carrera 5<br>h2 non0: h1 non0:e1 non0: e2 non0: a3 non0: e3 non0: e8 non0:
                                                                                           森山市
  b2.pono: b1 .ponQ;e1 .ponQ: e2.ponQ; e3.ponQ: e4.ponO: e6.pono; ' · · , .. e5.llumlna(3,15); · 
  xpos=5; 
                              lor(l=O;l<5;1++) 
   a1.escribe(18,7+(i)*3,15,5,carrera[i].nombre);<br>| a1.escribe(18,22,15,5,"LISTA DE CARRERAS");
  a 1.escribe(18,7+(xpos-1)°3,11,5,carrera(xpos-11,nombre);
```

```
e5.push(3, 15); 
           while(raton.boton==1) 
              raton.activaO:
           raton.desactivaO:
         eS.ponQ; 
         e5.llumlna(3, 15); 
         p = (unsigned char ") malloc((160) * (25)); /*asignar memoria para el buffer de video*/
            salva_pant(0,0,79,24,(char ") p);
         muestra(carrera[4).nocar,mejorper); 
           restaura_pant(0,0,79,24,(char ") p);
           free(p); 
         raton.lnlciaO; 
         .) 
       lf((raton.x > 8)&&(raton.x<15)&&(raton.y>21)&&(raton.y<23))//llsta de carreras 
         ( 
            b2.pono: b1 .pono:e1.ponO: e2.ponQ; e3.pono; e4.ponQ; es.pano; 
         e8.llumlna(3, 15); 
         xpos=6; 
         for(i=0; i<5; i++)a1.escribe(18, 7+(1)•3, 15,5,carrera[l).nombre); 
         a1.escribe(18,22, 11,5,"LISTA DE CARRERAS"); 
           a6.push(3, 15); 
           whlle(raton.boton==1) 
              raton.activa0:
           raton.desactlvaQ; 
         e6.pon();<br>e6.ilumina(3.15);
         e6.ilumina(3,15);<br>p = (unsigned char *) malloc((160) * (25));  /*asignar memoria para el buffer de video*/
           salva_pant(0,0,79,24,(char *) p);
         presentatodas(mejorper); 
           restaura_pant(0,0,79,24,(char ") p); 
                                                                                                       Second
           free(p); 
         raton.iniciaO;
         J 
   )<br>} while(continua=='1');
  fciose(fp); 
  retum(O); 
lnt panlallitaO 
  char contlnua,car, 
  mouse raton; 
  pantalla a1(13,6,63,17,15,7,0,8,"
  botton b1(40,15,55,16,1,3,0,7."ACEPTAR"); 
  _setcursortypeLNOCURSOR); 
  a1 .pon_marcoo: 
  b1.ponQ; 
  b1.llumlna(3,15); 
  a1.escribe(20,9,0,7,"A continuación se muestra el perfil");
  a1.escribe(20,10,0,7,"de la carrera, los aspectos-que"): 
 a1.escribe(20,11,0,7:aparecen marcados con -, son);<br>
a1.escribe(20,11,0,7:aparecen marcados con -, son);
                                                                        Andi.
                                                                                                      والمحرا
                                                                                   Website Pa
```
医耳鼻咽

)

(

```
a1.escribe(2D,12.D.7,"aquellos que coinciden con tu perfil."); 
  continua='1 '; 
                                                                                        بايديه
  raton.lnlclaO; 
                                                                                        u.
  do 
  ( 
    raton.actlvaQ; 
    if(kbhitQ) 
                                                                      179
    ( 
                                                               ie).
         car=leeteclaQ; 
         lf(car==ºE) // enter 
         ( 
        raton.desactlvaQ; 
           b1 .push(3.15); 
           delay(100); 
           b1.ponQ; 
        b1.llumlna(3,15); 
        contlnua='Oº; 
      ) 
    ) 
if(raton.boton==1) 
                                                                                   dings.
         il((raton.x > 39)&&(raton.x<56)&&(raton.y>15)&&(raton.y<17)) /1 aceptar 
         { 
                                                                                          eri an
           b1.push(3,15); 
                                                                                  rsasir
           whlle(raton.boton==1) 
                                                                                   أتباية ويرويا
             raton.activaO: 
           b1.ponQ; 
        b1.llumina(3,15); 
           raton.desactivao; 
        contlnua='O'; 
         ) 
  ) whlle(contlnua==T); 
) 
int muestra(int nocar, char mejorper(4))
{ 
 FILE 'fp. 'fc. 'fd;
  unsigned char "p;
 register int i.j.k;
  lnt xpos, reng, tot, oc, ar, 
  char car, ocupa(59J,area(41j,pert4J, nomocupa[7DJ, nomarea(35j; 
  char continua. nombre(43j; 
  mouse raton; 
  pantalla a1(2,1,77.23.15,5,3,1," "); 
  botton b1(55,21,70,22,1,3,0,5,"ACEPTAR");
  _setcursortypeLNOCURSOR); 
  a1.pon_rondo(1,3); 
  a1 .pon_marcoo: 
  b1.ponQ; 
  lf((fp=lopen("memorla.dat"."rj)==NULL) 
  { 
    error(1,"MEMORIA.DAT"); 
    retum(O); 
                              u ul
                                               iter.
  ) 
  11sallar los tres primeros renglones
```
 $\lambda$ 

```
for(l=O;l<3;i++) 
  do 
       fscanf(fp, "%c",&car); 
  whlle(carl='\n'); 
// leer ocupaclon 
for(l=O;l<59;1++) 
 fscanf(fp,"%c",&ocupa(IJ); 
fscanf(fp,"%c",&car); 
//leer areas de memoria de trabajo 
for(l=O;l<41;1++) 
 fscanf(fp,"%c",&area(I)); 
fscanf(fp,"\n"); 
fclose(fp); 
//abrir el archivo carreas.dat 
lf((fp=fopen("carreras.dat","r"))==NULL) 
( 
 error(1,"CARRERAS.DAT");
  retum(O); 
}<br>if((fc=fopen("ocupa1.txt","r"))==NULL)
{ 
1 
lf((fd=fopen("area 1.bd","r"))==NULL) 
  error(1,"OCUPA1.TXT");
 retum(O); 
{ 
1 
reng=4'; //Indica el valor en y para comenzar a escribir 
  error(1,"AREA1.TXT"); 
  return(O); 
//saltar los primeros dos renglones 
for{l=O;i<2+nocar,I++) 
 do 
       fscanf(fp,"%c",&car); 
 while(carl='\n');
// leer nombre de la carrera 
for(j=0;j<42;j++)
  fscanf(fp,"%c",&nombreU)); 
nombre(42J='IO'; 
a 1.escrtbe(25,3, 14,5,nombre); 
a 1.escrlbe(7 ,reng++, 11,5,"Personalldad"); 
fscanf(fp,"%c%c%c",&per(OJ,&per(1),&per(2(); 
per[3]='\0';
forO=O;l<3;1++) 
{ 
  lf(per(IJl='1 
  { 
    switch(per(il)
    ( 
      case 'R': a1.escribe(7.reng,15,5,"[ ] Realista");
           break; 
      case 'I': a1.escribe(7.reng,15,5,"[ ] investigativo");
           break; 
      case 'A':a1.escribe(7.reng,15,5,"[ ] Artistico");
           break; 
      case 'S':a1.escribe(7,reng,15,5,"[ ] Social");
```
D. S y.

 $2 - 5 - 1$ 

```
break; 
      case 'E':a1.escrlbe(7.reng,15,5,"() Emprendedor"); 
           break; 
      case 'C':a1.escribe(7,reng,15,5,"[) Convencional"); 
           break; 
    }<br>if((per[i]==mejorper[0])]|(per[i]==mejorper[1])||(per[i]==mejorper[2]))
        a1.escribe(8.reng, 11.5, ^{+1});
    reng++: 
 ) 
) 
reng++; 
11 leer rama y campo desde la columna 47 a1.escrlbe(7.reng++, 11,5,"Rama y campo ocupacional"); 
fscanf(fp,• %d ",&lot); 
for(i=0,i<tot;i++)( 
   fscanf(fp,"%d ",&oc); 
   11Leer el nombre de la ocupaclon 
   fseek(fc,0,0); 
   for(j=0;i<oc;j+1) // saltar rengiones
   do 
    fscanf(fc,'%c',&car); 
   while(carl='\n');
   k=O; 
   do 
   ( 
     fscanf(fc,"%c",&car); 
     ll(carl='ln') 
       nomocupa(k++]=car; 
   ]whlle(carl='ln'); 
   for(i = k;i < 69;(i + 1)nomocupa[j]=' ";
   nomocupa)69]='\0'; 
                                                                             ija lõe v
                                                                                        الايتوا المطوري والأوار
   a1 .escrlbe(7,reng++,15,5,nomocupa); 
   lf(ocupa(oc)=='p') 
                                                                            ' world's 21 of straw - remot
     a1.escribe(8,reng-1, 11.5,"");
) 
                                                                                 La era Filip
reng++; 
//leer area 
a1.escribe(7,reng++,11,5,"Areas de estudio profesional");<br>fscanf(fp,"%d ",&lot);<br>for(i=D:istot:i++)
                                                                                    in was shekara
fscanf(fp,"%d ',&tot); 
                                                                                    \sim 10^{-1}for(i=0;i<tot;i++)
( 
  fscanf(fp,'%d%c",&ar,&car); 
 fseek(fd,O,O); 
  for(k=O;k<ar-1 ;k++) /1 saltar renglones 
    do ·· 
      fscanf(fd,'%c",&car); 
    while(carl='\n');
  k=O; 
  do 
                     S.
  ( 
    fscanf(fd,'%c',&car); 
    lf(carl="\n")
      nomarea[k++)=car; 
              V.
```
or au f All research

 $\sim 10^{-1}$  and State of A 1 Perte

 $\mathcal{L}_{\rm{max}}$ 

institution of the 39.62.21.21.59.42

 $\sim 10^4$  km s  $^{-1}$ تماليا in the grandback

> أوروبه وأكوار Louis Change

> > чð,

ردتي ال آب -

```
}while(carl='\n');
  for (j=k; j<34; j++)nomarea[j]=' \cdotnomarea(34l='\O'; 
  a1.escrlbe(7,reng++,15.5,nomarea); 
   if(area[ar-1]=="p")    // -1  porque el arregio comienza en 0 y  las claves en  1<br>    a1.escribe(8,reng-1,11,5,""");
 }<br>fclose(fp);<br>fclose(fc);
fclose(fd);
11 despliega mensaje de ayuda 
p = (unsigned char n) malloc((160) n = (25); //asignar memoria para el buffer de video
salva_pant(0,0,79,24,(char ') p); 
pantallitaO:
restaura_pant(0,0,79,24,(char '} p); 
free(p); 
b1.llumlna(3,15); 
contlnua='1 ': 
raton.iniciaO:
do 
( 
  raton.activa();
  lf(kbhilQ) 
  ( 
     car=leeteclaO; 
       lf(car=='E1 /1 enter 
        ( 
    ) 
          b1.push(3,15); 
          delay(100); 
         b1.ponO; 
       raton.desacllvao: retum(1); 
   } 
lf(raton.boton==1) 
       lf((raton.x > 54}&&(raton.x<71}&&(raton.y>21)&&(raton.y<23)) /1 aceptar 
        ( 
) 
) whlle(contlnua=='1'); 
          b1.push(3,15); 
         while(raton.boton==1) 
            raton.actlvaQ; 
         b1.pono; 
         raton.desactivaQ; 
         retum(1); 
relum(1);
```
int presentatodas(char mejorper[4]) ( typedef struct

}

```
raton.desactiva();<br>b2.pon();
                                                  b2.pono; JI CARRERA 
       b1.push{3,15); 
    delay(100); 
    b1.ponO; 
    b1.ilumina(3,15);
    p = (unsigned char *) malloc/(160) * (25)); /*asignar memoria para el buffer de video*/
       salva_pant(0,0,79,24,(char ") p);
    JlpantallitaO; 
    muestra(carrera[actual).nocar,mejorper); 
       restaura<sub>-</sub> pant(0,0,79,24,(char *) p);
       free(p); 
    raton.iniciaO;
  ) 
  else 
  ( 
    raton.desactlvaQ; 
    b1.ponO; 
    b2.push(3,15); 
    delay(100); 
    b2.ponO; 
    contlnua='O'; 
  } 
   ) 
if(car=='Q') // pagina abajo
( 
) 
lf(car=='n /1 pagina arriba 
  lf(yflnl=44B) 
  ( 
     yini+=14:
     yfln+=14; 
     lf(yfln>44B) 
     ( 
      yfln=448; 
      yln1=448-14; 
    ) 
// saltar renglones 
    fseek(fp,0,0); 
    for(l=O;l<ylnl;I++) 
    do 
       fscanf(fp,"%c",&car); 
    while(carl='\n');
    for(l=ylnl;l<=yfin;I++) 
    ( 
    ) 
  ) 
       forO=O;J<42;J++) 
         fscanf(fp,"%c",&carrera(i-yini).nombre(il);
       fscanf(fp," %d %dln",&carrera[l-ylnl].nocar,&carrera(l-ylnl).coefl); 
       a1.escribe(10,6+i-yinl, 15,5, carrera[i-yini].nombre);
       cprintf(" %3d/100",carrera(i-yini).coefi);
   a1.escrtbe(10,6+actual, 11,5 ,carrera(actual).nombre); 
   cprintf("%3d/100",carrerafactual).coefi);
( 
  lf(yfinl=O)
```
 $\tau_{\rm c}$  .

بالفق فراديا الارتكاء Service of e palaba

```
l 
il(car=='B') /1 abajo 
   l 
 l 
      lor(l=O;l<ylnl;I++) 
      do 
        lscanl(lp,"%c",&car): 
      whlle(carl='\n1; 
      lor(l=ylnl;l<=yfln;I++) 
      ( 
      } 
        lorO=O;j<42;j++) 
        lscanl(lp,"%c",&carrera(l·ylnlj.nombreU]): 
        fscanf(fp," %d %d\n",&carrera[i-yini].nocar,&carrera[i-yini].coefi);<br>a1.escribe(10,6+i-yini,15,5,carrera[i-yini].nombre);
        cprintf(" %3d/100" carrerali-vinil.coefi);
  else 
    --actual; 
  a1.escrlbe(10,6+actual, 11,5,carrera(aclual].nombre); 
  cprintf("%3d/100",carrera(actual).coefi);
  a1.escribe(10,6+actual+1, 15,5,carrera[actual+1 ].nombre); 
  cprintf("%3d/100",carrera(actual+1).coefi);
( 
l 
  ll(actual==14) 
  ( 
  l 
    if(vfin]=448)( 
    l 
      ++ylnl; 
      ++yfln; 
      ti saltar renglones 
      fseek(fp, 0, 0);
      lor(l=O;l<ylnl;I++) 
      do 
        fscanf(fp,"%c",&car);
      while(carl='\n');
      ror(l=ylnl;l<=yfin;I++) 
      ( 
      l 
        rora=o;j<42;j++) 
          rscanl(lp,"%c",&carrera[i·Yinl).nombreU]); 
        lscanl(lp," %d %dln",&carrera(l-ylnl).nocar,&carrera[l·ylnl[.coefi); 
        a1.escribe(10,6+1-ylnl, 15,5,carrera(l·yinl].nombre); 
        cprintf(" %3d/100",carrerali-vinil.coefi);
  else 
    actual++; 
  a1.escribe(10,6+actual, 11,5,carrera[actual).nombre); 
  cprintf(" %3d/100",carrerafactual1.coefi);
  a 1.escribe(10,6+actual-1, 15,5,carrera(actual· 1 ).nombre); 
  cprintf("%3d/100",carrerafactual-11.coefi);
```

```
) 
il(raton.bolon==1)
```
)11

```
\overline{\mathbf{f}}lf((raton.x > 34)&&(raton.x<51)&&(raton.y>21)&&(raton.y<23)) JI MOSTRAR 
         {<br>b2.pon();
                                                     b2.pono; /1 CARRERA 
           b1.push(3,15); 
           whlle(raton.boton==1) 
             raton.actlvaQ; 
           raton.desactivaQ; 
         b1.ponO; 
        b1.llumlna(3,15); 
         p = (unsigned char *) malloc((160) * (24)); l'asignar memoria para el buffer de video*/
           salva_pant(0,0,79,24,(char *) p);
        //pantallitan:
        muestra(carrera[actual].nocar,mejorper);
           restaura_pant(0,0,79,24,(char *) p);
           free(p); 
        raton.iniciaO;
       } 
         lf((raton.x > 54}&&(raton.x<71)&&(raton.y>21}&&(raton.y<23)) /1 TERMINAR 
          { 
           b1.pono; 
        b2.llumlna(3, 15); 
           b2.push(3, 15); 
           whlle(raton.boton==1} 
             raton.activa();
           raton.desactiva();
        b2.ponO; 
        b2.llumlna(3, 15}; 
        b1.ponO; 
        continua='O'; 
           //retum(O); 
         } 
    } 
  } whlle(contlnua=='11; 
  fclose(fp);
  retum(O); 
int mainfinal(char mejorper[4])
```
while(!(introducc1final("final1.txt"))); while(I(introducc1final("final2.txt"))) while(!(introducc1final("final1.txt"))); whlle(lpresentafin(mejorper}} whlle(l(lntroducc1 final("final2.IX1"))) while(!(introducc1final("final1.txt"))); retum(O};

}

{

}

*11* ARCHIVO IMPRIME.CPP.· Es parte de la interface con el usuano y **<sup>11</sup>se encarga de imprimir el reporte de resultados.** 

```
11Modulo para la lmpreslon del reporte 
void inicialmp(); // inicializa la impresora
int chkpmQ; 1• regresa 1 si hay error en pm •¡ 
void inicialmp()
{ 
  blosprint(1,'',0);
  fprintf(stdprn,"\n\n\n\n");
} 
lnt chkpmQ /•regresa 1 si hay error en pm •¡ 
{ 
  lnt status, abyte=O; 
  status = bisprint(2, abvte, 0);
  if (status & 0 \times 20) {<br>error(2,");
                                   error(2," "); / .. Out al paper"2"/ 
    retum(1); 
  } 
  else 
     lf(status & OxOB) ( 
error(3," "); r •110 error"•¡ 
          return(1); 
    1 
    else 
                                       Part Pre
          if (status & 0x01) {<br>error(3," \qquad");
                                  /**Device lime out*/
            retum(1); 
                                         대중의 시
          ) 
                                              ing<br>Silip
    else 
          11(l(status & Ox10)) 
            error(4," ..."); 1<sup>*</sup> not selected */
            retum(1); 
          ) 
          etse { , 
             lnlclalmpQ; 
            return(O); 
          \mathbf{1}Y
```
int imprime(int valorper[6]) {

المحافظة والمحافظة 海底 经工

**#include <c:\lesls\marco.h>** 

```
FILE'fc; 
                                                                                   t Politike og fød
  register int i.x;
                                                                                           음식
  int evinter[10], evhabi[10];
 charc; 
  char nombre[41], fecha[9], edad[3], sexo[11];
  char estado[11], escolaridad[21], ocupa[41];
                                                                                  and kalastrin also a
  char domicilio[58], telefono[11];
  pantalla a1(13,6,63,17,15,7,0,8," "); 
                                                                             escondiente con en actividad de
  unslgned char •p: 
  p = (unslgned char ') malloc((160) • (25)); //asignar memoria para el buffer de video 
  salva_pant(0,0,79,24,(char *) p);
  _selcursortypeLNOCURSOR); 
  a1 .pon_marcoo: 
  :~ :::~~~=~~g:~~;7S:'1 .-ori~6~b't'6~8go'b'b66'6J~88~óbooooooooooooooo1; · • · x=O; 
  lf(chkpmO) 
                                                                                     <sup>6</sup>richards (1979), the Australian and
  ( 
    restaura_pant(0,0,79,24,(char ') p); 
    free(p); 
    retum(1); 
  ) 
  if((fc=fopen("datper.dat","r"))==NULL)
                                                                                         Participation
                                                                                                           \sim \pm( 
                                                                                         1. 그만 나
    error{1,"DATPER.DAT"); 
                                                                                          ing Albertauer L
    retum(O); 
                                                                                                 بالأمالان
  ) 
                                                                                i Profes
  11leer los datos personales 
fscanf(fc,"%[A·Za-z 0·9,.;·Jln%[A·Za·Z 0·9.,;·Jln%JA·Za·z 0·9.,;·Jln%JA·Za·Z D·9.,;·Jln%[A·Za·z O· 
9.,,·]\n",nombre,fecha,edad,sexo,estado);<br>   fscanf(fc,"%[A-Za-z O-9.,;·]\n%[A-Za-z O-9.,;-]\n%[A-Za-z O-9.,#;-]\n%[A-Za-z O-9.,;-
}\n•,escolaridad, ocupa, domicilio, telefono); 
                                                                                            12 leiner
  fclose(fc); 
  /l leer valor de intereses 
  if((fc=fopen("memoria.dat","('))==NULL) 
                                                                                          A GAS
                                                                                                   ng.
   ( 
                                                                                             ana.<br>Ny faritr'o
    error{1,"MEMORIA.DAT"); 
                                                                                               الورد و
    retum(O); 
  ) 
for(l=O;l<10;I++) 
                                                                                           All in
   fscanf(fc,"%d ",&evinter(IJ); 
                                                                                                \mathbf{v}_\mathrm{f} .
  fscanf(fc,"ln"); 
                                                                                            \sigma_{\rm{eff}}// leer valor de habilidades 
  for(l=O;l<1 O;I++) 
   fscanf(fc,"%d ",&evhabl[IJ); 
  fscanf(fc,"\n");
  fclose(fc); 
  a1.escribe(20+x++,13,9,7,"0");<br>fprintf(stdprn,"
                                         fprlnlf(stdprn," '"'""'"ln\t'); 
  a1.escribe(20+x++,13,9,7,"Ú");<br>fprintf(stdprn,"
                                        fprlnlf(sldpm," • RESUMEN 'ln\t'); 
  al .escribe(20+x++, 13,9,7,"Ú"); 
  fprintf(stdpm," '''''''''''''''''''');
  a1.escribe(20+x++,13,9,7,"Ú");<br>fprintf(stdpm,"
                                         [DATOS PERSONALES ------------------------\n\n\r");
```
 $\mathcal{L}_{\text{max}}$ 

a1.escribe(20+x++,13,9,7,"Ú");<br>forintf(stdorn." NOME lprlnlf(stdpm," NOMBRE: %slnlr",nombre); a1.escribe(20+x++,13,9,7,"Ú"); fprintf(stdpm," FECHA DE NACIMIENTO: %s\n\r",fecha); a1.escribe(20+x++,13,9,7,"Ú");<br>forintf(stdorn." EDAI lprlnlf(stdpm," EDAD; %slnlr",edad); a1.escrlbe(20+x++,13,9,7,"0"); ://escribe(20+x++,13,9,7,"U")<br>fprintf(stdprn," ESTADO **ESTADO CIVIL: %s\n\r",estado):** a1.escribe(20+x++,13,9,7,"U");<br>forintf(stdom." ESCOLA ESCOLARIDAD: %s\n\r",escolaridad); a1.escribe(20+x++,13,9,7,"Ú");<br>forintf(stdpm," OCUPA OCUPACION: %s\n\r",ocupa); a1.escribe(20+x++,13,9,7,"Ú");<br>forintf(stdprn," DOMICI DOMICILIO: %s\n\r",domicilio); a1.escribe(20+x++,13,9,7,"Ū");<br>forintf(stdorn." TELEFONO: %s\n\n\n\n\n\r",telefono); a1.escribe(20+x++.13.9.7."U"); forintf(stdpm," ------------------- INTERESES Y HABILIDADES -------------------- \n\n\r"); a1.escribe(20+x++,13,9,7,"Û");<br>forintf(stdom." lprlnlf(stdpm," INTERES HABILIDAD\nlr"); a1.escrlbe(20+x++,13,9,7."0"); fprintf(stdpm," ASISTENCIAL: %3d%c %3d%c\n\r",evinter[0]\*100/24,'%',evhabi[0]\*100/24,'%'); a1.escribe(20+x++,13,9,7,"0"); lprlnlf(stdpm," EJECUTIVO-PERSUASIVO: %3d%c %3d%c\nlr",evlnterj1]'10D/24,'%',evhabl(1]'100/24,'%'); a1.escribe(20+x++,13,9,7,"0"); lprlnlf(stdpm," VERBAL: %3d%c %3d%clnlr'',evlnlerj2)'100/24,'%',evhabl(2]'100/24,'%'); a1.escribe(20+x++,13,9,7,"U"); lprlnlf(stdprn," ARTISTICO-PLASTICO; %3d%c %3d%clnlr",evlnler)3)'1D0/24,'%',evhabi)3)'1D0/24,'%'); **a1.escribe(20+x++,13,9, 7 ,"Ü");**  fprintl(stdprn," MUSICAL: %3d%c  $a1.$ escribe(20+x++,13,9,7,"U"); fprintl(stdprn," ORGANIZACION: %3d%c %3d%clnlr",evlnter[5)'100/24,'%',evhabi(5)'1D0/24,'%'); **a1.escribe(20+x++,13,9,7 ,"Ü");**  CIENTIFICO; %3d%c %3d%c\n\r",evinter[6]\*100/24,'%',evhabi[6]\*100/24,'%'); **a1.escribe(20+x++,13,9,7,"Ú");**<br>forintf(stdorn." CALC CALCULO: %3d%c %3d%c\n\r",evinter)7)'100/24,'%',evhabi[7]'100/24,'%'); **a1.escribe(20+x++,13,9,7,"Ú");**  fprinlf(stdprn," MECANICO-CONSTRUCT.: %3d%c %3d%c\n\r" evinteri8I\*100/24,'%' evhabil8I\*100/24,'%'); **a1.escribe{20+x++,13,9,7 "Ú");** lprintl(stdpm," ACT. AL AIRE LIBRE: %3d%c %3d%c\nlnln\nln\r",evinlerj9)'100/24,'%',evhabi)9)'100/24,'%'); **a1.escribe{20+x++,13,9,7 ,"Ü");**  fprintf(stdprn," ------------------------ PERSONALIDAD ----------------------------\n\n\r"); **a1.escribe(20+x++,13,9, 7,"Ú");**  fprinlf(stdprn," REALISTA: %d%cln\r",valorperj0(,'%1;

```
a1.escribe(20+x++,13,9,7,"Ú");<br>fprintf(stdprn," lNVESTIC
                          fprlntf(stdpm," INVESTIGATIVO: %d%c\n\r'",valorpert1),'%'); 
a1.escribe(20+x++,13,9,7,"Û");<br>fprintf(stdprn," ARTIST
                             ARTISTICO: %d%c\n\r",valorper[2],'%');
a1.escribe(20+x++,13,9,7,"U");<br>fprintf(stdprn," sOCI
                               SOCIAL: %d%c'hV",valorper[3],'%');
a1.escribe(20+x++,13,9,7,"Ú");<br>fprintf(stdpm," EMPREI
                           EMPRENDEDOR: %d%c\n\r",valorper[4],'%');
a1.escribe(20+x++,13,9,7,"U");<br>fprintf(stdprn," CONVEN
                           CONVENCIONAL: %d%c\n\r",valorper[5],'%');
a1.escribe(20+x++, 13, 9, 7, "Ú");
fprintf(stdpm, "%c", '\xC');
a1.escribe(20+x++, 13,9,7,"0"); 
a1.escribe(20+x++, 13,9,7,"0"); 
a1.escribe(20+x++, 13, 9, 7, "Ú");
a1.escrtbe(20+x++, 13,9,7,"0"); 
a1.escribe(20+x++, 13,9,7,"0"); 
restaura_pant(0,0,79,24,(char ") p);
free(p); 
retum(1);
```
k.

is S

116

in l

)

## *11* ARCHIVO GUIA.CPP.- Coordina la secclon de la guia de carreras.

**#include "c:\lesls\marco.h"** 

int presenta(char archivo[13], int ini, int fin); **<sup>11</sup>pone en pantalla el contenido de un archivo pennitlendo desplazarse**  int presentadir(char archivo[13], int ini, int fin); **<sup>11</sup>muestra el directorio de Instituciones**  int menu\_por\_carrera(char archi[13], int tam); **<sup>11</sup>muestra las carreras contenidas en la guia** 

```
int presenta(char archivo[13], int ini, int fin)
( 
 reglster lnt xpos, Inicio; 
 int color:
 char continua, car; 
 mouse ralon; 
  _setcursortypeLNOCURSOR); 
 pantalla a1(2, 1,77,23, 15,5,3, 1,archlvo); 
  botton b1(55,21,70,22,1,3,0,5," ACEPTAR"); 
  a1.pon_rondo(1,3); 
 a1 .pon_marcoO; 
 b1.ponO; 
  b1.llumlna(3,15); 
  _setcursortypeLNOCURSOR); 
  a1.escrlbe(30,4, 14,5,"GUIA DE CARRERAS'); 
  a1.lhor(29,5,47,1, 1); 
  a1.lver(47,4,4,1, 1); 
 contlnua='1'; 
 raton.iniciaO:
 xpos=1; 
 lnlclo=lnl; 
 color=15; /1 color del texto 
 a1.pon_texto1(8,6,inicio,inicio+13,color);
  _setcursortypeLNOCURSOR); 
 raton.lnlclaQ; 
 continua='1'; 
 do 
 { 
   raton.activaQ; 
   if(kbhitO)
   ( 
     car=leetecla();
     ll(car=='Q) /1 pagina abajo 
     { 
       ll(lnlclol=fin-13) 
       { 
         lnlcio+=13; 
         if(iniclo>fin-13)
         { 
           lniclo=fin-13; 
         )
```
Jl7

```
raton.desactiva();
                                                                                   a1.pon_texto1(8,6,inicio,inicio+13,color);
                                                                                                       AN.
                                                                                   \simraton.iniciaQ;
   ) 
 ) 
lf(car=='l1 /1 pagina arriba 
                                                                                  .,· ( 
                                                                                   semployed state presides.
   if(inicio+13!=1)
                                                                                   રત રોજ જેવા મિટ્રોના મોર્ગ
   ( 
                                                                                    ar ing fanafiyasi ke
     inicio-=13;
                                                                                  storicaris cellul se
     if(iniclo<ini)
                                                                                 i sa katika jihaye namba.<br>Kanada sebagai wanda
     ( 
       lnlclo=lnl; 
     ) 
     raton.desaclivaQ; 
     //a1 .borra(B.5.75,20); 
                                                                                   contactive and entry
     a1.pon_texto1(8,6,iniclo,inicio+13,color);
     raton.lniciaQ; 
                                                                                          ed kit all de sign
   ) 
                                                                                                  \lambdaSIGHT
) 
                                                                                                  \sim \sim31.553
lf(car=='A') /1 arriba 
( 
    lf(inlclol=lnl) 
    ( 
      -inicio; 
      raton.desactiva();
      a1.pon_texto1(8,6,inicio,inicio+13,color);
      raton.lniclaO;
   ) 
 } 
 lf(car=='B') //abajo 
 { 
      if(lnlcio+131=fin) 
                                                                                                      λh,
      ( 
        ++Inicio; 
                                                                                                   \mathcal{L}_{\text{max}}\tau_{\rm max}raton.desactiva();
                                                                                                  درسي مكاد
        a1.pon_texto1(8,6,inicio,inicio+13,color);
                                                                                                  17549.
        raton.iniciaO:
      l 
  } 
lf(car=='E') /1 enler 
     ( 
       lf(xpos== 1) 
                                                                                           zwêr e lirin.
       ( 
         b1.push(3,15); 
                                                                                                وحمصوفك
         delay(100); 
         b1.ponQ; 
         raton.desactiva();
                                                                             الهقيد
                                                                                    なんご
                                                                                                 15,64
                                                                                              \mathcal{L}_{\mathcal{A}}^{\mathcal{A}}relum(1); 
      ) 
                                                                                       and the case
    ) 
l 
lf(ralon.bolon==1) 
                                                                                      ż
                                                                                          18.50 (8.97)
                                          solaristi ol
                                                          and and
                                                                                      ilay entaret
 if((ralon.x > 54)&&(ralon.x<71)&&(ralon.y>21)&&(ralon.y<23)) /1 aceptar ( . 
       b1.push(3,15);
```
Archivo GUIA.CPP

carso

```
} 
) while(conllnua=='11; 
         whlle(raton.boton==1) 
           raton.activa();
          b1.ponO; 
         raton.desactiva();
         retum(O); 
retum(O);
```
l

```
int presentadir(char archivo[13], int inl, int fin)
( 
  reglster lnt xpos, Inicio; 
  lnt color; 
  char continua, car; 
  mouse raton; 
                                                               U,
  _setcursortype(_NOCURSOR);<br>pantalla a1(2,1,77,23,15,5,3,1,archivo);
  botton b1(55,21,70,22,1,3,0,5," ACEPTAR"); 
  a1.pon_fondo(1,3);
  a1 .pon_marcoQ; 
  bt.pono; 
  b1 .ilumlna(3,15); 
  _setcursortype<sup>2</sup>NOCURSOR);
  a1.escrtbe(25,4, 14,5,"0IRECTORIO DE INSTITUCIONES"); 
  a1.lhor(24,5,52,1, 1); 
  contlnua='1 1
; 
  raton.inicia();
  xpos=1; 
  lnlcio=lnl; 
  color=15; /1 color del texto 
  a1.pon_texto1(8,6,iniclo,fin,color);
  _setcursortypeLNOCURSOR); 
  raton.inicia();
  contlnua=1
1'; 
 do 
  ( 
   raton.activa();
   if(kbhit())
   ( 
     car=leeteclaO; 
      ll(car=='E') /1 enter 
         ( 
           \text{if(xpos==1)}( 
              b1.push(3,15); 
             delay(1 DO); 
              b1.pon();
              raton.desactivaO;
              retum(1); 
           l 
         l 
    l 
il(raton.boton==1)
```
**JllJ** 

and the car

```
if((raton.x > 54)&&(raton.x<71)&&(raton.y>21)&&(raton.y<23)) ti aceptar 
         { 
           b1.push(3,15); 
                                                                                                 \mathcal{I} .
           whlle(raton.boton==1) 
              raton.activao: 
           b1.pono: 
                                                                                               \varphi and \varphiraton.desactivaO: 
           retum(O); 
  } 
} whlle(contlnua==·n; 
  return{O}; 
} 
lnt menu_por_carrera(char archl[13), lnt tam) 
( 
                                              \sim - \simtypedef struct
  { 
    char nombre[66); 
    char archlvo[13); 
    int inicio; 
    int fin; 
                                                                            c.
                                                                                                   ilo jiha
  } carreras; 
  carreras carrera[15); 
  FILE•fp; 
  char car,conllnua; 
  int yini,yfin,actual;
  unslgned char •p: 
  reglster inl l,),xpos,k; 
  mouse raton: 
   pantalla a1(2,1,77,23,15,5,3,1," "}; 
botton b1(35,21,50,22,1,3,0,5," MOSTRAR"); 
  botton b2(55,21,70,22, 1,3,0,5, "TERMINAR"}; 
  _setcursortypeLNOCURSOR); 
  \overline{a}1.pon_fondo(1,3);
  a1.pon_marcoQ: 
  b1.ponQ; 
  b1.llumina(3,15); 
  b2.ponO: 
  ll(lstrcmp(archl,"GCARRtB.OAT"}) 
    a1.escribe(26,3,14,5,"DIRECTORIO DE INSTITUCIONES"); 
  else 
    a1.escribe(31,3, 14,5,"GUIA DE CARRERAS"}; 
  a1.lhor(25,4,54,1,1); 
  ylnl=O; 
  yfin=14; 
  actual=O; 
  ll((fp=fopen(archl,"r"))==NULL) 
  { 
    error(1,archi); 
    return(O); 
  } 
 lor(l=ylni;i<=yfin;I++)
```
وبالهر

 $-4.12$ a, i

```
{ 
 for(k=D;k<6S;k++) 
    carrera(l-ylnl).nombre)k)=' '; 
  carrera[l-yinl].nombre[65]='\0';<br>k=0:
  \kappa=0; ...
  { 
    fscanf(fp,"%c",&car); 
    lf(carl='ln1 
     carrera)l·ylnl).nombre[k)=car. 
    else 
     carrera[i-yini].nombrefkl='\0';
    k++: 
  ) whlle(carl='ln'); 
  fscanf(fp,"ln%sln%dln%dlnln",&carrera[l-ylnlj.archlvo, 
    &carrera[l·ylnlJ.lnlclo,&carrera(l-ylnlJ.fln); 
  a1 .escribe(10,6+1, 15,5,carrera(l-ylnl).nombre); 
) 
a1.escribe(10,6+ac1ual, 11,5,carrera[ylnl+actual).nombre); 
raton.inicia();
actual=0;
contlnua='1 '; 
xpos=1; 
do 
( 
  raton.activa();
  lf(kbhltOl 
  { 
    car=leeteclaQ; 
       lf(car=='E') /1 enter 
       \left\{ \right\}lf(xpos==1) 
     ( 
          raton.desactlvaQ; 
       b2.ponO; /1 CARRERA 
          b1.push(3,15);
       delay(100); 
       b1.pon();<br>b1.ilumina(3,15);
        b1.ilumina(3,15);<br>p = (unsigned char *) malloc((160) * (25));  /*asignar memoria para el buffer de video*/ .
          salva_pant(0,0,79,24,(char '} p); 
                                                                            Ýщ
       lf(lstrcmp(archl,"GCARR1 B.DAr)) 
       presentadir(carrera[actual].archivo,carrera[actual].inicio, carrera[actual].fin);<br>else
        else -
         presenta(carrera[actual].archivo.carrera[actual].inicio, carrera[actual].fin);
          reslaura_pant(D,0,79,24,(char '} p); 
          free(p); 
       raton.lnlclaQ; 
     ) 
     else 
     ( 
       ralon.desactlvaQ; 
       b1.ponO; 
       b2.push(3, 15); 
       delay(100);
```

```
b2.ponQ; 
   conllnua='O'; 
                                                                                               Downlife.
 ) 
                                                                                  n eres de sur fals l'agrest
   } 
                                                                                     Superior
                                                                                                     Ŵ
lf(car=='Q') /1 pagina abajo 
( 
  lf(yHnl=tam) 
                                                                                                                     ¥
  ( 
                                                                                                       rose exista
     ylnl+=14; 
                                                                                                      ria.
                                                                                                           na postala
     yfin+=14:
                                                                                            \mathcal{P} \times_{\mathbb{R}} \mathcal{P}\mathcal{A}^{\mathcal{A}}lf(yHn>tam) 
                                                                                                               al fort
     { 
                                                                                                               À.
       yfln=tam; 
                                                                                                               i.
                                                                                                         محالية والمورانيون
       ylni=tam-14; 
                                                                                                 te kalendar eta
    ) 
JI sallar renglones 
                                                     t_{\rm x} . \muSupport Collect
                                                                    ú.
                                                                          in a
     fseek(fp,O,O); 
     for(l=O;l<ylnl'5;1++) 
                                                                                                             \bar{\omega} .
     do 
       fscanf(fp,"%c",&car); 
     whlle(carl='\n'); 
                                                                                                                t,
     for(l=ylnl;l<=yfin;I++) 
                                                                                                                   \mu^{\rm (Fe)}( 
       k=O; 
       do 
                                                                                                                      J.
       ( 
          fscanf(fp,"%c",&car); 
                                                                                                                  su s
                                                                                                            is de
          if(carl='\n'l 
                                                                                                           ilik jartu.<br>Kalendar
            carrera[l·ylnl[.nombre(k++)=car; 
       } while(carl='\n'); 
       for (j=k; j < 65; j++)W
          carrera[i-yini).nombreU]=' '; 
        carrera(l-ylni).nombre(65(='0'; 
       fscanf(fp,"\n%s\n%d\n%d\n\n",&carrere[l·ylnl).archlvo, 
          &carrerall-yinil.inicio.&carrera[i-yini].fin);
                                                                                                         \mathcal{M}_\mathrm{c}250 a
                                                                                                            \sima 1.escrlbe(10,6+f.yinl, 15,5,carrera(l·ylnl).nombre); 
                                                                                                     Ship of
     ) 
                                                                                              \simContractor
  ) 
                                                                                                          \tilde{\chi}^{(1)}(x,t)a1.escribe(10,6+actual, 11,5,carrera[actual].nombre); 
                                                                                                          \tau \approx 1 \, \mathrm{pc}tissuig word
) 
lf(car=='I') /1 pagina arriba 
                                                                                          a suma Per
( 
                                                                                            Sandy Castles
  if(yHnl=O) 
                                                                                           ra Bullar (antibod)
  ( 
     ylnl-=14; 
     yfin-=14; 
                                                                                         ,•; . lf(ylnl<O) 
     ( 
       yfln=14; 
        ylni=O; 
     ) 
11saltar renglones 
     fseek(fp,0,0); 
     for(l=O;l<yini"5;1++) 
                                                                                                      provinci
                                                                                                     افخاف أيته أوبا
     do 
        fscanf(fp,"%c",&car); 
                                                                                                             r.
                                                                                                        tiga.
                                                                                                       Í,
```

```
) 
    while(carl='ln'); 
    lor(l=yinl;i<=ylin;i++) 
    ( 
    ) 
      k=O; 
      do 
      ( 
        fscanf(fp,"%c"1&car); 
        lf(carl='ln') 
           carrera(i·yini(.nombre(k++J=car; 
      ) while(carl='in');
      forü=k:j<65;j++) 
        carrera(i-yini).nombre[j]=' ';
      carrera(i-yini).nombre(65)="\0";
      rscanl(lp,"ln%sln%dln%dlnln",&carrera(l·Yln1J.archlvo, 
        &carrera(l-yiniJ.lnlclo,&carrera(l·ylnlj.fin); 
      a1.escribe(10,6+1-ylnl, 15,5,carrera(l·yiniJ.nombre); 
   a1.escribe(10,6+actual,11,5,carrera[actual].nombre);
if(car=='C') // derecha
  ll(xpos==1) 
  \overline{\mathbf{r}})<br>if(car=='D') // izquierda
    raton.desactiva();
    b1.pon(); 
    b2.pon(); 
    b2.ilumina(3,15);
    xpos=2; 
    raton.inicia();
  ll(xpos==2) 
  ( 
) 
il(car=='A') /1 arriba 
    raton.desacllva(); 
    b1.pon(); 
    b2.pon(); 
    b1.ilumina(3,15);
    raton.inicia();
    xpos=1; 
{ 
   if(actual==0)
   ( 
     lf(yinil=O) 
      { 
       --ylni; 
       ··Ylin; 
       11saltar renglones 
       rseek(fp,O,O); 
       lor(l=O;l<ylnl'5;1++) 
       do 
          fscanf(fp,"%c",&car); 
       while(carl='\n');
       for(i=yini;l<=yfin:i++) 
       {
```

```
} 
   ) 
 } 
        k=O; 
        do 
        ( 
          fscanf(fp,"%c".&car); 
          if(carl='\n')
             carrera[l-ylniJ.nombre(k++J=car; 
        ) while(carl='\n');
        forU=k;j<65;J++) 
          carrera[i-yini].nombre[j]=' *;
        carrera(l·yini}.nombre(65}='10'; 
        fscanf(fp,"ln%sln%dln%dln"n",&carrera[l-ylni}.archlvo, 
          &carrera(l·yinl}.inlclo,&carrera(i·ylnl}.fin); 
         a1.escrlbe(10,6+1-ylnl, 15,5,carrera(l·ylni}.nombre); 
  else 
    -actual; 
  a1.escrlbe(10,6+actual, 11,5,carrera[actual}.nombre); 
  a1.escribe(!0,6+actual+1, 15,5,carrera[actual+1} .nombre); 
) 
lf(car=='B') /1 abajo 
( 
  lf(actual==14) 
  ( 
  ) 
    if(yfinl=tam)
    ( 
    } 
      ++ylnl; 
      ++yfin; 
      11 sallar renglones 
      fseek(fp,0,0); 
      for(l=O;l<yln1°5;1++) 
      do 
        fscanf(fp,"%c",&car); 
      whlle(carl='ln'); 
      for(l=ylnl;l<=yfin;I++) 
       ( 
      ) 
        k=O; 
        do 
        ( 
          fscanf(fp,"%c",&car); 
          if(carl='\n')
             carrera[l·ylnl).nombre[k++l=car; 
        ) whlle(carl='ln1; 
        forU=k;j<65;}++) 
           carrera[l-yini].nombre[j]=' ';
         carrera[i-yini].nombre[65]='\0';<br>fscanf(fp,"\n%s\n%d\n%d\n\n",&carrera{i-yini].archivo,
          &carrera[l-yini].inicio,&carrera[i-yini].fin);<br>a1.escribe(10,6+1-yini,15,5,carrera[i-yini].nombre);
  else 
    lf(actuall=tam) 
       actual++:
```
 $\bar{\mathcal{L}}_d$ 特にのない ornal dire

 $\mathcal{J}_{\rm{max}}$ 그 동시

```
a1.escrlbe(10,6+aclual, 11,5,carrera(aclual).nombre); 
        a1.escribe(10,6+actual-1, 15,5,carrera[actual· 1 ).nombre); 
      } 
    } 
lf(raton.bolon==1) 
    { 
         lf((raton.>< > 34)&&(raton.x<51)&&(raton.y>21)&&(raton.y<23)) /1 MOSTRAR 
        b2.pon0:
                                                      b2.pono; /1 CARRERA 
           b1.push(3,15); 
           whlie(raton.boton==1) 
             raton.activa();
           raton.desactivaQ;
        b1.pono; 
        b1.llumlna(3,15); 
        p = (upsigned char *) malloc((160) * (24)); /*asignar memoria para el buffer de video*/
           salva_pant(0,0,79,24,(char *) p);
        if(lstrcmp(archl,"GCARR18.DAT")) 
         presentadir(carrera(actual).archivo,carrera(actual).inicio, carrera(actual).fin);<br>else
         else . · presenta(carrera(actual].archivo,carrera(actual].lnlclo; carrera[actual].fln); 
           restaura_pant(0,0,79,24,(char \degree) p);
           free(p); 
                                                                \epsilon^{-1}raton.inicia();
                                                                          \sim 100 \pm} 
         lf((raton.x > 54)&&(ralon.x<71)&&(ralon.y>21)&&(raton.y<23)) /1 TERMINAR 
         { 
                                                         \mathbf{r} \in \mathbb{R}^db1.ponO; 
        b2.llumlna(3, 15); 
           b2.push(3, 15); 
           whlie(ralon.bolon==1) 
             raton.activa();
           raton.desactiva();
        b2.ponO; 
        b2.liumlna(3,15); 
        b1.ponO; 
        continue='O'; 
         } 
    } 
  } whlle(conllnua=='11; 
  fclose(fp); 
  relum(O); 
} 
lnt gulaO 
( 
  typedef slruct 
  { 
    char nombre(61);
    char archlvo(13); 
    int tam:
```
} **opciones:**  opciones opclon(9(;

```
char car.continua: 
                                                                        provided and
                                                                                      August 2
lnt ylnl,yfin,actual; 
                                                                        i seriak salah di
unslgned char *p: 
register lnt l,j,xpos,k; 
mouse raton: 
pantalla a1(2,1,77,23,15,5,3,1," "); 
                                                                                  and the control
botton b1(35,21,50,22,1,3,0,5," MOSTRAR"); 
                                                                        Austria
botton b2(55,21,70,22, 1,3,0,5,"TERMINAR"); 
 _setcursortypeLNOCURSOR); 
                                                                                     Poster.
 a1 .pon_fondo(1,3); 
                                                                           STARTED START
a1 .pon_marcoO; 
                                                                          e: 2019/08/202<br>Si: 2019/08
b1.pon(); 
b1.ilumina(3,15);
                                                                         Para Contra Ruth
 b2.pon(); 
                                                                                     Link of the
a1.escribe(31,4,14,5,"GUIA DE CARRERAS"); 
                                                                                  وللاستقاليس والمواد ويرود
a1.lhor(25,5,54, 1, 1); 
                                                                               n sin e
yinl=O; 
yfin=14; 
                                                                                     \mathcal{A}=\mathcal{A}^{\mathcal{A}}actual=O: 
strcpy(opcionfO).nombre,"CIENCIAS DE LA SALUD"); 
strcpy(opcionf1).nombre,"CIENCIAS APLICADAS"); 
strcpy(opcionf2).nombre,"ADMINISTRACION, FINANZAS Y MERCADOTECNIA"); 
strcpy(opcion[3].nombre,"CIENCIAS POLITICAS Y SOCIALES");
strcpy(opcion[4].nombre,"CIENCIAS DE LA CONSTRUCCION Y RECURSOS NATURALES");
strcpy(opcion[5].nombre,"CIENCIAS HUMANAS");
strcpy(opcion[6].nombre,"CIENCIAS PURAS");
strcpy(opcion[7].nombre,"CIENCIAS DE LA EDUCACION");
strcpy(opclon(B).nombre,"DIRECTORIO DE INSTITUCIONES"); 
strcpy(opcion(0).archivo,"GCARR2.DAT"); opcion(0).tam=21;
strcpy(opcion(1).archivo,"GCARR4.DAT"); opcion(1).tam=42;
strcpy(opcion(2).archivo,"GCARR6.DAT"); opcion(2).tam=40;
strcpy(opcion(3).archivo,"GCARR8.DAT"); opcion(3).tam=39;
strcpy(opcion[4].archivo,"GCARR10.DAT"); opcion[4].tam=17;
strcpy(opcion[5].archivo,"GCARR12.DAT"); opcion[5].tam=15;
strcpy(opcion[6].archivo,"GCARR14.DAT"); opcion[6].tam=5;
strcpy(opcion[7].archivo,"GCARR16.DAT"); opcion[7].tam=16;
                                                                                     .<br>Nes
strcpy(opcion(8).archivo, "GCARR18,DAT"); opcion(8).tam=81;
                                                                                    s and
actual=O: 
for(i=D;i<9;i++) 
( 
   a1 .escribe(1O,B+l,15,5,opclon(i].nombre); 
  a1.escribe(10,8+actual,11,5,opcion(actual).nombre);
                                                                                         សម្តែងរបស់
) 
raton.inicia();
actual=O; 
contlnua='1 1
; 
xpos=1; 
do 
( 
  raton.activa(); 
 if(kbhilO) 
                                                                                           1999
  \mathfrak{c}ndalar
   car=leeteclaQ; 
                                                                                           dia an
                                                                                   t ya kris
       if(car=='E') // enler 
      ( 
il(xpos==1) ekkative a
```

```
ł
   raton.desactlvao: 
                                                b2.pono; /1 CARRERA 
      b1.push(3,15); 
   delay(1 OO); 
   b1.ponQ; 
   b1.llumlna(3,15); 
   p = (unsigned char ") malloc((160) * (25)); /*asignar memoria para el buffer de video*/
      salva_pant(0,0,79,24,(char *) p);
   menu_por_carrera(opclon(actual].archlvo,opclon(actual).lam-1); 
      restaura_panl(0,0,79,24,(char ") p); 
      free(p);
   raton.lnlclaO; 
 } 
 else 
       الخارجة والور
 \mathfrak{c}raton.desactiva();
   b1.pono; 
   b2.push(3, 15); 
                                                               1 '.-· 
   delay(100); 
   b2.ponQ;. 
 \rho continua='0';<br>\rho} 
ll(car=='C1 /1 derecha 
  ll(xpos==1) 
 \left\{ \right.raton.desacllvao; · 
   b1.pon();
   b2.pono; 
   b2.llumlna(3,15); 
   xpos=2; 
   raton.iniciaO;
} 
lf(car=='D1 /1 Izquierda 
  lf(xpos==2) 
  { 
    raton.desactiva();
   b1.pon();
    b2.pono; 
   b1.llumlna(3,15); 
   raton.inicia();
   xpos=1; 
} 
il(car=='A') /1 arriba 
  lf(actuall=0)
  ( 
    ... actual; 
    a1.escribe(10,8+actual, 11,5,opclon(actual).nombre); 
    a1.escribe(10,8+actual+1,15,5,opcion[actual+1].nombre);
   } 
ll(car=='B') /1 abajo 
  lf(actual!=8) 
  ( 
    actual++; 
    a 1.escribe(10,8+actual, 11,5,opclon(aclual).nombre);
```
년원<br>대문

Apéndice A. Listado de los Programas

```
a1.escribe(10,8+actual-1,15,5,opcion[actual-1].nombre);
      } 
  }<br>if(raton.boton==1)
  \overline{\mathbf{f}}if((raton.x > 34}&&(raton.x<51)&&(raton.y>21}&&(raton.y<23)) /1 MOSTRAR 
       ( 
b2.ponO; 
                                                                                             \sim\hat{\mathcal{D}}//CARRERA 
                                                                                              L.
                                                                               \sim \simb1.push(3,15); 
                                                                                        \bar{\omega} is
                                                                              \sim 10^{-2}whlle(raton.boton==1} 
                                                                                  \sim_{\rm eff}\sim 10^5raton.activan:
          raton.desactiva0:
       b1.ponO: 
       b1.llumlna(3 15); 
       p = (unsigned char ") malloc((160) (24)); /*asignar memoria para el buffer de video*/
          salva_pant(0,0,79,24,(char *) p);
                                                                                                      \epsilon = \pm 1menu_por_carrera(opclon(actual].archlvo,opclon(actual].tam·1); 
          restaura_pant(0,0,79,24,(char ') p); 
          free{p}; 
       raton.inicia();
     } 
        lf((raton.x > 54)&&(raton.x<71)&&(raton.y>21}&&(raton.y<23}) /1 TERMINAR 
        { 
          b1.ponO; 
       b2.llumlna(3, 15); 
                                                                W
                                                                                              \mu \epsilon^2\tau \in \mathbb{R}^{n_{\text{max}}}b2.push{3, 15); 
                                                                                             假
          whlle(raton.boton==1) 
                                                                                                  - 92.u
            raton.activa<sub>0</sub>;
          raton.desactiva();
       b2.pon();
       b2.llumlna(3, 15); 
       b1.pono; 
                                                                                            \Delta \simcontlnua='O'; 
        } 
  } 
) whlle(contlnua=='1'); 
retum(O);
```
Se Diferencia

and and

}
<sup>11</sup>ARCHIVO MARCO.CPP. **<sup>11</sup>Es un conjunto de funciones creadas para ayudar a la Interface del <sup>11</sup>usuario en sus presentaciones y captura de datos.** 

**#include <lostream.h> #include <dos.h> #include <conio.h>**  #include <stdlo.h> #include <strlng.h> #lnclude <stdllb.h> #include <ctype.h> **#include <blos.h>** 

void salva\_pant(int x1,int y1,int x2,int y2,unsigned char 'buffer); **<sup>11</sup>guarda una porcion de pantalla en un buffer de memoria**  vold restaura\_pant(lnt x1, In! y1, In! x2, In! y2, unslgned char 'buffer); <sup>11</sup>restaura una porclon de pantalla antes guardada en un buffer vold borra(lnt x1, lnt y1, lnt x2, lnt y2); <sup>11</sup>borra una porclon de pantalla char leeteclaQ; *//*/ regresa A-arriba,B-abajo,C-derecha,D-lzq.,E-enter,F-esc,G-F1,H-barra<br> *char leeteclaQ*; *//* cpagina abajo, l-pagina arriba, istorica, istorica, istorica, istorica, istorica, istorica, istorica, istor <sup>11</sup>Q·paglna abajo, !-pagina arriba · vold cambla(lnt x1, lnt y1, lnt x2, lnt y2, lnt color, lnt fondo); **JI cambia una porclon de pantalla**  an an California.<br>An Corona ann an lnt leenum04(1nt x. lnt *y,* lnt color, lnt fondo); //lee numeras del o al 4 ર જ્યારે છે ફિલિમેની કેરી સીવા char que\_hay(lnt x, lnt y); **<sup>11</sup>regresa el caracter que hay en x,y en pantalla**  int error(int num, char archi[13]);

**<sup>11</sup>rutina para desplegar mensajes de error** 

char que\_hay(lnt x, lnt y) (

} register int I.i: **cher far •d, far •mem\_vid;**  mem\_vld=(char far') OxBBOOOOOO; d=mem\_vld + (y-1)"160 + (x-1)'2; */1* el primer punto es 0,0 return('d);

**<sup>11</sup>Rutinas para los botones**  class botton ( lnt x1 ,y1 ,x2,y2; lnt fondo; lnt color; **lnl sombra;**  lnt panta; char texto[9J; public:

그는 그의 장도에 도둑이 많 botton(int ax1, int ay1, int ax2, int ay2, int afondo, int acolor, int asombra, int apantalla, char.<br>|exto[8]); //constructor<br>|void push(int color, int lex); atextoJBJ); //constructor vold push(int color, lnt tex);

 $\mathcal{A}$  is a set of  $\mathcal{A}$  . The set of  $\mathcal{A}$ 

West in the religion of

in stor ingså

to a la presidencia  $\sim$  -  $\pm$ 

insterior y Sustainant and

> Construction of the a dal masono d

나는 일이다.<br>카드를 알려

 $\mathcal{P}(\mathbf{q}_1, \mathbf{q}_2, \mathbf{q}_3)$  ,  $\mathcal{P}(\mathbf{q}_3)$ ಿನಿ<br>ಪಾತ್ರೋಕ್ಷ್ಮ ಮಾಡಿ ಮಾಡಿ ಸ್

고 다

Contract Gentlement site in 1974 Personshin

医动物性动脉 医牙状畸形强弱的

lik bakt

an ito.<br>Ngjarje

 $\mu \rightarrow \mu \nu \gamma$ 

```
antischer Stadt
  vold ponQ; 
                                                                                                 10 en bedala substituto
  void ilumina(int color, int tex);
                                                                                              ik je začujem politiku.<br>Začuni na sedelom ostala zač
}; 
// constructor<br>botton :: botton(int ax1, int ay1, int ax2, int ay2, int afondo, int acolor, int asombra.int apantalla,
\mathsf{char} atexto(9)) \mathsf{char} (1) \mathsf{char} (1) \mathsf{char} (1) \mathsf{char} (1) \mathsf{char} (1) \mathsf{char} (1) \mathsf{char} (1) \mathsf{char} (1) \mathsf{char} (1) \mathsf{char} (1) \mathsf{char} (1) \mathsf{char} (1) \mathsf{char} (1) \mathsf{char} (1) \mathsf{char} (1) \mathsf{charx1=ax1: 
                                                                                                        ે જ તેઓફ રાજ્યો હતું તુ
    y1=ay1; 
    x2=ax2;
                                                                                                         / .; y2=ay2; 
                                                                                                          an mentri semasak
    fondo=afondo; 
    color=acolor; 
    sombra=asombra: 
    panta=apantalla; 
                                                                                          医无力电压 化特拉二氧化物 医胸腔
    strcpy(texto,atexto); 
                                                                Service and
                                                                                          أأحق وورثته تدعو ولامتك حاجان
    texto(BJ='IO'; 
                                                                   1.10011a Britannia and a Britannia
ĵ.
                                                                                          PAP.
                                                                                                \pm 3.22 km s ^{11} km s ^{-1}\alpha_{\rm{max}}=1// Ilumina el botan 
void botton :: ilumina(int color, int tex)
( 
                                                                                                 \sim 1000 and \sim 100register int i.j;
  int x.y:
                                                                                               made in characters
   char far •d, far •mem_vld; 
   mem_vid=(char far *) OxB8000000;
                                                                                                    Protested 2
   for(l=y1 ;l<y2;1++) 
                                                                                                       provide a
     fora=x1 ;J<x2;J++) 
     ( 
           d=mem_l(ld + 1·1eo + ¡•2; 
           lf ("d=='U') 
              •++d=(panta*16) | color;
                                                                                                          0.23623else 
             •++d=(color•1e) 1 tex; 
                                                                                                              \mathcal{L}=\mathcal{L}_{\mathrm{max}}l 
                                                                                                           经营
  y=(y2+y1 )/2; 
   d =mem_vid + v*160 + (x1+1)*2;
                                                                                         \ell<\ell\leq 2.1 .
                                                                                                       فلأحيث
                                                                                                                     \epsilon_{\rm{max}} and
                                                                      ALCOHOL
   •d++='\x10'; 
                                                                                                                Gertaera
   'd=(color'16) 1 tex; 
  d=mem_vld + y'160 + (x2-2)'2; 
   •d++='\x.11'; 
   'd=(color'16) 1 tex; 
                                                                                             Personal conservations of
} 
                                                                                                               Text topic as 239
                                                                                                               Martin K
                                                                                                                 \sim _{\odot}čъ,
11 pone el botan 
vold bollan :: ponO 
( 
                                                                                                                      ing Ba
   register int i.i;
                                                                                                            adamangan
   lnlx,y; 
   char far *d, far •mem_vld; 
                                                                                                 a serika musi
                                                                                                                     \mathcal{D}_1 \times \mathcal{D}_2mem_vid=(char far *) 0xB8000000;
                                                                                                   siyaati u next ee xwee jira
   //limpia lo anterior 
                                                                                                 As a control the State
   for(l=y1-1 ;l<=y2-1 ;1++) 
  \ddot{\phantom{0}}
```
**Archivo MARCO.CPP** 

```
for(j=x1+2;j<=x2+2;j++)
     \mathfrak{c}d=mem_vid + i*160 + j*2; 39.
           1 + 1*d=(panta*16) | panta;
     <sup>1</sup>
   // comienza boton
   for(i=y1;i<y2;i++)<br>for(j=x1;j<x2;j++)
     ł
          d=mem_vid + i*160 +j*2;
          *d++="U";
          *d= (panta*16) | fondo:
     //pone sombra
   for(i=x1+1;i<=x2;i++)
   ł
     d=mem_vid + y2*160 + i*2;
     i(i == x2)*d++='ß';
     else
          d++B':
     *d=(panta*16) | sombra:
   for(i=y1:i<=y2:i++)
     d=mem_vid + i*160 + x2*2;
    \mathbf{H}(\mathbf{t}=\mathbf{y}_1)"d++='0";
     else
          *d++='U';
     *d=(panta*16) | sombra;
  €
  d=mem_vid + y2*160 + x2*2:
  -1 + 10*d=(sombra*16) | panta:
  // pone texto
  if((y1+1)=y2)∴y=y1;
  eise
    y=(y1+y2) / 2x = ((x2-x1-strlen(texto))/2) + x1.d=mem\_vid + y*160 + x*2;for(i=0;i<=strlen(texto);i++)
  ł
    *d++=texto[i];
    *d++=(fondo*16) | color;
// Pone un boton oprimido
```
void botton :: push(int color, int tex) t register int i.j:

unsigned char "p1:

<sup>1</sup>

```
char far *d, far •mem_vld; 
                                                                                                       \sim 7 \sigmailumina(color,tex);<br>mem_vid=(char far *)0xB8000000;
mem_vld=(char far *)0xB8000000;<br>p1 = (unsigned char *) malloc((x2·x1+3) * (y2·y1+3)); /*asignar memoria para el buffer de<br>video*/
  salva_pant(x1,y1,x2,y2,p1);
  11borra 
  for(i=v1; i \le v2; i++)for(|=x1; j<=x2; j++){ 
          d=mem_vld + 1•1eo + j•2; 
                                                                                đ.
          •d++=··: 
          "d=(panta"16) 1 panta; 
    ) 
  restaura_pant(x1 +2,y1 ,x2+2,y2,p1 ); 
                                                                                                        ä.
  free(p1); // agregado
) 
11Rutinas para el manejo del raton 
class mouse { 
public: 
  In! batan; 
  lnt x; 
  lnt y; 
  vold iniciaO;
  vold activa();
  void desactiva<sub>0</sub>;
); 
// lnlclallza el raton 
vald mouse :: lniclaO 
{ 
  struct REGPACK reg; 
  reg,r_ex =Ox001; 
  int(0x33, 8,reo);
) 
//lee las varlables del raton 
vold mouse :: activaO { 
  struct REGPACK reg; 
  reg.r_ax=Ox003; 
  int(0x33, 8, \text{reg});
  x=reg.r_cx I 8 +1: 
  y=reg.r_dx I 8 +1: 
  boton=reg.r_bx; 
)
```
**<sup>11</sup>desactiva el raton void mouse :: desactivao**  {

```
struct REGPACK reg; 
  reg.r_ax=Ox002; 
  int(0x33, 8,reg);
} 
JI rulinas para el manejo de pantallas 
class pantalla ( 
  lnt marco; 
  lnt fondo; 
  lnt sombre:,sc; 
                                                                                                      Fakt Humani ad
  char archlvo[13); 
  lnt px1; 
                                                                                                   Adelman ship is counted of
int py1, px2,py2;<br>public: // constructor
public:  // constructor<br>    pantalla(int x1a, int y1a, int x2a, int y2a, int marcoa, int fondoa, int sombraa, int sca, char ···
archlvoa(13)); ,. . ..... 
  vold pon_marcoQ; 
  void pon_grueso();
                                                                               파고차 :
  vold pon_delgado();<br>void pon_fondo(int color, int ffondo);
                                                                                           했
                                                                                                  The right construction of the problem of the first
   vold pon_fondo(int color, int ffondo);<br>vold pon_texto(int x, int y,int inicio, int fin, int color);<br>void pon_texto1(int x, int y,int inicio, int fin, int color);
                                                                                                બાજન્ય નહેર્ન્ડિ<sub>લા ક</sub>્રામેન્ડ પાડ દેશને પ્રકાર જ શબ
  void pon_texto1(int x, int y, int inicio, int ini, int color,<br>void escribe(int x, int y, int color, int fondo, char cad[]);<br>void pon_paleta(int i);
                                                                                           - 31
   void pon_mota(int );<br>void pon_modo(int modo);<br>void iver(int x1, int y1, int y2, int color, int grueso);<br>void ibor(int x1, int y1, int x2, int color, int grueso);<br>void pon_cursor(int cx1, int cy1, int cx2, int cy2, int ccol
   void quita_cursor(int cx1, int cy1, int cs2, int cy2); .<br>void borra(int x1, int y1, int x2, int y2); . · · · · · · · · · ·
); 
                                                  ,_.l.· 
                                                 a go
11pone un cursor 
vold pantalla :: pon_cursor(lnt cx1, lnt cy1, lnl cx2, lnt cy2, lnt ccolor, lnt ciando) ( . 
  reglster lnt I,); 
                                             - 34
                                                        29. 24. 24. 2
                                                                             그냥이 보니
  char far •d, far •mem_vid; 
                                                              육성
  mem_vld=(char far •¡ OxB8000000; 
  for(l=cy1 ;l<=cy2;1++) 
     for(i=cx1; j<=cx2; j++)300 新造体
     ( 
                                                                                                                                 \alpha = \alpha .
            d=mem_vld + 1*160 + r2: 
            •++d=(cfondo'16) 1 ccolor; 
     )
ł
11quita un cursor 
vold pantalla :: qulta_cursor(lnl cx1, lnt cy1, lnt cx2, lnl cy2) 
{<br>register int i.i:
   register int i j;<br>char far *d, far *mem_vid;
  mem_vid=(char far ') 0xB8000000;
```

```
for(l=cy1 ;i<=cy2;1++) 
  for(i=cx1; j<cz2; j++){ 
       d=mem_vld + 1•1eo + j"2; 
       •++d=(fondo•1e¡ 17; 
  ì
```
j

```
// pone el modo de video 
vold pantalla :: pon_modo(lnt modo)
```

```
union REGS r_i \cdots \cdots \cdots \cdotsr.h.al=modo; \frac{1}{2}est exemployed designation
 r.h.ah=0; // función 0 de la interrupción 16
lntBB(Dx1D, &r, &r); .. ) .
```

```
11pone la paleta de colores 
void pantalla :: pon_paleta(int 1)<br>{
```
' ·. ~- .~.

```
{ ·. .· .. ·· ·,. unlon REGS r: _ r.h.bh=1; _ ---• 
 · r.h.bl=I; . //ntmero de la paleta 
 r.h.ah=0xB; //funci¢n 11, poner paleta
lntBB(D•1D, &r, &r); ; ... ) - -
```

```
Il escribe en pantalla , and a series and a
void pantalla :: escribe(int x, int y, int color; int fondo, char cad||)<br>{<br>qotoxy(x,y);
```
2 P.E

```
textcolor(color); 
 textbackground(fondo); 
 cprintf(cad);
)
```
Gari

// constructor<br>pantalla :: pantalla(int x1a, int y1a, int x2a, int y2a, int marcoa, int fondoa, int sombraa, int sca,char archivoal) kir valleyari s (

i wa she

지리 justiniai ં લગત વિદ્યુત પર શહેર<br>જોવા લગત (સંદેશ

ないこうかい パイ in Brokers on  $\mathcal{L} \in \mathcal{L}^2$ SALE ST part jewit zu 电二极电磁 达尔  $2.5\%$ erik galeria).

الأيبية والأخار الدا

ik vite

religioso de los perso

2017 K.US tian k

2347

gas t

an in the state was

 $\mathcal{L}^{(1)}$ 7  $\frac{1}{2\sqrt{2}}\frac{\sqrt{2}}{2\sqrt{2}}$ in the pay  $\gamma \sim \epsilon \gamma$  .  $\sim 8\, \mu$  ,  $\sim$ 

لأراج

a Maria Albanya

```
px1=x1a; 
py1=y1a; 
px2=x2a; 
py2=y2a; 
marco=marcoa; 
fondo=rondoa: 
sombra=sombraa: 
sc=sca; 
strcpy(archivo,archivoa); 
archivo(12]='\0':
```

```
)
```
and St.

```
// Dibuia un marco
void pantalla :: pon marco()
   register int i,j;
   char far 'd, far 'c, far 'mem_vid;
   mem_vid=(char far*) 0x86000000;
   for(i=py1; i=py2; i++)for(j=px1;j<=px2;j++)
        ł
          d=mem_vid + i*160 + i*2:
          if((i==py1)8.6(j=px1))- d + i = 1else
            if((i==py1)&&(j==px2))
                 1d + 4 = 5else
                 if((i==py2)&&(j==px1))
                   *d++='E':
                 else
                   if((i=py2)8.8(j==px2))-111 - 27else<sup>1</sup>
                     lf((j==px1)||(j==px2))
                         -1 + 1 = 10else.
                          if(((==py1)||(i==py2))<br>*d++='l';
                          else
                            -4 + 4 = 1*d++= (fondo*16) | marco;
         if(sombra>7)
         il poner sombra
           for(i=py1+1;i<=py2+1;i++)
           ł
            d=mem_vid + i*160 + (px2+1)*2:
            -1++=0'd++= (fondo*16) | sombra;-111 = 10*d++= (fondo*16) i sombra:
           for(i=px1+1; i<=px2+1; i++)
           t
             d=mem_vid + (py2+1)*160 +i*2:
             -d++ = U:
             d++ = (fondo'16) | sombra;}
         <sup>}</sup>
         .<br>else
         ŧ.
           // poner sombra
           for(i=py1+1;i=py2+1;i++)ł
```
d=mern\_vid + i\*160 + (px2+1)\*2;

ł

```
*+d = (sombra*16) | sc;
   d++; 
   *+d = (sombra*16) | sc;
  ) 
for(l=px1 +1; l<=px2+1; I++) 
  { 
  )' 
) 
    d=mem_vld + (py2+1)"160 +1*2; 
    •++d = (sombra•1e) 1 se;
```

```
11borra una porclon de pantalla 
void pantalla :: borra(int x1, int y1, int x2, int y2)
{ 
 register int i.j;
 char far •d, far •mem_vld: 
 mem_vld=(char far") OxB8000000; 
  for(l=y1;1<=y2;1++) 
   for (j=x1; j<=x2; j++){ 
      d=mem_vld + 1*160 + ¡•2: 
         *d++='': 
         .*d++= (fondo"16) 1 marco;
```

```
11Dibuja un marco delgado 
vold pantalla :: pon_delgadoO 
{ 
   register int i.j;
   char far *d, far •e, far •mem_vld; 
   mem_vid=(char far*) 0xB8000000;
   for{l=py1 ;l<=py2;1++) 
        for (j=px1; j=px2; j++){ 
          d=mem_vld + 1•1eo + j*2; 
            *d++='Ú':
          else 
            if((i==py1)&&(j==px2))
                 *d++='¿'; 
            else if((l==py2)&&0==px1)) 
                   'd++='A'; 
                 else<br>if((i==py2)&&(j==px2))
                      id++=0"
                   else 
                     lf(O==px1)110==px2))
```
ł

ł

```
vold pantalla :: pon_gruesoO 
   register lnt I,); 
   char far *d, far •e, far *mem_vid: 
   mem_vid=(char far*) 0xB80000000;
   for(i=py1; i<=py2; i++)for(j=px1;j\leq px2;j++)(
```
)

{

1

**<sup>11</sup>Dibuja un marco grueo** 

```
) 
) 
else 
{ 
  II poner sombra
  for(l=py1+1;i<=py2+1;i++)<br>{
  ) 
for(l=px1+1; l<=px2+1; i++) 
   d=mem_vid + i*160 + (px2+1)*2;
   •++d := (sombra*16) J se; 
   *++d = (sombra*16) | sc;
  ( 
    d=mem_vld + (py2+1)'160 +1'2; 
    •++d = (sombra*16) 1 se; 
  }
```

```
) 
lf(sombra> 7) 
                       'd++•'1!\"; 
                    else 
                       *d++=''; 
 *d++= (fondo*16) 1 marco: 
( 
11poner sombra 
 for(l•py1+1;i<=pY2+1 ;I++) 
 ( 
 ) 
   d=mem_vid + i*160 + (px2+1)*2;<br>"d++="Û";
   *d++= (fondo*16) | sombra;<br>*d++ = 'Û';
   ^{\circ}d++= (fondo^{\circ}16) | sombra;
 for(l=px1+1; l<=px2+1; I++) 
 { 
    d=m•m~vld + (py2+1)'160 +1'2; 
*d++ ='U'; 
    -d++ = (fondo*16) | sombra;
```
**\*d++='l'; else** 

if((i==py1)jl(i==py2))

```
d=mem_vld + 1º160 + ¡•2; 
  ll((l==py1)&&0==px1)) 
•d++='Ü'; 
 else<br>if((i==py1)&&(i==px2))
          u_{1}else<br>if((i==py2)&&(j==px1))
            \mathbf{a}_{\mathbf{d}} , \mathbf{b}_{\mathbf{d}}else<br>if((i==py2)&&(j==px2))
               1rc!~;!'!·~·~&o==px2¡¡ 
            else 
               if((j==px1)|[(j==px2))
                     ºd++='U'; 
               else<br>if((l==py1)||(l==py2))
                       *d++='Ü'; 
                     else 
                       •d++=''; 
 ºd++= (londoº16) 1 marco; 
) 
ll(sombra> 7) 
{ 
11poner sombra 
  for(l=py1+1;l<=py2+1;l++) ...<br>{
   d=mem_vid + i*160 + (px2+1)*2;<br>*d++='0':
   :*d++= (fondo*16) | sombra;<br>*d++ = '0';
  . *d++= (fondo*16) | sombra;<br>}
  ror(l=px1 +1; l<=px2+1; I++) { . 
    d=mem_vid + (py2+1)*160 +i*2;<br>*d++ = 'U';
     -d++ = (fondo*16) | sombra;
  ) 
) 
else 
{ . 
11poner sombra 
   ;<br>for(l=py1+1;i<=py2+1;i++)<br>{
    d=mem_vid + i*160 + (px2+1)*2;
    •++d = (sombra*.16) 1 se; . · d++;\ . 
  . •++d = (sombra•16) | sc;<br>}
   for(l=px1+1; l<=px2+1; I++) 
   ( · .. d=mem_vld + (py2+1)'160 +i'2;
```
 $\pm 0.4\,L_\star$ 53

D,

 $*+d = (sombra'16)$  | sc;

)

)

```
11Pone un fondo 
void pantalla :: pon_fondo(int color, int ffondo)
   register int i,j;
   char far •d, far •e, far •mem_vld;
```

```
mem_vid=(char far") Ox88000000; 
for(l=D;l<=24;1++) 
     for(j=D;j<=79;J++) 
     ( 
        d=mem_vid + i*160 + j*2;<br>*d++="":
        :~:!:~irarldo•1e) 1 color; 
     )
```
*<sup>11</sup>*despliega el conlenldo de un archivo en panlalla void pantalla :: pon\_texto(int x, int y, int inicio,int fin, int color) (

```
FILE 'fp; 
char cad(75J. e; 
register int i,j, cuenta;
1exlbackground(fondo); 
ff((fp=fopen(archlvo,"r'))==NULL) 
) 
  error(1,archivo); 
  return; 
//limpiar el arreglo 
for(l=D;l<74;1++) 
  cad(IJ=' •: 
for(i=1:j<|n|c|o;j++)do( 
       fscanf(fp."%c",&c); 
  ) whlle(cl='ln'); 
cuenta=O; 
for(j=y;j<=20;j++) 
( 
  lf(l(feof(fp))) 
  ( 
       l=D; 
       do ( 
          fscanf(fp,"%c".&c); 
          if(c=='ll') 
            e=''; 
          lf((c==~n')ll(feof(fp))) 
          cad(IJ="IO'; 
          else 
           cad(IJ=c; 
          i++;
```

```
) while((cl=~')&&(lfeof(lp)));
```

```
escribe(x,j,color,fondo,cad); 
cuenla++;
```
<sup>)</sup>

-1

```
) 
          lf((feof(fp))JJ(cuenla>=fin)) 
          j=24; 
   ) 
  fclose(fp); 
) 
11pone un texto de un archivo 
void pantalla :: pon_texto1 (int x, int y, int inicio,int fin, int color)
{ 
  FILE •fp; 
  char cad[69], c;
  register int i.j.k, cuenta;
  lextbackground(fondo); 
  lf((fp=fopen(archivo,'r"))==NULL) 
  ) 
    error(1,archlvo); 
    retum; 
  11 limpiar el arreglo 
  for(l=1 ;l<lnlclo;I++) 
    do{ 
          fscanf(fp,"%c",&c); 
    ) whlle(cl='ln'); 
  cuenta=D; 
  forO=y;j<=2D;j++) 
  { 
    lf(l(feof(fp))) 
    { 
          l=O; 
          do( 
            rscanf(fp,"%c',&c); 
            \text{if}(c == \mathbf{u}')e=•'· 
            lf((c=~'ln'JJl(feof(fp))) 
            cad(i)=''; 
            else 
             cad[i]=c;
            I++; 
          ) whlle((cl='ln'&&(lfeof(fp))&&Q<66)); 
      lf(l>88) 
         i = 68;
      for(k=l;k<8B;k++) 
         cad[k]=' ';
      cad[68]='\0';
          escribe(x,),color,fondo,cad); 
          cuenta++; 
          lf((feof(fp))IJ(cuenla>=fin-lniclo+1)) 
         J=24;
```
#### fclose(fp);

)

)

)

#### **Apéndice A. Listado de los Programas**

 $\mathcal{O}^{\mathcal{S}}$ 

 $\lesssim$   $\times$ 

```
void salva_pant(int x1.int y1.int x2.int y2.unsigned char "buffer)
ł
  register int i.j;
  char far."v:
  char far."t:
  v=(char far *) 0xB8000000;
  .for(j=y1;j<y2;j++)
    for i = x1; i < x2 | i++) (
           1 = v + (190) + 12"buffer++="t++; /* lee caracter"/<br>"buffer++="t; /* lee atributo."/
           (1-1) = 1/* limpia pantalla */
\boldsymbol{u}1
                                                     网络第四条 网络白喉 计图
// restaura una porcion de la pantalla
                                                  žuni.
void restaura pant(int x1, int y1, int x2, int y2, unsigned char "buffer)
t
                                                                                      walls
  register int i.l:
  char far *v, far *t:
                              518
  v=(char far *) 0xB8000000;
  t=v;
  for(j=y1;j<y2;j++)
                                                 62 : 22 - 22 - 22 - 23<br>12 : 22 - 22 - 22 - 22
                                                                        \omega_{\rm{max}} , \omega_{\rm{max}} , \omega_{\rm{max}}로
                                           ÷.
    for(i=x1; i < x2; i++)\overline{\mathbf{t}}v = tv == (1°160) + (i°2): /* calculo de dirección */
           v++=buffer+:
                                    /* escribe el caracter */
           *v="buffer++;
                                    ل الأمريكي أو وقت الإيام.<br>محمد الطبيع الإيماني في حياء
                                                              برابا لويل
    ł
                                                1941년
                                     ta ji
ì
                                            \pi^{1/3}void pantalla :: lhor(int x1, int y1, int x2, int color, int grueso)
/* Dibuja una linea horizontal */
t
  register int i;
  textcolor(color);
  textbackground(fondo);
  gotoxy(x1,y1);
  for (i = 0, i < m \times 2 - x + 1; i + 1)i(arueso==0)
          putch('A');
     else
          putch('ß');
ł
void pantalla :: Iver(int x1, int y1, int y2, int color, int grueso)
                                                                                     L.
/* Dibuja una linea vertical */
```

```
( 
                                                                                                       \mathcal{F}_{\mathcal{F}_\mathcal{A}}register int i:
  char far <sup>*t</sup>:
                                                                                                                \sim 5 \times 100char car; 
                                                                                                                zo uzaneken
  lextcolor(color); 
                                                                                                                  \sim \simtextbackground(fondo);
                                                                                          ascundents in Schaal a
  gotoxy{x1,y1); 
                                                                                                      y kelod
                                                                                                              y si
  for (l=y1 ;l<=y2; I++) ( 
                                                                                                       il ti
    gotoxy(x1,i); 
                                                                                                  +2.01i, vij
    lf{grueso==O) 
                                                                                                                .<br>S
          putch(");
    else pulch('Ú'); 
                                                                              \mathcal{L}n su es
                                                                                                          Cash Luk
                                                                                                           Le dimase
                                                                             23.62.20
  ) 
) 
void cambia(int x1, int y1, int x2, int y2, int color, int fondo)
( 
  register int i.i;
  char far •d, far •mem_vld; 
  mem_vid=(char far *) 0xB8000000;
  for(l=y1 ;l<=y2;1++) 
    for (j=x1; j<=x2; j++)( 
          d=mem_vld + 1º180 + jº2; 
          lf{("d==T>ll('d==T>ll<'d=='Clll('d==')'lll~sdlglt(ºd))) 
             •++d=(fondo'16) 1 color; 
    ۱
ì
                                                              ad.
void borra(int x1, int y1, int x2, int y2)
( 
  register int i.i;
  char far •d, far •mem_vld; 
  mem_vid=(char far ') 0xB8000000;
  for(l=y1 ;l<=y2;1++) 
    for(j=x1; j<=x2; j++)( 
                                                                                                   \mathcal{L}^{2} \leftarrow \mathcal{L}d=mem_vld + 1'160 + J'2; 
                                                                                                 \omega = 2•d++=''; 
    ł
١
char leetecla()
( 
  charc; 
                                                                                                        h.
  c=gelchO; 
  if{kbhilO) 
    c=gelchQ; 
  switch(c) 
  ( 
    case 'H': retum('A'); //arriba 
    case 'P': return('B'); /1 abajo 
     case 'K': return('D'); //I abajo<br>
case 'M': return('C'); // derecha<br>
case 'K': return('D'); // izquierda ¡, ...
                                                                                                   ogenia
                                                                                                             \chi \in \mathcal{A}^{\times}case 'M': return('C'): /1 derecha
```

```
case '11': relumfE'); /1 enter 
    case 'l>c1B":retum('F'); /1 ese 
     case';' : retum('G'); /1 F1 . 
case 11 : retumfH'); /1 barra espaciadora 
  } 
  retum(c); 
) 
lnt leenum04(1nt x, lnt y, lnt color, lnl fondo) 
{ 
  charc; 
  gotoxy(x,y); 
  textcolor(color); 
  textbackground(fondo); 
  do 
  { 
    c=getchQ; 
    if((c=='0')||(c=='1')||(c=='2')||(c=='3')||(c=='4'))
         pulch(c); 
  ) whlle((cl='O')&&(c1='1')&&(c1='21&&(c1='31&&(c1='41); 
  retum(atol(&c)); 
} 
11Se define una pantalla emergente para ayuda 
class pantemerge { 
   int marco; 
   lnt fondo; 
   int sombra.se; 
   char archlvo(13); 
   lnl px1; 
   lnt py1, px2,py2; 
 publlc: /1 constructor 
   pantemerge(int x1a, int y1a, int x2a, int y2a, int marcoa, int fondoa, int sombraa, int sca, char
 archlvoa(13)); 
   void escribe(int x, int y, int color, int fondo, char cad[]);
   vold pon_marco(); 
   void pon_texto(int inicio, int color);
  int pantemerge :: control(int color);
}; 
 // cosntructor<br>pantemerge :: pantemerge(int x1a, int y1a, int x2a, int y2a, int marcoa, int fondoa, int sombraa, int
sca,char archivoall)
( 
  px1=x1a; 
  py1=y1a; 
  px2=x2a: 
                                                                      ÷,
  py2=y2a; 
   marco=marcoa; 
  fondo=fondoa:
```
**sombra=sombraa;**  strcpy(archivo,archivoa);

sc=sca:

J.

ł

```
archivo[12]='\0';
// Dibuja un marco
void pantemerge :: pon_marco()
  register int i,j,parx1,parx2,pary1,pary2,k,l;
  char far "d, far "c, far "mem_vid;
  mem_vid=(char far*) 0xB8000000;
  parx1=(px1+px2)/2;
  panc2=(px1+px2)/2;
  pary1=(py1+py2)/2;
  pary2=(py1+py2)/2;
  do
  €
   lf(parx1l=px1)
       pari-;
     if(panx2(=px2)
       parx2++;
     if (parx1)=px1)parx1-;
     if(parx2l=px2)
       par2++if(parx1!=px1)
       par1-.if(parx2!=px2)
       panx2++;
     if(pary1(=py1)
       pary1-;
     if(pary2l=py2)
       pary2++:
     delay(10);for(i=pary1;i<=pary2;i++)
    for(j=parx1;j<=parx2;j++)
            d=mem_vid + i*160 + j*2;
            if((i==pary1)&&(j==parx1))<br>"d++="E";
            else
             if((i==pary1)&&(j==parx2))
                  -0.11 = 0.7else
                  if((i==pary2)&&(j==oarx1))
                     °d++='É':
                  else
                    if((i==pary2)&&(j==parx2))
                      d++=Velse
                      if((j == parx1)||(j == parx2))1 + 1else
                           if((i==pary1)||(i==pary2))
                              *d++='l';
                           else
                              *d++=' ";
```

```
"d++= (fondo' 16) 1 marco; 
}<br>} while((parx1!=px1)||(parx2!=px2)||(pary1!=py1)||(pary2!=py2));
    lf(sombra> 7) 
    ( 
    11poner sombra 
       for(l=py1 +1 ;i<=py2+1 ;I++) 
       ( 
        ~;!1!~~vid + 1·1eo + (px2+1)92; 
        *d++= (fondo*16) | sombra;<br>*d++ = 'Ú';
        'd++= (fondo"16) 1 sombra; 
       } 
for(l=px1 +1; l<=px2+1; i++) 
       ( 
         d=mem_vid + (py2+1)*160 +i*2;<br>*d++ = 'U':
         ^*d++ = (fondo*16) | sombra;
       } 
     ) 
else 
    ( 
 '' poner [p] y -11 poner sombra 
       for(f=py1+1;i<=py2+1;i++)<br>{
        d=mem_vid + 1^*160 + (px2+1)^*2:
        * + d = (sombra*16) | sc; ...*++d = (sombra*16) | sc;<br>}<br>for(las: 1.1.1 | sas: 0.14; ) ;
       for(l=px1+1: l<=px2+1; ¡++) 
       ( . 
d=mem_vld + (py2+1)"160 +1'2; 
       } 
       •+d = (sombra16) 1 sc;
 text{for(}m \text{arco):}teX1background(fondo); 
 gotoxy(px1+3.py1 +1); 
 cprintfc<sup>\uparrow</sup>\uparrow\uparrow;
 textcolor(10);
 qotaxy(x) + 4, py1 + 1;
 cprintf("b");
 leX1background(3); 
 textcolor(1);
 qotoxy(px2+1, py1+2); cprintf("-");
 gotaxy(px2+1,py2); cprintf("");
```
ï

**<sup>11</sup>pone el lexto en una panlalla emergente**  vold pantemerge :: pon\_teX1o( lnt Inicio, lnt color)

Providence a

 $\sim 2$ Ser.

ò.

 $\sim$   $\sim$ УŔ  $\alpha_{\rm{in}}$ 

Web.

ister.

```
\overline{\mathbf{C}}FILE *fp:
  char cad[47], c;
  register int i,j, cuenta,x,y,k;
  textbackground(fondo):
  x=px1+3y = py1 + 2if((fo=fopen(archivo,"r"))==NULL) {
    error(1.archivo).
    return.
  ١
  .<br>// limpiar el arregio
  for(i=0:1<47:i++)cadill=":
  //saltar renglones
  for(i=1:i<in[ci:1++)]do(fscanf(fp."%c".&c);
    } while((c!="\n')&&!(feof(fp)));
  cuenta=0:
  for(i=inicio:i<=inicio+13:i++)
  \mathbf{r}If (| (feof(fp)))\mathbf{f}i = 0:
         do {
           fscanf(fp."%c".&c);
           if(c == '1')C = 1if((c=='\n')|((feof(fp)))
            cad[i]=";
            eise
             cad[i]=c;
            1 + +1} while((cl='\n')&&(lfeof(fp)));
       for(k=i:k<46;k++)
        cad(k)=":
       cad(46)="\0";
         escribe(x,j+py1+2-inicio,color,fondo,cad);
         cuenta++if((feof(fp))()(cuenta>=inicio+14))
         j=24;
    ł
  fclose(fp):
Y
// escribe en una pantalla emergente
void pantemerge :: escribe(int x, int y, int color, int fondo, char cad[])
t
  gotoxy(x,y);
  textcolor(color);
  textbackground(fondo);
  cprintf(cad);
١
```
*<sup>11</sup>***controla una pantalla emergente**  lnt pantemerge :: control(lnt color} { **mouse raton;**  lnt Inicio. fin; **char continua, car;**  lnicio=1; ll(lstrcmp(archlvo,"ayuper.txt"))  $fin=245$ ; **else**  fin=61; //tama&o del archivo pon\_texto(lnlcio.color); \_setcursortypeLNOCURSOR); raton.lnlclaQ; **contlnua='1';**  do { raton.activa(); lf(kbhitQ) { car=leetectaQ; lf(car=='Q") */1* pagina abajo { lf(lnlclol=fin-13) { } ) lf(car=='11 */1* pagina arriba lnlclo+=13; lf(lnlclo>fin-13) ( lnlclo=fin-13; ) raton.desactlvaQ; pon\_texto(inicio,color); ralon.lnlclaQ; { lf(lnlclo+131=1) ( lnlcio-=13; lf(lnlclo<1)  $\mathbf{C}$ lnlcio=1; ) raton.desactlvaQ; pon\_texto(inicio,color); raton.iniciaO; ) ) lf(car=='A'J */1* arriba { if(iniciol=1) ( **-inicio¡**  · **raton.desaclivao:** 

a lega

```
) 
    } 
lf(car=='B1 /1 abajo 
        pon_texto(inicio,color);
       raton.inicia();
   ( 
        lf(lnlcio+131=fln) 
        ( 
       } 
          ++Inicio; 
          raton.desactiva();
          pon_texto(lnlclo,color); 
          raton.lnlciaQ; 
   } 
  } 
 lf(raton.boton==1) 
 ( 
   ) 
)<br>} while(continua=='1');
      lf((raton.x==px2+1)&&(raton.y==py2)) /1 Bajar 
      ( 
      { 
         whlle(raton.boton==1) 
        lf(lnlclo+131=fin) 
          { 
             ++Inicio; 
            raton.desactiva0:
            pon_texto(inicio,color);
            raton.lnlclaQ; 
          } 
        delay(100); 
        raton.activa();
      } 
       lf((raton.x==px2+1}&&(raton.y==py1 +2)) /1 Subir 
       { 
      whlle(raton.boton==1) 
      { 
      } 
        lf(lnlclol=1) 
        \left(-Inicio; 
          pon_texto(inicio,color);
        }<br>delay(100);
        raton.actlvaQ; 
       )<br>|f((raton.x== px1+4)&&(raton.y==py1+1)) // Cerrar
      : {<br>continua='0';
      raton.desactiva();
      retum o; 
       } 
relum(O);
```
导管 148 ï

(

```
11 despliega mensajes de error 
In! error(lnt num, char archl(13)) 
  unsfgned char •p; 
 char continua, car; 
 mouse raton; 
 botton e1(40,15,55,16,1,3,0,4,"ACEPTAR");<br>pantalla a1(13,6,63,17,15,4,0,8,"");
 pantalla a1(13,6,63,17,15,4,0,8,"
  p ≈ (unsigned char *) malloc((160) * (25));  //asignar memoria para el buffer de video <br>salva_pant(0,0,79,24,(char *) p);
  _setcursortype(_NOCURSOR);
 a1.pon_marcoQ; 
 e1.pon\overline{0};
 e1.ilumina(3.15);
 swltch(num) 
 ( 
    case 1: { a1.escribe(23,10,15,4," ERROR AL ABRIR ARCHIVO");
           a1.escrlbe(32, 11, 15,4,archl); 
          } 
break; 
    case 2: a1.escrlbe(23, 10, 15,4."ERROR: NO HAY PAPEL EN IMPRESORA"); 
         break; 
    case 3: a1.escrlbe(23,10,15,4," ERROR EN IMPRESORA"); 
         break; 
    case 4: a1.escrlbe(23,10,15,4,"ERROR: IMPRESORA FUERA DE LINEAj; 
         break; 
 } 
 raton.lnlclao; 
 contfnua='1'; 
 do 
 ( 
   raton.actlvaO; 
   lf(kbhl!O) 
   ( 
     car=JeeteclaO; 
     if(car-='E' 
     ( 
     ) 
       raton.desactiva();
       e1.push(3,15}; 
       delay(100); 
       e1.ponO; 
       continua='O'; 
   }<br>if(raton.boton==1)
     lí((ralon.x > 39)&&(raton.x<56)&&(ralon.y>15)&&(raton.y<17)) /1 aceplar 
     ( 
           e1.push(3,15); 
           while(raton.bolon==1) 
             raton.activa<sub>0</sub>;
           el.pano; 
        e1.ilumlna(3,15);
```
3~9

χV

 $\mathcal{P}(\mathcal{L})$ ÷, a de

ł чđ A - 今。

V.

 $\epsilon_{\rm eff}$ 

is is a  $\mathcal{E} \rightarrow \mathcal{E}$  $\mathcal{I}(\mathbf{x})$  $\hat{f}$  ,  $\hat{f}$ 

 $\mathcal{L}_\mathrm{c}$  $\mathbf{c}_1$ k,

 $\sim$  1  $\sim$   $\sim$ 

 $\mathbb{R}^2$ 

 $\cdot$ 

r pro

 $\epsilon_{\rm cr}$ 

ЦÈ,

 $\mathcal{O}(\mathcal{C})$ 

 $\epsilon \in \mathbb{C}$ 

 $\lambda = \lambda_{\rm max}$ 

4355

sance and  $\ddot{\phantom{a}}$ 

in L

ν.

 $\epsilon_{\rm D}$ 

 $\gamma\sim\gamma_{\rm max}^{-1}$ 

en B

```
raton.desactiva();
      continua='0';
       \mathbf{I}} while(continua=='1');
restaura_pant(0,0,79,24,(char *) p);
free(p):
return(0)
```
 $\mathbf{I}$ 

J,

# Apéndice B

# **Cuestionarios**

 $\ddot{\phantom{a}}$ 

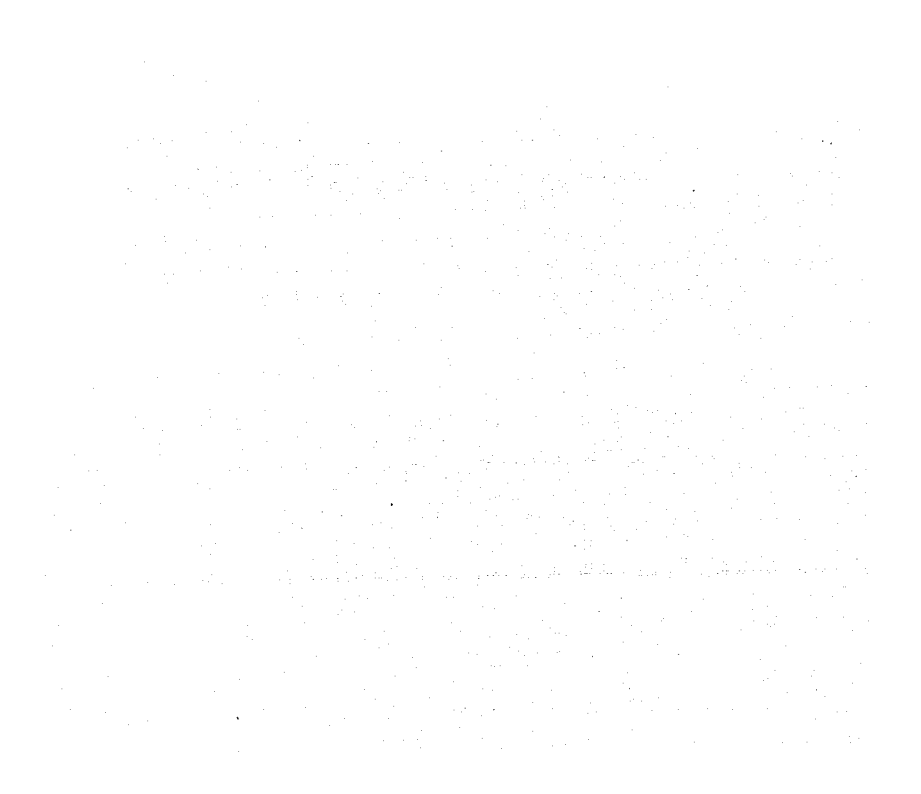

# **CUESTIONARIO DE INTERESES DE HERRERA Y MONTES**

Instrucciones: Enseguida encontrarás un total de 60 afirmaciones respecto de diversas actividades. A cada una de ellas le vas a asignar un número que anotarás en el espacio correspondiente de acuerdo a la escala siguiente:

- 4 significa "me gustaría mucho"
- 3 significa "me gustaría un poco"
- 2 significa "me es indiferente"
- 1 significa "me desagrada un poco"
- O significa "me desagrada mucho'

Al ir respondiendo piensa en la pregunta siguiente:

¿Qué tanto me gustaría ... ?

[ ] Atender y cuidar enfermos.

[ ] Intervenir activamente en las discusiones en clase.

[ ] Escribir cuentos, crónicas o articules.

[ 1 Dibujar v pintar.

[ ] Cantar en un coro estudiantil.

 $\overline{I}$  1 Llevar en orden mis libros y cuadernos.

[ ] Conocer y estudiar la estructura de plantas y animales.<br>[ ] Resolver mecanizaciones numéricas.

[ ] Resolver mecanizaciones numéricas.

[ ] Armar y desarmar objetos mecánicos.

[ ] Salir de excursión.

[ ) Proteger a los muchachos menores del grupo.

 $\overline{I}$  1 Ser jefe de un grupo.

[ ] Leer obras literarias.

[ ] Moldear el barro, plastilina o cualquier otro material.

[ ) Escuchar música clásica.

 $\overline{f}$  1 Ordenar y clasificar los libros de una biblioteca.

[ ] Hacer experimentos en un laboratorio .

 $\mathsf I$  1 Resolver problemas de Aritmética.

[ ] Manejar herramienta, maquinaria. [ ] Pertenecer a un club de exploradores.

[ ] Ser miembro de un grupo de ayuda y asistencia social. .

[ ] Dirigir la campaña política de alguien. [ ] Hacer versos para una publicación.

[ ] Encargarse del decorado del lugar para un festival.

[ ] Aprender a tocar un instrumento musical.

 $, \mathbf{r}$ 

ski čiska sokol **Constitution Provident Constitution** 

#### Apéndice B. Cuestionarios

[ } Aprender a escribir a máquina *y* en taquigrafia

[ ] Investigar el origen de las costumbres de los pueblos.

[ ] Llevar las cuentas de una institución

[ ) Construir objetos o muebles

[ ] Trabajar al aire libre fuera de la ciudad

 $\overline{I}$  ) Enseñar a leer a los analfabetos.

 $\mathfrak f$  } Hacer propaganda para la difusión de una idea.

[ ] Representar un papel en una obra teatral.

[ ] Idear *y* diseñar el escudo de un club o grupo

[ ] Ser miembro de un grupo musical.

[ ] Ayudar a calificar pruebas.

[ ] Estudiar *y* entender las causas de los movimientos sociales.

[ ] Explicar a otros cómo resolver problemas matemáticos.

( ) Reparar instalaciones eléctricas, de gas o de plomeria en casa.

[ ] Sembrar *y* plantar una granja durante las vacaciones.

[ ] Ayudar a los compañeros en sus dificultades *y* preocupaciones.

[ ] Leer biografías de políticos eminentes.

( ) Participar en un concurso de oratoria.

[ ) Diseñar el vestuario para una función teatral.

 $\overline{I}$  1 Leer biografías de músicos eminentes.

[ ] Encargarse del archivo *y* los documentos de una asociación.

[ ] Leer libros *y* revistas científicos

( ) Participar en concursos de matemáticas.

[ ) Proyectar *y* dirigir alguna construcción.

[ ) Atender animales en un rancho durante las vacaciones.

Ahora piensa en esta pregunta:

¿Qué tanto me gustarla trabajar como ... ?

[ ] Funcionario al servicio de las clases humildes.

[ ] Experto en relaciones pEblicas de una gran empresa.

[ ] Escritor de un periddico o empresa editorial

[ ] Dibujante profesional en una empresa.

[ 1 Concertista en una Sinf¢nica.

[ ] Técnico organizador de oficinas

[ ] Investigador en un laboratorio.

[ ] Experto calculista en una institución

[ ) Perito mecánico en un gran taller.

[ ) Técnico en el campo, fuera de la ciudad.

#### CONCENTRADO DE RESULTADOS

Instrucciones.- Se hace un vaciado de los datos en la labia siguiente, colocando el valor que fue asignado a la pregunta dentro de la casilla correspondiente a su número.

En seguida se suma cada una de las columnas anotando el resultado en el renglón de "Sumas". Por último se obtiene el porcentaje de acuerdo con la equivalencia mostrada.

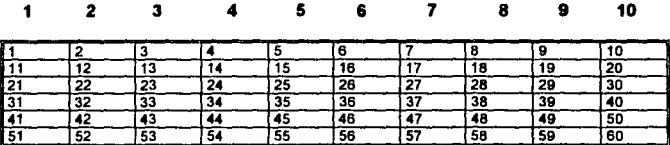

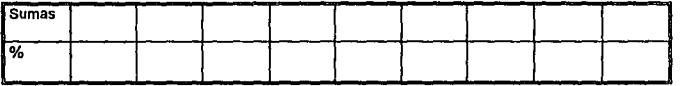

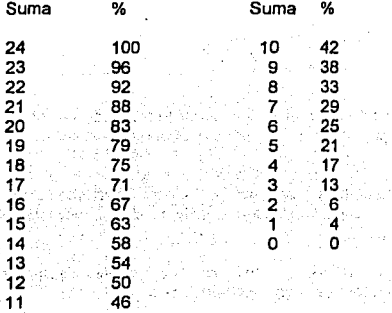

#### Apéndice B. Cuestionarlos

#### INTERPRETACION

Cada una de las columnas de la tabla anterior representa un tipo de interés caracteristico *y* el porcentaje indica el grado de interés correspondiente. En seguida se muestra la explicación del tipo de interés correspondiente a cada columna:

Columna 1 ASISTENCIAL - Interés por participar en actividades directamente relacionadas con el bienestar de las personas o de la humanidad, tales como, ayudar a otros a resolver sus problemas, informarlos, educarlos.corregirlos, guiarlos o curarlos

Columna 2. EJECUTIVO-PERSUASIVO.- Interés por dirigir, mandar, planear *y*  organizar las actividades que realizan los otros. Gusto por correr riesgos *y*  aventuras asi como tener grandes ambiciones.

Columna 3. VERBAL - Interés por expresarse verbalmente o por escrito. Gusto por la lectura *y* escritura de cuentos, novelas, diarios , reportajes, poemas, etc.

Columna 4 ARTISTICO-PLASTICO.- Interés por realizar actividades estéticas como el dibujo , la pintura, la escultura, el modelado, el diseño de carteles o letreros, etc, en general la creación de formas *y* el uso de los colores

Columna 5 MUSICAL - Interés por tocar bien cualquier instrumento; dirigir algún grupo o con¡unto. o cantar solo o en coro.

Columna 6 ORGANIZACION.- Interés por ordenar , coleccionar o registrar conjuntos de objetos o números . Gusto por el orden *y* la sistematización de las cosas

Columna 7 CIENTIFICO.- Interés por conocer e investigar la razón de ser de los fenómenos, las causas que los provocan *y* los principios que los explican.

Columna B CALCULO.- Interés por resolver problemas numéricos o que involucren ecuaciones matemáticas, ya sea en forma pura o aplicada, por ejemplo. el conteo de dinero (capital e interés), cálculo de superficies *y*  volúmenes, etc

Columna 9 MECANICO-CONSTRUCTIVO.- Interés por armar, desarmar, construir *y* ver cómo funcionan aparatos mecánico-eléctricos

a shekarar 20

#### Cuestionarlo de Intereses

÷.

Columna 10. ACTIVIDAD AL AIRE LIBRE.· Interés por realizar actividades en lugares abiertos o apartados de los conglomerados urbanos , por ejemplo, cullivar, cuidar ganado, trazar terrenos o ejercicio flslco.

 $\hat{f}$ 

tica.

 $\ell=2$ 

 $\bar{\alpha}$ 

 $\mathcal{L}^{\bullet}$  .

o a

**JS7** 

ţ. t.

gal short

# **CUESTIONARIO DE HABILIDADES DE HERRERA Y MONTES**

A continuación le presentamos un listado de 60 afirmaciones, a cada afirmación aslgnale un valor en el espacio correspondiente de acuerdo a la escala siguiente:

- 4 significa 'muy hábil"
- 3 significa "hábil'
- 2 significa 'medianamente hábil"
- 1 significa 'poco hábil"
- O significa 'nada hábil"

Al responder piensa en la pregunta siguiente:

¿Qué tan hábil me considero para ... ? (independientemente de que me guste o no)

J Tratar y hablar con lacto a las personas.

) Ser jefe de un equipo o grupo.

J Expresarme en clase o platicar con mis amigos.

J Dibujar objetos, figuras humanas, ele.

] Cantar en un coro.

 $\overline{I}$  1 Llevar en forma correcta y ordenada los apuntes de clase.

 $\overline{I}$  ] Entender principios y experimentos de Biología.

 $\overline{I}$  ] Ejecutar con rapidez y exactitud operaciones aritméticas.

[ ] Armar y componer objetos mecánicos-eléctricos (planchas, cerraduras, juguetes ... )

] Realizar actividades que requieren destreza manual.

 $\overline{1}$  Ser miembro activo y participar en un club social.

J Dirigir y organizar encuentros deportivos, festivales, excursiones o campañas.

] Redactar composiciones o artículos periodlsticos. [ ] Pintar paisajes.

[ ] Aprender a tocar un instrumento musical.

[ ] Ordenar y clasificar debidamente documentos en una oficina.

[ ] Entender principios y experimentos de Flslca.

[ ] Resolver principios de Aritmética.

[ ] Desarmar, armar y componer objetos complicados.

[ ] Manejar herramienta de carpinterfa.

[ ] Colaborar con otros para el bien de la comunidad.

- [ ] Convencer a otros para que hagan lo que tú crees que se debe hacer.
- [1 Componer versos en serio o en chiste.
- ) Decorar artísticamente un salón, corredor o patio para un festival.
- [ ] Distinguir cuando alguien desentona al cantar o al tocar un instrumento musical.
- [ ) Contestar y redactar correctamente cartas y oficios.
- [ ] Entender principios *y* experimentos de Química.
- $I$  ) Resolver rompecabezas de números.
- [ ] Armar rompecabezas de alambre o madera.
- ( ) Manejar herramientas mecánicas como pinzas, desarmadores o llaves de tuercas.
- [ ] Escuchar a otros con paciencia y entender sus puntos de vista.
- [ ] Dar órdenes a otros con seguridad *y* naturalidad.
- [ ] Escribir cuentos, narraciones e historietas.
- [ ] Modelar con barro, plastilina o grabar madera.
- [ ] Aprender a entonar las canciones de moda.
- [ ) Manejar *y* anotar con exactitud y rapidez nombres, números *y* datos en general.
- [ ] Entender principios y hechos económicos y sociales.
- [ ] Resolver problemas de Algebra.
- [ ) Armar *y* componer muebles.
- [ ) Manejar con habilidad pequeñas piezas herramientas de relojería *y* joyería.
- ] Conversar en las reuniones y fiestas con acierto *y*  naturalidad.
- [ ) Dirigir un grupo o equipo en situaciones difíciles *y*  peligrosas.
- [ ] Saber distinguir y apreciar la buena literatura.
- [ ] Saber distinguir y apreciar la buena pinlura.
- [ ) Saber distinguir y apreciar Ja buena música.
- [ ) Encargarme de recibir, anotar y dar recados sin olvidar detalles importantes.
- ] Entender las causas que determinan Jos acontecimientos históricos.
- ) Resolver problemas de Geometrla.
- ] Aprender el funcionamiento de mecanismos complicados (motores, bombas, etc).
- ] Hacer trazos geométricos con ayuda de la regla 'T' las escuadras *y* el compás.
- ] Actuar con desinterés *y* condolencia.
- [ ] Corregir a los demás sin ofenderlos.
- ] Exponer juicios públicamente sin preocupación de la critica.
- ] Colaborar en Ja elaboración de un libro sobre Arte o Arquitectura.

#### Apéndice B. Cuestionarios

f 1 Dirigir un conjunto musical.

- I 1 Colaborar en el desarrollo de métodos más eficientes de trabaio.
- [ ] Realizar investigaciones científicas.
- I 1 Ense¤ar a resolver problemas de Matemáticas.
- [ ] Inducir a la gente a obtener resultados prácticos.
- [ 1 Participar en concursos de modelismo de coches, aviones barcos, etc.

#### **CONCENTRADO DE RESULTADOS**

Instrucciones.- Se hace un vaciado de los datos en la tabla siguiente, colocando el valor que fue asignado a la pregunta dentro de la casilla correspondiente a su número. ε.

En seguida se suma cada una de las columnas anotando el resultado en el rengión de "Sumas". Por último se obtiene el porcentaje de acuerdo con la della padria, el rito He equivalencia mostrada. 남국 소리는 학교로부터 맞추

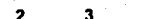

7

لتدم

زوادي والمتواريخ

n Ass

 $\sqrt{1+\alpha/4}$ a participant  $\mathcal{L}(\mathbf{r})$  .

10

se listo

an kapitan

diversion and

 $2 - 1$ 

and control to

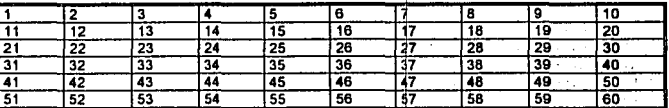

A.

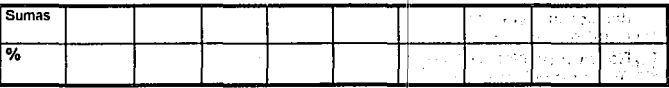

malor, segment

in people

evento de la posta

i di jerang kali (dali quri miyu say and slowly rapes to read if W

 $1 + 24$ 

kan sun an ang mga B Martin Alberta Standard<br>1980 - Albert Standard, Amerikaansk filosoof<br>1980 - Albert Standard, Amerikaansk filosoof

a population of the

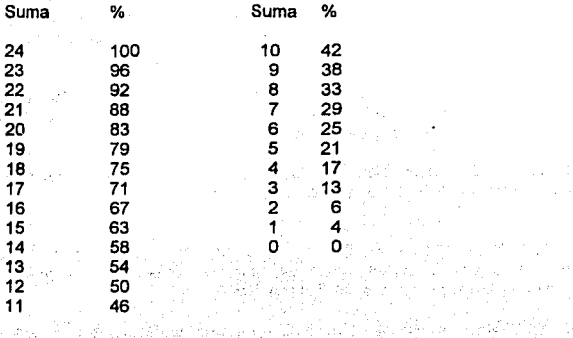

~ 요즘 물리엘은 사실 중세요?

#### INTERPRETACION

Cada una de las columnas de la tabla anterior representa un tipo de habilidad y el porcentale indica el grado de habilidad correspondiente. En seguida se . muestra la explicación del tipo de habilidad correspondiente a cada columna::: ,\_: . .. ·. ·:.:.:·:.-· ··.:·;>,?·:··/-.

sansa a Chéha

Rundi

inder i male til se hverfundige dels syker per.<br>Server i ters fra de servere handprenninger

Columna 1. SERVICIO SOCIAL - Habilidad para comprender problemas humanos , para tratar , personas, cooperar y preocuparse por los demás. Actitud de ayuda desinteresada hacia sus semejantes. · ---;~.--  $1.3 \pm 2.1$   $\pm 1.1$ 

Columna 2. EJECUTIVO-PERSUASIVO.- Capacidad para'organizar, dirigir, supervisar• y : mandar a otros. Iniciativa, confianza en sí mismo, amblción de progreso. Habilidad para dominar a grupos y personas.

Columna 3. VERBAL.- Habilidad para comprender y expresar con corrección el idioma; para utilizar el lenguaje efectivamente en la comunicación con otros.

Columna 4. ARTISTICO-PLASTICA.- Habilidad para apreciar las formas y los colores de los objetos. Para el dibujo, la escultura, la pintura y el grabado.

--:.- ~--~~,.:-

1위대가 오늘 말했

oriumna 5. MUSICAL.- Habilidad para captar y distinguir sonidos en sus diversas tonalidades, para imaginarlos., reproducirlos, utilizarlos en forma creativa. Sensibilidad en la combinación y armenia de sonidos.<br>. in Marie II.<br>Alberta

전화자 대표

tel af Lav

#### **Apéndice B.** Cuestionarlos

Columna 6. ORGANIZACION.- Habilidad para el orden *y* la exactitud, rapidez en el manejo de nombres, números, documentos, sistemas *y* sus detalles en trabajos rutinarios.

Columna 7. CIENTIFICA.- Habilidad para la investigación *y* capacidad para captar, definir y comprender-principios y relaciones causales fenómenos, buscando siempre la razón de estos.

Columna 8. CALCULO.- Dominio de las operaciones *y* mecanizaciones numéricas, así como habilidad para el cálculo matemático.

Columna 9. MECANICA-CONSTRUCTIVA.- Comprensión *y* habilidad en la manipulación de objetos; facilidad para percibir e imaginar movimientos; así como facilidad para construir o reparar mecanismos.

Columna 10.' DESTREZA MANUAL.- Habilidad en el uso de las manos y dedos para el manejo de herramientas finas. Facilidad para realizar trabajos detallados con las manos.

provided the complete provider

나 가 나... 손 Asak Sherian TA 2012-1940

 $\mathcal{F}_X$  of the<br>field  $\mathcal{F}_X$  . If  $\mathcal{F}_X$  ,  $\mathcal{F}_X$  ,<br>  $\mathcal{F}_X$ 

みんしょう

 $\hat{p}_i(\hat{p}_i)$  ,  $\hat{p}_i(\hat{p}_i)$  ,

 $\label{eq:2.1} \mathcal{P}(\mathbf{x}) = \mathcal{P}(\mathbf{x}) = \mathcal{P}(\mathbf{x}) = \mathcal{P}(\mathbf{x})$ 

rong annual

a a shekarar 1990) na Maria Alban a Shekara a tsara 1991.<br>Maria wa Tanzania wa Tanzania ya Tanzania mwaka 1991.<br>Maria wa Tanzania ya Maria wa Tanzania mwaka 1991.

# **TARI A DE VAI ORES**

Instrucciones.- A continuación encontrarás una lista de valores, lee la descripción de cada uno de ellos y pon una marca en los que son importantes para ti.

() AYUDAR A OTROS.- Involucrarse en tareas que beneficien en alguna forma a otros. La sociedad, la comunidad, un grupo de personas o un individuo en particular.

() COMPETENCIA.- Participar en actividades en las que pueda mostrar mis habilidades en contra de otros

() CREATIVIDAD ARTISTICA .- Involucrarse en el trabajo creativo en cualquiera de las formas del arte.

() TRABAJAR EN GRUPO-Tener relaciones cercanas de trabajo con otros. Trabajar en equipo, a conservación de la conservación de la conservación de la conservación de la conservación

2008년 - 대한민국의 대한민국의 대학 (1999년) () AVENTURA.- Vivir situaciones que involucran tomar riesgos frecuentemente.

() AMISTAD - Desarrollar relaciones personales cercanas con la gente y hacer amigos.

() TRABAJO INDIVIDUAL. Hacer provectos individualmente sin importar el contacto con otras personas.

() SEGURIDAD. Asegurar un trabajo y una recompensa económica saludable

() ESTETICA - Involucrarse en el estudio o apreciación de la belleza de las cosas o ideas.

() RETOS FISICOS.- Tener un trabajo que requiera demandas de esfuerzo físico mediante los cuales obtenga recompenza.

() RIQUEZA - Llegar a tener mucho dinero y bienes materiales.

() ESTABILIDAD.- Tener rutinas de trabajo y obligaciones que sean muy predecibles por períodos largos de tiempo.

() CAMBIO Y VARIEDAD. Tener responsabilidades de trabajo con cambios frecuentes en contenido y ubicación.

#### Apéndice B. Cuestionarlos

() TOMAR DECISIONES.- Tener el poder para decidir el curso de acción de las cosas.

( ) CONOCIMIENTO.- Involucrarse en perseguir el conocimiento, la verdad y el entendimiento.

( ) PRECISION EN EL TRABAJO.- Trabajar en situaciones en las cuales hay poca tolerancia al error.

( ) STATUS INTELECTUAL.- Ser reconocido como una persona altamente intelectual o como experta en un campo dado del conocimiento.

( ) TRABAJO PRACTICO.- Les gusta trabajar con cosas concretas, tangibles y de utilidad inmediata.

( ) LIBERTAD DE TIEMPO.- Tener responsabilidades de trabajo que pueda realizar balo mi propio horario.

( ) AFILIACION.- Ser reconocido como miembro de una organización particular.

[이 사람 ] 정말, " 12 April 19 April 19 April

al no marca

الدائما ومعروبكم الواطنين والدولة

364

several services and con-

sales and contract of the

in Bri  $\sim 10^4$ 

the case there is a contract of the company of the first

 $\sim 10^{11}$ 

( ) CREATIVIDAD CIENTIFICA.- Crear nuevas ideas, estructuras o cualquier otra cosa que siga un formato · que no halla sido previamente desarrollado por ·<br>otros. · ... ..

**Summer** 

ù sala mortina egi

the complete superintenesses and supply The same security of a second security of

 $\label{eq:2.1} \begin{split} \mathcal{L}_{\text{G}}(\mathcal{L}_{\text{G}}(\mathcal{L}_{\text$ 

selection of the state of a straight and the

The state of the state manual and DMAS 2019-000 (A).

A Free of the power of the Handback of States and the

as and the state al cardin

a Partis Carlos

### **TIPOS DE PERSONALIDAD**

REALISTA.- Los ejemplos representativos de este tipo, son individuos robustos, prácticos, fisicamente fuertes *y* con frecuencia agresivos en su presencia.

Estas personas tienen usualmente buenas habilidades físicas, mecánico constructivas o de destreza manual, teniendo en cambio problemas para expresarse en palabras o comunicar sus sentimientos a otros.

Sus intereses están en los trabajos al aire libre o en los mecánicoconstructivos; les gusta el trabajo con herramientas *y* maquinaria que implican armar *y* desarmar cosas; prefieren tener que vérselas con objetos o cosas más bienn que con gente o ideas; son aficionados a los deportes como el fútbol americano *y* las carreras de automóviles, motos o lanchas.

Sus valores están en relación a las cosas tangibles como la fuerza fisica y el tener dinero. Les gustan las actividades correctas *y* prácticas. Generalmente sus ideas politices *y* económicas son convencionales *y* usualmente reacios a las ideas de cambio radical. Les gusta trabajar en lugares abiertos, con mucha frecuencia en el campo o lejos de las zonas urbanas.

Opcionalmente se desenvuelven bien en el área agropecuaria, como ingenieros agrónomos o mecánico electricistas , topógrafos o de construcción pesada *y* también como técnicos de laboratorio.

INVESTIGATIVO.- Es un tipo de persona que tiende a centrarse alrededor de la ciencia *y* las actividades científicas *y* de investigación . Sus habilidades están en el área científica *y* de cálculo. Tienen facilidad para resolver problemas abstractos; manejar números *y* ecuaciones matemá ticas; captar la razón de ser de los fenómenos *y* las causas que los originan. Muestran insuficiencia para las habilidades persuasivas , sociales *y* rutinarias.

Prefieren pensar en los problemas más que actuar sobre ellos, por lo tanto prefieren trabajar con ideas más que con cosas. Sus áreas de interés son cientificas *y* de cálculo. No les gustan las situaciones con muchas reglas o altamente estructuradas laboratorios, generalmente en universidades o institutos de Investigación.

Frecuentemente tienen valores *y* actitudes no convencionales, no están particularmente interesados en el dinero, ni en trabajar con otras gentes; valoran mucho la inteligencia, la creatividad cienlífica, el conocimiento *y* el trabajar individualmente bajo su propio ritmo *y* horario.

Se desenvuelven bien como físicos, biólogos, qufmicos, astrónomos, ingenieros en computación , o en otras profesiones que ofrecen posibilidades de investigación como Psicología, Medicina, Economía, etc.

**J6S**
## Apéndice B. Cuestionarlos

ARTISTICO.- El tipo extremo de estas personas esta orientado artísticamente hacia la autoexpresión de sus sentimientos.

Tienen habilidades en las áreas artístico-plástica, musical o verbal. Aprecian la belleza de las cosas los sonidos o las palabras. Son hábiles en el manejo de las formas y los colores, puntuando muy alto en pruebas de originalidad.

Sus áreas de interés son , artístico-plástico, musical o verbal. Muestran agrado por las manifestaciones estéticas de las cosas, la autoexpresión y el gusto por por la ejecución y el estudio de la música. Prefieren actividades ambiguas, libres y desorganizadas. Tienen muy poco interés en problemas altamante estructurados como el cálculo, o que requieren mucha fortaleza física, prefiriendo trabajar más con ideas o sentimientos que con cosas o datos. Se parecen a las personas clasificadas como investigativas en que prefieren trabajar solos, pero tienen una gran necesidad de expresión individualista,<br>siendo menos asertivos en relación a sus propias capacidades pero siendo menos asertivos en relación a sus propias capacidades más sensitivos *y* emocionales.

a sí mismos omo independientes, originales, no convencionales, expresivos *y* tensos. Sus valores son, la creatividad artística, la estética, el cambio *y* la variedad y la Independencia. Les gusta trabajar en escenarios donde puedan ser escuchados o admirados, teatros, salas de concierto, galerías de auditorios, medios de información, etc.

Normalmente escogen profesiones como actor, director de teatro, dramaturgo, escritor, reportero, caricaturista, decorador, escultor , músico , escenógrafo , cantante, diseñador o cualquier otra que tenga que ver con el arte.

SOCIAL- Las personas de este tipo son sociables , responsables y humanistas. Se preocupan por otras personas a quienes les gusta informar, curar, educar o servir de gula.

Muestran habilidades sociales, ubicándose en el área asistencial, son hábiles para comprender problemas humanos, tratar a las personas, cooperar y persuadir.

Prefieren resolver problemas por discusión o mediante arreglos o rearreglos de las relaciones con otros. Por lo tanto les encanta trabajar con personas *y* no con cosas. Muestran rechazo por las actividades explicitas , ordenadas, sistemáticas y las relacionadas con el uso de instrumentos, materiales o maquinaria. En general su área de interés es la asistencial.

·... Se describen a si mismos como animosos, populares, protectores, alegres, sensibles, exitosos y buenos líderes; con perspicacia psicológica y facilidad de palabra. Sus valores son, el ayudar a otros y a la sociedad, el trabajar con otros, la amistad *y* la afiliación. Buscan ambientes para trabajar en donde puedan · relacionarse con· otras personas: comunidades, hospitales, escuelas u oficinas públicas.

Se desenvuelven adecuadamente como psicólogos clínicos sociales o educativos, sociólogos, trabajadores sociales, educadores, médicos, licenciados en relaciones públicas, orientadores, *y* cualquier otra profesión que implique preferentemente relacionándose con personas.

EMPRENDEDOR.- Las personas emprendedoras prefieren las actividades vinculadas con el manejo de otras personas, para lograr fines organizativos o beneficios económicos.

Poseen una gran facilidad de palabra, la cual usan para vender, dominar o ejercer liderazgo. Tienen capacidad para dirigir, supervisar *y* mandar a otros adecuadamente. Ambición de progreso, iniciativa *y* confianza en si mismos. Sus habilidades en general son del tipo ejecutivo-persuasivo.

Se perciben a sí mismos como enérgicos, entusiastas , aventureros , dominantes, conservadores, impulsivos, estables *y* deseosos de un alto status. Disfrutan mucho en persuadir a otros sobre sus puntos de vista, se impacientan con el trabajo preciso o con el que involucra largos períodos de esfuerzo intelectual, por lo tanto prefieren trabajar más con personas que con cosas. Su área de interés es la ejecutiva-persuasiva. Les gusta trabajar en ambientes lujosos.

Sus valores están en relación con el poder *y* la autoridad, la competencia, la toma de decisiones, el dinero *y* la aventura. Trabajan adecuadamente como vendedores en general, políticos, administradores, gerentes, ejecutivos. En profesiones como Administración de Empresas , Abogado, Lic. en Ciencias Políticas, etc.

CONVENCIONAL.- Las personas convencionales se enfrentan a su ambiente social *y* físico eligiendo metas, tareas *y* valores sancionados por la costumbre *y* la sociedad, enfocando de un modo práctico *y* correcto los problemas.

Son hábiles para el manejo explicito, ordenado *y* sistemático de datos, tales como llevar archivos, tomar notas , reproducir materiales , organizar datos escritos y numéricos conforme a un plan prescrito, operar maquinaria de oficina y de procesamiento de datos económicos o de organización. Rechazan las actividades ambiguas , libres, exploratorias o poco sistemáticas. Sus habilidades en general están relacionadas con la organización y el cálculo.

Prefieren las habilidades altamente ordenadas, tanto verbales como numéricas que caracterizan el trabajo de oficina. Se ajustan bien al trabajo en grandes organizaciones y empresas pero no buscan el liderazgo, más bien responden al poder *y* trabajan a gusto cuando reciben una cadena de instrucciones bien establecidas. Prefieren trabajar con datos concretos más que con ideas abstractas. Sus áreas de interés son Organización y Cálculo.

Se consideran a sí mismos como pulcros, ordenados , inflexibles , conservadores y perseverantes. Sus valores son el dinero y el status, la

#### **Apjndlce B. Cuestionarios**

the agency part of

estabilidad, la seguridad y la precisión en el trabajo. Trabajan a gusto en oficinas privadas o públicas.

**State** 

average to

Talent Carl Automake Installations of a Magara Maghala a San Alba.<br>Tagairtí  $\mathcal{O}(\mathcal{O}_\mathcal{A})$  . The set of  $\mathcal{O}_\mathcal{A}$ and some of the process for any

 $\gamma = 5.2$ 

services of the more contact

and the companies with a first of and a strong

a (an t-an t-an t-an t-an t-an<br>An t-an t-an t-an t-an t-an t-an

39, 1991年1月11日 1月11日 基因来看数

parts on a state areas of concentrate with and the company of the company of the television in the self-self-self-specific term in the money (1992-19)<br>1992-1992

and a second problem that we have the main that

ה המקור המורח המורח המקור המקור המורח המורח המורח המורח המורח המורח המורח המורח המורח המורח המורח המורח המורח<br>אירו המורח המורח המשאר להגבר את שלה מור במורח המורח המורח המורח המורח המורח המורח המורח המורח המורח המורח המור

 $\sim$ 

Agreement

and the second company of the company of the second company of the company of the company of the company of the company of the company of the company of the company of the company of the company of the company of the compa

그러나

 $\frac{1}{\sqrt{2}}\leq k$ 

**Contract** 

i, Ad

ki sa sa D

Se desempeñan adecuadamente como contadores públicos, actuarios, operadores de computadora , bibliotecarios , gerentes de banco, analistas de bolsa *y* finanzas o administradores comerciales.

オーバー かいけい しゅうしょう

المن المستقلة المستقلة المستقلة المن المناسبة المناسبة المستقلة المستقلة المناسبة المستقلة المستقلة المستقلة ا<br>المستقلة المستقلة المستقلة المستقلة المستقلة المستقلة المستقلة المستقلة المستقلة المستقلة المستقلة المستقلة ال 

الدائك والانتقال

# **CATALOGO DE OCUPACIONES**

Instrucciones.- A continuación encontrarás un listado de campos ocupacionales agrupados en diez ramas de actividad económica, más una de "Incidencia General". Repasa las y las ramas que más creas que te convienen subráyalas. Ahora busca en detalle los campos ocupacionales que más te interesen y márcalos en el espacio correspondiente.

## 0.AGRICUL TURA, GANADERIA. SILVICULTURA Y PESCA.

( ) 0.1 Agricultura. ( ) 0.2Ganaderia. ( ) 0.3Silvicultura.  $( ) 0.4$ Pesca.

# 1.INDUSTRIAS EXTRACTIVAS.

( ) 1.1 Extracción y beneficio de carbón mineral, grafito y minerales no metálicos.

( ) 1.2Exploraclón y explotación de petróleo y gas natural. · · · ( ) 1,3Extra,cción *y* benef~cio d.e minerales met~li~?s.· · · ·

2.INDUSTRIAS DE TRANSFORMACION. (Alimentos, bebidas, telas,<br>madera, papel, etc.) madera, papel, etc.)

('¡ 2.Ólndustria alimentaria.

( ) 2.1 Elaboración de bebidas.

( ) 2.2Beneficio y fabricación de productos de tabaco.

( ) 2.3lndustria textil.

( ) 2.4Fabricación de prendas de vestir.

( ) 2.5Fabricación de calzado y artículos de cuero y piel.

( ) 2.6Fabricación de productos de aserradero, artículos y accesorl~~ da ma\_dera, corcho, palma, vara, carrizo y mimbre.

( ) 2.7Fabricación de muebles y accesorios.

( ) 2.Blndustria de papel *y* cartón.

() 2.9lndustria editorial, de Impresión, encuadernación *y* actividades conexa~. ' *:.;.·,.* 

**369** 

 $\sim$  1.  $\sim$  , with a small density in the  $\sim$  1.

3.INDUSTRIAS DE LA TRANSFORMACION. (Productos químicos,

## **Apéndice B. Cuestionarios**

metálicos, maquinaria, instrumentos fotográficos, etc.)

- ( ) 3.0Fabricación de sustancias químicas industriales básicas ; fertilizantes y plaguicidas ; jabones, detergentes , desinfectantes , iustradores y aromatizantes; velas, veladoras y similares; cerillos y fósforos; explosivos y fuegos artificiales.
- ( ) 3.1 Refinación de petróleo y petroqulmica básica.
- ( ) 3.2Fabricación y regeneración de productos de hule y plástico.
- ( ) 3.3Fabricación de muebles sanitarios, loza, artículos refractarios, de alfarería y cerámica; vidrio y productos de vidrio; productos de arcilla para la construcción; cemento, cal y yeso; abrasivos, productos de mármol y otras piedras; productos y partes preconstruidas de mezclas de cemento con otros materiales;y fabricación de granito artificial y mosaico.
- ( ) 3.41ndustria básica del acero; hierro y metales no ferrosos.
- ( ) 3.5Fabricación de productos metálicos; utensilios agrícolas, herramientas y artículos de ferrería y cerrajería; muebles metálicos y sus accesorios; eslructuras metálicas tanques y similares; envases de hojalata y lámina y otros productos metálicos maquinados.
- () 3.6Fabricación y ensamble de maquinaria, implementos, equipo y sus partes; máquinas de coser y de oficina.
- ( ) 3.7Fabricación y ensamble de maquinaria y equipo para generación y transformación de energía eléctrica; equipos y aparatos de radio, televisión y comunicaciones; discos y cintas magnetofónicas; ensamble de aparatos eléctricos y sus partes; acumuladores eléctricos; pilas secas y componentes eléctricos y electrónicos; aparatos v accesorios eléctricos o electrónicos.
- () 3.BFabricación y ensamble de automóviles, autobuses, camiones, motocicletas, bicicletas y sus partes; embarcaciones.
- ( ) 3. 9Fabricación y ensamble de aparatos, instrumentos y accesorios de óptica y fotogrifa; relojes, joyas, artículos de orfebrerla y fantasía; instrumentos musicales, paraguas, juguetes, artículos deportivos y otros similares; lápices, gomas, plumas y bollgrafos; talleres de mecánica dental.

# 4.INDUSTRIA DE LA CONSTRUCCION.

( ) 4. 1 Construcción de edificaciones y de obras de ingenleria civil.

( ) 4.21nstalaciones sanitarias, eléctricas, de gas y aire acondicíonado; ascensores, escaleras móviles *y* otros equipos para

transportación;ventanerla, herrería, cancelería, vidrios y cristales; otros servicios vinculados al acabado o remodelación de obras de construcción.

#### **Apéndice B. Cuestionarios**

metálicos, maquinaria, instrumentos fotográficos, etc.)

- () 3.0Fabricación de sustancias qulmicas industriales básicas: fertilizantes y plaguicidas : jabones, detergentes , desinfectantes , lustradores y aromatizantes; velas, veladoras y similares;cerillos y fósforos; explosivos y fuegos artificiales.
- ( ) 3.1 Refinación de petróleo y petroquímica básica.
- ( ) 3.2Fabricacíón y regeneración de productos de hule *y* plástico.
- ( ) 3.3Fabricación de muebles sanitarios, loza, artículos refractarios, de alfareria y cerámica; vidrio *y* productos de vidrio; productos de arcilla para la construcción; cemento, cal y yeso; abrasivos, productos de mármol y otras piedras; productos y partes preconstruidas de mezclas de cemento con otros materíales;y fabricación de granito artificial *y* mosaico.
- ( ) 3.41ndustría básica del acero; hierro *y* metales no ferrosos.
- ( ) 3.5Fabricación de productos metálicos; utensilios agrícolas, herramientas y artículos de ferrería *y* cerrajería; muebles metálicos *y* sus accesorios; estructuras metálicas tanques *y* similares; envases de hojalata *y* lámina y otros productos metálicos maquinados.
- ( ) 3.6Fabricación *y* ensamble de maquinaria, implementos, equipo y sus partes; máquinas de coser *y* de oficina.
- () 3.7Fabricación *y* ensamble de maquinaria y equipo para generación *y*  transformación de energía eléctrica; equipos *y* aparatos de radio , televisión y comunicaciones; discos *y* cintas magnetofónicas; ensamble de aparatos eléctricos *y* sus partes; acumuladores eléctricos; pilas secas *y* componentes eléctricos *y* electrónicos; aparatos y accesorios eléctricos o electrónicos.
- () 3.BFabrícación y ensamble de automóviles, autobuses, camiones, motocicletas, bicicletas *y* sus partes; embarcaciones.
- ( ) 3.9Fabricación *y* ensamble de aparatos, instrumentos *y* accesorios de óptica y fotogñía; relojes, joyas, artlculos de oñebrería *y* fantasla; instrumentos musicales, paraguas, juguetes, artículos deportivos *y* otros similares; lápices, gomas, plumas y bollgrafos; talleres de mecánica dental.

# 4.INDUSTRIA DE LA CONSTRUCCION.

- ( ) 4.1 Construcción de edificaciones y de obras de íngeníerla civil.
- ( ) 4.21nstalaclones sanitarias, eléctricas, de gas y aíre acondicionado; ascensores, escaleras móviles *y* otros equipos para transportacíón;ventanerla, herrería, cancelería, vidrios y cristales; otros servicios vinculados al acabado o remodelacíón de obras de construcción.

# 5.INDUSTRIA ELECTRICA.

( ) 5.0Generación, transmisión y distribución de energla eléctrica.

and the light and such a seri-

# 6.COMERCIO. -

- ( ) 6.1 Compra-venta de alimentos, bebidas y productos del tabaco.
- $( )$  6.2Compra-venta de prendas y accesorios de vestir y artículos para su confección; artículos de uso personal; medicamentos, productos farmacéuticos, químico farmacéuticos y de peñumeria; papelerla, útiles escolares y de oficina, libros, periódicos y revistas.
- ( ) 6.3Compra-venta de máquinas , muebles, aparatos e instrumentos para el hogar, sus refacciones y accesorios.
- ( ) 6.4Supermercados , tiendas de autoservicio y de departamentos especializados por linea de mercancía.
- ( ) 6.5Estaciones de venta de gasolina, diesel y compra-venta de aceites, lubricantes y aditivos.
- ( ) 6.6Compra-venta de materiales para construcción, madera, acero , productos de ferretería; pieles, cueros curtidos y otros artículos de peletería.
- ( ) 6. 7Compra-venta de maquinaria, equipo y sus refacciones; y accesorios para la producción de bienes y servicios de reparación y mantenimiento.
- ( ) 6.BCompra-venta de equipo de transporte, refacciones y accesorios.

# 7.TRANSPORTES Y COMUNICACIONES.

 $\epsilon$ , транчатит на эт осливнисисноте.<br>( ) 7.1Autotransportes de pasajeros; transporte ferroviario y eléctrico; melro .......

( ) 7.2Transporte marítimo y de navegación interior.·

( ) 7.3Transporte aereo.

( ) 7.4Administración de bienes de comunicación; lerminales y servicios auxiliares.

- 
- () 7.5( No registrado en el catálogo). · · ' · ( ) 7.6Servicios postales, telegráficos y telefónicos.

#### B. SERVICIOS PARA EMPRESAS, PERSONALES Y EL HOGAR.

- ( ) 6.1 Instituciones de crédito, seguros y fianzas.
- ( ) B.2Servicios colalerales a las instituciones financieras y de seguros.
- ( ) 6.3Servlclos relacionados con Inmuebles.

. The extraction is a seven of Athens 

#### **Ap6ndlce B.** Cuestionarlos

- $( )$  B.4Servicios profesionales y técnicos; de instalación de maquinaria y equipo; de protección y custodia.
- () B.5Servicios de alquiler de maquinaria pesada; equipo *y* mobiliario para empresas *y* público en general; automóviles, bicicletas, motocicletas *y*  lanchas.
- ( ) B.6Servicios de alojamiento temporal *y* otros servicios auxiliares.
- ( ) B. ?Preparación y servicio de alimentos y/o bebidas alcohólicas.
- ( ) B.BServicios de esparcimiento.
- ( ) B.9Servicios de reparación de artlculos de uso doméstico *y* personal; reparación, lavado *y* engrasado de vehiculos automotores; peluqueria *y*  salones de belleza; fumigación, desinfección *y* control de plagas ; revelado fotográfico ; inhumaciones y servicios conexos; aseo y limpieza.

# 9.SERVICIOS SOCIALES Y COMUNALES.

- ( ) 9.1 Servicios de enseñanza académica, capacitación, investigación cientifica y difusión cultural.
- ( ) 9.2Servicios médicos, paramédicos, auxiliares, de asistencia social *y*  veterinarios.

# G.OCUPACIONES DE INCIDENCIA GENERAL

Este grupo (G) est conformado por ocupaciones de tos cuatro niveles ( Directivo, Profesional, Técnico y Operativo), que son comunes a dos o más ramas de actividad económica. 승강 누리 우리 식사 승규는 나라

standing constants and

والموسية والمتواطئ والمواد

( ) G.1 Directivo (Ejecutivos Directores, Gerentes, etc.). **[2006]** ... ... ... ... ...

- ( ) G.2Profesional. Investigación (Asesores). Desarrollo. ( Diseñadores ,
	- Ingenieros y Programadores). Producción (Laboratorista de control de calidad). Administración ( Auditor, Contador, Programador).

さんがせんの あいしょう ストーム・マー

Satisface and company provided a control a <del>ka katang</del>ong kalendar ang kabupatèn Kabupatèn Banggarang Kabupatèn Kabupatèn Kabupatèn Kabupatèn Kabupatèn Ka

( ) G.3Técnico. Desarrollo ( Dibujante). Producción (Inspector, Supervisor). Administración (Almacenista; Auxiliar de Nóminas , Empleado , Operador de Computadora).

정도에 가르고

# **AREAS DE ESTUDIO PROFESIONAL**

Instrucciones. - A continuación encontrarás un listado de los tipos más representativos de profesionales o técnicos de pais, lo que hacen, su materia de estudio y las materias básicas que se requiere estudiar. Cada uno de ellos representa en realidad un área de estudio especifica, revisa con detalle cada una de ellas y tomando en cuenta tus antecedentes académicos, marca aquellas que consideres más apropiadas para ti.

( ) 1.ABOGADO.- Promueve y defiende juicios en tribunales de justicia. Su materia de estudio es el Derecho. Otras materias: Historia y Sociología.

( ) 2.ACTOR.- Representa papeles dramáticos, cómicos ... , en el teatro, cine, televisión, etc. Su materia de estudio es el Arte Dramático. Otras materias: Historia y Literatura.

( ) 3.ADMINISTRADOR.- Planea, organiza, dirige y controla las actividades relacionadas con el personal y las finanzas en empresas públicas y privadas. Su materia de estudio es la Administración. Otras materias: Maternáticas y<br>Derecho. Derecho. :;,: ·

() 4.ANTROPOLOGO.- Estudia e investiga la. evolución' de fas culturas. Su materia de. estudio es la Antropofagia. Otras materias: Historia y Geografía.

( ) 5.ARQUITECTO.- Diseaa , proyecta *y* construye casas, edificios y otras ·obras. Su materia de estudio - es ·la Arquitectura. Otras materias: Geometría, **Dibujo e Historia.** . Can abundance in the section was served in the section of the section ·'l:."

( ) 6.BIBLIOTECOLOGO,- Clasifica, analiza *y* registra libros, revistas, etc., en una biblioteca o hemeroteca. Su materia de estudio es la Bibllotecologla. Otras materias:. Historia, Catalogación, Clasificación *y* Filosofía .

 $($ .) 7.BIOLOGO. $^{\sim}$  Efectua  $\cdot$ estudios integrales sobre los organismos, desde la célula hasta los ecosistemas. Su materia de estudio es la Biología. Otras materla.s: Qulmica, Matemáticas *y* Física.

(.) B.COMUNICOLOGO.- Estudia los procesos de transmisión de mensajes verbales o .. : escritos. Su materia de estudio es la Comunicación. Otras materias: Lenguaje, Psicología e Historia. n i madits

( ) 9.CONTADOR.- Formula estados financieros y lleva ei control de los ingresos y egresos en establecimientos. Su materia de estudio es la Contabilidad. Otras materias: Matemáticas, Derecho y Economía.

高油 劫船

#### Apéndice B. Cuestionarlos

() 10.DENTISTA.· Diagnostica, previene *y* cura afecciones de la boca *y* los dientes. Su materia de estudio es la Odontología. Otras materias: Anatomía, Química, Biología.

( ) 11.DISEÑADOR.- ldéa *y* dibuja diversos art¡culos o material gráfico. Su materia de trabajo es el Diseño. Otras materias: Dibujo, Geometría e Historia del Arte.

( ) 12.ECONOMISTA.· Estudia *y* analiza los procesos de producción, distribución y consumo de los bienes y servicios del país. Su materia de estudio es fa Economía. Otras materias: Historia, Matemáticas *y* Geografía.

( ) 13.EDUCADOR.· Diseña planes *y* programas de estudio e imparte mediante diversas técnicas didácticas conocimientos sobre un érea específica. Su materia de estudio es la Pedagogía. Otras materias: Filosofía, Psicología *y*  Sociología.

( ) 14.FILOSOFO.· Estudia las corrientes de pensamiento de las diferentes culturas a través de la historia. Su materia de estudio es la Filosofía. Otras materias: Lógica, Historia *y* Etica.

() 15.FISICO.- Estudia los atributos de la materia *y* la energía. Su materia de estudio es\_ la Física. Otras materias: Matemáticas *y* Lógica.

() 16.GEOGRAFO.- Estudia el uso de los recursos naturales y los problemas poblaclonales. Su materia de estudio es la Geografía. Otras materias: Matemáticas, Flslca *y* Sociología.

() 17.HISTORIADOR.-Analiza *y* explica los acontecimientos que se han dado a través de la evolución de la humanidad. Su materia de estudio es la Historia. Otras materias: Economía, Sociología *y* Fllosoff~ .. 2022년 - 2022년 - 2022년 - 2022년 - 2022년 - 2022년 - 2022년 - 2022년 - 2022년 - 2022년 - 2022년 - 2022년 - 2022

( ) 16.ING: AGRONOMO. Estudia las características de las plantas cultivadas, así como los recursos físicos necesarios (suelo, agua, atmósfera), e interviene en los diferentes sistemas de producción agrícola. ·Su materia de estudio es la Agronomía. Otras materias: Matemáticas, Biologla *y* ~m~ . '

() 19.ING. CIVIL.- Planea, programa, coordina *y* supervisa diferentes obras de construcción: puentes, presas, carreteras, vías férreas, estructuras, etc. Su materia· de estudio es la Construcción. Otras materias: Matemáticas *y* Flsica.

( ) 20.ING. EN COMPUTACION.- Diseña , construye , opera *y* mantiene sistemas· de cómputo. Su materia de estudio es la Programación con Computadora. Otras materias: Matemáticas *y* Física .

( ) 21.ING. EN ELECTRONICA.- Diseña, construye *y* mantiene sistemas electrónicos para la industria. Su materia de estudio es la Electrónica. Otras materias: Matemáticas *y* Flslca.

() 22.ING. INDUSTRIAL.- Planea *y* organiza sistemas productivos en los que intervienen hombres *y* máquinas. Su materia de trabajo es la Productividad Industrial. Otras materias: Matemáticas, Física *y* Economía.

( ) 23.ING. EN INDUSTRIAS EXTRACTIVAS.- (Incluye al lng. Petrolero, lng. Geólogo e lng. Minero). Descubre, evalúa *y* explota yacimientos minerales, petrolíferos *y* acuíferos. Su materia de trabajo es el Subsuelo. Otras materias: Química, Física *y* Matemáticas.

() 24.ING. MECANICO ELECTRICISTA .- Diseña *y* planea instalaciones *y*  máquinas mecánicas *y* eléctricas; *y* opera sistemas de generación de energía eléctrica. Sus materias de estudio son la Mecánica *y* la Electricidad. Otras materias: Física *y* Matemáticas.

( ) 25.LIC. EN LETRAS.- Estudia la estructura, historia *y* capacidad de comunicación de diferentes lenguas. Su materia de estudio es la Lengua *y* la Literatura. Otras materias: Historia, Filosofía *y* Etimologlas.

( ) 26.LIC. EN CIENCIAS POLITICAS.- Analiza el funcionamiento de las Instituciones, los partidos políticos, los procesos electorales, etc. Su materia de estudio es la Política. Otras materias: Historia, Economía *y* Sociología.

( ) 27.LIC. EN RELACIONES PUBLICAS .- ( Incluye Lic. en Relaciones lnternacíonales, Líe. en Relaciones Comerciales *y* Lic. en Relaciones Industriales). Promueve el díálogo entre grupos de personas, obrero-patrones, entre naciones, entre empresas comerciales o instituciones. Su materia de estudio son las Relaciones Humanas. Otras materias: Derecho , Psicología y Sociología.

( ) 28.LIC. EN TURISMO.- Planea, programa, dirige *y* supervisa las actividades dedicado a ofrecer hospedaje,alimentación *y* entretenimiento. Su materia de estudio es el Turismo. Otras materias: Geografía e Idiomas.

( ) 29.MATEMATICO.- Estudia a profundidad los conceptos *y* estructuras matemáticas. Puede aplicar sus conocimientos a la solución de problemas en otros campos como la Biologla, Qulmica, Física, Astronomía, Economía, etc. Su materia de estudio son las Matemáticas. Otras materias: Idiomas.

> s an Arban Nach (2 School) e i de l'astronom

#### **Apéndice B. Cuestionarlos**

( ) 30.MEDICO .• Diagnostica , previene padecimientos *y* prescribe tratamientos a personas que presentan enfermedades en hospitales, clínicas. o consultorios. Su materia de estudio es la Medicina. Otras materias: Anatomía, Biología y Química.

( ) 31.MUSICO.- Estudia la técnica *y* características melódicas de unci o varios instrumentos e interpreta obras musicales propias o de otros autores. Su materia de estudio es la Música. Olras materias: Solfeo, Armonía y Contrapunto.

( ) 32.NUTRIOLOGO.· Estudia las técnicas de procesamiento y conservación de los alimentos, asl como sus propiedades alimenticias.' Su materia de estudio es la Nutrición. Otras materias: Biología, Química y Física.

( ) 33.0CEANOLOGO.· Estudia el cuidado y aprovechamiento de los recursos marinos. Su materia de estudio es el Mar. Otras materias: Biologla, Química *y*  Flsica.

( ) 34.PINTOR Y ESCULTOR.- Realiza obras de arte utilizando técnicas de expresión visual para la producción plástica. Su materia de estudio son las Artes Visuales. Otras materias: Dibujo, Historia del Arte *y* Geometría.

( ) 35.PSICOLOGO.- Estudia los fenómenos del comportamiento humano y Jos procesos relacionados con éste. Su materia de estudio es la Psicologla . Otras materias: Blologla , Matemáticas *y* Lógica .

. ( ) 36.QUIMICO.- Se encarga de los procesos de transformación de las materias primas en productos y servicios útiles al hombre, en especial a las industrias farm.acéutlca *y* de alimentos. Su materia de estudio es la Qulmlca. Otras materias: Flsica, Biologla *y* Matemáticas.

( ) 37.SOCIOLOGO .• Formula estrategias *y* políticas de desarrollo. Participa en forma interdisciplinaria en la resolución de problemas relacionados con la organización, producción e Innovación tecnológica. Su materia de estudio es la Sociedad. Otras materias : Matemáticas , Historia y Filosofía.

( ) 36.TRABAJADOR SOCIAL.- Realiza estudios socioeconómicos en diversos sectores de la población para implementarse en programas de desarrollo comunitario *y* bienestar social. Su materia de trabajo es el Bienestar Social. Otras materias: Soclologla, Pslcologia y Economla.

( ) 39.TRADUCTOR.- Se dedica a la Interpretación y traducción de documentos de diferente lndote en uno o varios idiomas. Su materia de estudio son los Idiomas Extranjeros. Otras materias: Lingüística *y* Gramática.

### **Areas** de Estudio Profesional

( ) 40.VETERINARIO.- Aplica técnicas para incrementar la producción de alimentos de origen animal, asl como el cuidado de la salud de los animales. Su materia de estudio son los Animales. Otras materias: Biología, Química y Zootecnia.

# Apéndice C

# Concentrado de Datos sobre Profesiones

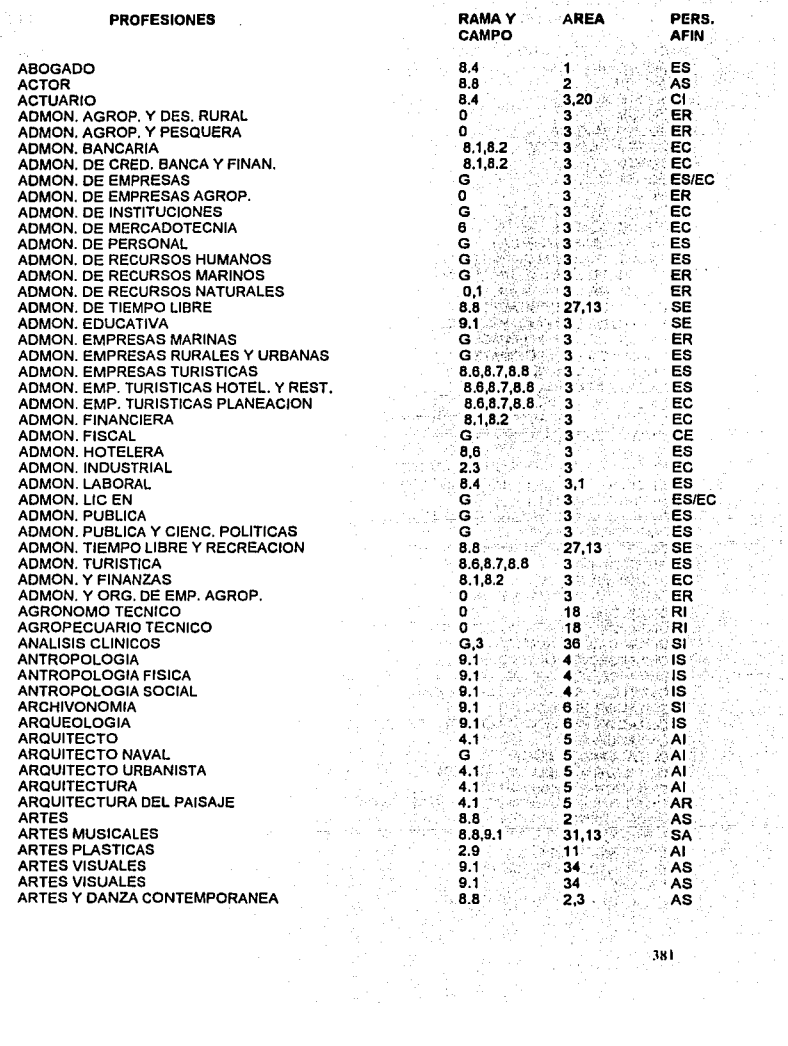

# Apéndice C. Concentrado de Datos sobre Profesiones

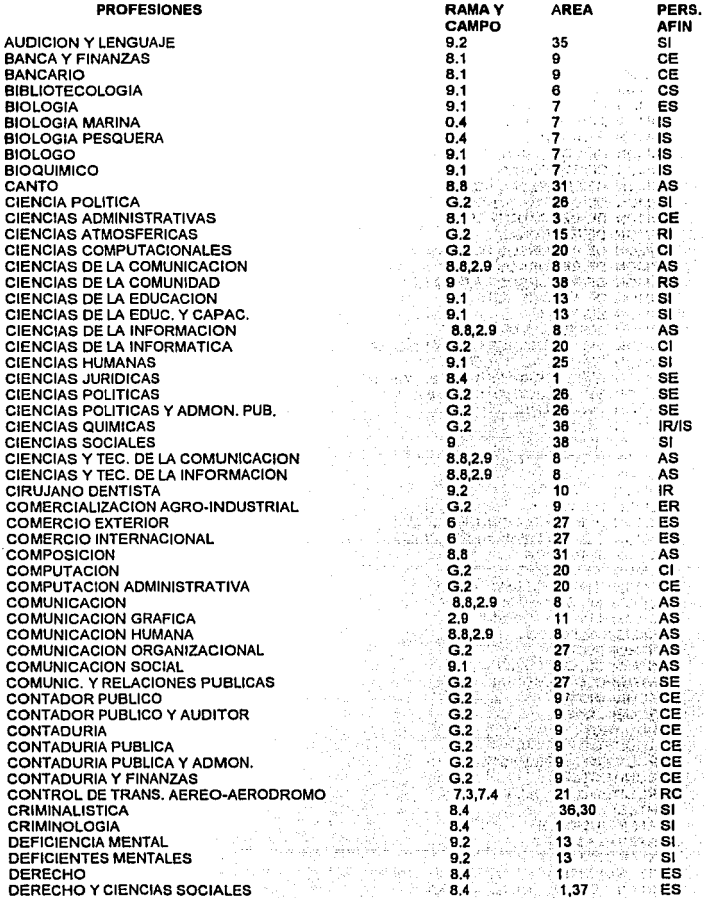

 $\overline{a}$ 

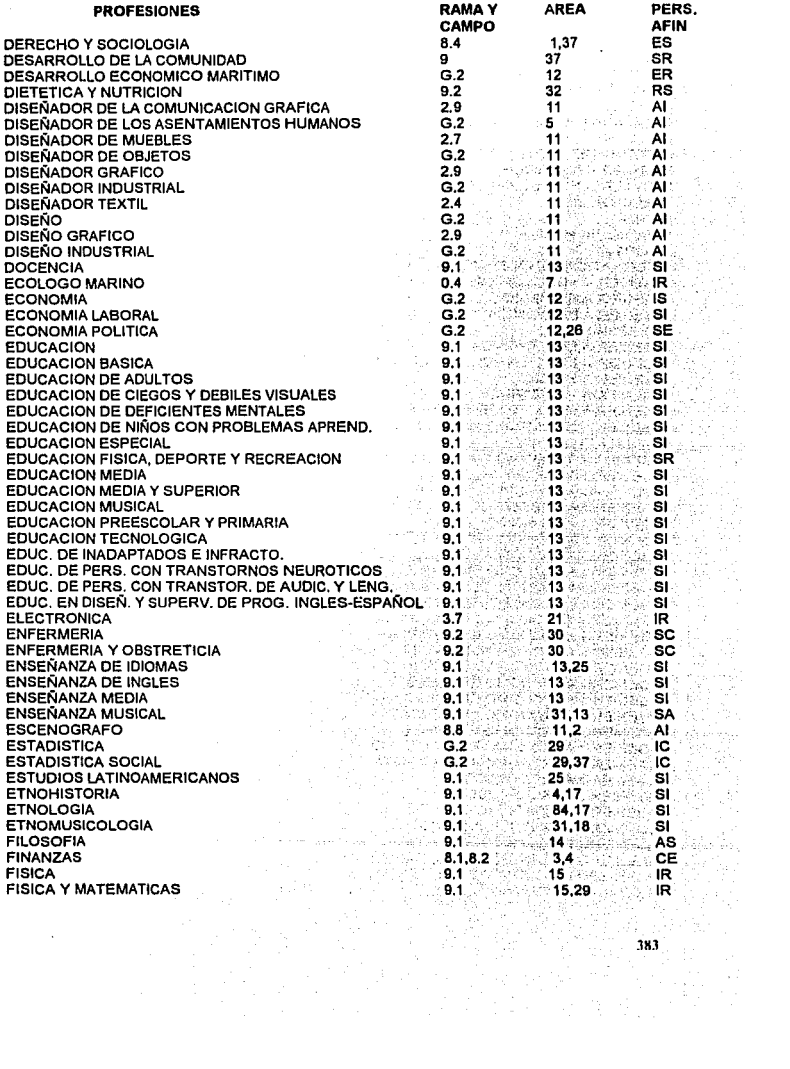

 $\lambda$ 

# Ap6ndice C. Concentrado de Datos sobre Profesiones

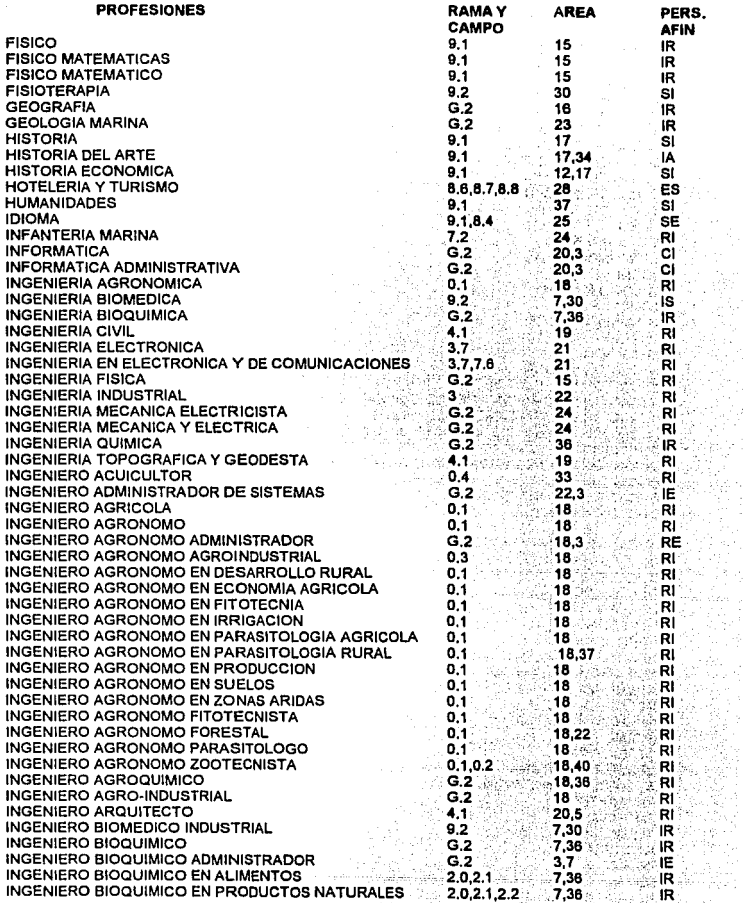

 $\ddot{\phantom{a}}$ 

 $\bar{\bar{z}}$ 

فبرد

p.

ia<br>Po

S.,

inging<br>Pang ŀ.

لسيسرته

بالأسا

an an t-air an t-air an t-air an t-air an t-air an t-air an t-air an t-air an t-air an t-air an t-air an t-air<br>T-air an t-air an t-air an t-air an t-air an t-air an t-air an t-air an t-air an t-air an t-air an t-air an t-

للمواقف والمستحقق والمستكم والمستقط المشارين والمتحد المتحدر والمتحد والمستحدث

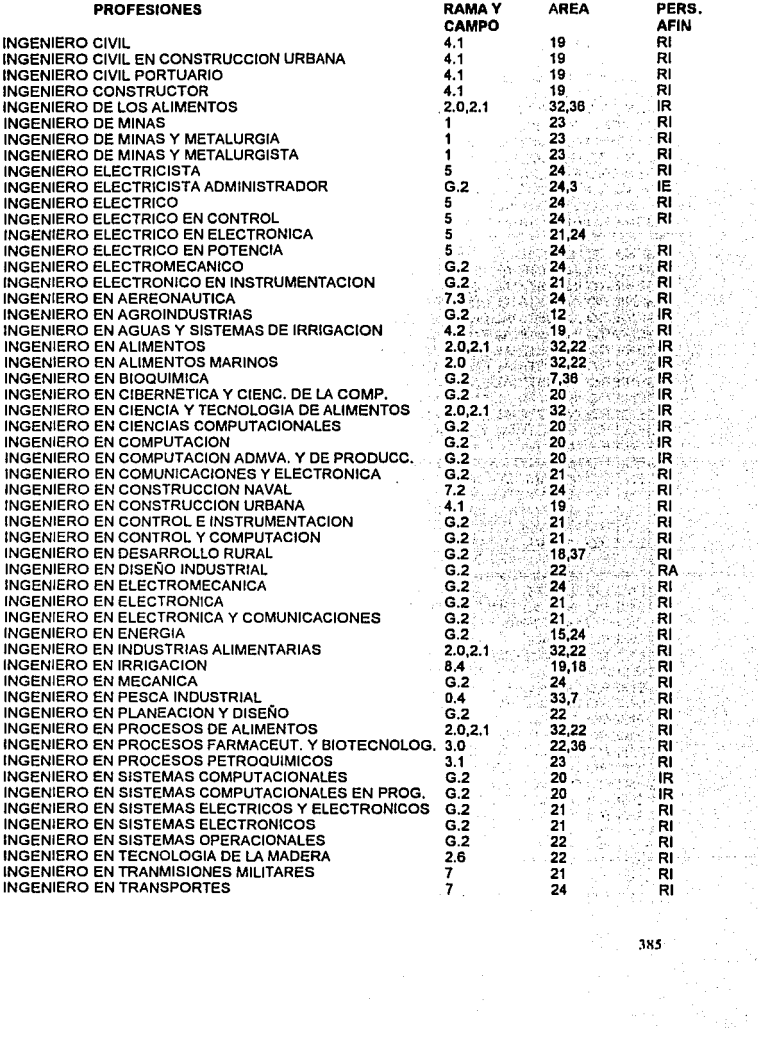

 $\sim$  40

# Apéndice C. Concentrado de Datos sobre Profesiones

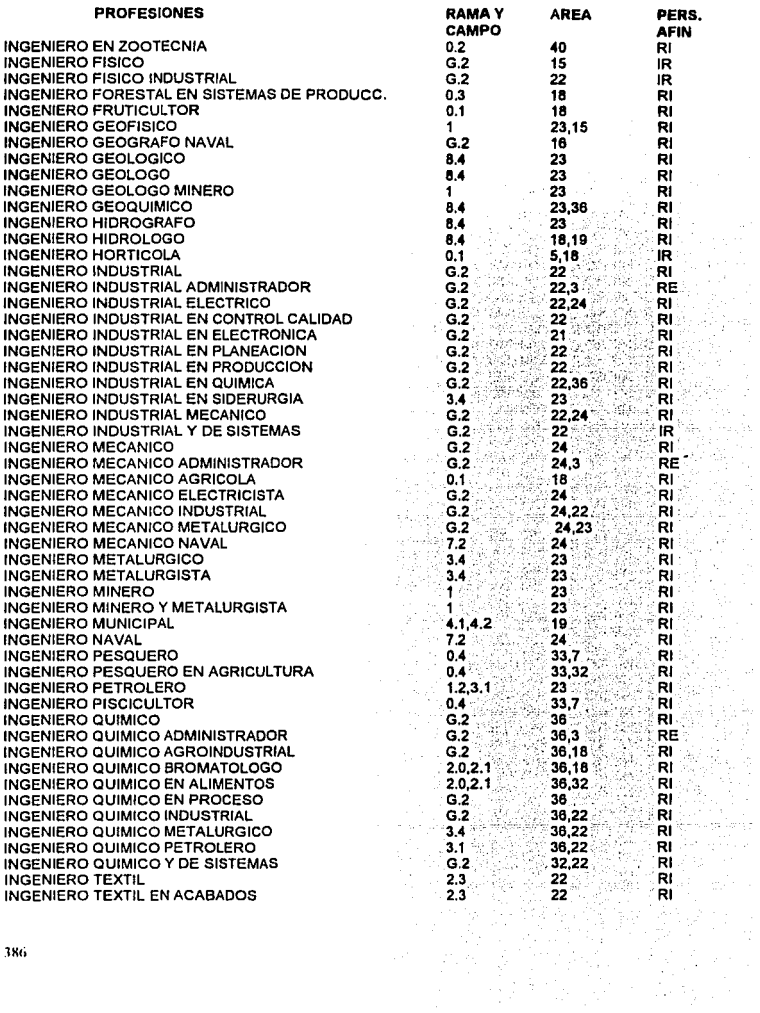

silvas, St

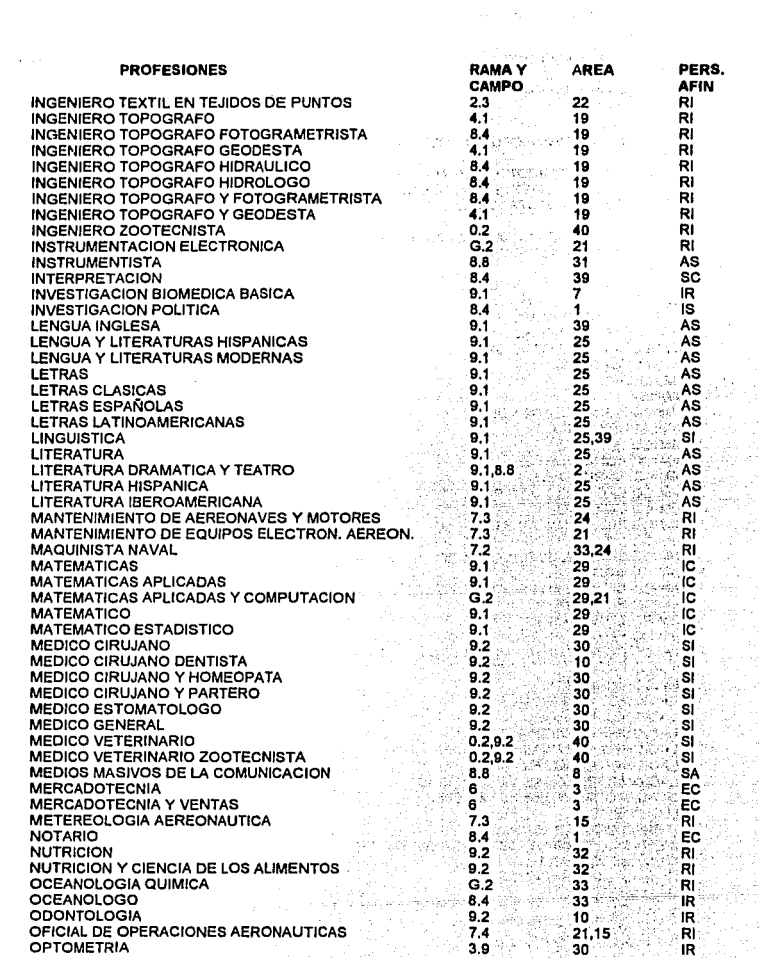

J87

**Apjndlce C. Concentrado de Datos sobre Profesiones** 

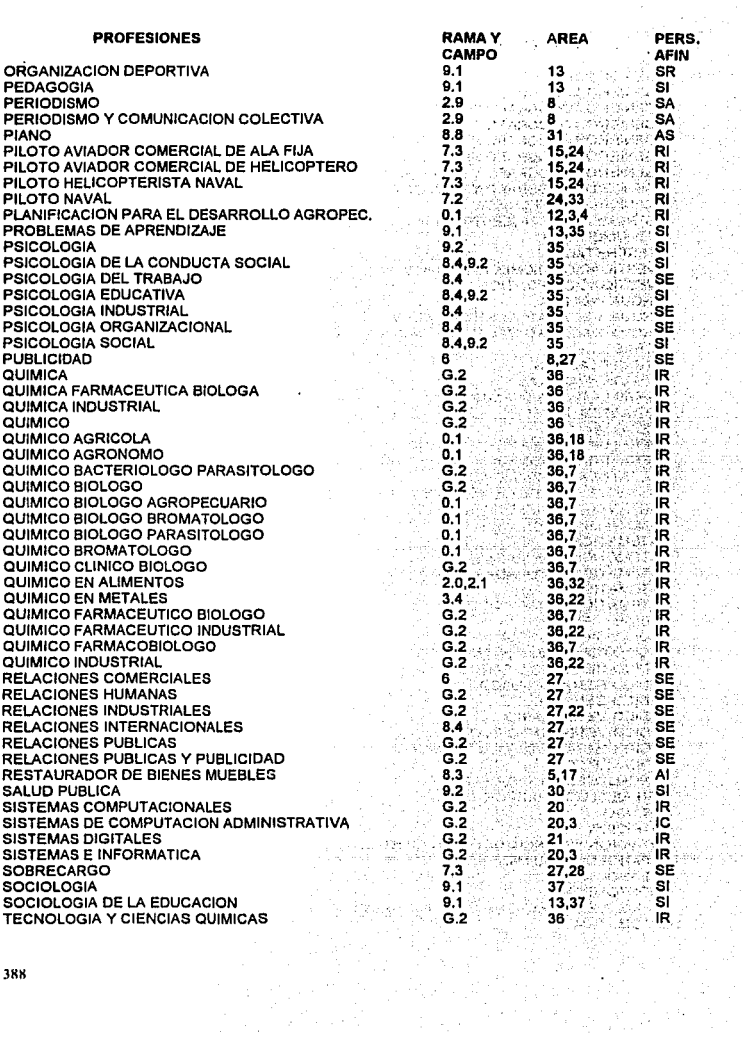

Ê,

99.

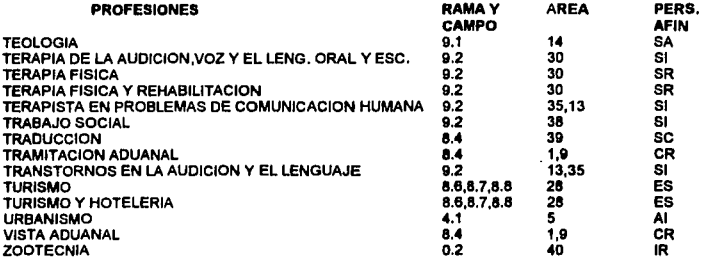

#### **NOTAS**

1. LAS CLAVES DE LA SEGUNDA COLUMNA, "RAMA Y CAMPO", SE DESCRIBEN EN EL APENDICE B EN LA SECCION "CATALOGO DE OCUPACIONES".

2. LA TERCERA COLUMNA, "AREA", SE REFIERE A LAS AREAS DE ESTUDIO Y LAS CLAVES SE DESCRIBEN EN EL APENDICE B EN LA SECCION "AREAS DE ESTUDIO PROFESIONAL".

3. LAS CLAVES DE LA CUARTA COLUMNA, "PERSONALIDAD AFIN", ESTAN EN RELACION CON LOS TIPOS DE PERSONALIDAD DESCRITOS EN EL APENDICE B, LAS CLAVES INDICAN LAS INICIALES DE LOS TIPOS DE PERSONALIDAD. ES DECIR:

**R** - REALISTA

- **I INVESTIGATIVO**
- A ARTISTICO
- S-SOCIAL
- E EMPRENDEDOR
- C CONVENCIONAL

# **Bibliografía**

Atkinson Lee, Atkinson Mark, Using Borland C++ 3, U.S.A., QUE Corporation, 1992, 945 p.

Frenzel, Louis E., Jr., A Fondo: Sistemas Expertos, Madrid, Anaya Multimedia, 1987, 213 p.

González Girón, Gilberto, Un Mundo por Conocer, Manual de Autorientación Vocacional · para · Alumnos de Bachillerato, México, Dirección · General de Orientación Vocacional, Secretaria de Servicios Académicos, U.N.A.M., - 1992.<br>165 p. 165 p. ''' (1989) is the set of the set of the set of the set of the set of the set of the  $\mathcal{P}$ 

Hayes, John, Hopson, Barrie, La Orientación Vocacional en la Enseñanza Media, Londres, Oikos-tau, 1982, 243 p.

Nebendahl, Dieter, Sistemas Expertos, Introducción a la Técnica y Aplicación, Marcombo, Siemens, 1990, 225 p.

Rolston, David W., Principios de Inteligencia Artificial y Sistemas Expertos, U.S.A., McGraw Hill, 1992, 255 p.

Sánchez y Beltrán, Juan Pablo, Sistemas Expertos, una Metodología de Programación, U.S.A., Macrobit, 1990, 261 p.

Schildt Herbert, C, Guia para Usuarios Expertos, U.S.A., Osborne / McGraw Hill, 1989, 358 p.

etikaji mato

**)IJI** 

Schildt Herbert, Turbo *CIC++,* Manual de Referencia, U.S.A., McGraw Hill, 1992, 874 p.

Winston, Patrick Henry, *Inteligencia Artificial,* 3a. edición, Massachusetts Institute<br>of Technology, U.S.A., Addison-Wesley Iberoamericana, 1992, 805 p.

÷

ويداد e di

-59